**République Algérienne Démocratique et Populaire Ministère de l'enseignement Supérieure et de la Recherche Scientifique**

**Université MOULOUD MAMMERI Tizi-Ouzou Faculté du Génie de la construction Département de génie civil**

# $\left(\frac{\rho}{\rho}\right)$

**En vue d'obtention du diplôme MASTER en génie civil. Option : constructions civiles et industrielles***.*

n e

**Etude d'un bâtiment (R+8) à usage d'habitation, bureaux et commercial en contreventement mixte avec l'application ROBOT V.23**

í

**Réalisé** par **: Encadré par :** 

Mr Tabti Hamza Mr Saad Mohammed

**Promotion 2014/2015**

**République Algérienne Démocratique et Populaire Ministère de l'enseignement Supérieure et de la Recherche Scientifique**

**Université MOULOUD MAMMERI Tizi-Ouzou Faculté du Génie de la construction Département de génie civil**

# $\left(\frac{\rho}{\rho}\right)$

**En vue d'obtention du diplôme MASTER en génie civil. Option : constructions civiles et industrielles***.*

n e

**Etude d'un bâtiment (R+8) à usage d'habitation, bureaux et commercial en contreventement mixte avec l'application ROBOT V.23**

í

**Réalisé** par **: Encadré par :** 

Mr Tabti Hamza Mr Saad Mohammed

**Promotion 2014/2015**

# *Remerciements*

 Je remercie, tout d'abord, l'unique ALLAH de nous avoir donné le courage et la patience pour bien mener ce travail.

 Je présente mes remerciements les plus sincères à Mr Saad Mohammed qui a bien voulu accepter de diriger et d'encadrer cemémoire. Les conseils et l'aide qu'il m'a fournis tout au long de l'année, ont été d'un grand apport.

 Ainsi que l'ensemble des enseignants qui ont contribué à notre formation et le personnel de l'institut de génie civil.

 Mes remerciements à l'ensemble de la communauté estudiantine de l'Université Mouloud Mammeri et en particulier à ma promotion.

 Je tiens également à remercier toutes les personnes qui ont participé de près ou de loin à la réalisation de ce projet.

 Mes vifs remerciements iront aussi aux membres de jury qui me ferons l'honneur de juger ce travail et de l'enrichir par leur proposition.

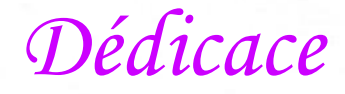

 *Dieu merci* *Je dédie ce modeste travail*

 *À ma chère Mère, qui par son amour, son affection a toujours été là pour moi et sans qui je ne serai jamais arrivée là***,** *tout simplement la raison de ma réussite. Je t'aime Maman* 

 *tant de sacrifices me soutenir et m'encourager. Merci Papa A mon très cher père qui a toujours été là pour moi, qui a su par* 

 *<sup>A</sup> mon oxygène, mon carburant, mon pilier au quotidien ma réaliser tes rêves, puisse le tout puissant te donner santé et longue vie première raison de vivre et la source où je puise la force pour me battre, ma femme Sabrina, je serai ton espoir, je te promets de à fin que je puisse te combler.*

 *A mes chers frères Toufik et Houssam Eddine*

 *A ma petite frangine adorable Mina*

 *A toute ma famille* 

 *A vous mes chers amis de Boukhalfa et à : Hamid, Walid, Krimou, Amine, Mohammed.*

 *A tous mes amis* 

Hamza

# **SOMMAIRE**

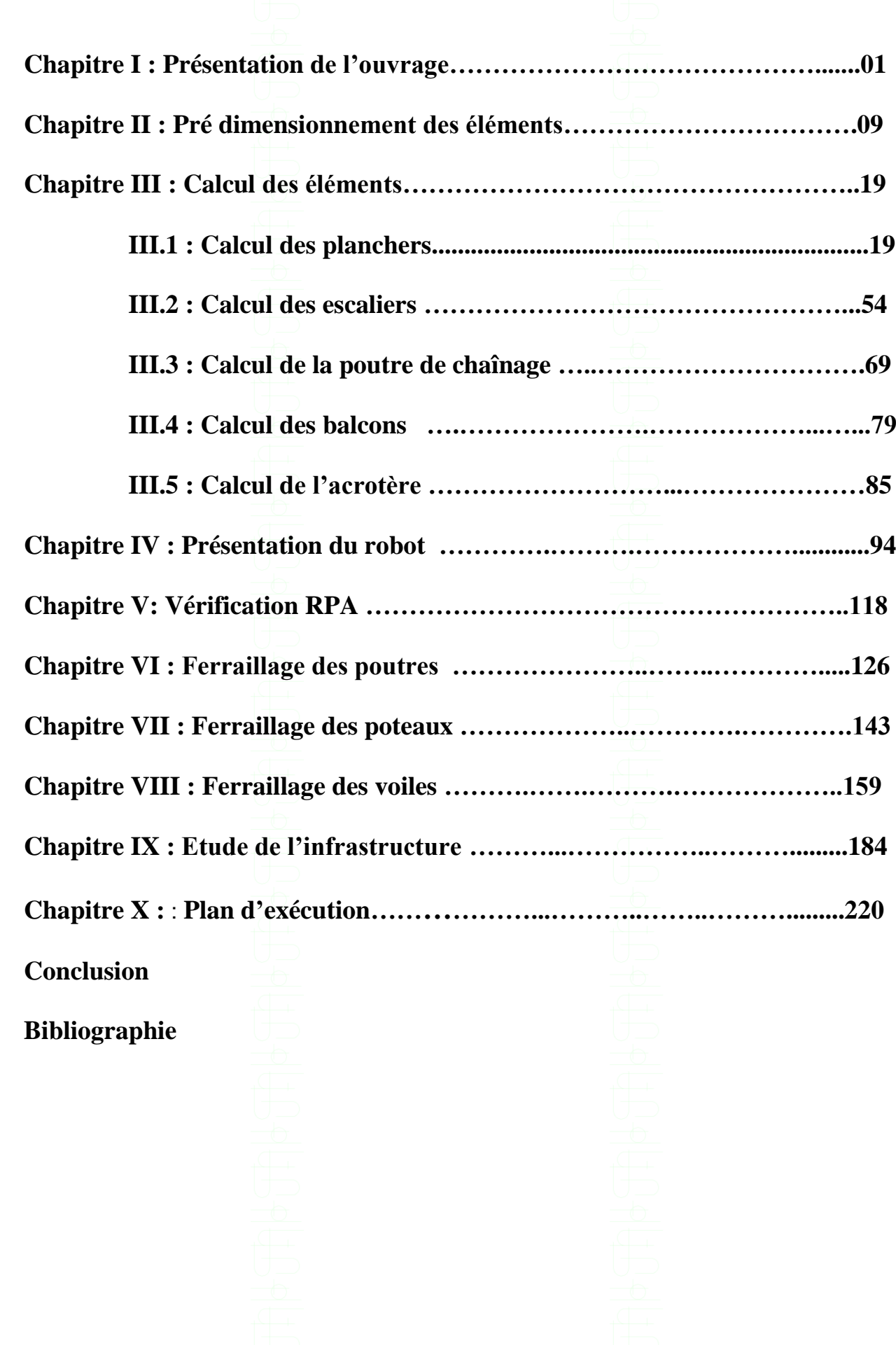

## **Introduction générale**

L'intensité des forces sismiques agissant sur un bâtiment lors d'un tremblement de terre est conditionnée non seulement par les caractéristiques du mouvement sismique, mais aussi par la rigidité de la structure sollicitée.

Cependant les constatations faites dans le monde après les séismes destructeurs, ont montré que ce type de structure doit supporter d'importants déplacements relatifs entre deux étages consécutifs « interstorey drifts », et par conséquent des dommages sévères sur les éléments non structuraux. De plus les demandes excessives de ductilité et les effets des deuxièmes ordres dus aux grandes déformations, peuvent provoquer la ruine de la structure.

Lors des tremblements de terre sévères, il à été constaté que nombreux bâtiments à voiles en béton armé ont bien résistés, sans endommagement exagéré. Mis à part leur rôle d'éléments porteurs vis-à-vis des charges verticales, les voiles (mur de contreventement), en béton armé correctement dimensionnés, peuvent être particulièrement efficaces pour assurer la résistance aux forces horizontales, permettant ainsi de réduire les risques. Notant pour cela les avantages importants que présente leur utilisation par rapport au portique **:**

- Grâce à leurs grandes rigidités vis-à-vis des forces horizontales, ils permettent de réduire considérablement les dommages sismiques des éléments non structuraux.
- Lors de nombreux séismes modérés, les faibles déplacements latéraux permettent de réduire les effets psychologiques sur les habitants des immeubles.
- La masse élevée des voiles permet un bon isolement acoustique et la bonne capacité calorifique du béton armé confère au bâtiment une inertie thermique appréciable.
- Dans un bâtiment, les efforts horizontaux sont transmis aux voiles habituellement par les planchers qui jouent le rôle de diaphragme. Entre chaque voile les sollicitations sont reparties proportionnellement avec sa rigidité dans la direction de sollicitation. Les voiles transmettent ces efforts à la base du bâtiment et finalement au sol.

Le mode de fonctionnement d'une structure comportant des murs de contreventement dépend donc fortement du comportement de chaque élément individuel.

Pour déterminer le comportement du bâtiment lors d'un séisme, on à utilisé le code national « règlement parasismique algérien RPA99 ».

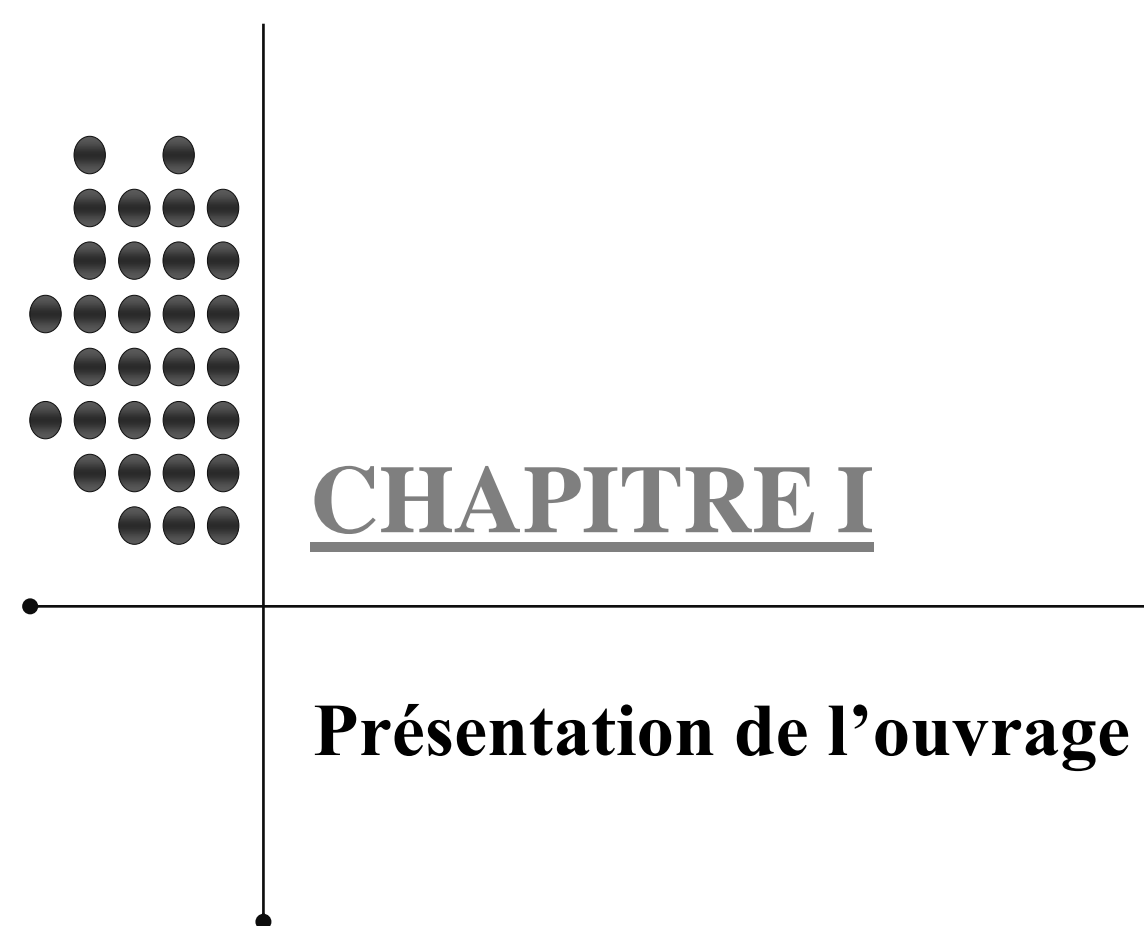

## **CHAPITRE I : PRESENTATION ET DESCRIPTION DE L'OUVRAGE**

L'objectif de cette partie est de présenter les éléments constitutifs de l'ouvrage et les principales caractéristiques des matériaux utilisés en béton armé, puis les modèles adoptés pour conduire les calculs réglementaires**.** Nos calculs seront conformes aux règlements en vigueur en Algérie.

#### **I.1. Projet**

#### **I.1.1. Description architecturale**

Notre projet consiste à l'étude d'une tour (R+8) à usage d'habitation, commercial et de service. Cet ouvrage sera implanté à DRAA-EL-MIZAN dans la wilaya de TIZI OUZOU qui est classée selon le RPA 99/version 2003 comme zone de moyenne sismicité (zone IIa).

Cette tour est composée :

- d'un RDC à usage commercial.
- de huit étages à usage d'habitation.
- d'une (01) cage d'escalier.
- d'une (01) cage d'ascenseur avec moteur en terrasse.
- Une (01) terrasse inaccessible.

#### **I.1.2. Caractéristiques géométriques de l'ouvrage**

#### **En plan :**

- longueur totale du bâtiment **: 20,75 m**
- largeur totale du bâtiment : **19,70 m**

#### **En élévation :**

- hauteur totale du bâtiment **: 28,56 m**
- hauteur du RDC : **4,08 m**
- hauteur d'étage courant : **3,06 m**

#### **I.1.3. Eléments constitutifs de l'ouvrage**

#### **I.1.3.1. Ossature**

La structure de l'ouvrage est composée de portiques (poutres et poteaux) et de voiles disposés dans les deux sens.

#### **I.1.3.2.Planchers**

Le plancher est un élément de structure horizontal qui sépare deux niveaux et a pour fonction de :

- Résister : les planchers sont supposés être infiniment rigides dans le plan horizontal, ils doivent supporter leur poids propre et les surcharges du niveau et de transmettre ces charges aux poutres qui les transmettent à leurs tours aux poteaux puis aux fondations.

- Assurer l'isolation thermique et phonique entre les différents niveaux.

- Assurer l'étanchéité à l'eau et à l'humidité.
- Protéger contre les incendies.
- Participer à la résistance des murs et des ossatures aux efforts horizontaux.

#### **I.1.3.3. Dalle pleine en béton armé**

Des dalles pleines en béton armé sont prévues là où il n'est pas possible de réaliser des planchers en corps creux, en particulier pour la cage d'ascenseur et les balcons.

#### **I.1.2.4. Balcons**

Ce sont des aires consolidées au niveau de chaque plancher, ils seront réalisés en dalle pleine.

#### **I.1.3.5. Escaliers**

Les escaliers sont des ouvrages permettant de monter ou de descendre d'un niveau à un autre. Ils jouent un rôle tout particulier pour la sécurité des habitants dans les immeubles de grande hauteur. Ils sont alors conçus pour être à l'abri de la fumée.

Le bâtiment comporte une cage d'escalier qui permet l'accès aux différents niveaux, Ils sont réalisés en béton armé coulées sur place.

#### **I.1.3.6. Cage d'ascenseur**

Notre bâtiment est muni d'une cage d'ascenseur qui sera réalisée en voiles, coulée sur place.

#### **I.1.3.7. Remplissage (maçonnerie)**

- Murs extérieurs : constitués d'une double cloison de 25 cm, en briques creuses de 10 cm, séparées d'une lame d'aire de 5cm d'épaisseur.

- Murs intérieurs : réalisés en simple cloison de briques creuses de 10 cm d'épaisseur.

#### **I.1.3.8. Revêtements**

- Enduit de ciment pour murs et façades et salles d'eaux.
- Plâtre pour cloisons et plafonds.
- Céramique pour les salles d'eaux et cuisine.
- Carrelage pours les planchers et escaliers

#### **I.1.3.9. Fondations**

#### **a) Définition**

On appelle fondation, la partie d'un ouvrage reposant sur terrain d'assise auquel sont transmises toutes les charges permanentes et variables supportées par cet ouvrage.

#### **b) Fonctions des fondations**

Reprendre les charges supportées par la structure et les transmettre au sol dans de bonnes conditions de façon à assurer la stabilité de l'ouvrage.

#### **c) Différents types de fondations**

Il existe deux types de fondations :

#### - **Les fondations superficielles**

Lorsque les couches de terrain capables de reprendre l'ouvrage sont à faible profondeur : semelles isolées sous poteaux, semelles filantes sous murs, radiers.

#### Les fondations profondes

Lorsque les couches de terrain capables de supporter l'ouvrage sont à une grande profondeur : puits, pieux.

#### **d) Facteurs de choix de type de fondation**

- La nature de l'ouvrage à fonder : pont, bâtiment d'habitation,...
- La nature du terrain : connaissance du terrain par sondages et définition des caractéristiques.
- Le site : urbain ; montagne, bord de mer...
- La mise en œuvre des fondations : terrain sec, présence de l'eau,...
- Le coût des fondations : facteur important mais non décisif.

#### **I.1.4. Etude géotechnique du sol**

Les essais réalisés par le laboratoire géotechnique spécialisé ont évalué :

- La contrainte admissible du sol ( $\sigma_{sol}$ ) à 2,00 bars, situé à une profondeur de 2m;
- le type du sol est constitué par un substratum de roches métamorphiques ;
- Le site S2 au sens du règlement parasismique algérien (RPA).

#### **I.2. Caractéristiques mécaniques des matériaux à utiliser**

#### **I.2.1. Béton**

#### **I.2.1.1. Les constituants du béton**

Le béton est un mélange bien équilibré de ciment, granulats et d'eau, il est défini du point de vue mécanique par sa résistance à la compression qui varie avec la granulométrie, le dosage en ciment et en eau et l'âge du béton.

Le ciment utilisé est de classe CPJ 32,5 dosé à 350 kg/m3 dans le béton.

La composition du béton sera fixée par le laboratoire spécialisé à partir des essais de résistance.

Le dosage courant par un  $m^3$ :

- Sable : 380 à 450 dm3 ( $Dg \le 5$  mm).
- Gravillons : 750 à 850 dm3 ( $Dg \le 25$  mm).
- Ciment :  $350 \text{ kg/m}^3$ .
- Eau de gâchage : 150 à 200 L.

#### **I.2.1.2. Résistance à la compression du béton**

Le béton est défini du point de vue mécanique par sa résistance caractéristique à la compression à 28 jours de temps de durcissement, obtenu par des essais sur éprouvettes normalisées de diamètre égal à la moitié de la hauteur (16cm/32cm), notée **fc28**.

La résistance caractéristique à la compression à  $j \leq 28$  jours est définie par :

$$
\mathbf{f}_{cj} = \frac{\mathbf{j}}{4.76 + 0.83} \mathbf{f}_{c28} \text{ pour } \mathbf{f}_{c28} \le 40 \text{MPa (Article A.2.1,11/BAEL 91 modifié 99).}
$$
\n
$$
\mathbf{f}_{cj} = \frac{\mathbf{j}}{1.40 + 0.95} \mathbf{f}_{c28} \text{ pour } \mathbf{f}_{c28} > 40 \text{MPa.}
$$

Pour les éléments principaux, le béton doit avoir une résistance au moins égale à 22 MPa et au plus égale à 45 MPa (Article 7.2.1 RPA99).

Pour l'étude de ce projet on prendra : **fc28= 25 MPa.**

#### **I.2.1.3. Résistance caractéristique du béton à la traction**

La résistance caractéristique du béton à la traction à j jours noté ft<sub>i</sub> est conventionnellement définie par la relation suivante :

 $f_{tj} = 0.6 + 0.06 f_{cj}$  avec :  $f_{cj} \le 60 \text{ MPa}$ . (Art A.2.1,12/BAEL91 modifié99).

 $D'$ <sup>où</sup> :  $f_{t28} = 2,1$  MPa.

#### **I.2.1.4. Contrainte limite du béton**

On définit les contraintes limites comme des états qui correspondent aux diverses conditions de sécurité et de bon comportement en service, pour lesquels la structure est calculée.

#### **a) Etat limite ultime (ELU)**

Cet état correspond à la perte d'équilibre statique (basculement), à la perte de la stabilité de forme (flambement) et surtout à la perte de résistance mécanique (rupture).

- **Contrainte limite à la compression** (A.4.3.4.B.A.E.L91 modifier99):

$$
f_{bc} = \frac{0.85.~\text{fc28}}{\theta.~\text{Yb}}
$$

Avec :

 $V_b$ : coefficient de sécurité.

 $V_b$  =1.50 pour situation courante

 $V_b$  =1,15 pour situation accidentelle

θ**:** Coefficient qui est en fonction de la durée d'application des actions:

 $\theta$  = 1 si la durée d'application est supérieur à 24 heures.

 $\theta$  = 0.9 si la durée d'application est entre 1 heure et 24 heures.

 $\theta$  = 0.85 si la durée d'application est inférieur à 1 heure

Pour les cas **courants** :  $\gamma_b = 1.5$  et  $\theta = 1$ , on aura  $\mathbf{f}_{bc} = 14.2 \text{ MPa}$ 

Pour les cas **accidentels** :  $\gamma_b$  =1,15 et  $\theta$  =0,85, on aura  $\mathbf{f}_{bc}$  = 18,48 MPa

#### - **Diagramme Contrainte – Déformation :**

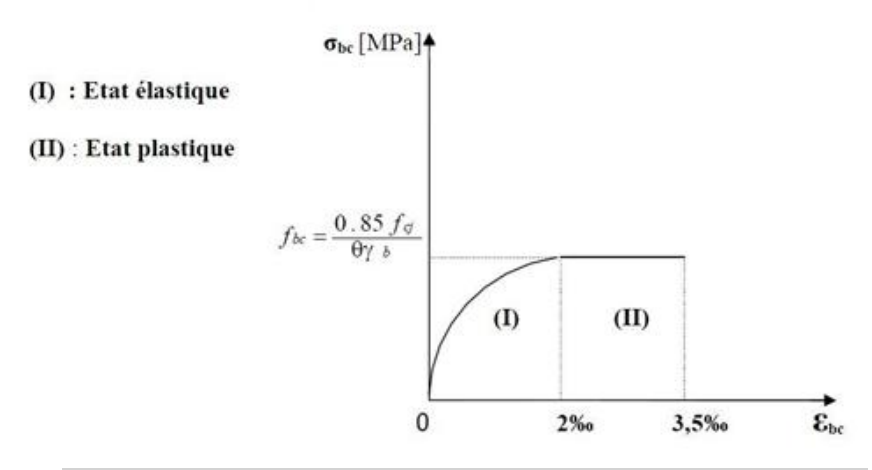

#### **Figure I-1 Diagramme contrainte déformation du béton à l'ELU**

#### **b) Etat limite de service (ELS)**

C'est l'état au-delà duquel ne sont plus satisfaites les conditions normales d'exploitation et de durabilité qui comprennent les états limites de fissuration.

- **Contrainte limite à la compression** (ELS)

̅**bc =0.60.ƒcj [MPa]** (Art -4-5-2 BAEL91 modifiées 99)

Avec :  $\overline{\sigma}_{bc}$ : contrainte admissible à L'ELS, A j = 28 jours,  $\overline{\sigma}_{bc}$  = 0.60 x 25 = **15 MPa** 

- **Diagramme contraintes-déformations** ;

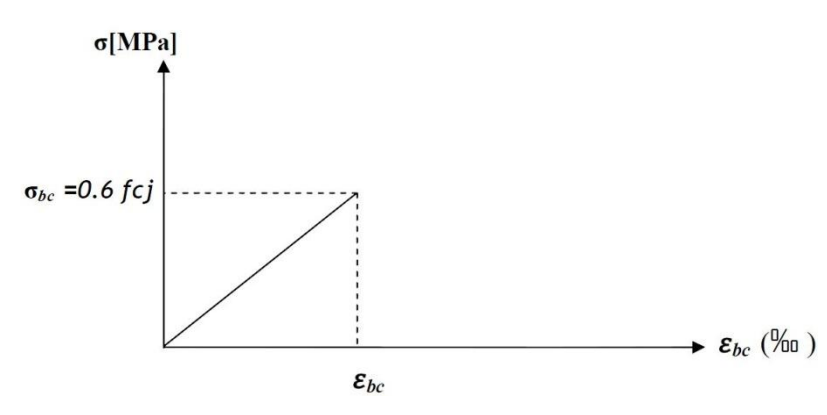

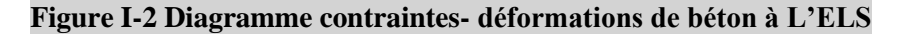

**c) Contrainte limite de cisaillement** (Art A-5-1-21 BAEL91modifier99):

Elle est donnée par la formule suivante :

$$
\tau_u = \frac{Vu}{bd}
$$

V<sup>u</sup> : est l'effort tranchant dans la section étudiée

b : valeur de la largeur de la section cisaillée

d: hauteur utile

La contrainte doit respecter les conditions limites suivantes :

$$
\tau_u \le \min \{0.20 \frac{fcj}{y_b}, 5MPa\};
$$
 pour la fissuration peu nuisible

 $\tau_u \le \min \{0.15 \frac{\text{fcj}}{\text{Yb}}\}\ 4\text{MPa}\};$  pour la fissuration préjudiciable et très préjudiciable

#### **d) Module de déformation longitudinale**

On définit le module d'élasticité comme étant le rapport de la contrainte normale et de la déformation engendrée. Selon la durée de l'application de la contrainte, on distingue deux sortes de modules :

#### - **Module de déformation instantanée**

 Sous des contraintes normales d'une durée d'application inférieure à 24 heures, le module de déformation longitudinale instantané à l'âge de « j » jours est donné par la formule suivante :

 $\mathbf{E}_{ij}$  = 11000  $\sqrt[3]{f}$ **C** $j$  [MPa] (Art A.2.1, 21/ BAEL91 modifies 99).

Pour  $f_{cj} = f_{c28} = 25MPa \Rightarrow E_{ij} = 32164 MPa$ 

#### - **Module de déformation différée**

Les déformations finales du béton (instantanées est augmentées de fluage) sont calculées par un module de déformation longitudinale différé défini comme suit :

 $\mathbf{E}_{\text{vj}}$  = 3700 $\mathbf{f}_{c28}$ <sup>1/3</sup>[MPa] (Art A.2.1, 22/ BAEL91 modifies 99).

Pour  $f_{cj} = f_{c28} = 25MPa \Rightarrow E_{vj} = 10819 MPa$ 

- **Module de déformation transversal** 

$$
\mathbf{G} = \frac{\mathbf{E}}{2(1+\mathbf{v})}
$$

Avec : E : Module de Young.

 υ : Coefficient de poisson : Il est défini par le rapport entre la déformation relative transversale et la déformation relative longitudinale il est égale à :

 $\cdot$   $\nu$  = 0 (à l'ELU) pour le calcul des déformations en considérant le béton fissuré.

• υ =0,2 (à l'ELS) pour le calcul des déformations en considérant le béton non fissuré.

#### **I.2.2. Les aciers**

L'acier est un matériau caractérisé par sa bonne résistance à la traction et à la compression. Il est utilisé pour équilibrer les efforts de traction aux quels le béton ne résiste pas.

Les armatures sont distinguées par leurs nuances et leurs états de surface.

Dans le présent projet, on utilisera 2 types d'aciers dont les principales caractéristiques sont regroupées dans le tableau suivant :

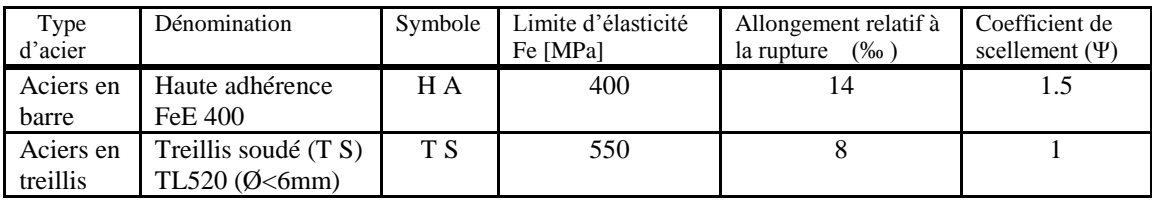

#### **Tableau I.1 : caractéristiques des aciers**

#### **I.2.2.1. Module d'élasticité longitudinale des aciers**

Pour tous les aciers utilisés, le module de déformation longitudinale, sera pris égal à :

#### **Es= 2 x 10<sup>5</sup>MPa (Art: A.2.2,1/BAEL 91 modifié 99).**

#### **I.2.2.2. Contraintes limites**

**a) Contraintes limites ultime (ELU)** (Art A.4. 3, 2/ BAEL91 modifié 99).

 $\sigma_s = \frac{Fe}{V_c}$ Ɣs

Avec :  $V_s$ : Coefficient de sécurité :  $V_s$  =1.15 situation durable.

 $V<sub>s</sub> = 1.00$  situation accidentelle.

#### **b) Contraintes limites de service (ELS)**

Afin de réduire le risque d'apparition de fissures et pour diminuer l'importance de leurs ouvertures dans le béton, il faut limiter les contraintes des armatures tendues.

D'après les règles BAEL 91 modifié 99, on distingue trois cas de fissurations :

#### - **Fissuration peu nuisible**

C'est le cas des éléments situés dans les locaux couverts, fermés (pas de gaz, ni de produits chimiques), dans ce cas, il n'y a pas de vérifications à effectuer mais il est recommandé :

- Pour limiter la fissuration, il convient dans la mesure du possible de n'utiliser de gros diamètres que dans les pièces suffisamment épaisses.
- D'éviter de très petits diamètres dans les pièces exposées aux intempéries.
- De prévoir le plus grand nombre de barres compatibles avec une mise en place correcte du béton.
- **Fissuration préjudiciable** (Art A.4. 5, 33/ BAEL91 modifié 99)

C'est le cas des éléments exposés aux intempéries, risque d'infiltration.

$$
\sigma_{st} \leq \overline{\sigma}_{st} = \{ \frac{2}{3} f_e , \ max \left( 0.5 f_e \ ; \ 110 \sqrt{\eta f_{tj}} \right) \}
$$

- **Fissuration très préjudiciable** (Art A.4. 5, 33/ BAEL91 modifié 99)

 $\sigma_{st} \leq 0.8 \bar{\sigma}_{st}$ 

Avec : η: coefficient de fissuration.

η=1.6 pour les adhérence (HA) de diamètre ≥ 6 mm.

 $η=1.3$  pour les HA < 6 mm

η=1.0 pour les ronds lisses.

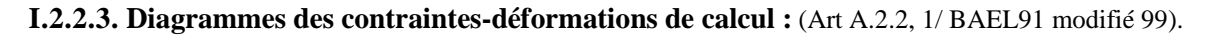

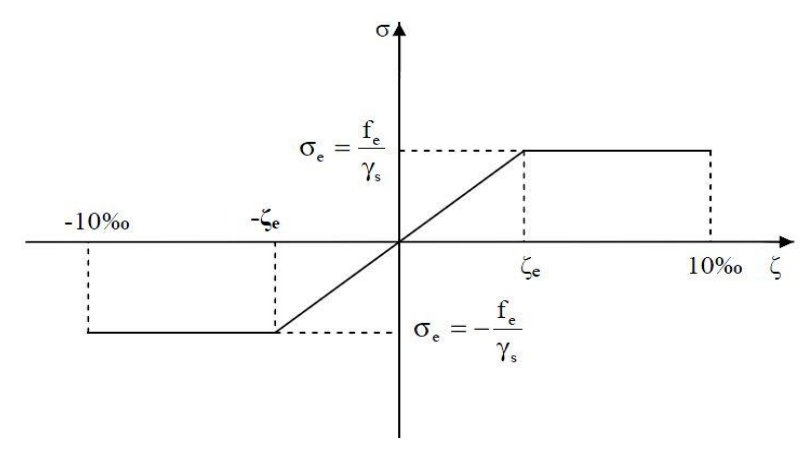

#### **Figure I.3 : Diagramme contrainte-déformation de l'acier**

Dans le calcul relatif aux états limites, on utilisera le diagramme simplifié suivant :

Le diagramme contrainte déformation à considérer dans le calcul à l'ELS est conventionnellement défini par la figure I.3 (Art A.2.2,2/BAEL91 modifié 99).

Pour la vérification à l'ELS, l'acier est supposé élastique et linéaire.

#### **I.2.2.4. Protection des armatures** (Art 7.1 /BAEL 91 modifié 99)

Afin d'avoir un bétonnage correct et de prémunir les armatures des effets des intempéries et des agents agressifs, on doit veiller à ce que l'enrobage (c) des armatures soit conforme aux prescriptions suivantes :

- **c ≥ 5 cm** : Pour les éléments exposés à la mer, aux embruns ou aux brouillards salins ainsi que pour les éléments exposés aux atmosphères très agressives.
- **c ≥ 3 cm** : Pour les parois coffrées ou non qui sont soumises (ou sont susceptibles de l'être) à des actions agressives, ou à des intempéries, ou des condensations, ou encore, eu égard à la destination des ouvrages au contact d'un liquide (réservoir, tuyaux, canalisations)
- **c ≥ 1 cm** : Pour les parois situées dans des locaux couverts et clos et non exposés aux condensations.

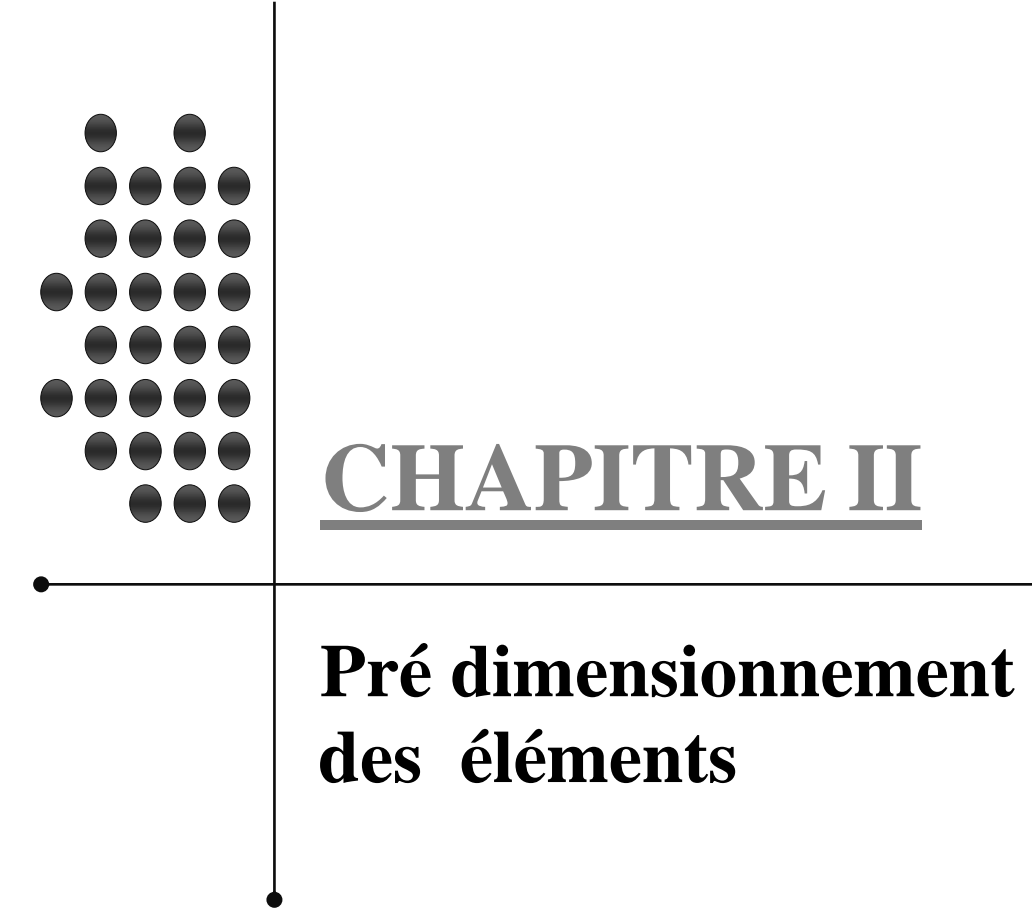

## **CHAPITRE II : PRE DIMENSIONNEMENT ET DESCENTE DE CHARGES**

 Après la présentation de l'ouvrage et les caractéristiques des matériaux, nous procédons au pré dimensionnement de notre projet.

Le pré dimensionnement des éléments de construction permet d'avoir d'une façon générale l'ordre de grandeur de ces derniers. Dans ce chapitre, nous allons pré-dimensionner les planchers, les poutres, les voiles et les poteaux.

#### **II.1. Pré dimensionnement du plancher à corps creux**

Un plancher est une aire généralement plane limitant les étages et supportant les revêtements et les surcharges. Il assure deux fonctions principales :

- Une fonction de résistance mécanique qui consiste en la capacité du plancher de supporter son poids propre ainsi que les surcharges d'exploitation, et transmettre les efforts aux poutres qui à leur tour les transmettent aux poteaux et ces derniers aux fondations ;

- Une fonction d'étanchéité et d'isolation thermique qui peut être assurée par une étanchéité multicouche contre les eaux pluviales, un faux plafond complémentaire contre la température des périodes chaudes, des hourdis associés avec des poutrelles et la dalle de compression contre les bruits.

#### **II.1.1. Descriptif d'un plancher à corps creux**

Ils sont constitués de corps creux et d'une dalle de compression reposant sur des poutrelles préfabriquées, disposées suivant la plus petite portée.

L'épaisseur de ce type de planchers doit être calculée pour que les flèches développées durant la durée d'exploitation de l'ouvrage ne soient pas trop élevées à cause des désordres qu'elles occasionneront aux cloisons, aux revêtements et au plancher lui-même.

#### **II.1.2. Hauteur totale du plancher à corps creux**

La hauteur totale du plancher, notée «  $h_t$  » est donnée par :

$$
h_t \geq \frac{\text{Lmax}}{22.5}
$$

Avec :  $h_t$ : hauteur du plancher

Lmax : portée libre de la plus grande portée dans le sens des poutrelles

Dans notre cas : $L_{\text{max}}$ =(480-30) =450 cm

ht  $\geq \frac{450}{22.5}$  = 20cm  $\Rightarrow$  ht  $\geq$  = 20cm

Ainsi, on adoptera :  $h_1 = 20$  cm ; soit un plancher de (16+4) qui sera valable pour tous les étages :

-16cm pour la hauteur du corps creux.

-4 cm pour la hauteur de la dalle de compression.

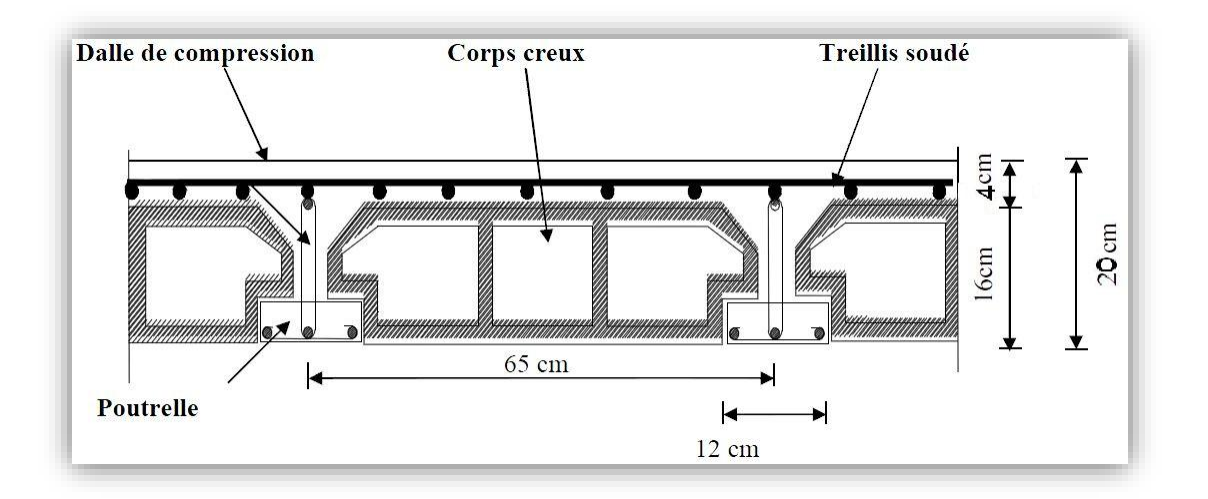

## **II.1.3. Schéma descriptif du plancher à corps creux (16+4) : figure II.1**

#### **Figure II.1. Schéma d'un plancher en corps creux.**

#### **II.2. Pré dimensionnement des poutres**

 Ce sont des éléments en béton armé coulées sur place, leur rôle est l'acheminement des charges et surcharges des planchers aux éléments verticaux (poteaux et voiles).

Selon le règlement B.A.E.L 91 modifié 99 les poutres seront pré dimensionné par la condition de la flèche et elles sont vérifiées par le R.P.A99 version 2003 (Art 7.5.1 RPA 99/Version 2003).

-Largeur  $b \geq 20$  cm. -Hauteur  $h \geq 30$  cm.

-Le rapport 
$$
\frac{h}{b} \leq 4
$$

-Largeur max  $b_{max} \leq 1.5h + b_1$ .

La hauteur « h **»** de la poutre est donnée : L  $\frac{L}{15} \leq h \leq \frac{L}{10}$ 

L : la portée max entre appuis.

La largeur b donnée par :  $0.4h \le b \le 0.7h$ 

#### **II.2.1. Pré dimensionnement des poutres principales**

#### **- La hauteur de la poutre**

Ce sont des poutres porteuses, la hauteur de la poutre est :

- On a L<sub>max</sub> = (480-30) = 450cm  $\Rightarrow \frac{450}{15}$  $\frac{450}{15} \leq h \leq \frac{450}{10}$  $\frac{10^{130}}{10}$   $\Rightarrow$  30 cm  $\leq$  h  $\leq$  45 cm On prend  $h = 40$ cm

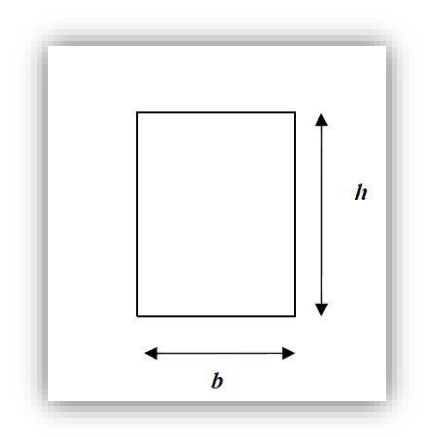

#### *Chapitre II Pré dimensionnement et descente de charges*

#### **-La largeur de la poutre :**

 $0,4$  (40)  $\le b \le 0,7$ (40)  $\Rightarrow 0,4$  (40) =16cm  $\le b \le 0,7$ (40) =28cm

On prend **b = 30cm**

#### - **Vérifications relatives aux exigences du RPA :( RPA99, Art 7.5 .1)**

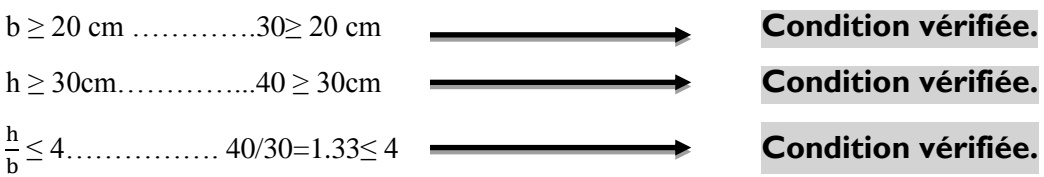

#### **II.2.2. Pré dimensionnement des poutres secondaires**

#### **- La hauteur de la poutre**

 $L_{\text{max}} = (355-30) = 325 \text{cm} \Rightarrow \frac{325}{15}$  $\frac{325}{15} \le h \le \frac{325}{10} \Rightarrow 21.66 \text{cm} \le h \le 32.5 \text{cm}$ 

On prend  $h = 35$ cm.

#### **- La largeur de la poutre**

 $0,4 (35) \le b \le 0,7(35) \Rightarrow 14 \text{cm} \le b \le 24.5 \text{cm}$ 

On prend **b = 30cm**

#### - **Vérifications relatives aux exigences du RPA ( Art 7.5 .1du RPA99)**

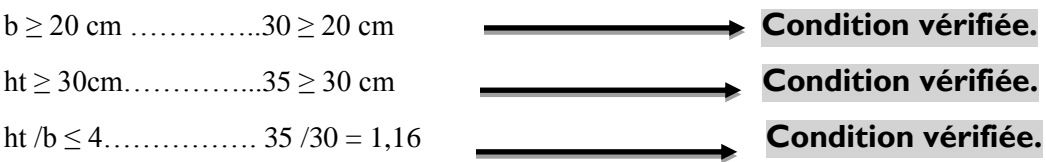

#### **II.2.3. Conclusion**

On prend donc :

- Poutres principales : **(30x40) cm2**

- Poutres secondaires : **(30x35) cm2** 

#### **II.3. Pré dimensionnement des poteaux**

Le pré-dimensionnement des poteaux se fait par la descente de charges pour le poteau le plus sollicité. Le poteau est dimensionné à l'ELS, en considérant que seul le béton reprend l'effort normal  $Ns = G + Q$ .

#### - **Condition de résistance à l'ELS**

La section du poteau est obtenue par la formule suivante :

$$
B\,{\ge}\,\frac{N_s}{\overline{\sigma}_{bc}}
$$

B : la section du poteau.

Ns: effort normal.

 $\overline{\sigma}_{bc}$ : Contrainte admissible du béton à la compression.

 $\bar{\sigma}_{bc} = 0.6 f_{C28} = 15 \text{ MPa}.$ 

#### - **Recommandations du RPA99, modifié en 2003, A .7.4.1**

Les dimensions de la section transversale des poteaux doivent satisfaire les conditions suivantes :

Min :(b1, h1)  $\geq$  25 cm en zone I et II Min :(b1, h1)  $\geq$  30 cm en zone III Min :(b1, h1)  $\geq$  he / 20  $1/4 \leq (b/h1) \leq 4$ 

#### **II.3.1 Descente de charges**

#### **II.3.1.1 Détermination des charges et surcharges**

**a) Charges permanentes**

#### - **Plancher terrasse**

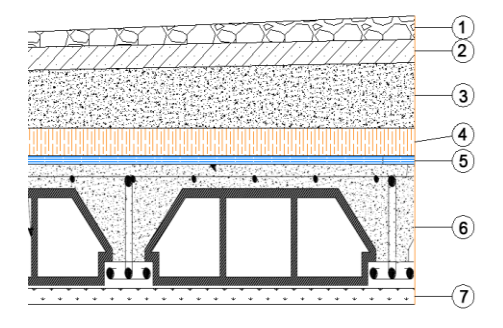

**Figure II.2 : Coupe verticale du plancher terrasse inaccessible**

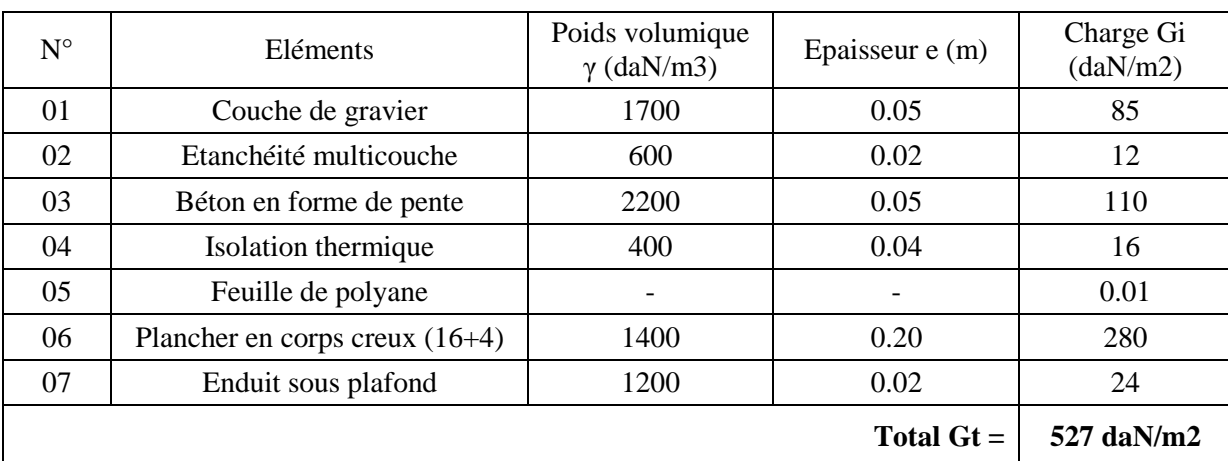

 **Tableau II-1** : Valeur de la charge permanente Gt du plancher terrasse inaccessible

#### - **Etage courant**

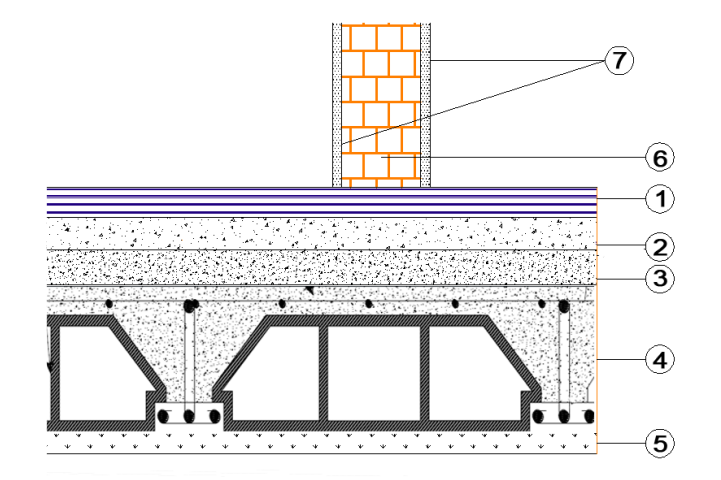

**Figure II.3 : Coupe verticale du plancher d'étage courant**

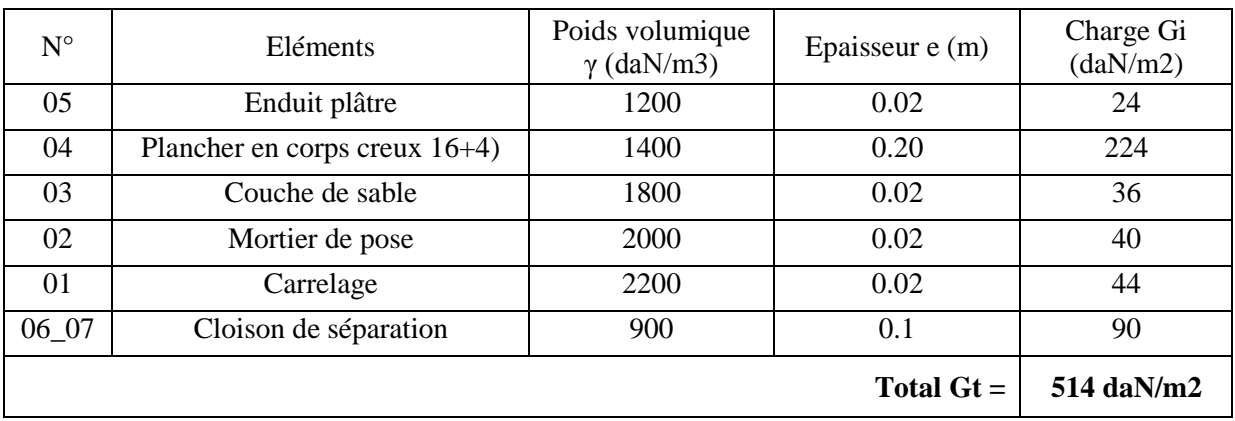

**Tableau II.2 :** la valeur de la charge permanente Gt de l'étage courant et RDC

## - **Maçonnerie**

• Mur extérieur (figure II.5)

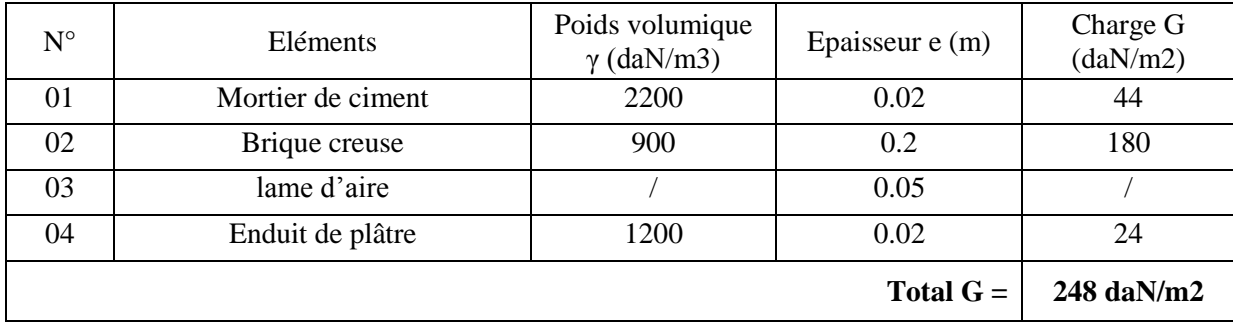

**Tableau II.3** : Valeur de la charge permanente de la maçonnerie (mur extérieur)

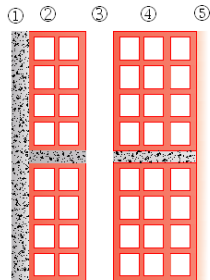

#### **Figure II.5 : Coupe verticale du mur extérieur**

**Mur intérieur** :

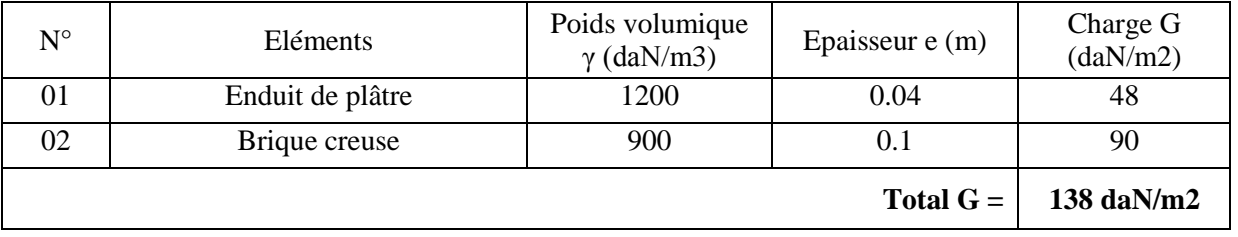

**Tableau II.4** : la Valeur de la charge permanente de la maçonnerie (mur intérieur)

#### **b) Les surcharges d'exploitations**

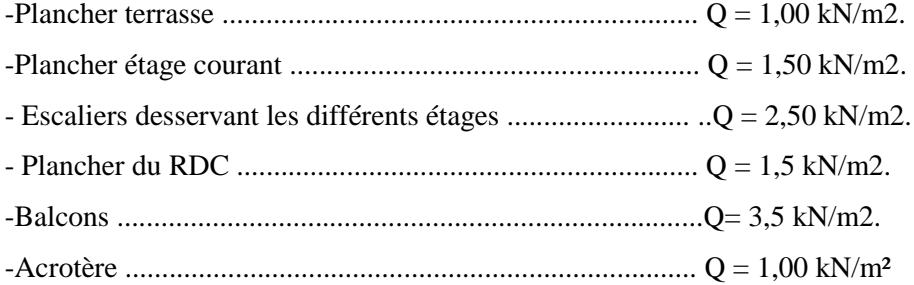

#### **II.3.1.2. Charges et surcharges revenant au poteau le plus chargé selon le niveau considéré**

- **Surface d'influence (figure II.6)**

```
St= (3.55 \times 4.2) = 14.91 \text{m}2
```
Snet =  $(1.65 \times 1.625) \times 2+(1.625 \times 2.25) \times 2=12.67 \text{ m2}$ 

- **Poids propre des poutres** 
	- **Poutres principales**

Gpp =  $(0.30 \times 0.4 \times (2.25 + 25)) \times 25 = 11.7 \text{ kN}$ 

**Poutres secondaires** 

Gps =  $(0.3 \times 0.35 \times 1.625) \times 2 \times 25 = 8.53$  kN

On aura alors le poids total des poutres :

 $P = Gpp + Gps = 11.7 + 8.53 \Rightarrow P = 20.23$  kN

## - **Poids propre des poteaux**

- Poteau du RDC : PPRDC =  $(0.3 \times 0.3 \times 4.08) \times 25 = 9.18$  kN
- Poteaux d'étages : PP étage =  $(0.3 \times 0.3 \times 3.06) \times 25 = 6.885$  kN
- **Poids propre des planchers :**
- Plancher terrasse :
	- Gpt =  $5.27$  x12.67= 66.77 kN
- Plancher d'étage courant :
	- $Gpc = 5.14 \text{ x}12.67 = 65.12 \text{ kN}$
- **Surcharges d'exploitation**
- Plancher terrasse :  $Q= 1,00 \text{ x}12.67= 12.67 \text{ kN}$
- Plancher d'étage courant : Q= 1.50x12.67=19.005 kN
- Plancher du RDC: Q= 1.50x12.67=19.005 kN

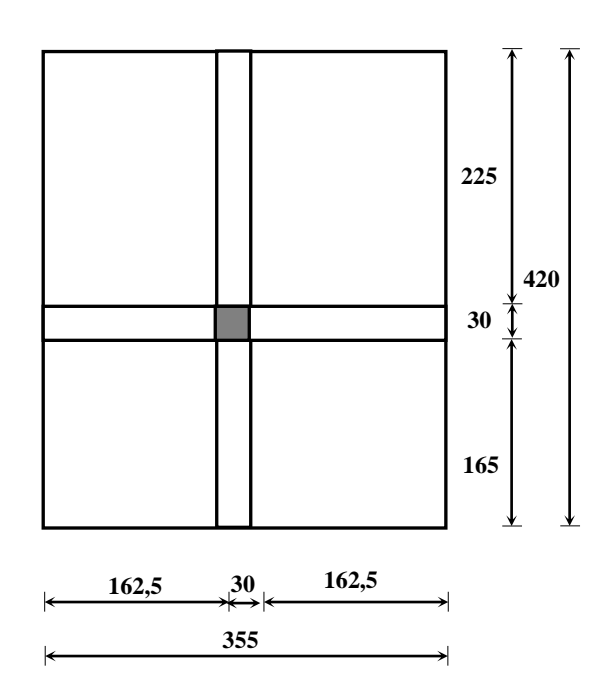

**Figure II.6 :** Surface d'influence (en cm)

#### **II.3.1.3. Charges et surcharges totales avec dégression des surcharges**

La loi de dégression des surcharges en fonction du nombre d'étages est donnée par la figure II.7

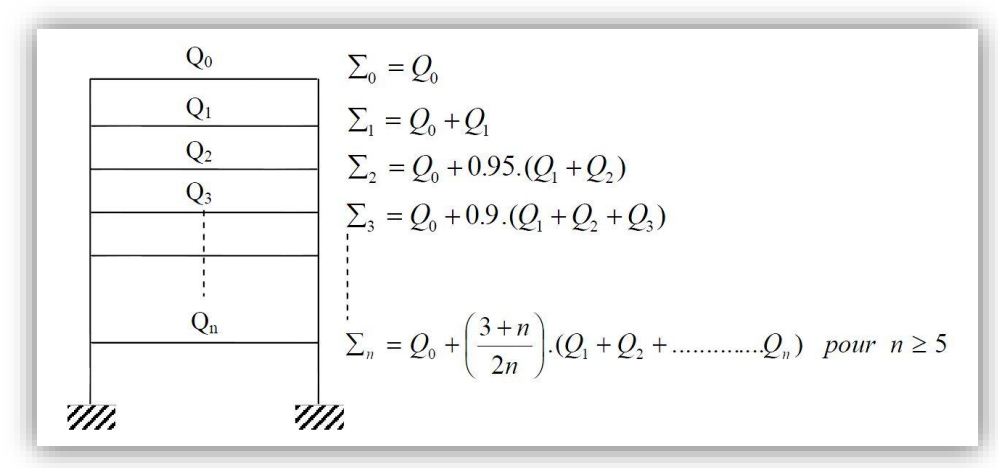

**Figure II.7 :** Loi de dégression des surcharges

| <b>Niveau</b>      |  |      |      | $\tilde{\phantom{a}}$ |      |      | _    |      |
|--------------------|--|------|------|-----------------------|------|------|------|------|
| <b>Coefficient</b> |  | 0.95 | 0.90 | 0.85                  | 0.80 | 0.75 | 0.71 | 0.68 |

**Tableau II.5. : Coefficients de dégressions des surcharges**

**NIV8**  $\top$  Q0 =12 .67 KN

- **NIV 7**  $+$  Q0 + Q1= 12.67 +19 = 31.67KN.
- **NIV6**  $\div$  Q0 + 0,95(Q1+Q2) = 12.67+0,95(19x2) = 48.77KN.
- **NIV5**  $\uparrow$  Q0+0,9(Q1+Q2+Q3+) = 12.67 +0,9(19x3) = 63.97KN.
- **NIV4**  $\uparrow$  Q0+0,85(Q1+Q2+Q3+Q4) = 12.67 +0,85(19x4) = 77.27KN.
- **NIV 3**  $\uparrow$  Q0+0,8(Q1+Q2+Q3+Q4+Q5) = 12.67 +0,8(19x5) = 88.67KN.
- **NIV2**  $\uparrow$  Q0+0,75(Q1+Q2+Q3+Q4+Q5+Q6)= 12.67 +0,75(19x6) = 98.17KN.
- **NIV1**  $+$  Q0+0 ,68(Q1+Q2+Q3+Q4+Q5+Q6+Q7)= 12.67 +0.71 (19x7)= 107.1KN.
- **RDC**  $\sim$  Q0+0,66(Q1+Q2<sup>2</sup>+Q3+Q4+Q5+Q6+Q7+Q8+Q9)= 12.67 +0.66(19x8) =112.99KN

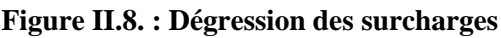

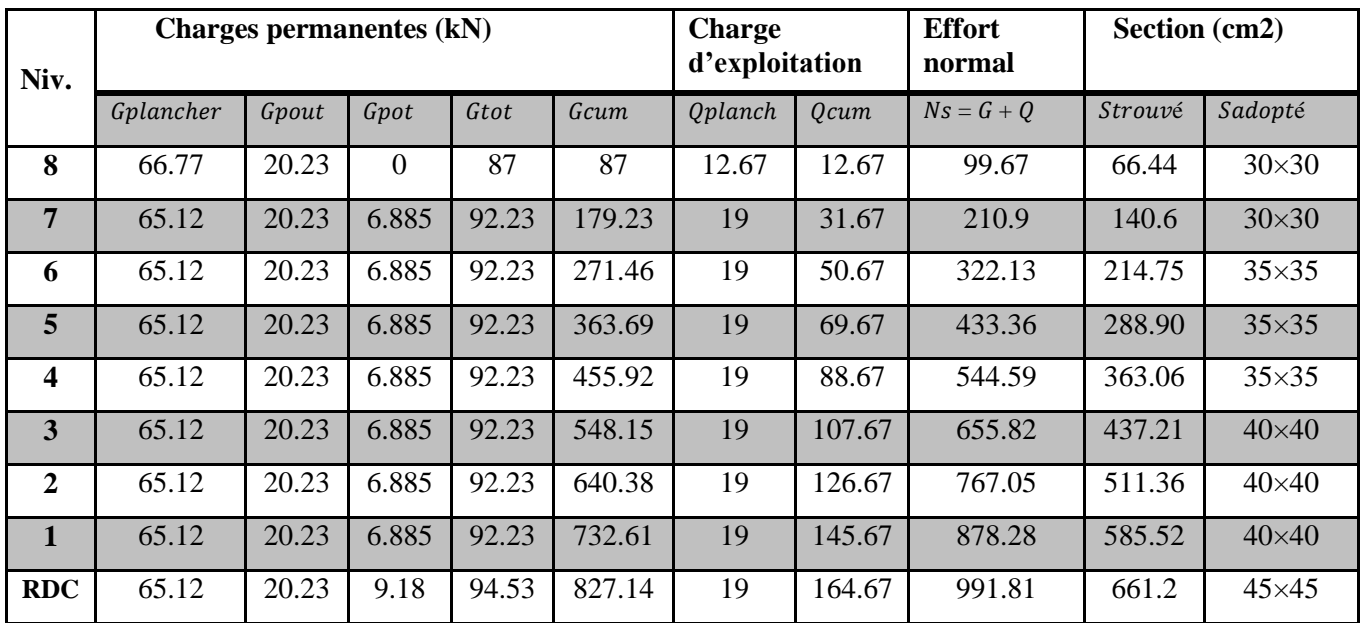

#### **II.3.1.3. Charges et surcharges totales et pré dimensionnement des poteaux (tableau II.5)**

**Tableau II.5. : Charges, surcharges totales et pré dimensionnement des poteaux**

#### **II.3.2. Vérifications des poteaux**

#### **a) Vérification des sections des poteaux relatives aux exigences du RPA (Art 7.4.1)**

Les dimensions de la section transversale des poteaux doivent respecter les conditions suivantes :

- $Min(b, h) \geq 30 cm$  **Condition vérifiée**
- Min  $(b, h) > \frac{h_e}{20}$  $\frac{h_e}{20}$  ⇒ *Min* (30,30) >  $\frac{306-20}{20}$ **Condition vérifiée**  $\bullet$   $\frac{1}{4}$  $\frac{1}{4}$  <  $\frac{b}{h}$  $\frac{b}{h}$  < 4  $\Rightarrow$   $\frac{1}{4}$  $\frac{1}{4} < \frac{30}{30}$ **Condition vérifiée.**

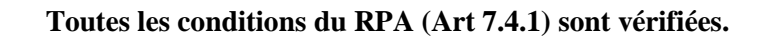

#### **b) Vérification au flambement** BAEL 91 Art 8.4.1

30

La vérification des poteaux au flambement doit satisfaire la condition suivante :

$$
\lambda = \; \tfrac{l_f}{i} \; \leq 35
$$

Avec :

 $\lambda$ : élancement du poteau

 $\mathbf{l}_f$ : Longueur de flambement ( $l_f = 0.7L_0$ )

**i** : Rayon de giration  $\mathbf{i} = \begin{bmatrix} \frac{\mathbf{i} \cdot \mathbf{x}}{n} \end{bmatrix}$  $\frac{I_X}{B} = \frac{b}{\sqrt{1}}$  $\sqrt{12}$ 

- **B**: Section transversale du poteau ( $\mathbf{B} = \mathbf{b} \times \mathbf{h}$ )
- $L_0$ : Longueur libre du poteau

$$
Ce que nous donne \qquad \lambda = \frac{\sqrt{12} \times 0.7 \text{ L}_0}{b}
$$

Vérification des poteaux les plus défavorables :

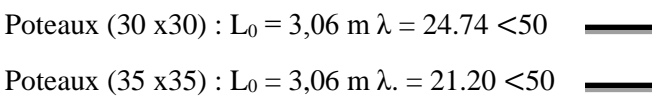

Poteaux (45x45) : L<sub>0</sub> = 4.08m.  $\lambda$  = 21.98 <50

**Conclusion :**

**Tous les poteaux vérifient la condition de non-flambement ;** BAEL 91 Art 8.4.1.

#### **II .1.4. Voiles en béton armé**

Les voiles sont des éléments rigides en béton armé destinés d'une part à assurer la stabilité de l'ouvrage sous l'effet des charges horizontales, d'autre part à reprendre une partie des charges verticales.

Selon le RPA 99 modifié 2003, Art 7.7.1 ; avec la figure II.9 sont considérés comme voiles les éléments satisfaisant la condition suivante :

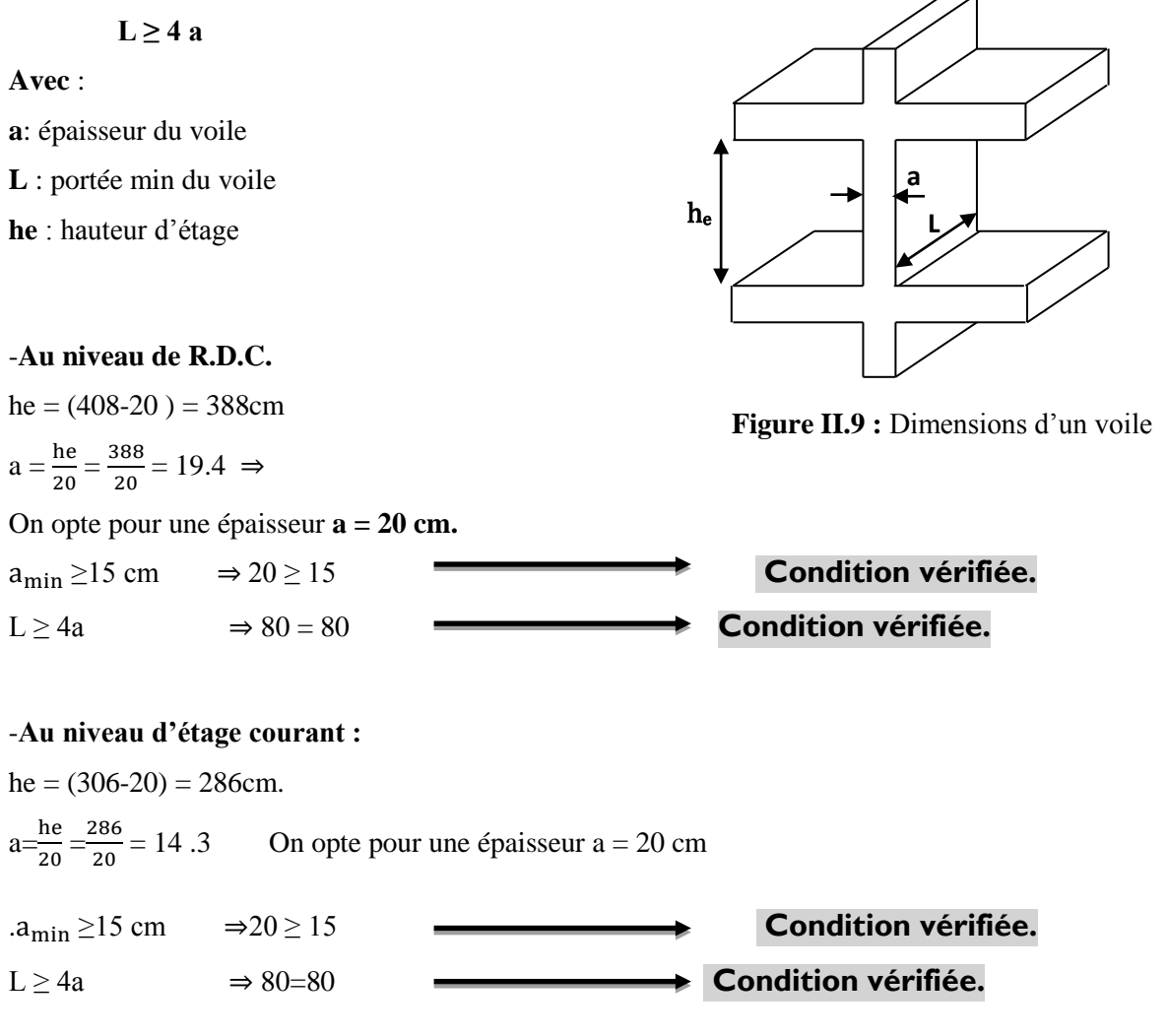

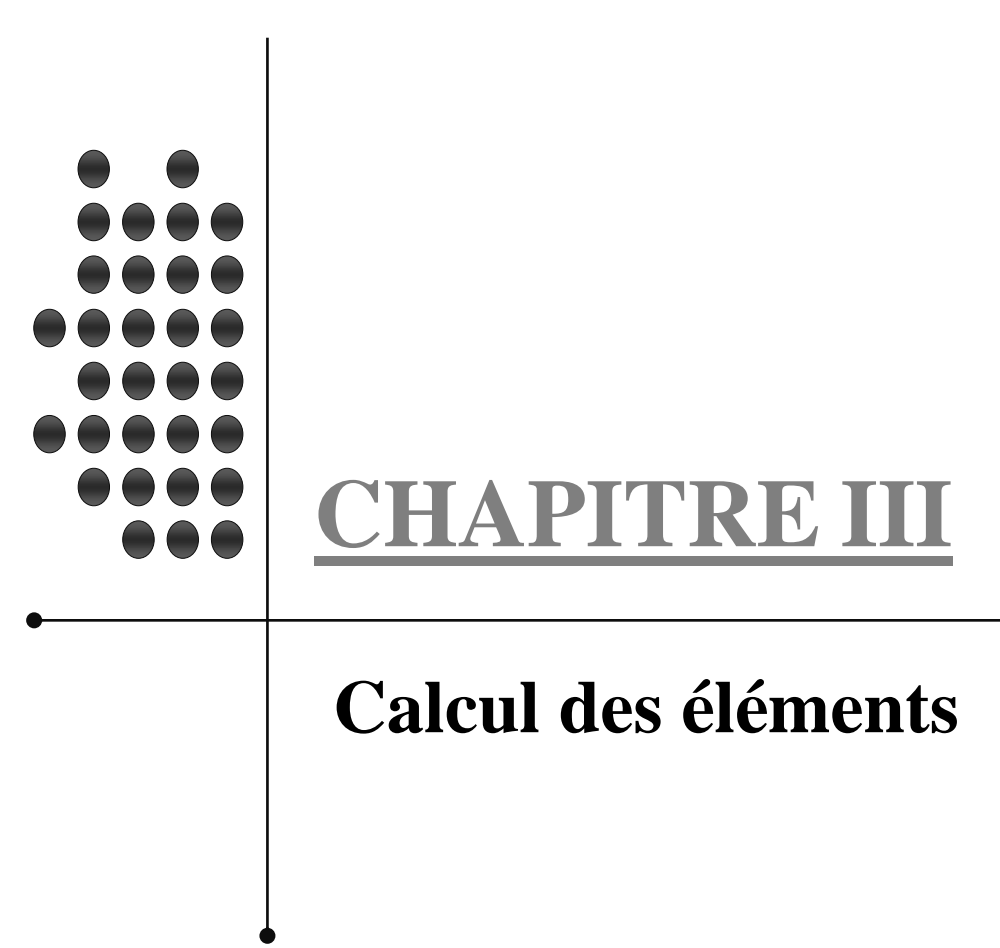

## **CHAPITRE III : CALCUL DES ELEMENTS**

Les éléments non structuraux n'apportent pas de contribution significative à la résistance aux actions sismiques de l'ensemble, contrairement aux poteaux, poutres et voiles, donc on peut les calculer séparément sous l'effet des charges qui leurs reviennent. Le calcul sera fait conformément aux règlements BAEL 91 modifiée 99 et le RPA version 2003.

#### **III.1. Les planchers**

#### **III.1.1. Plancher en corps creux**

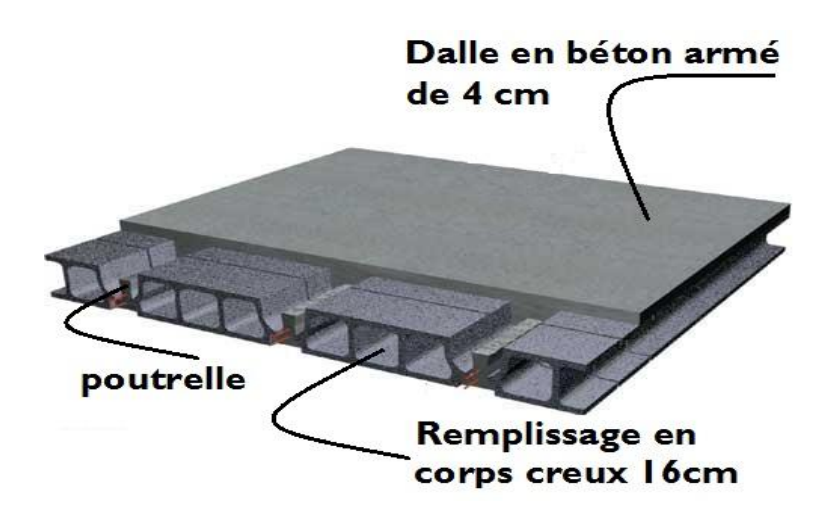

**Figure III.1.1** : Schéma descriptif d'un plancher en corps creux

Dans notre projet, le plancher est constitué de dalle de compression et de corps creux reposant sur des poutrelles préfabriquées .Ces dernières sont disposées suivant la plus petite portée pour réduire la flèche.

La hauteur du plancher est calculée par la formule suivante :  $h \geq \frac{L}{2}$ 22.5

Avec : h : hauteur totale du plancher

L : porté libre maximale de la plus grande travée dans le sens des poutrelles.

Dans notre cas  $L = 480 - 30 = 450$ cm, ce qui nous donne :

$$
h \ge \frac{450}{22.5} = 20 \text{cm}
$$

On opte pour un plancher de :  $(16+4) \Rightarrow h = 20$  cm

#### **a) Ferraillage de la dalle de compression**

La dalle de compression est coulée sur place ( $ep=4cm$ ), armé d'un quadrillage de barres (treillis soudés TL520 avec  $fe = 520 \text{ MPa}$ ) dont les mailles ne doivent pas dépasser :

-**20cm** pour les armatures perpendiculaires aux poutrelles.

-**33cm** pour les armatures parallèles aux poutrelles.

#### -**Calcul des armatures**

-Armatures perpendiculaire aux poutrelles A⊥

$$
A \bot \geq \frac{41'}{\mathrm{fe}}
$$

**′** : Distance entre axes des poutrelles comprise entre 50 et 80 [cm].

$$
A \perp \geq \frac{4(65)}{520} = 0.5 \, \text{cm}^2
$$

Soit :  $A \perp = 5T4 = 0,63$  cm2

Avec : **e=20cm**

-Armatures parallèles aux poutrelles  $A/\frac{A\perp}{2}$ 

$$
A \neq \frac{0.63}{2} = 0.315 \, \text{cm}^2
$$

Soit : *A***/′=4T5=0.49cm** 

Avec : **e = 20cm**

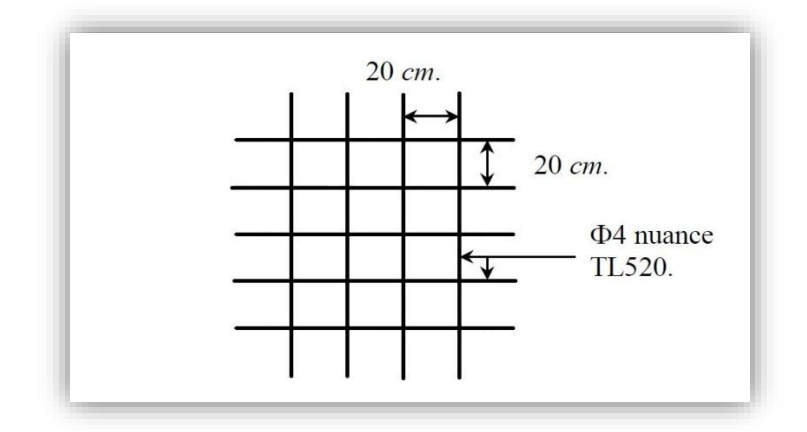

**Figure III.1.2 : Treillis soudés (200×200)**

### *Chapitre III CALCUL DES ELEMENTS*

 $12cm$ 

On adopte pour le ferraillage de la dalle de compression un treillis soudé (TLE520) de dimension **(4×5×200×200).**

#### **b) Etude de la poutrelle**

Les poutrelles sont sollicitées par une charge uniformément répartie, dont la largeur est déterminée par l'entraxe de deux poutrelles consécutives.

Le calcul des poutrelles est généralement fait en deux étapes :

#### **1. Avant coulage de la dalle de compression (section rectangulaire)**

La poutrelle préfabriquée est considérée comme étant simplement appuyée sur ses deux extrémités, elle travaille en flexion ; elle doit supporter en plus de son poids propre, le poids du corps creux qui est de 0.95 KN/m2 et celui de la main d'œuvre.

 $2cm$ 

 $2cm$ 

#### **Poids propre de la poutrelle**

 $G_1 = 0.12$  x 0.04 x 25 = 0.12 kN/ml

**Poids du corps creux** 

 $G_2$  = 0.65 x 0.95 = 0.62 kN /ml

**Poids totale** 

 $G_{tot} = G_1 + G_2 = 0.12 + 0.62 = 0.74$  kN /ml

#### **Surcharge de l'ouvrier**

 $Q = 1$  kN/ml.

#### **-Calcul à l'ELU**

Le calcul se fera pour la travée la plus défavorable.

#### **-Combinaison de charges**

 $q_{\text{u}}$  = 1.35 G x 1.5 Q = (1.35 x 0.74) (1.5 x1) = 2.5 kN/ml.

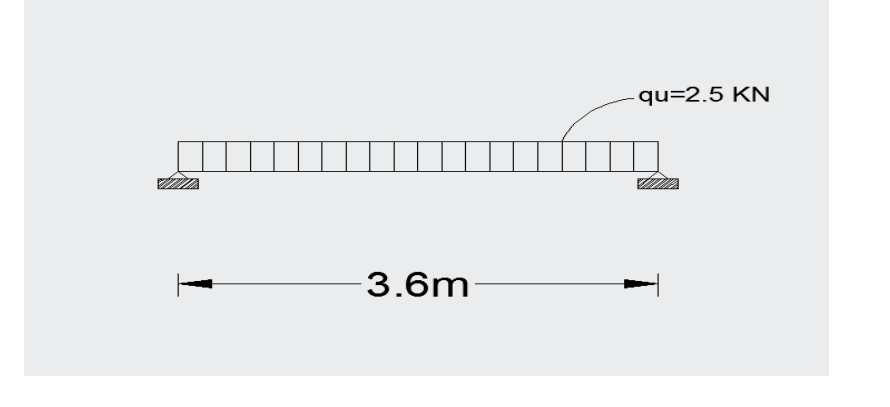

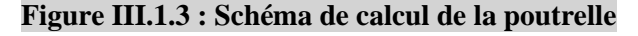

4cm

**-Calcul du moment en travée** 

 $M_{\rm u} = q_{\rm u} x \frac{l^2}{8}$  $\frac{I^2}{8}$  = 2.5 x  $\frac{(3.6)^2}{8}$  = 4.05 kN.m

**-Calcul de l'effort tranchant** 

$$
T_{u} = \frac{q_{u}xI}{2} = \frac{2.5x3.6}{2} = 4.5 \text{ kN}
$$

 $b = 12$ cm; c = 2cm; h = 4cm; d = h-c = 4-2 = 2 cm. (d: hauteur utile).

$$
\mu_{\mathbf{u}} = \frac{M_{\mathbf{u}}}{b \cdot d^2 \cdot f_{\mathbf{v}}}
$$
 avec  $f_{\mathbf{v}} = 14.17 \text{ MPa}$ 

$$
\mu_{\mathbf{u}} = \frac{4.05 \times 10^3}{(12) \cdot (2)^2 \cdot 14.17} = 5.95
$$

 $\mu_u = 5.95$  >  $\mu_l = 0.392$   $\Rightarrow$  LA SECTION EST DOUBLEMENT ARMEE

#### **Conclusion :**

Sachant que la hauteur des poutrelles est de 4 cm, il nous est impossible de disposer des armatures de compression et de traction, on prévoit des étais intermédiaire afin de soulager la poutrelle à supporter les charges d'avant coulage de la dalle de compression.

#### **Le moment limite correspondant à une S.S.A est égale à :**

 $M_L$ =  $\mu$ <sub>u</sub>x b x d<sup>2</sup> x f<sub>bu</sub> = 0,392 x 120 x 20<sup>2</sup> x 14,2 = 0,267 kN.m Donc, la longueur max entre appuis pour avoir une S.S.A est à :

$$
I_{\max} = \sqrt{\frac{8 \times M_{\ell}}{q}} = \sqrt{\frac{8 \times 0.267}{2.5}} = 0.92 \text{m}.
$$

#### **2. Après coulage de la dalle de compression**

Après le coulage de la dalle de compression, la poutrelle est considérée continue sur plusieurs appuis, encastrée partiellement par ses deux extrémités. Elle aura une section en T et sera soumise aux charges suivantes qui seront considérées uniformément reparties sur l'ensemble des poutrelles :

-Charge permanente :  $G = 5.56x$  0.65 = 3.614 kN/ml.

-Surcharge d'exploitation :  $Q = 3.5$  x $0.65 = 2.275$  kN / ml.

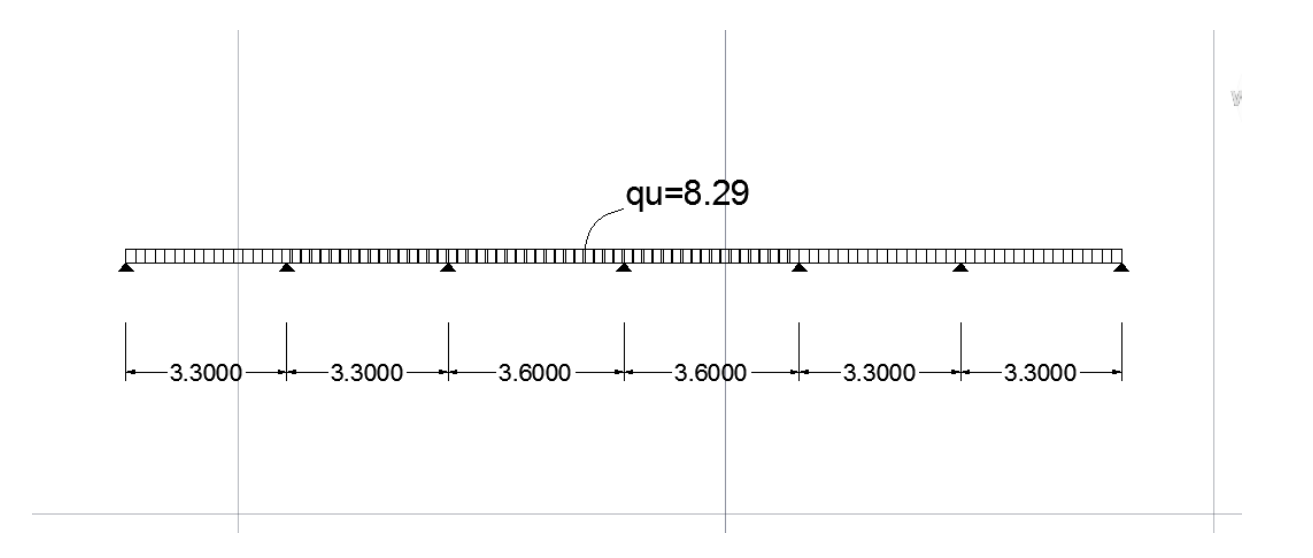

#### **Figure III.1.4 : Schéma de chargement de la poutrelle continue**

#### **Dimensionnement de la poutrelle**

- h : hauteur de la poutrelle **(16+4)**
- h<sup>0</sup> : hauteur de la dalle de compression **(h0= 4 cm)**
- b<sup>0</sup> : largeur de la nervure **(b0= 12 cm)**

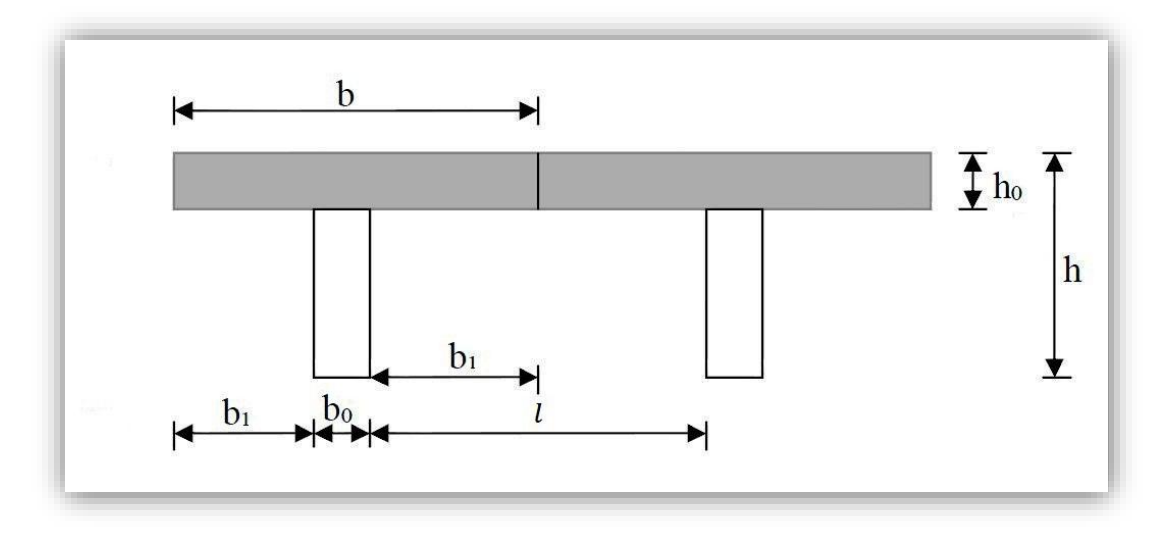

**Figure III.1.5 : Dimensions de la poutrelle**

$$
b_1 \leq \min \ \{\frac{1}{10}, \frac{1}{2}, \frac{1}{2}, 8h_0\ \}
$$

Avec :  $l_0$ : distance entre axe des poutrelles  $l_0 = 65 -12 = 53$  cm l : Portée libre entre nus. l= 360 cm D'où :  $b_1 \le$  min {36 ; 26.5 ; 32}  $b_1 = 26.5$  cm  $\mathbf{b} = 2 \mathbf{b}_1 + \mathbf{b}_0 = (2 \times 26.5) + 12 = 65 \text{ cm}$ 

#### **III.1.1.1. Plancher à usage commercial**

#### **-Charge**

-Charge permanente :  $G = 5.56 \times 0.65 = 3.614 \text{ kN/ml}$ .

-Surcharge d'exploitation :  $Q = 3.5 \times 0.65 = 2.275 \text{ kN/ml}$ .

 **-Combinaison d'actions** 

**-ELU :**  $q_u$  = 1.35 G +1.5 Q = 8.291 kN/ml

**-ELS** :  $q_s = G + Q = 5.889$  kN/ml

#### **-Vérification des conditions de la méthode forfaitaire**

La valeur de la surcharge d'exploitation des constructions courantes doit être égale au plus à deux fois la charge permanente ou 5 KN/m2 :

$$
Q \leq max \ \{2G\ ;\ 5\ KN/m^2\}
$$

 $Q = 3.5KN < max$  { $2G = 11.12KN/m^2$ ; 5 KN/m<sup>2</sup>}  $\longrightarrow$  Condition vérifiée

- Le moment d'inertie des sections transversales est le même dans les différentes travées considérées **Condition vérifiée**

-La fissuration est considérée comme non préjudiciable

## **Condition vérifiée**

-Les portées successives sont dans un rapport compris entre 0.8 et 1.25 :

$$
0.8 \le \frac{L_i}{L_{i+1}} \le 1.25
$$

$$
\frac{3.3}{3.3} = 1 \times 3; \quad \frac{3.3}{3.6} = 0.91 \times 3; \quad \frac{3.6}{3.6} = 1 \times 2
$$
 Condition verifye

#### **Conclusion**

Toutes les conditions sont vérifiées, donc la méthode forfaitaire est applicable.

#### *Chapitre III CALCUL DES ELEMENTS*

## **Calcul à l'ELU**

On fera trois calculs distincts :

-Pour les poutrelles à six travées

-Pour les poutrelles à trois travées

-Pour les poutrelles à deux travées

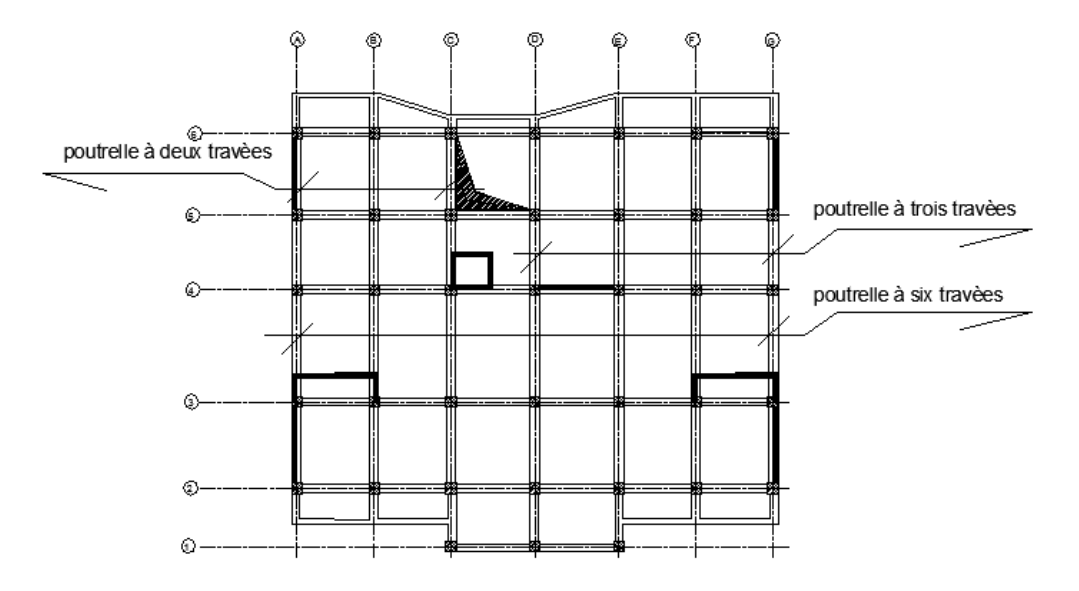

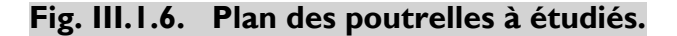

 **Poutrelle(I) à six travées**

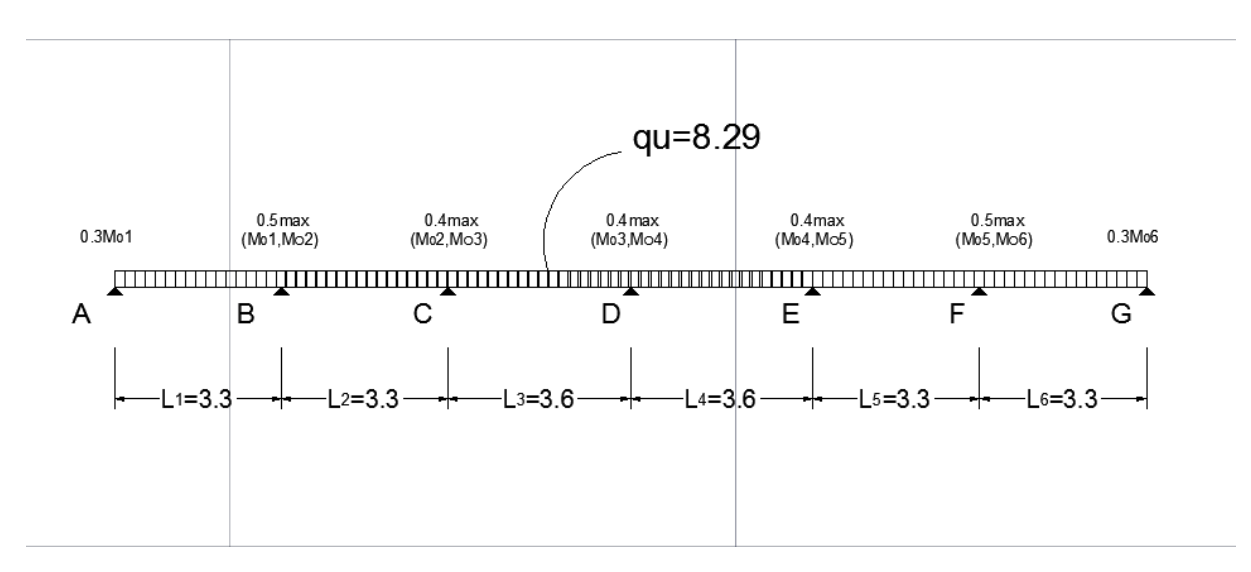

25

#### -**Application de la méthode forfaitaire**

-**Calcul du rapport de charge** 

$$
\alpha = \frac{Q}{G+Q} = \frac{2.275}{3.614 + 2.275} = 0.386
$$

Nous aurons besoin pour nos calculs des valeurs suivantes :

$$
\alpha = 0.386 \longrightarrow \begin{cases} 1 + 0.3\alpha = 1.116 \\ \frac{1.2 + 0.3\alpha}{2} = 0.657 \\ \frac{1 + 0.3\alpha}{2} = 0.558 \end{cases}
$$

#### -**Calcul des moments isostatiques**

$$
M_{01} = \frac{qu \times l_{AB}^2}{8} = \frac{8.29 \times 3.3^2}{8} = 11.28 \text{ kN. m}
$$
  
\n
$$
M_{02} = \frac{qu \times l_{BC}^2}{8} = \frac{8.29 \times 3.3^2}{8} = 11.28 \text{ kN. m}
$$
  
\n
$$
M_{03} = \frac{qu \times l_{CD}^2}{8} = \frac{8.29 \times 3.6^2}{8} = 13.42 \text{ kN. m}
$$
  
\n
$$
M_{04} = \frac{qu \times l_{DE}^2}{8} = \frac{8.29 \times 3.6^2}{8} = 13.42 \text{ kN. m}
$$
  
\n
$$
M_{05} = \frac{qu \times l_{EF}^2}{8} = \frac{8.29 \times 3.3^2}{8} = 11.28 \text{ kN. m}
$$
  
\n
$$
M_{06} = \frac{qu \times l_{FG}^2}{8} = \frac{8.29 \times 3.3^2}{8} = 11.28 \text{ kN. m}
$$

#### -**Calcul du moment fléchissant**

#### -**Moment sur appuis**

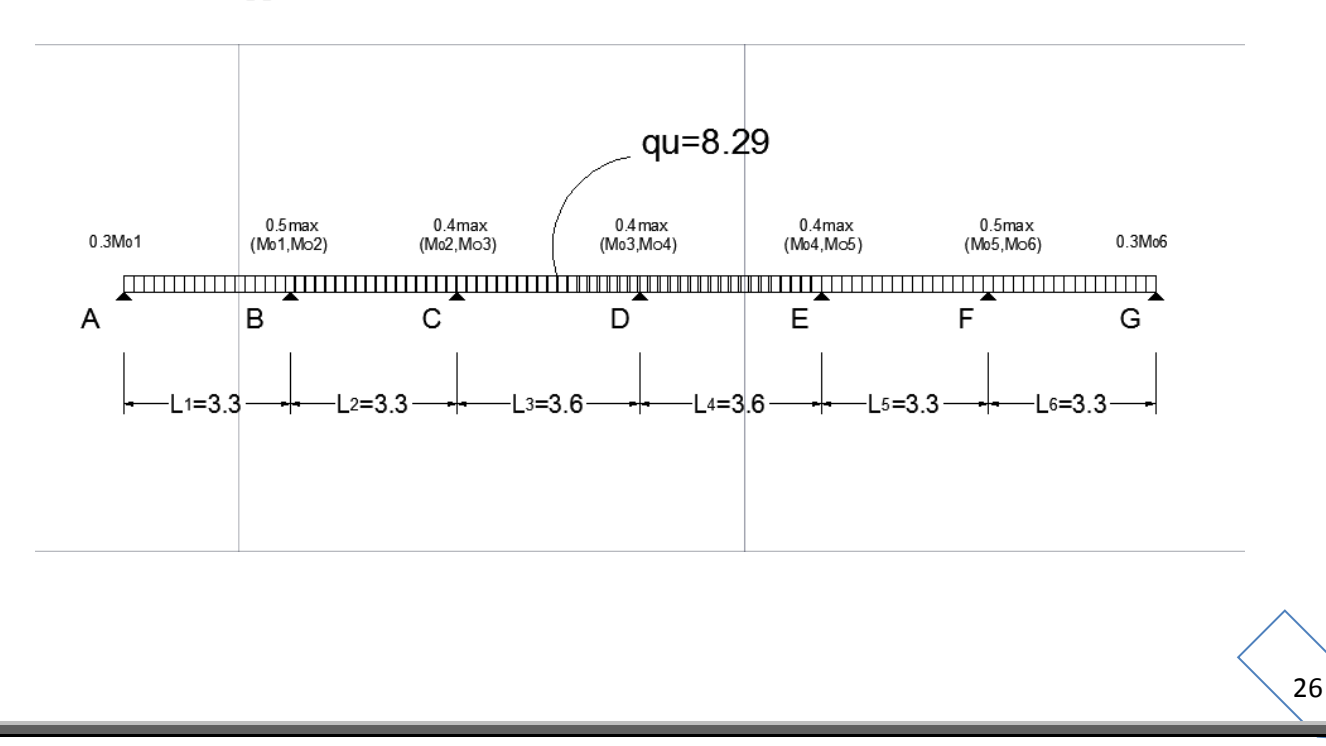

 $MA = 0.3 \times 11.28 = 3.384kN$ . m

 $MB = 0.5 \times 11.28 = 5.64$  kN. m

 $MC = 0.4 \times 13.42 = 5.368$  kN. m

 $MD = 0.4 \times 13.42 = 5.368 kN$ . m

 $ME = 0.4 \times 13.42 = 5.368$  kN. m

 $MF = 0.5 \times 11.28 = 5.64$  kN. m

 $MG = 0.3 \times 11.28 = 3.384 kN$ . m

#### -**Moment en travée**

$$
M_T+\frac{M_{w+Me}}{2} \geq (1+0.3\alpha)M_0
$$

**Remarques**

 $Mt \geq \frac{(1.2 + 0.3\alpha)M_0}{2}$  $\frac{d \sin \theta}{2}$   $\Rightarrow$  dans une travée de rive  $Mt \geq \frac{(1+0.3\alpha)M_0}{2}$  $\frac{3a}{2}$   $\rightarrow$  dans une travée intermédiaire

#### **Travée AB (travée de rive)**

$$
MtAB + \frac{M_{A+M_B}}{2} \ge (1 + 0.3\alpha)M_{01}
$$
  

$$
MtAB \ge \frac{(3.384 + 5.64)}{2} + 1.116 \times 11.28 = 8.08 kN. m
$$

 $MtAB \geq \frac{(1.2+0.3\alpha)M_{01}}{2}$  $\frac{3.3(10^{10} \text{m})}{2}$   $\Rightarrow$   $MtAB \ge 0.657 \times 11.28$   $\Rightarrow$   $MtAB \ge 7.41$ 

Donc :  $MtAB = 8.08$  kN. m

#### **Travée BC (travée intermédiaire)**

$$
MtBC + \frac{M_{B+Mc}}{2} \ge (1 + 0.3α)M_{02}
$$
  
\n
$$
MtBC \ge \frac{(5.64+5.368)}{2} + 1.116 \times 11.28 = 7.08 kN. m
$$
  
\n
$$
MtBC \ge \frac{(1+0.3α)M_{02}}{2} \Rightarrow MtBC \ge 0.558 \times 11.28 \Rightarrow MtBC \ge 6.29
$$

Donc :  $MtBC= 7.08 kN$ . m
## **Travée CD (travée intermédiaire)**

$$
MtCD + \frac{M_{C+M_D}}{2} \ge (1 + 0.3\alpha)M_{03}
$$
  

$$
MtCD \ge \frac{(5.368 + 5.368)}{2} + 1.116 \times 13.42 = 9.61 kN. m
$$

 $MtCD \geq \frac{(1+0.3\alpha)M_{03}}{2}$  $\frac{3\alpha\mu_{03}}{2}$   $\Rightarrow$  MtCD  $\geq$  0.558  $\times$  13.42  $\Rightarrow$  MtCD  $\geq$  7.49

Donc :  $MtCD = 9.61kN$ . m

## **Travée DE (travée intermédiaire)**

 $M tDE + \frac{M_{D+M_E}}{2}$  $\frac{2^{+M_E}}{2} \geq (1 + 0.3\alpha)M_{04}$  $M tDE \geq \frac{(5.368 + 5.368)}{2}$  $\frac{+3.500}{2}$  + 1.116× 13.42 = 9.61 kN. m

 $M$ t $DE \geq \frac{(1+0.3\alpha)M_{0.4}}{2}$   $\Rightarrow M$ t $DE \geq 0.558 \times 13.42$   $\Rightarrow M$ t $DE \geq 7.49$ 

Donc :  $MtDE = 9.61kN$ . m

## **Travée EF(travée intermédiaire)**

$$
M \text{tEF} + \frac{M_{E+M_F}}{2} \ge (1 + 0.3\alpha) M_{05}
$$
  
\n
$$
M \text{tEF} \ge \frac{(5.64 + 5.368)}{2} + 1.116 \times 11.28 = 7.08 \text{ kN. m}
$$
  
\n
$$
M \text{tEF} \ge \frac{(1 + 0.3\alpha)M_{05}}{2} \Rightarrow M \text{tEF} \ge 0.558 \times 11.28 \Rightarrow M \text{tEF} \ge 6.29
$$

Donc :  $MtEF = 7.08$  kN. m

## **Travée FG (travée de rive)**

$$
MtFG + \frac{M_{F+M_G}}{2} ≥(1 + 0.3α)M_{06}
$$
  

$$
MtFG ≥ - \frac{(3.384 + 5.64)}{2} + 1.116 × 11.28 = 8.08 kN. m
$$

 $MtFG \geq \frac{(1.2+0.3\alpha)M_{0.6}}{2} \Rightarrow MtFG \geq 0.657 \times 11.28 \Rightarrow MtFG \geq 7.41$ 

Donc :  $MtFG = 8.08$  kN. m

### -**Calcul de l'effort tranchant**

L'effort tranchant en tout point d'une poutre est donné par la forme suivante :

$$
\mathrm{T}(x)=\theta(x)+\frac{M_{i+1-M_i}}{l_i} \quad ; \quad \text{Avec}:\quad \theta(x)=\frac{q_{u\times l}}{2}
$$

## **Travée AB**

$$
TA = \frac{q_{u \times l_{AB}}}{2} + \frac{M_{B-M_A}}{l_{AB}} = \frac{(8.29 \times 3.3)}{2} + \frac{(5.64 - 3.384)}{3.3} = 14.36 \text{kN}
$$

$$
TA = 14.36kN
$$

$$
TB = -\frac{q_{u \times l_{AB}}}{2} + \frac{M_{B-M_{A}}}{l_{AB}} = -\frac{(8.29 \times 3.3)}{2} + \frac{(5.64 - 3.384)}{3.3} = -12.99 \text{ kN}
$$

 $TB = -12.99KN$ 

## **Travée BC**

 $TB = \frac{q_{u \times l_{BC}}}{2}$  $\frac{L_{BC}}{2} + \frac{M_{C-M_B}}{l_{BC}}$  $\frac{C-M_B}{l_{BC}} = \frac{(8.29 \times 3.3)}{2}$  $\frac{3 \times 3.3}{2} + \frac{(5.368 - 5.64)}{3.3}$  $\frac{18-3.64}{3.3}$  = 13.59kN

 $TB = 13.59kN$ 

 $TC=-\frac{q_{u\times l_{BC}}}{2}$  $\frac{L_{BC}}{2} + \frac{M_{C-M_B}}{l_{BC}}$  $\frac{C-M_B}{l_{BC}} = -\frac{(8.29 \times 3.3)}{2}$  $\frac{(5.368-5.64)}{3.3}$  $\frac{1}{3.3}$  =–13.59 kN

 $TC = -13.76$  kN

## **Travée CD**

 $TC = \frac{q_{u \times l_{CD}}}{r}$  $\frac{L_{CD}}{2} + \frac{M_{D-M_C}}{l_{CD}}$  $\frac{D-M_C}{l_{CD}} = \frac{(8.29\times3.6)}{2}$  $\frac{3 \times 3.6}{2} + \frac{(5.368 - 5.368)}{3.6}$  $\frac{3-3.386}{3.6}$  = 14.922 kN

C=14 .922KN

 $TD=-\frac{q_{u\times l_{CD}}}{2}$  $\frac{L_{CD}}{2} + \frac{M_{D-M_C}}{l_{CD}}$  $\frac{D-M_C}{l_{CD}} = -\frac{(8.29 \times 3.3)}{2}$  $\frac{1}{2}$  + 0=–14.922 kN

D=−14 .922 kN

## **Travée DE**

$$
TD = \frac{q_{u \times l_{DE}}}{2} + \frac{M_{E-M_D}}{l_{CD}} = \frac{(8.29 \times 3.6)}{2} + \frac{(5.368 - 5.368)}{3.6} = 14.922 \text{KN}
$$

D=14 .922 kN

$$
TE = -\frac{q_{u \times l_{DE}}}{2} + \frac{M_{E - M_D}}{l_{CD}} = -\frac{(8.29 \times 3.3)}{2} + 0 = -14.922 \text{kN};
$$
  $TE = -14.922 \text{kN}$ 

## **Travée EF**

 $TE = \frac{q_{u \times lEF}}{2} + \frac{M_{F-M_E}}{l_{EF}}$  $\frac{F-M_E}{l_{EF}} = \frac{(8.29\times3.3)}{2}$  $\frac{9\times3.3)}{2} + \frac{(5.64 - 5.368)}{3.3}$  $\frac{5.3886}{3.3}$ =13.7609 kN

E =13.7609KN

 $TF = -\frac{q_{u \times lEF}}{2} + \frac{M_{F-M_E}}{l_{EF}}$  $\frac{F - M_E}{l_{EF}} = -\frac{(8.29 \times 3.3)}{2}$  $\frac{(5.64-3.384)}{3.3}$  $\frac{(-5.584)}{3.3}$  = -13.5961 kN

 $TF = -13.5961$  kN

## **Travée FG**

 $TF=\frac{q_{u\times lFG}}{2}+\frac{M_{G-M_F}}{l_{FG}}$  $\frac{G-M_F}{l_{FG}} = \frac{(8.29\times3.3)}{2}$  $\frac{3 \times 3 \cdot 3}{2} + \frac{(3.384 - 5.64)}{3.3}$  $\frac{3.3}{3.3}$  = 12.99 kN

 $TF = 12.99KN$ 

 $TG = -\frac{q_{u \times lFG}}{2} + \frac{M_{G-MF}}{l_{FG}}$  $\frac{G-M_F}{l_{FG}}$  = -  $\frac{(8.29\times3.3)}{2}$  $\frac{3 \times 3 \cdot 3}{2} + \frac{(3.384 - 5.64)}{3.3}$  $\frac{4-5.64}{3.3}$  = -14.36 kN

 $TG=-14.36$  kN

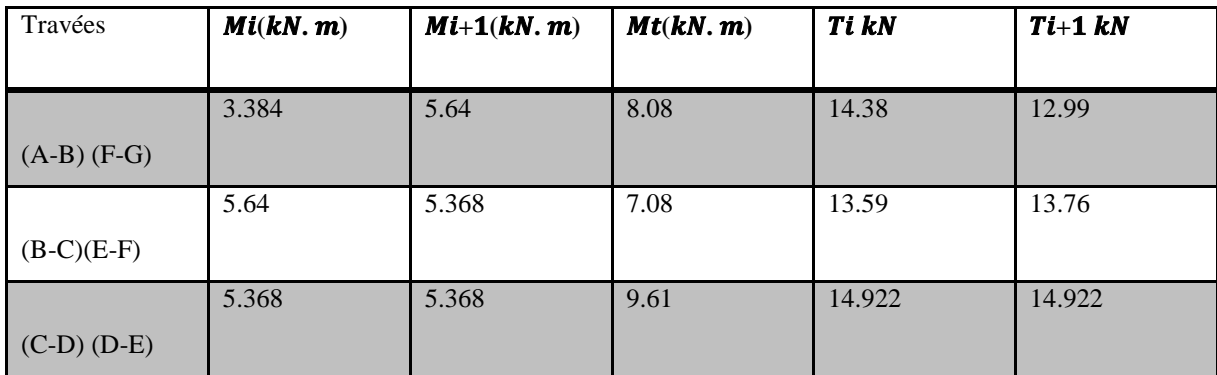

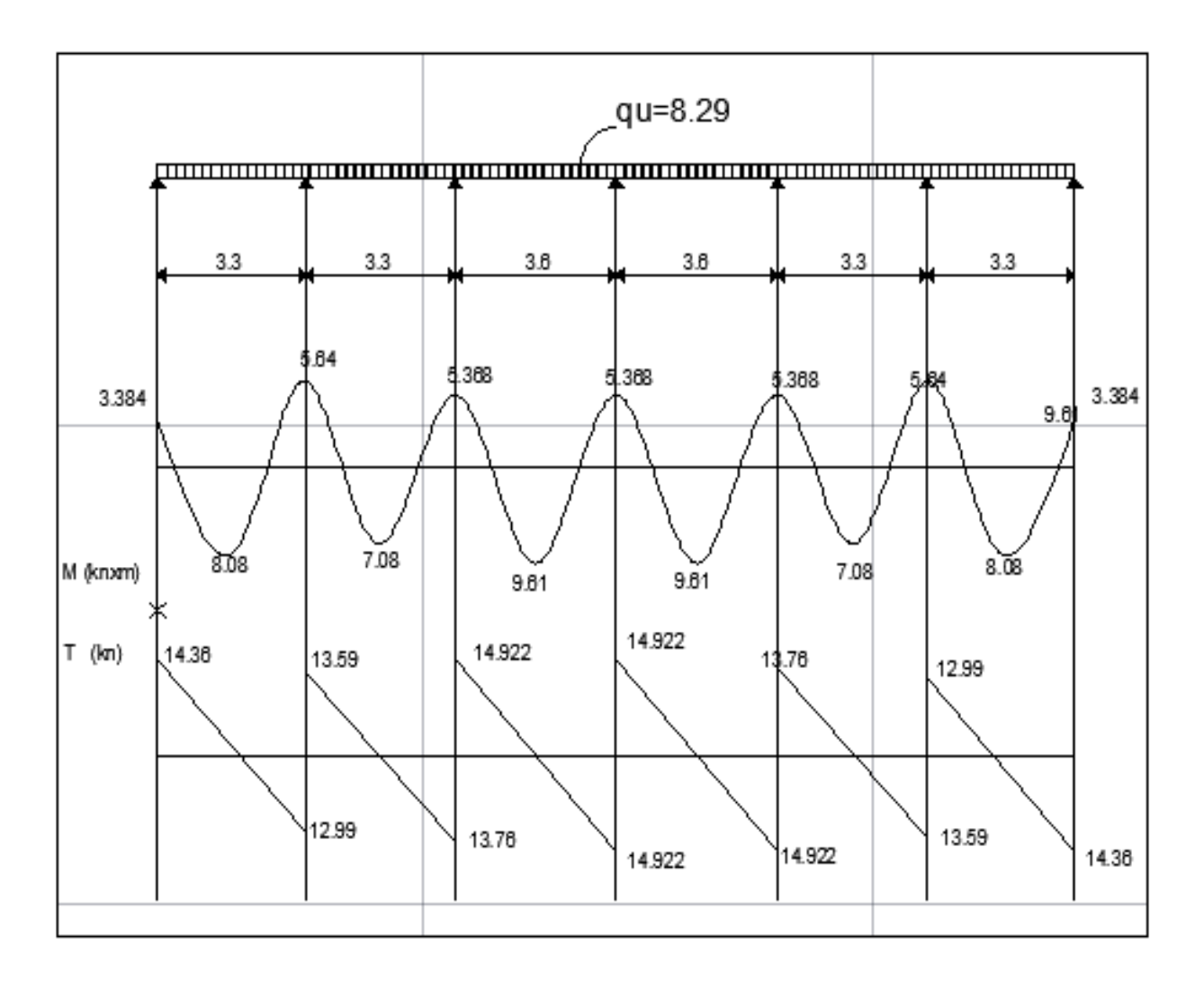

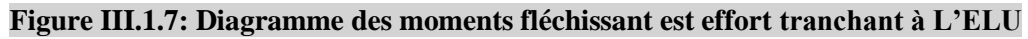

## **Poutrelle(II) à trois travées**

Avec la même démarche, on trouve :

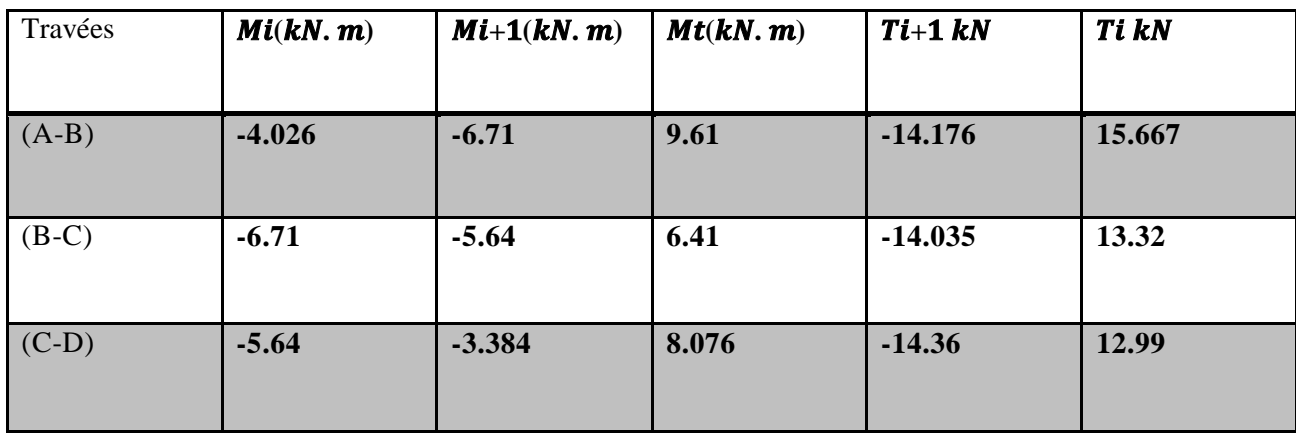

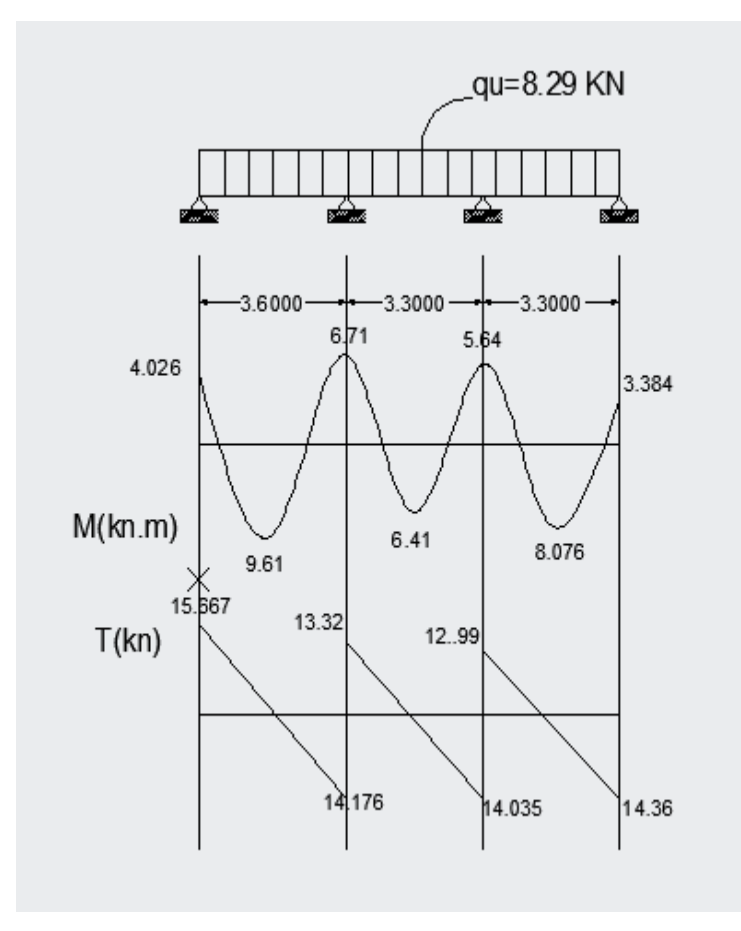

**Figure III.1.8: Diagramme des moments fléchissant est effort tranchant à L'ELU**

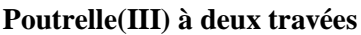

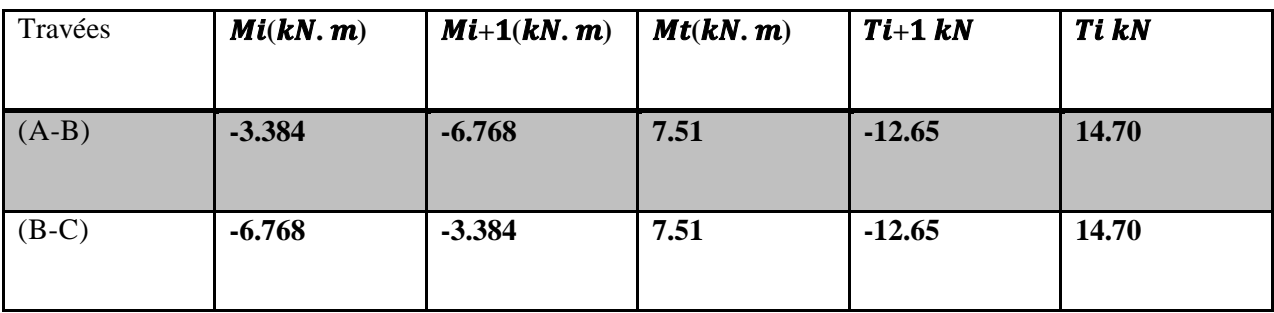

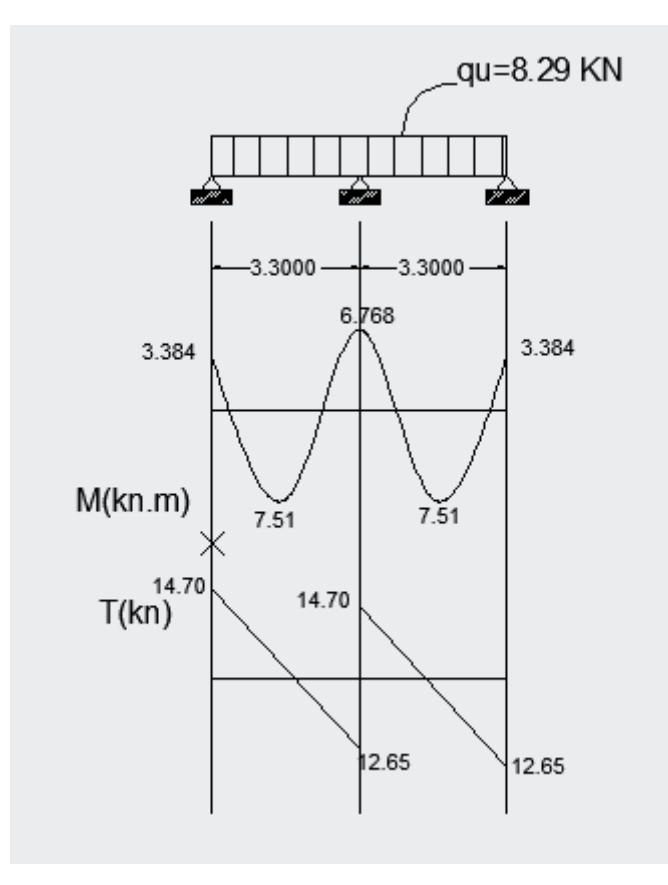

**Figure III.1.9: Diagramme des moments fléchissant est effort tranchant à L'ELU**

**Calcul des armatures** L'ELU **:**

## **1) Poutrelle(I) à six travées**

### **a) Armatures longitudinales**

Le ferraillage va se faire avec les moments à l'ELU.

Les poutrelles seront calculées comme une section en Té dont les caractéristiques géométriques suivantes :

 $b = 65cm$ ;  $b_0=12cm$ ;  $h = 20cm$ ;  $h_0=4cm$ :  $d = 18cm$ 

 **-En travées :**

#### **Positon de l'axe neutre :**

 $Si Mt > M_0$   $\longrightarrow$  l'axe neutre est dans la nervure. Si Mt  $\lt M_0$  l'axe neutre est dans la table de compression.

M<sup>0</sup> : Le moment qui peut être repris par la table de compression :

$$
M_0 = b \times h_0 \times \left( d - \frac{h_0}{2} \right) \times f_{bu}; \quad \text{avec } f_{bu} = 14, 2 \text{ MPa}
$$

$$
M_0 = 0,65 \times 0,04 \times \left( 0,18 - \frac{0,04}{2} \right) \times 14, 2 \times 10^3
$$

33

**M0 = 59,072 kN.m** Mt < M<sub>0</sub> **l'axe neutre est dans la table de compression.** Le calcul se fera en considérant une section rectangulaire  $(b \times h) = (65x20)$ .  **-Exemple de calcul : (travéeA-B) :** Avec  $Mt = 8.08$  kN.m  $\mu$ = bu  $\frac{t}{2}$  $\mathsf{b}\!\times\!\mathsf{d}^{\mathsf{z}}\!\times\!\mathsf{f}$ M  $\frac{11_{t}}{1} = \frac{11_{t}}{65 \times 18^{2}} = 0.027$  $65 \times 18 \times 14,2 \times 100$  $8.08\!\times\!10$ 2 5  $\frac{1}{\sqrt{18}^2 \times 14.2 \times 100}$ ×  $\mu = 0.027 < \mu_l = 0.392 \implies$ SSA  $\mu = 0.027$  **β** = **0.9865**  $A_{st}$ = st tmax d M  $\beta \times$ d $\times$   $\sigma$ avec  $\delta_{st} =$ s  $\mathsf{f}_{\scriptscriptstyle\rm e}$ γ = 1,15  $\frac{400}{100}$  = 348 MPa  $A_{st} = \frac{6.68 \times 10^{-10}}{0.0865 \times 10^{-248} \times 10^{2}}$ 5  $0,9865 \times 18 \times 348 \times 10$  $8.08\!\times\!10$ XI8X348X  $\frac{\times 10^{8}}{24.2 \times 10^{2}} \Rightarrow A_{st} = 1.3 \text{cm}^2$ **Soit :**  $2H A10 = 1.57$  cm<sup>2</sup>.

#### -**Aux appuis**

Les appuis intermédiaires seront ferraillées avec Ma<sub>int</sub>.

Les appuis de rives seront ferraillés avec  $Ma_{\text{riv}}$ .

Le moment est négatif, c'est-à-dire qu'il tend les fibres supérieures.

Pour nos calculs, il suffit de renverser la section pour avoir des moments positifs.

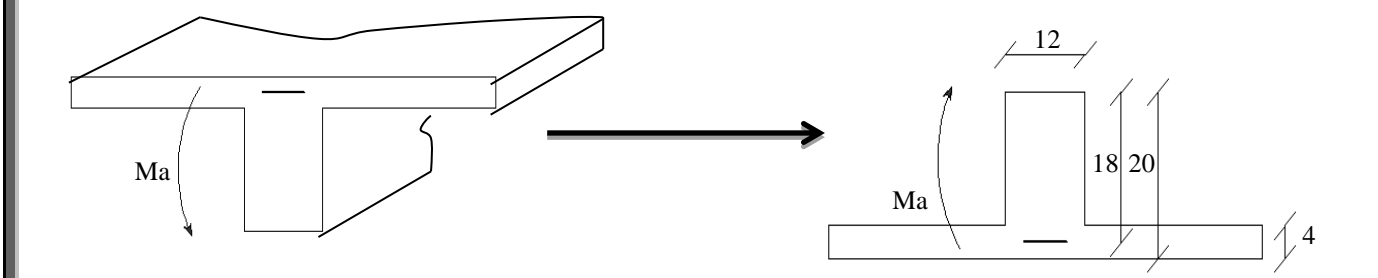

 La table étant entièrement tendue, le calcul se fera pour une section rectangulaire de largeur  $b_0=12$ cm et de hauteur  $h = 20$ cm.

 **-Exemple de calcul : (appuis A et G)**

Avec Ma =3.384 kN.m

 $\mu = \frac{2a}{1-a} = \frac{2a}{1-a} = \frac{2a}{1-a} = 0,0611$  $12 \times 18 \times 14,2 \times 100$  $3.384\times 10$ 2 5 2  $\frac{1}{\sqrt{18}^2 \times 14.2 \times 100}$  =  $\frac{M_a}{\times d^2 \times f_{bc}} = \frac{3.384 \times}{12 \times 18^2 \times 14}$ *a*  $b_0 \times d^2 \times f$ *M*  $\mu = 0.0611 < \mu_l = 0.392 \implies$ SSA  $\mu = 0.0611$  **β = 0,9685**  $A_{st1} =$ *st d M*  $\beta \times d \times \sigma$  $\frac{\text{max}}{\text{a} \times \text{b}}$  avec :  $\delta_{\text{st}} =$ *s*  $f_e$ γ  $=\frac{188}{1.15}$  $\frac{400}{115}$  = 348 MPa  $A_{st1} = \frac{3.584 \times 10^{-7}}{0.0695 - 19 - 249 - 10^{2}}$ 5  $0,9685 \times 18 \times 348 \times 10$ 3.384 $\times 10$  $\times$  18  $\times$  548  $\times$  $\frac{\times 10^{5} \text{ m/s}}{24.8 \times 10^{2} \text{ m/s}^2}$   $\Rightarrow$  A<sub>st1</sub> = 0,5578 mm<sup>2</sup> **Soit :**  $1H A10 = 0.78$  cm<sup>2</sup>.

### **Résumé des résultats**

Les résultats des ferraillages en travées et aux appuis sont résumés comme suit :

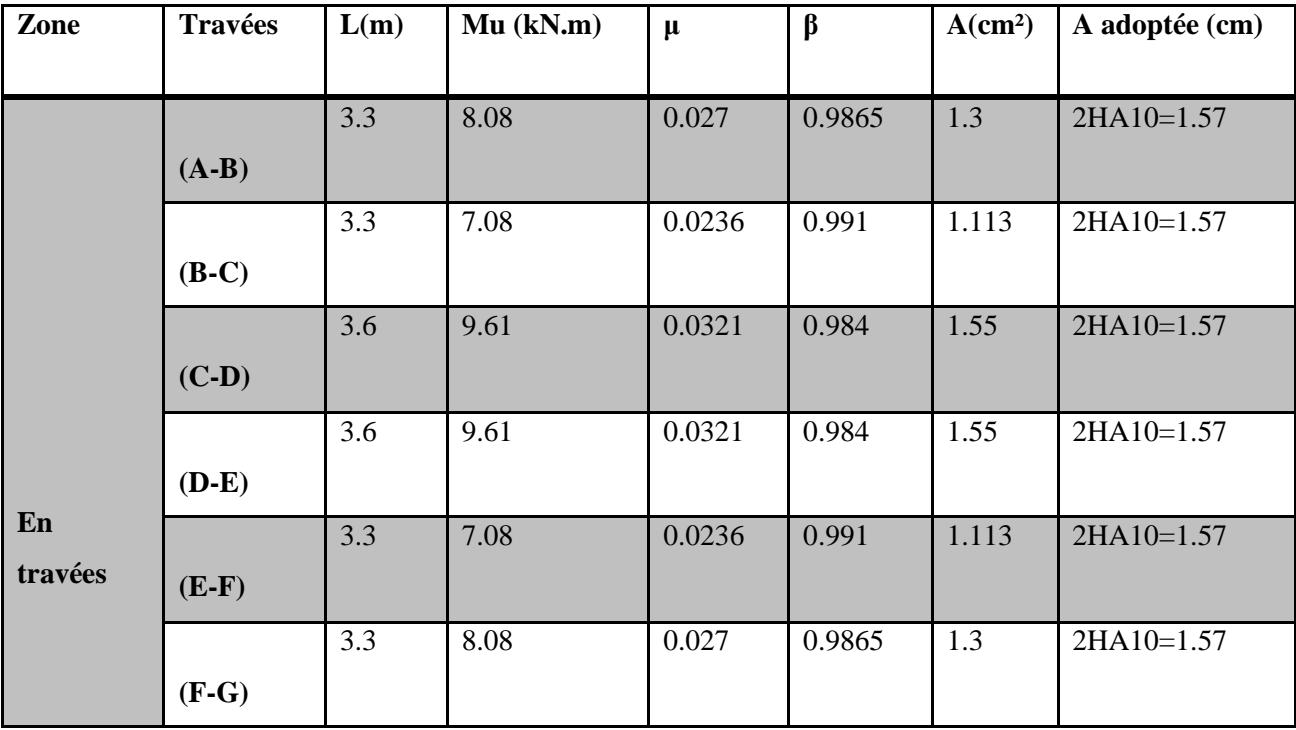

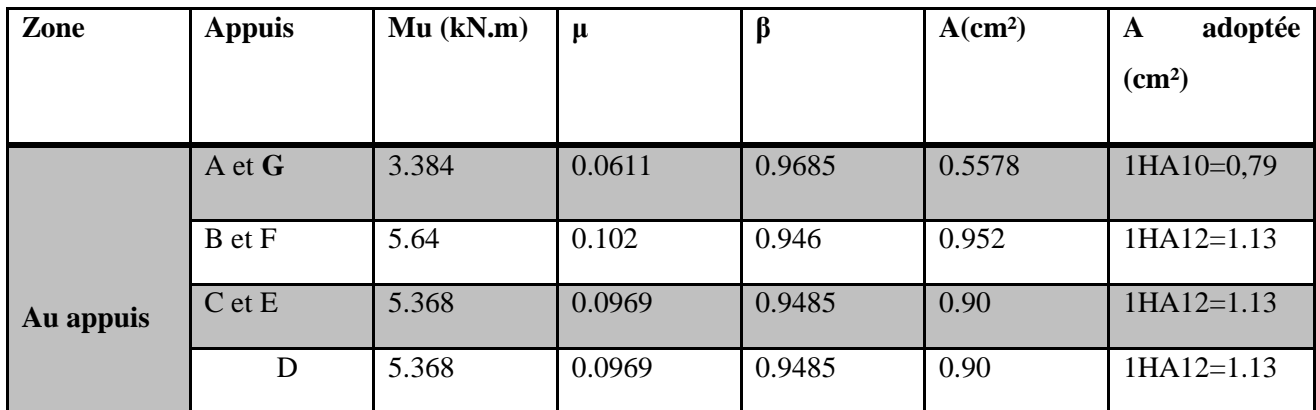

# **Tableau III.1.5**

**II-Poutrelle(II) à trois travées :**

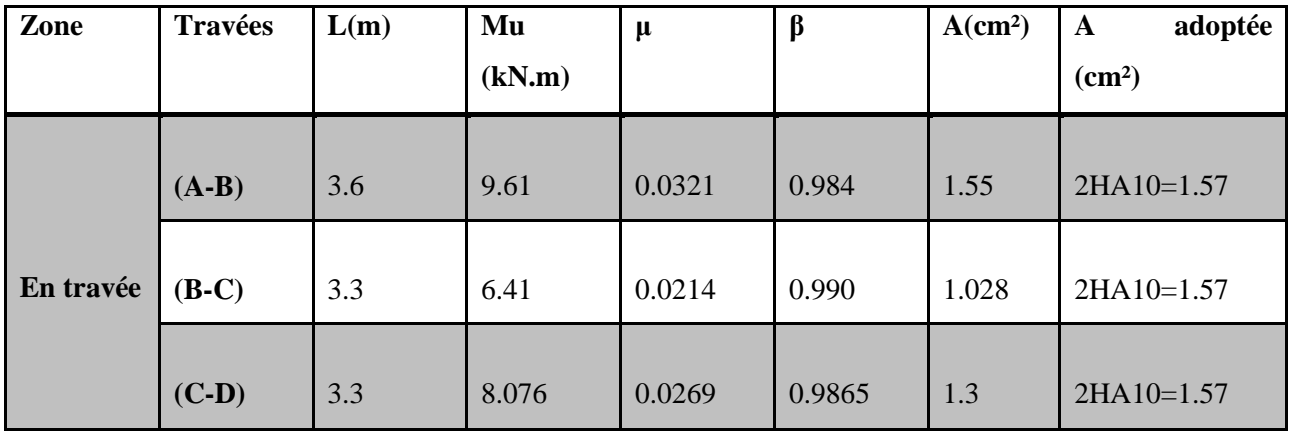

# **Tableau III.1.6**

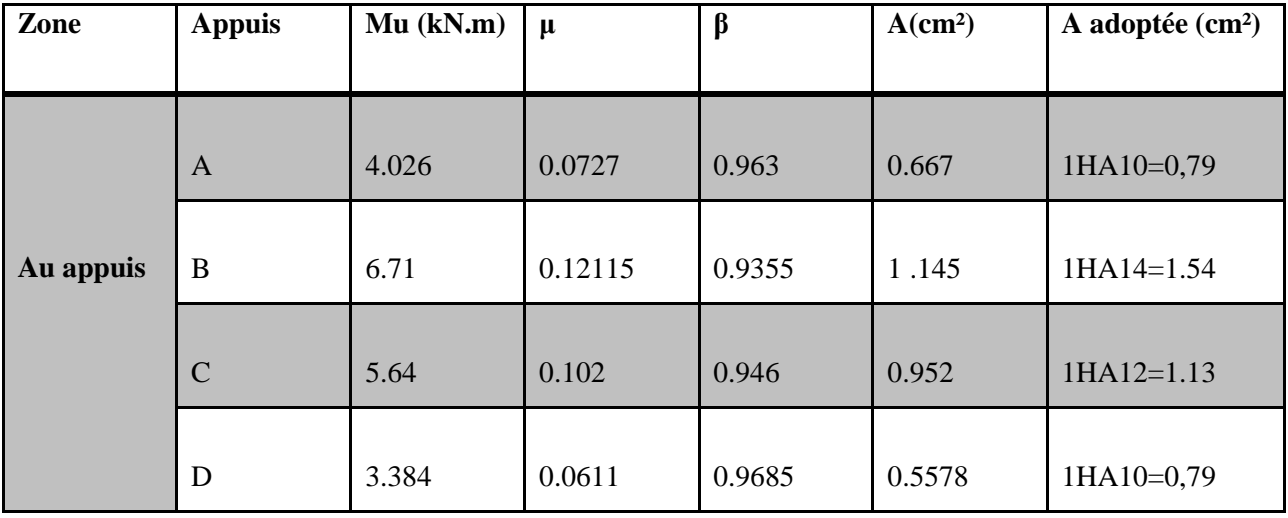

## **Poutrelle(III) à deux travées :**

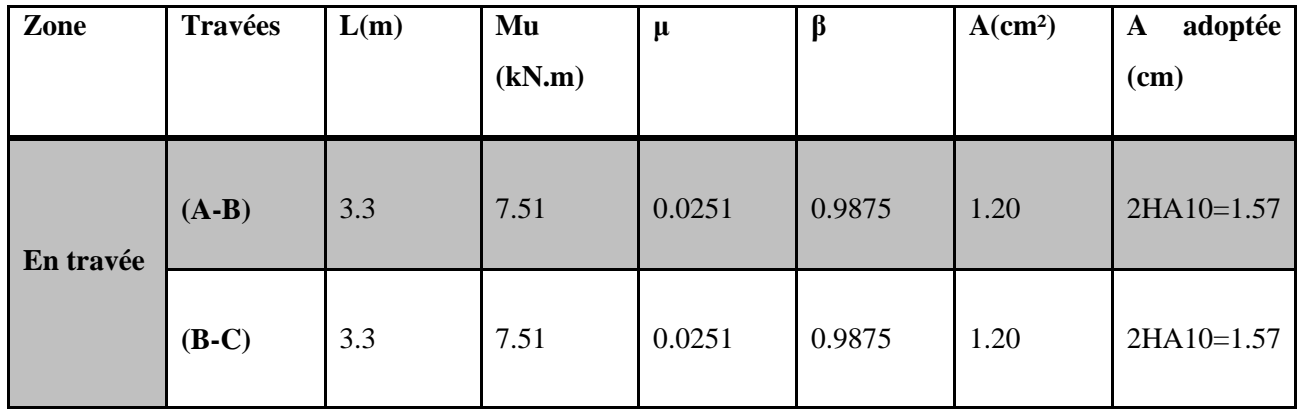

## **Tableau III.1.8**

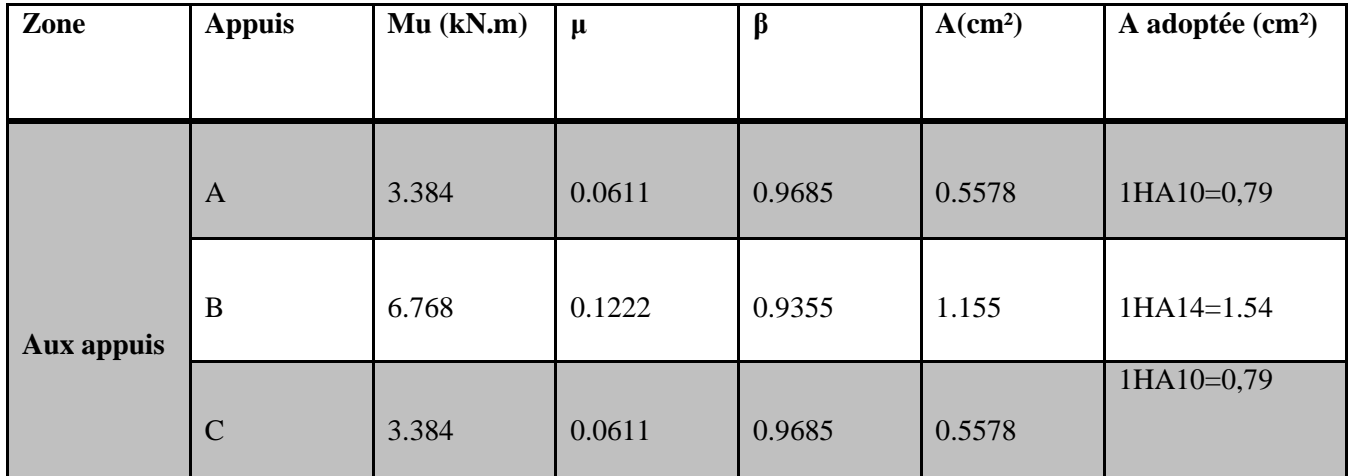

## **Tableau III.1.9**

## **III.1.1.2. Plancher à usage bureau**

## **-Charge**

-Charge permanente :  $G = 5.56$  x  $0.65 = 3.614$  kN/ml.

-Surcharge d'exploitation :  $Q = 2.5 \times 0.65 = 1.625$  kN/ml.

## **-Combinaison d'actions**

**-ELU :** qu= 1.35 G +1.5 Q = 7.3164 kN /ml

**-ELS :**  $q_s = G + Q = 5.239$  kN /ml

# **-Calcul à l'ELU**

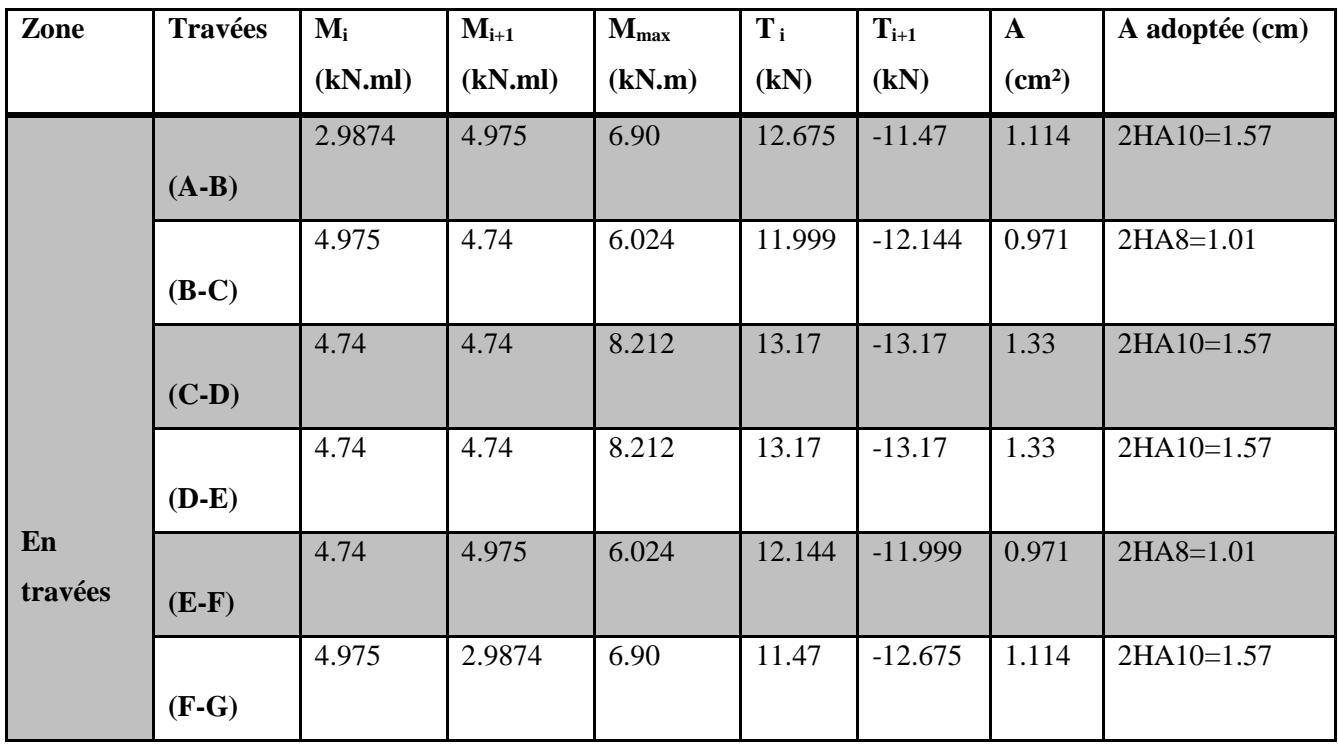

# **Tableau III.1.10.**

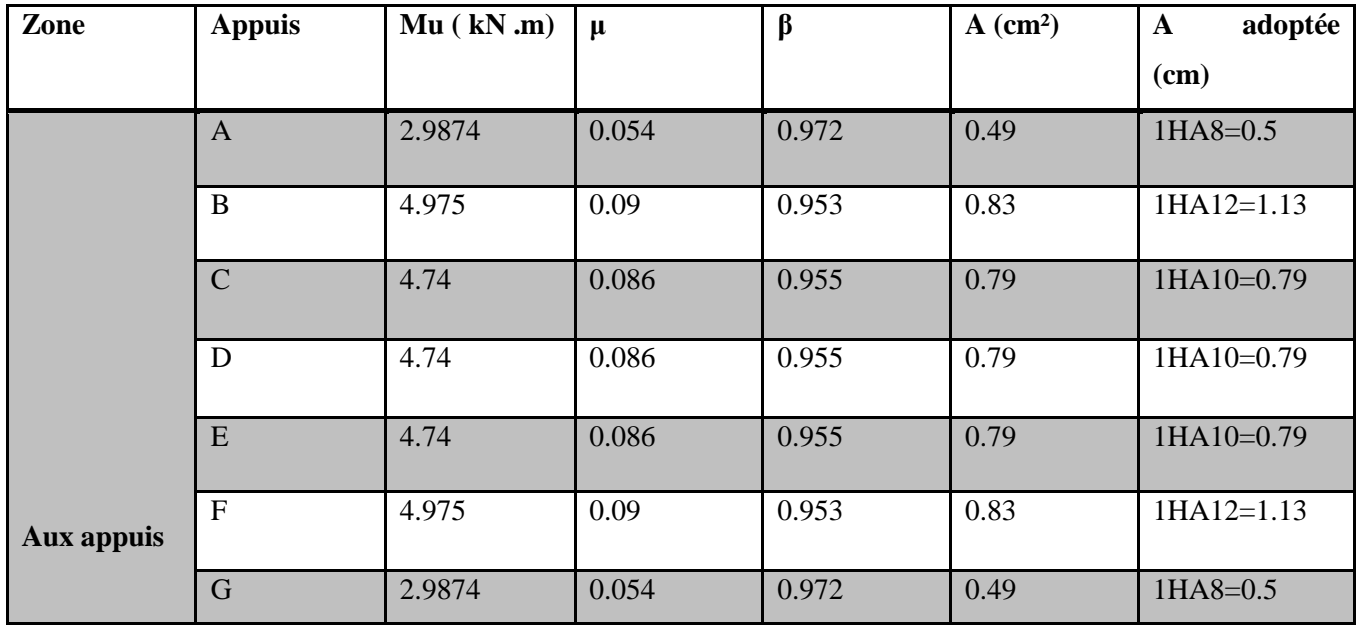

## **III.1.1.3. Plancher à usage habitation**

## **-Charge**

-Charge permanente :  $G = 5.56 \times 0.65 = 3.614 \text{ KN/ml}.$ 

-Surcharge d'exploitation :  $Q = 1.5 \times 0.65 = 0.975 \text{KN/ml}.$ 

**-Combinaison d'actions** 

**-ELU :**  $q_u$  = 1.35 G +1.5 Q = 6.341KN/ml

 $-ELS: q_s = G + Q = 4.589KN/ml$ 

**Calcul à l'ELU** 

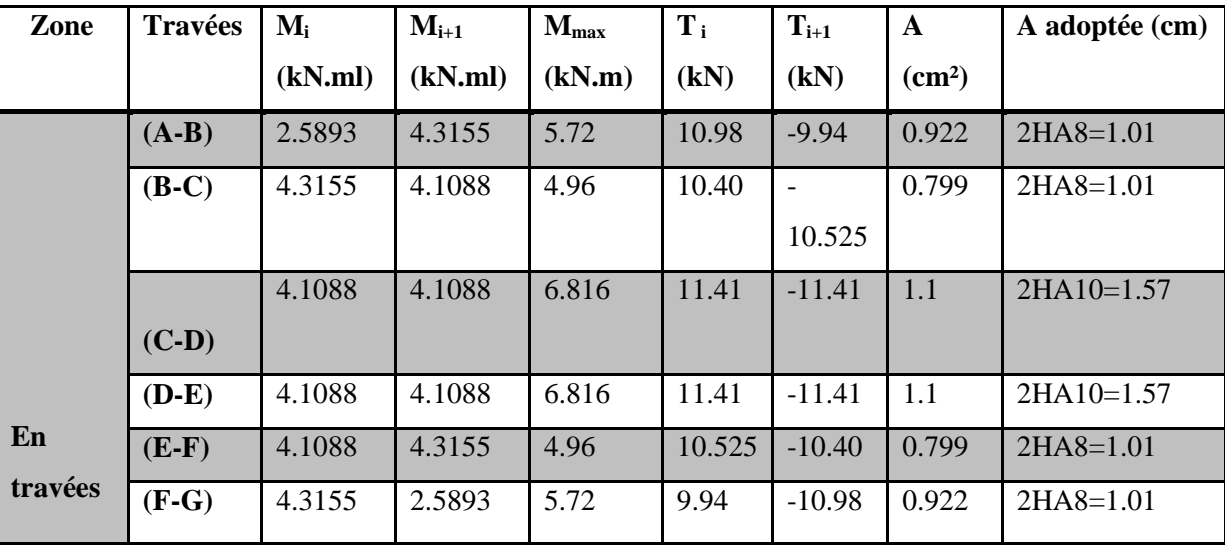

## **Tableau III.1.12**

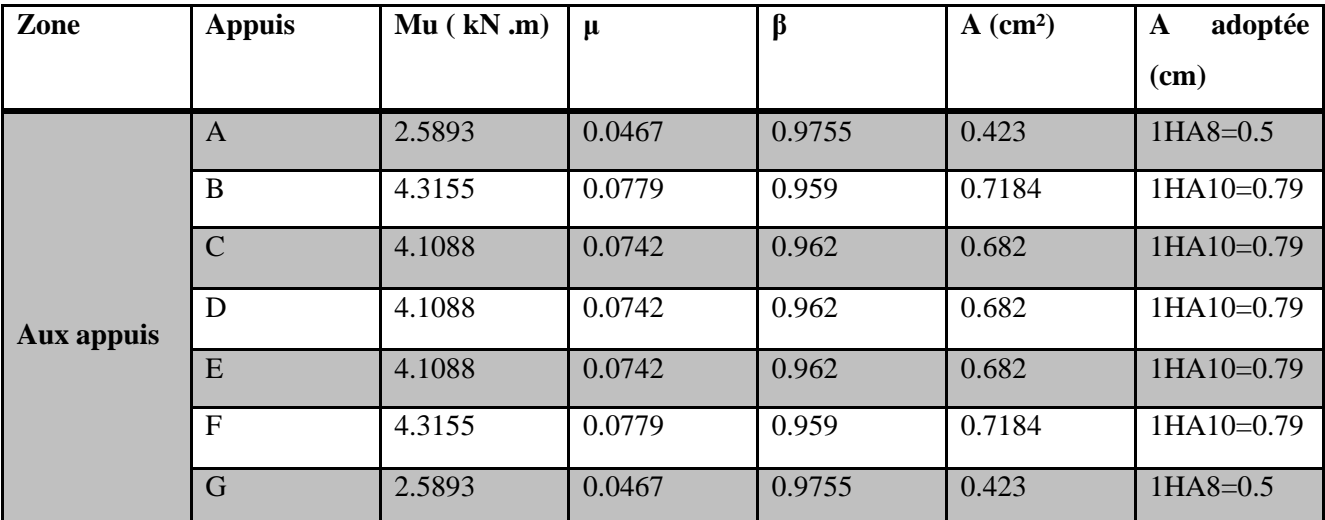

## **III.1.1.4. Plancher terrasse**

## **-Charge**

-Charge permanente :  $G = 5.56 \times 0.65 = 3.614 \text{ KN/ml}.$ 

-Surcharge d'exploitation :  $Q = 1x$  0.65 = 0.65KN/ml.

**-Combinaison d'actions** 

**-ELU :**  $q_u$  = 1.35 G +1.5 Q = 5.854 KN/ml

 $-ELS: q_s = G + Q = 4.264$  KN/ml

**-Calcul à l'ELU** 

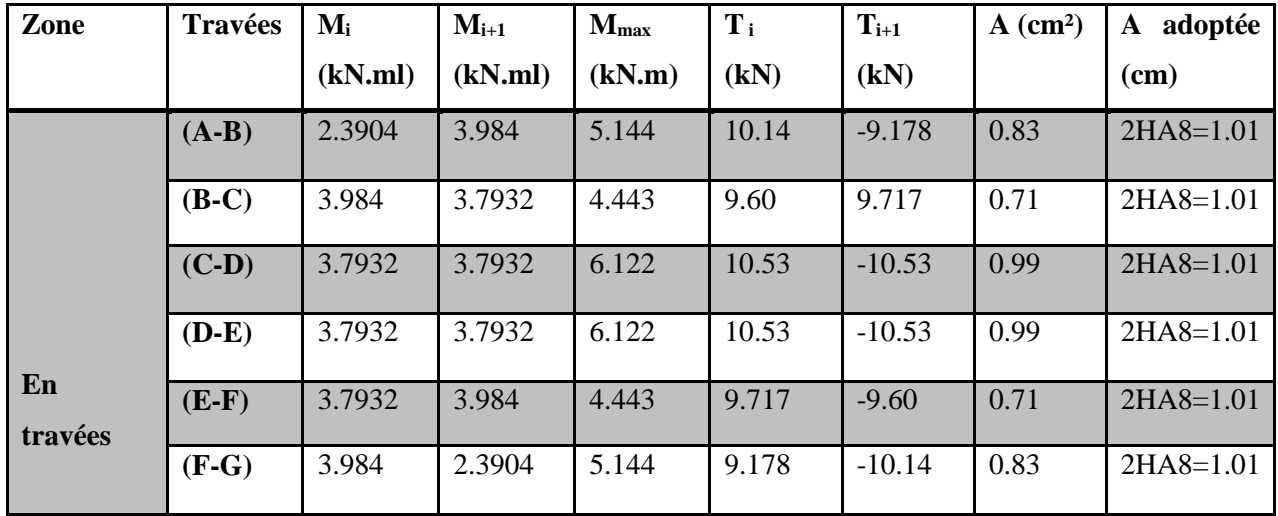

## **Tableau III.1.14**

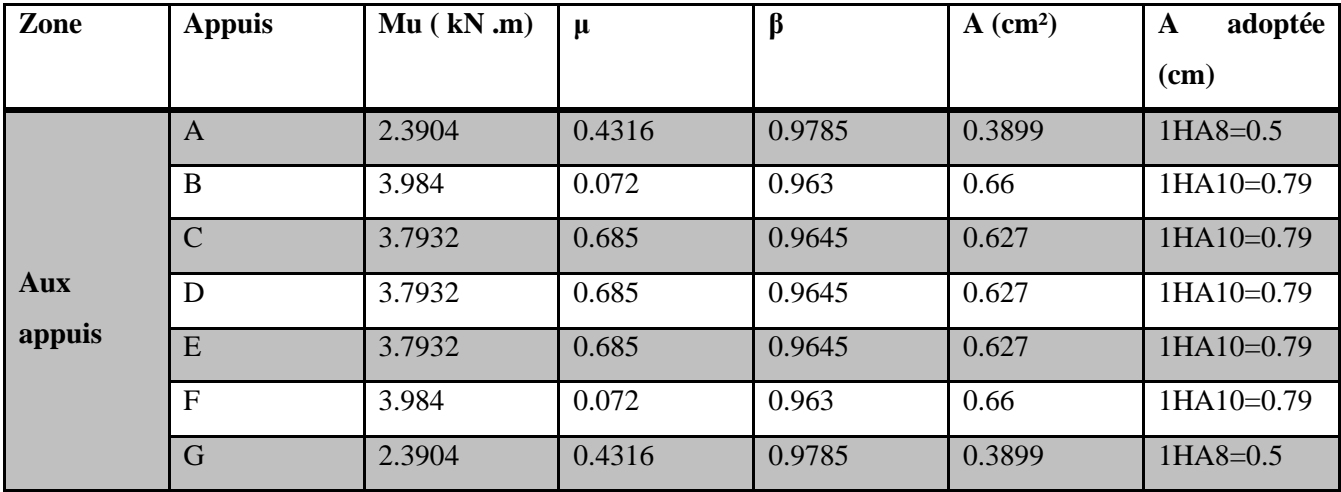

## **Vérification a L'ELU :**

#### **1) Condition de non fragilité (**Art A 4.2.1/ BAEL 91 modifié 99)

Par définition, une section tendue ou fléchie est considérée comme non fragile si la sollicitation provoquant la fissuration du béton dans le plan de la section considérée entraine dans les aciers une contrainte au plus égale à leur limite d'élasticités garante. Dans le cas d'une section rectangulaire simplement fléchit, de largeur **« b »** armée d'une section **« As »** cette condition s'exprime par :

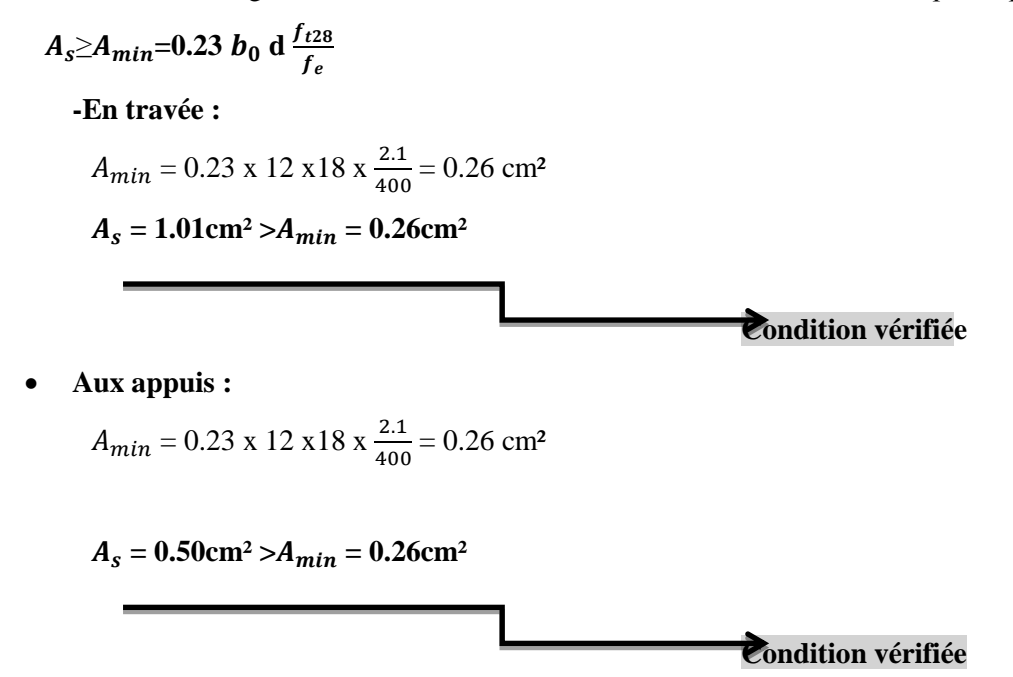

#### **2) Justification sous sollicitation de l'effort tranchant** (Art A.5.1 /BAEL 91 modifié 99)

Les poutres soumises à des efforts sont justifiées vis-à-vis de l'état limite ultime. Cette justification est conduite à partir de la contrainte tangentielle $\tau_u$ , prise conventionnellement égale à :

 **=**  × **avec : = 15.667** kN

$$
\tau_u = \frac{15.667}{0.12 \times 0.18} \times 10^{-3} = 0.725 \text{ MPa}
$$

On doit vérifier que  $\tau_u = \frac{u_{\text{max}}}{b_0 d} \leq \tau_u$ *V*  $\tau_{\perp} = \frac{\text{max}}{\tau} \leq \overline{\tau}$ 0 max

Fissurations non préjudiciables :  $\tau_u$  =  $\chi_{B}$  $\frac{1}{2}$  0,19  $f_{c28}^{2/3}$  = 1,083 MPa

 $\tau_u = 0.725 \text{MPa} < \bar{\tau}_u = 1.083 \text{MPa}$ 

**Condition vérifiée**

**3) Entrainement des barres** (Art A.6.1 ,3/BAEL91)

$$
\tau_{se} <\bar{\tau}_{se} = \psi_s \cdot f_{t28}
$$

$$
\tau_{se} = \frac{v_u}{0.9 \cdot d \ \Sigma \mu_i}
$$

 $\sum \mu_i$ : Somme des périmètres utilisé des armatures.

 $\Sigma \mu_i = \pi x \phi = \pi x 10 = 31.42 \text{cm}$ **D'OU :**  $\tau_{se} = \frac{15.667 \times 10^3}{0.9 \times 180 \times 31.4}$  $\frac{13.007 \times 10}{0.9 \times 180 \times 31.42} = 3.07 \text{Mpa}$  $\bar{\tau}_{se} = \psi_s$  .  $f_{t28} = 1.5 \times 2.1 = 3.15 \text{ MPa}$  $\tau_{se}$  = 3.07MPa < $\bar{\tau}_{se}$  = 3.15 MPa **Condition vérifiée**

### **4) Longueur de scellement droit** (Art A.6.1 ,22/BAEL91)

Elle correspond à la longueur d'acier ancrée dans le béton pour que l'effort de traction ou de compression puisse être repris.

$$
\mathbf{L_s} = \frac{\phi \times f_e}{4 \times \tau_{su}}
$$

Calcul de  $\tau_{su}$ 

$$
\tau_{\text{su}} = 0.6\Psi^2 f_{t28} = 0.6 \times \overline{1.5}^2 \times 2.1 = 2.835 \text{ MPa}
$$
  
\n
$$
L_s = \frac{1.4 \times 400}{4 \times 2.835} = 49.38 \text{ cm}; \text{ on pred} : L_s = 50 \text{ cm}
$$

Les règles BAEL91 admettent que l'ancrage d'une barre rectiligne terminée par un crochet normal est assuré lorsque la portée ancrée mesurée hors crochet " Lc" est au moins égale à 0,4L<sup>s</sup> Pour les aciers H.A ; donc  $L_c = 0.4x50 = 20$  cm,

#### **L<sup>c</sup> =20 cm.**

#### **5) Influence de l'effort tranchant sur les armatures**

#### **-Appuis de rive (**Art A.5.1,312/BAEL91)

On doit prolonger au-delà du bord de l'appui coté travée et y ancrer une section d'armatures suffisante pour équilibrer l'effort tranchant  $V_u$ .

$$
A_{st\text{ adoptér}} \geq A_{st\text{ min a\text{ an}}\text{ corner}} = \frac{V_{u\text{ max}}}{\sigma_{st}} = \frac{15.667 \times 10^3}{348 \times 10^2} = 0,45 \text{ cm}^2
$$

 $A_{st\,adoptér}$ =1,57 cm<sup>2</sup>.

A<sub>st adoptér</sub>>A<sub>st min</sub> à ancrer, Les armatures inférieures ancrées sont suffisantes

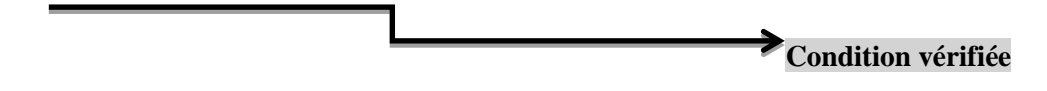

### **-Appuis intermédiaire** (Art A.5.1,321/BAEL91)

Le BAEL précise que lorsque la valeur absolue du moment fléchissant de calcul vis à vis de l'état ultime, M<sub>u</sub>, est inferieure a 0,9.V<sub>u</sub>d, on doit prolonger les armatures en travée au-delà des appuis et y ancrer une section d'armatures suffisante pour équilibrer un effort égal à :

$$
V_{u\max} + \frac{M_{\max}}{0.9d}
$$

On doit vérifier :

$$
|M_{\text{max}}|, 0.9. d.V_{u}
$$

 $M_{\text{max}} = 9.61 \times 10^6 \text{ N}$ .mm.

**0,9d.V**<sub>umax</sub>=  $0.9x180x15.667x10^3$  = 2,53 x 10<sup>6</sup> N.mm

**Mmax>0,9d.Vumax**les armatures inférieurs ne sont pas nécessaires

**Condition vérifiée**

#### **6) Influence de l'effort tranchant sur le béton**

(Art A.5.1,313/BAEL91modifiées 99).

$$
\sigma_{bc} = \frac{2V_u}{b_0 \times 0.9d} \le \frac{1}{\gamma_b} \times 0.8 \times 3.4 f_{c28}^{2/3}
$$
\n
$$
\sigma_{bc} = \frac{2V_u}{b_0 \times 0.9d} = \frac{2 \times 15.667 \times 10^3}{120 \times 0.9 \times 180} = 1.611 \text{MPa}
$$
\n
$$
\frac{1}{\gamma_b} \times 0.8 \times 3.4 f_{c28}^{2/3} = \frac{1}{1.5} \times 0.8 \times 3.4 \times 25^{2/3} = 15,50 \text{MPa}
$$
\n
$$
\sigma_{bc} = \frac{2V_u}{b_0 \times 0.9d} \le \frac{1}{\gamma_b} \times 0.8 \times 3.4 f_{c28}^{2/3}
$$
\nCondition verify the

## **7) Contrainte moyenne de compression sur appui intermédiaire**

(Art A.5.1, 322/BAEL91)

On doit vérifier :

$$
\sigma_{bc} = \frac{R_u}{b_0 \times a} \le \frac{1.3 f_{c28}}{\gamma_b}
$$

 $R_u = |V_{Ug}| + |V_{Ud}| = 15.667 + 14.176 = 29.84$ KN.

 $\overline{\times 0.9 \times 180}$   $=$  $\frac{\zeta_u}{\times a} = \frac{29.84 \times}{120 \times 0.9}$  $=\frac{1}{b_0 \times a} = \frac{1}{120 \times 0.9 \times 180}$  $29.84\times 10^{3}$  $\sigma_{bc} = \frac{R_u}{b_0 \times a} = \frac{29.84 \times 10^3}{120 \times 0.9 \times 180} = 1.534 \text{MPa}$ 

$$
\frac{1,3f_{c28}}{\gamma_b} = \frac{1,3 \times 25}{1,5} = 21.667 \text{ MPa}
$$

**21.667 MPa>1.591MPa**

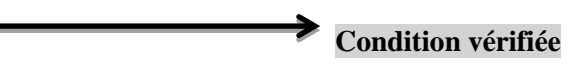

**8) Vérification de la contrainte de cisaillement au niveau de la jonction table nervure**

0

0

(Art A.5.1, 322).

. $(b - b_0)$ 

 $\times$  b  $\times$  d  $\times$ 

On doit vérifier que :  $\tau_u = \frac{u}{1.8 \times 10^{11} \text{ J s}} \leq \tau_u$  $u$ <sup>*u*</sup>  $1.8 \times b \times d \times h$ *V*  $(b - b$  $\tau_{\alpha} = \frac{u^2}{2} \leq \overline{\tau}$  $=\frac{v_u \cdot (U -$ 1,8

$$
\tau_u = \frac{V_u.(b - b_0)}{1,8 \times b \times d \times h_0} = \frac{15.667 \times 10^3 (650 - 120)}{1,8 \times 650 \times 180 \times 40} = 0.986 \text{ MPa}
$$

*u*

 $\tau_u = 1.008 \text{ MPa} < \tau_{se} = 3.15 \text{ MPa}$ 

 **Condition vérifiée**

**9) Calcul des armatures transversales**

**-Diamètre des armatures transversales** (Art A.7.2/BAEL91).

$$
\phi_t \le \min(\frac{h}{35}, \phi_t, \frac{b_0}{10})
$$
\n  
\n $\phi_t \le \min(\frac{200}{35}, 8, \frac{120}{10}) \phi_t = 5,71 \text{mm} \text{ soit } \phi_t = 6 \text{mm}.$ 

On opte pour étriers en  $\phi$  6; Donc:  $A_t = 0.56$  cm<sup>2</sup>.

## **-Espacement max des armatures transversales**

(Art A.5.1,22/BAEL91).

$$
S_t \le \min(0.9 \times d, 40cm)
$$

 $S_t \le \text{min} (16, 2; 40 \text{cm}) = 16,2 \text{cm}.$ 

$$
S_t \le 16, 2 \text{ cm.}
$$

On opte pour un espacement St **min =15cm.**

### **-Pourcentage minimum des armatures transversales**

(Art A.5.1,22/BAEL91modifiées99)

La section des armatures transversales doit vérifier la condition suivante :

$$
A_{t \text{ adopt} \acute{e}} > \frac{0,13 f_{t28}.b.St}{f_e}
$$
\n
$$
A_{min} = \frac{0,13 \times 2,1 \times 12 \times 15}{235} = 0,21 \text{ cm}^2.
$$
\n
$$
A_{t \text{ adopt} \acute{e}} = 0,56 \text{ cm}^2 \Rightarrow A_{min} = 0,21 \text{ cm}^2
$$
\nCondition vérifiée

**-Conclusion**

**Nous adopterons un étrier en 6 tous les 15 cm.**

## **-Vérification à l'ELS**

Les états limites de services sont définis compte tenu des exploitations et de la durabilité de la construction. Les vérifications qui leurs sont relatives sont :

-Etat limite d'ouverture des fissures.

-Etat limite de résistance de béton en compression.

-Etat limite de déformation.

#### **-Combinaison de charge à l'ELS**

La charge étant la même sur toutes les travées des poutrelles, les grandeurs des moments et des efforts tranchants calculées à l'ELU sont proportionnelles à cette charge (qu). Il suffit donc de multiplier les résultats du calcul à l'ELU par (qs) et de diviser par (qu) pour obtenir les valeurs à l'ELS, c'est-à-dire par le coefficient :

$$
I=\frac{q_s}{q_u}
$$

-Pour le plancher a usage commerciale :  $I = \frac{5.889}{2.384}$  $\frac{3.889}{8.291} = 0.7103$ 

-Pour le plancher a usage bureautique :  $I = \frac{5.239}{7.316}$  $\frac{3.233}{7.316}$  = 0.7162 -Pour le plancher a usage habitation :  $I = \frac{4.589}{6.344}$  $\frac{4.569}{6.341}$  = 0.7237 -Pour le plancher terrasse :  $\frac{4.264}{5.854}$  = 0.7284

**-Pour le plancher a usage commerciale :**  $I = 0.7103$ 

 **-Poutrelle(I) à trois travées**

## **-Moments fléchissant**

 **-En travée** 

Pour la travée de rive (A-B) :  $M_{max} = 9.61 \times I = 6.82$  KN.m

- Pour la travée (B-C) : Mmax= 6.41×I**=4.55 KN.m**
- Pour la travée de rive (C-D) :  $M_{max} = 8.076 \times 1 = 5.73$  KN.m

 **-Aux appuis** 

M1=-**4.026**×I**= -2.85 KN.m**

M2 = -**6.71**×I**= -4.76 KN.m** M3 =-**5.64**×I**= -4.006 KN.m**

$$
M3 = -5.64 \times 1 = -4.006
$$
 KN.m

M4 =-**3.384**×I**= -2.403 KN.m**

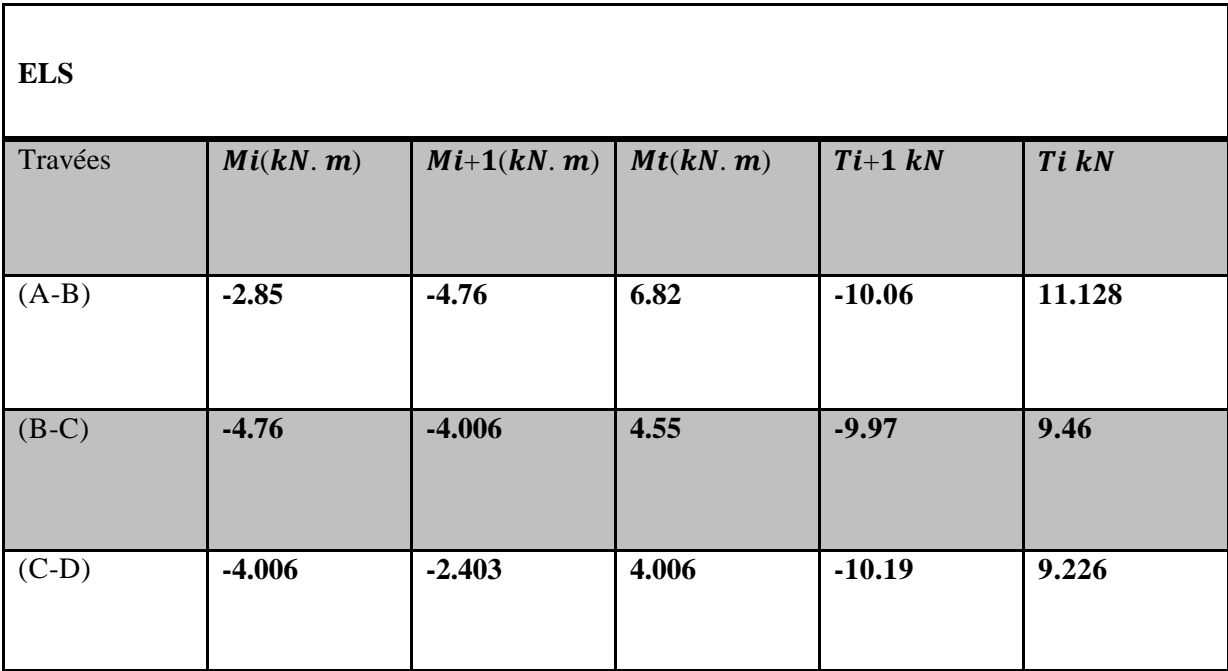

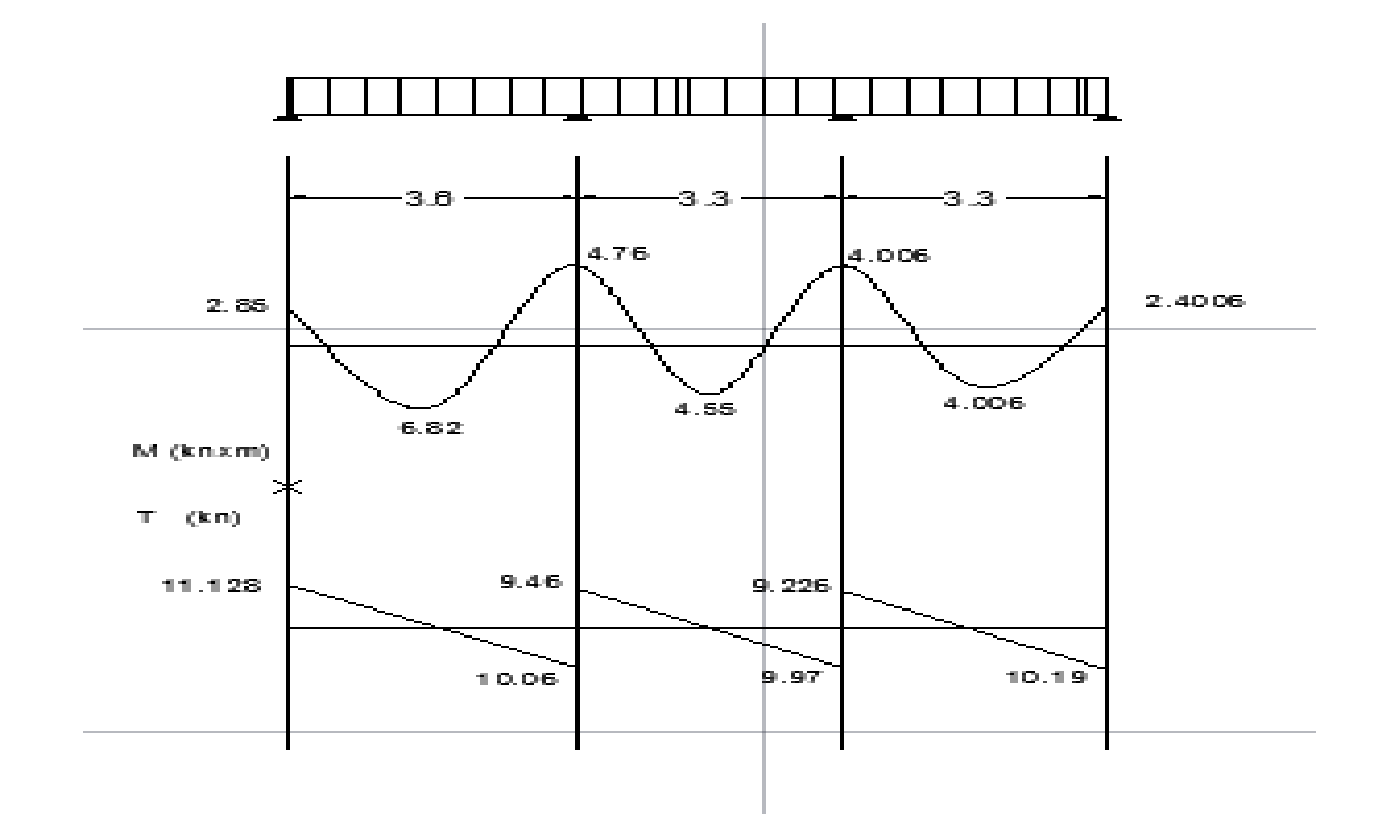

**Figure III.1.10 : Diagramme des moments fléchissant et efforts tranchants à l'ELS**

**-Poutrelle(II) à deux travées**

## **-Moments fléchissant**

## **-En travée**

 Pour la travée de rive ( A-B) : Mmax= **7.51**×I**= 5.33 kN.m** Pour la travée (B-C) : Mmax= **7.51**×I**=5.33 kN.m**

 **-Aux appuis** 

M1=-**3.384**×I**= -2.40 kN.m** M2 = -**6.768**×I**= -4.80 kN.m** M3 =-**3.384**×I**= -2.40 kN.m**

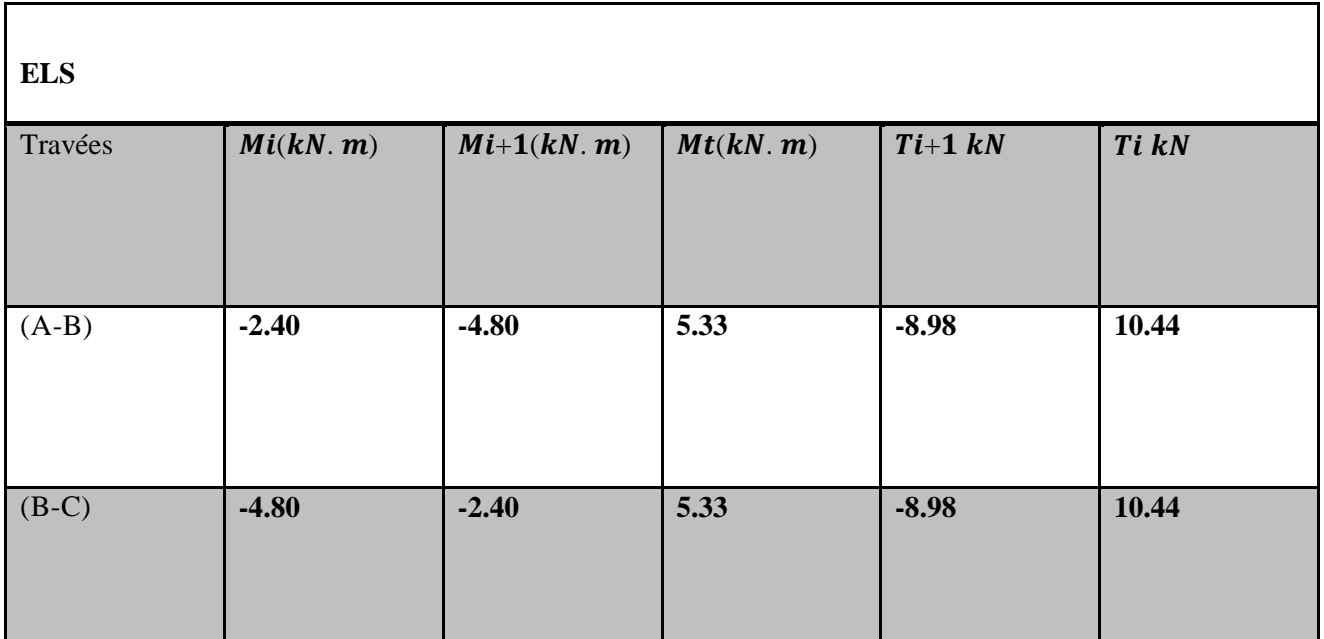

# **Tableau III.1.17**

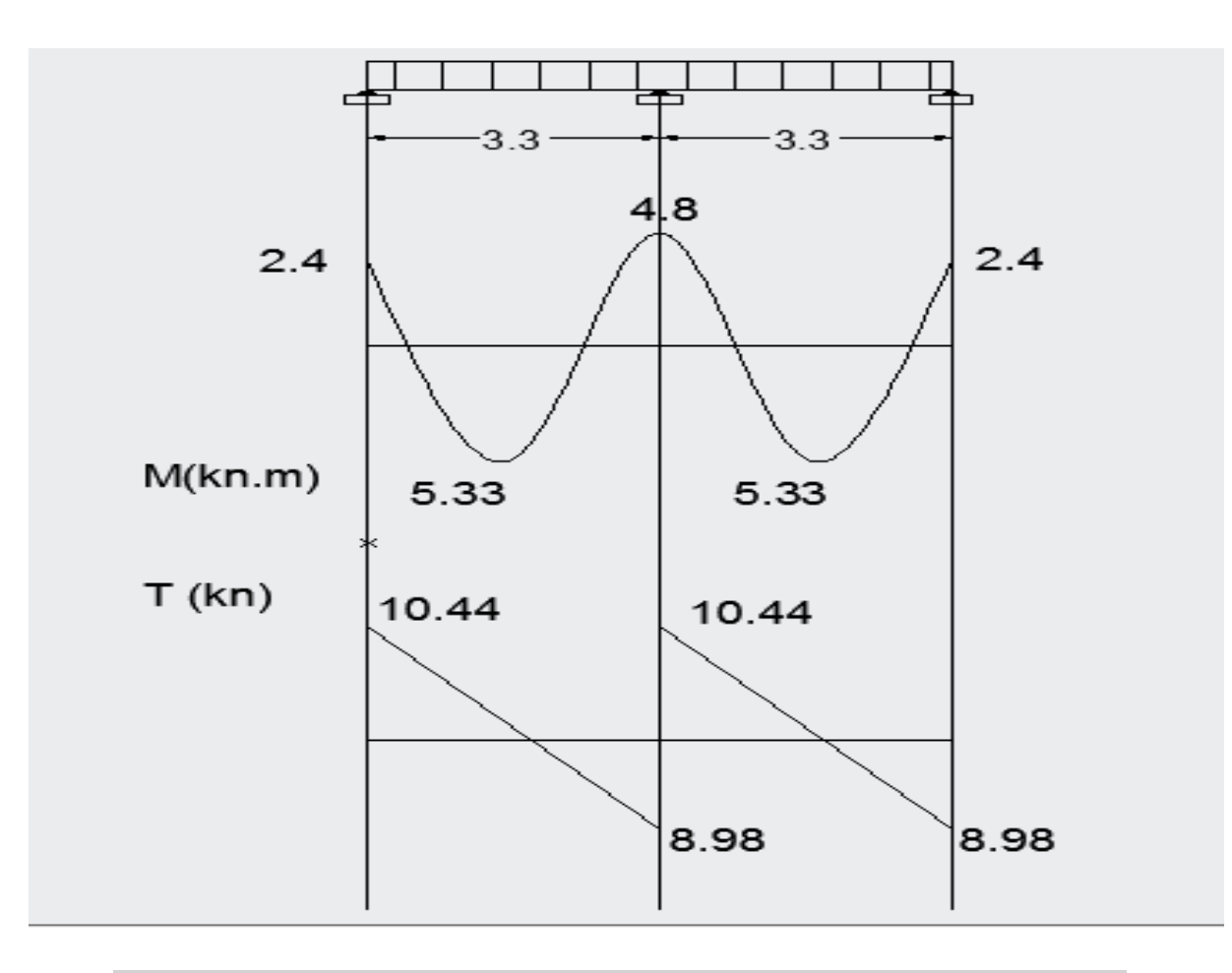

# **Figure III.1.11 : Diagramme des moments fléchissant et efforts tranchants à l'ELS**

## **-Poutrelle(III) à six travées**

## **-Moments fléchissant**

## **-En travée**

Pour la travée (A-B) **= (F-G)** : Mmax= 8.08×I**= 5.74 kN.m**

Pour la travée (B-C) **= (E-F)** : Mmax= 7.08×I**=5.03 kN.m**

Pour la travée (C-D) **= (D-E)** : Mmax= **9.61**×I**=6.82 kN.m**

**-Aux appuis** 

MA= MG=-**3.384**×I**= -2.40 kN.m**

MB = MF= -**5.64**×I**= -4.006 kN.m**

MC = ME=-**5.368**×I**= -3.81 kN.m**

MG=-**5.368**×I**= -3.81 kN.m**

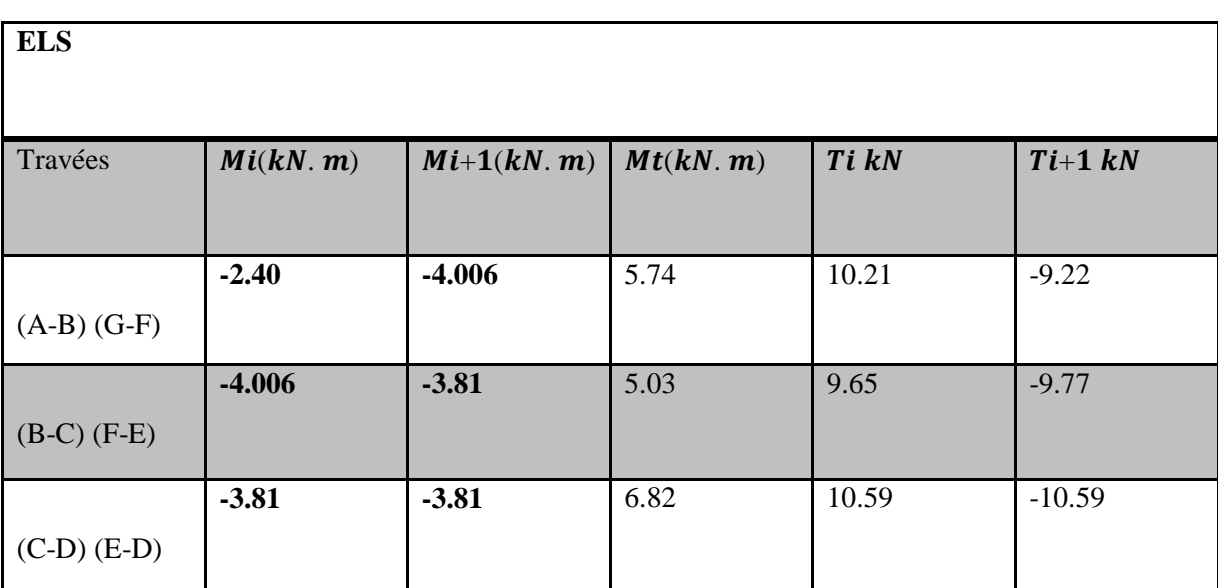

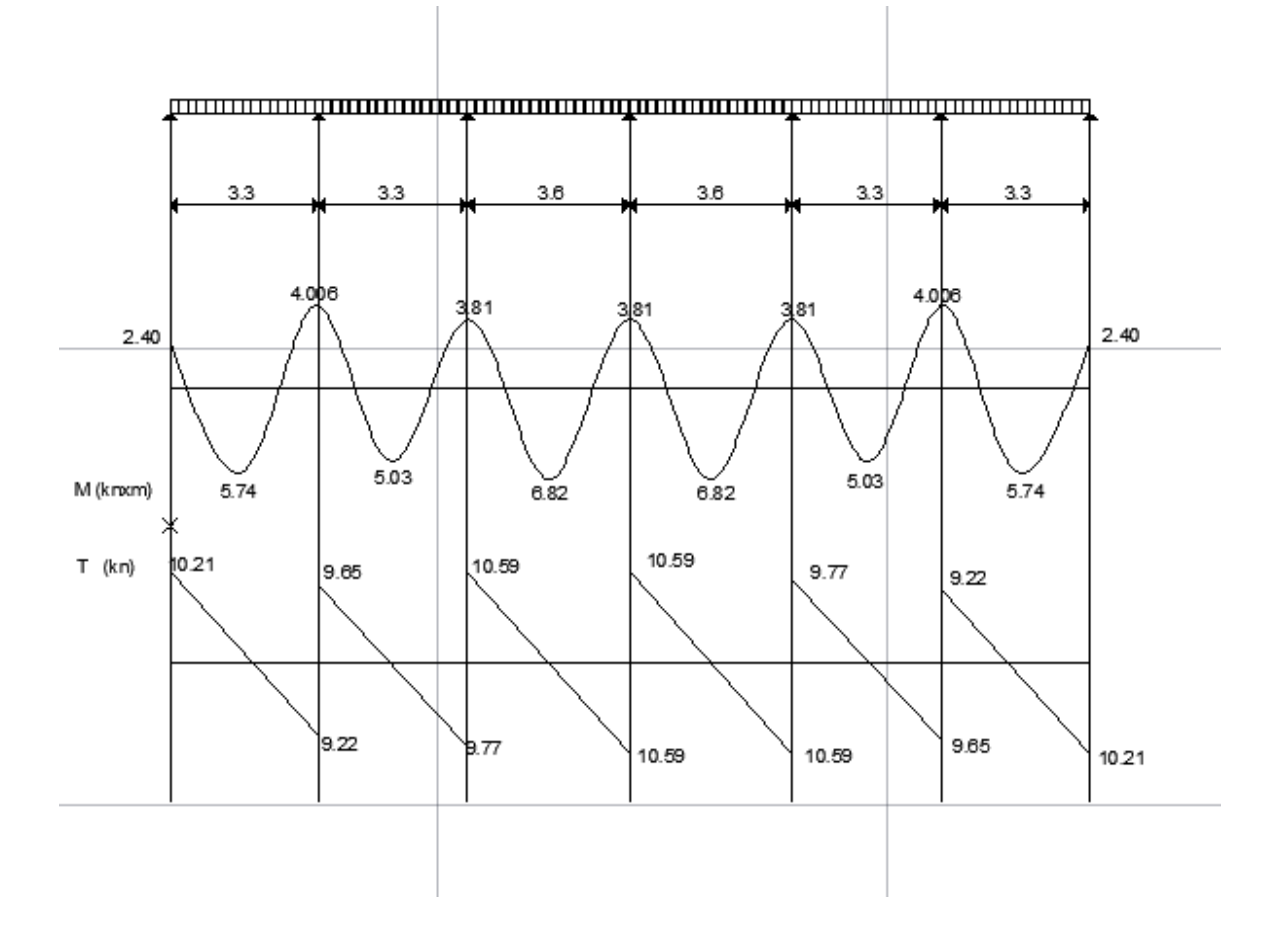

**Figure III.1.12 : Diagramme des moments fléchissant et efforts tranchants à l'ELS**

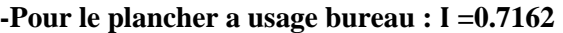

| <b>ELS</b>      |           |               |           |       |             |
|-----------------|-----------|---------------|-----------|-------|-------------|
| Travées         | Mi(kN. m) | $Mi+1(kN. m)$ | Mt(kN, m) | Ti kN | $Ti+1$ $kN$ |
| $(A-B)$ $(G-F)$ | $-2.1395$ | $-3.563$      | 4.94      | 9.077 | $-8.214$    |
| $(B-C)$ $(F-E)$ | $-3.563$  | $-3.3947$     | 4.314     | 8.593 | $-8.6975$   |
| $(C-D)$ $(E-D)$ | $-3.3947$ | $-3.3947$     | 5.881     | 9.432 | 9.432       |

**Tableau III.1.19 : Valeurs des moments fléchissant et efforts tranchants à l'ELS**

**-Pour le plancher a usage habitation : I =0.71237** 

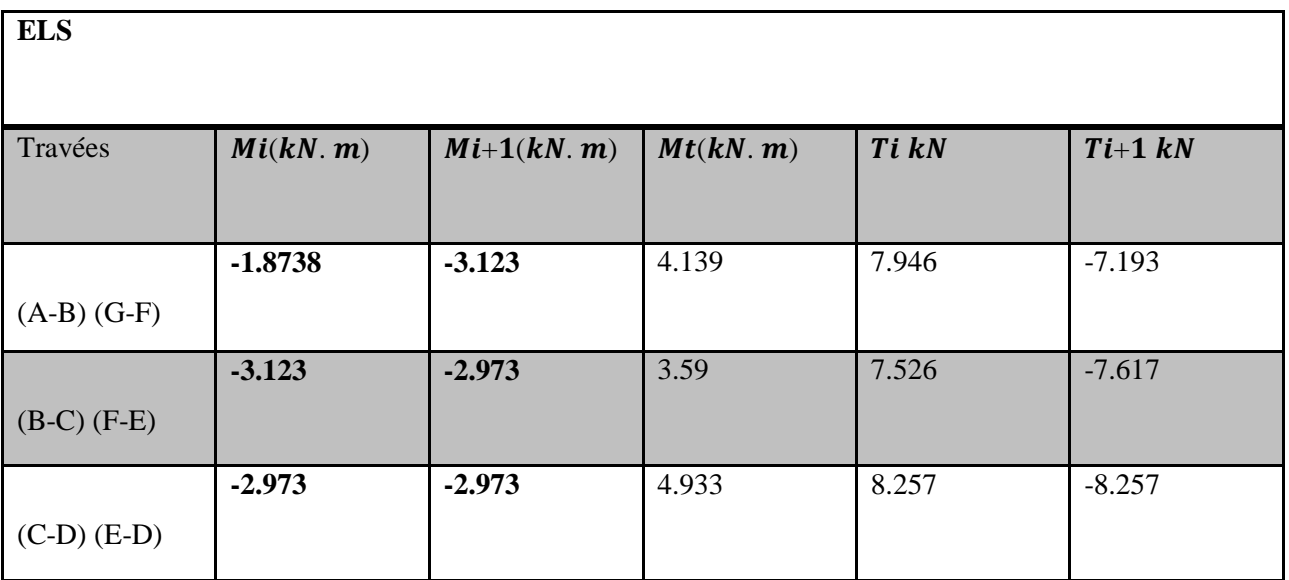

# **Tableau III.1.20 : Valeurs des moments fléchissant et efforts tranchants à l'ELS**

- **Pour le plancher terrasse : =0.7284**

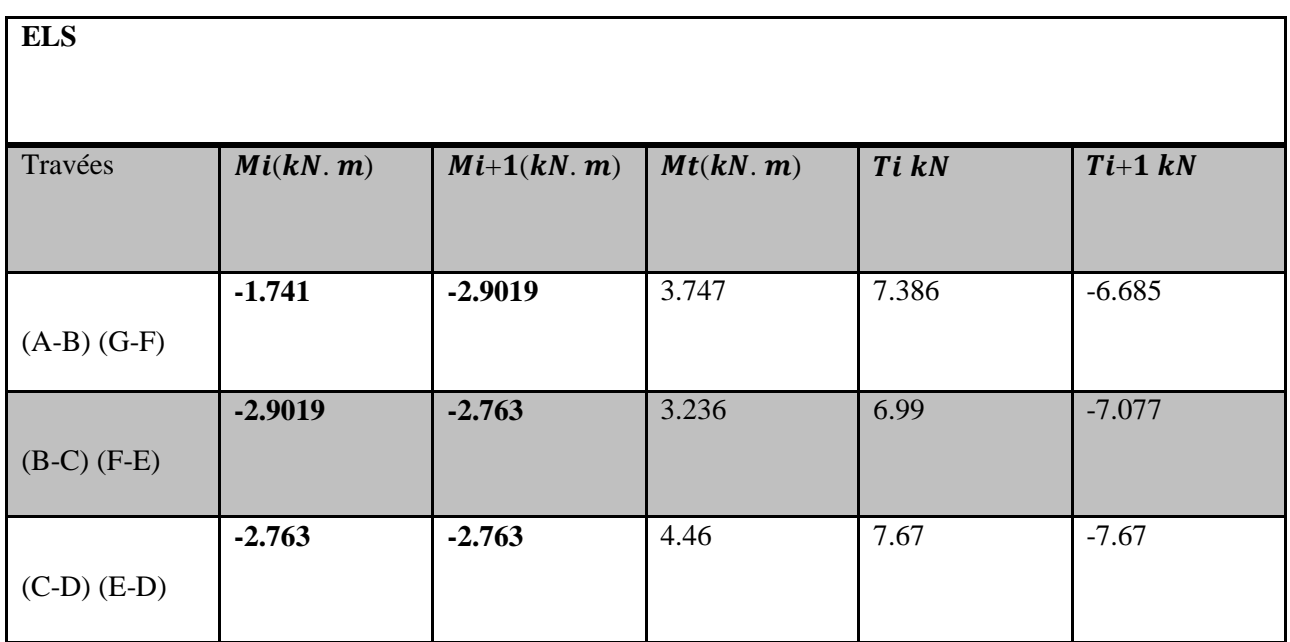

## **Tableau III.1.21 : Valeurs des moments fléchissant et efforts tranchants à l'ELS**

## **1) Etat limite d'ouverture des fissures** (Art. A.4.5,3/BAEL91)

Dans notre cas, la fissuration est considérée comme étant non préjudiciable, on se dispense de vérifier l'état limite d'ouverture des fissures.

## **2) Etat limite de compression de béton** (Art. A.4.5,2/BAEL91)

### **-En travée :**

## **-Contrainte dans l'acier**

On doit donc s'assurer que :  $\sigma_s \leq \sigma_s$ 

$$
\rho_1(\%) = \frac{A_s}{b \times d} \times 100 = \frac{1,57}{12 \times 18} \times 100 = 0,73
$$
  

$$
\rho_1 = 0,73 \implies k_1 = 25,32 \text{ et } \beta_1 = 0,876
$$
  

$$
\sigma_{st} = \frac{M_s}{\beta \times d \times A_s} = \frac{6.82 \times 10^6}{0,876 \times 180 \times 157} = 275.48 \text{ MPa}
$$
  

$$
\sigma_s = 275.48 \le \overline{\sigma}_s = 348 \longrightarrow \text{Condition verify the}
$$

## **-Contrainte dans le béton**

On doit donc s'assurer que :  $\sigma_{bc} \leq \sigma_{bc}$ 

$$
\sigma_{bc} = 0.6 \times f_{c28} = 0.6 \times 25 = 15 MPa
$$
  
\n
$$
k_1 = \frac{\sigma_{st}}{\sigma_{bc}} \Rightarrow \sigma_{bc} = \frac{\sigma_{st}}{k_1} = \frac{275.48}{25.32} \Rightarrow \sigma_{bc} = 10.88 MPa
$$
  
\n
$$
\sigma_{bc} = 10.88 \le \overline{\sigma}_{bc} = 15
$$

**-En appuis**

**-Contrainte dans l'acier**

$$
\rho_1(\%) = \frac{A_s}{b \times d} \times 100 = \frac{1,54}{12 \times 18} \times 100 = 0,713
$$
  
\n
$$
\rho_1 = 0,713 \implies k_1 = 25,65 \text{ et } \beta_1 = 0,877
$$
  
\n
$$
\sigma_{st} = \frac{M_s}{\beta \times d \times A_s} = \frac{4,76 \times 10^6}{0,877 \times 180 \times 154} = \frac{195.8 \text{ MPa}}{195.8 \text{ MPa}}
$$
  
\n
$$
\sigma_s = 195.8 \le \sigma_s = 348 \implies \text{Condition verify the}
$$

## **-Contrainte dans le béton**

$$
k_1 = \frac{\sigma_{st}}{\sigma_{bc}} \Rightarrow \sigma_{bc} = \frac{\sigma_{st}}{k_1} = \frac{195.88}{25,65} \Rightarrow \sigma_{bc} = 7.63 \text{ MPa}
$$

$$
\sigma_{bc} = 7.63 \le \overline{\sigma}_{bc} = 15 \qquad \qquad \text{Condition verify}
$$

## **2) Etat limite de déformation** (Art .B.6.8,424/BAEL91).

La flèche développée au niveau de la poutrelle doit rester suffisamment petite par rapport à la flèche admissible pour ne pas nuire à l'aspect et à l'utilisation de la construction. Lorsque il est prévu des états intermédiaires, on peut cependant se dispenser du calcul de la flèche du plancher sous réserve de vérification les trois conditions suivantes :

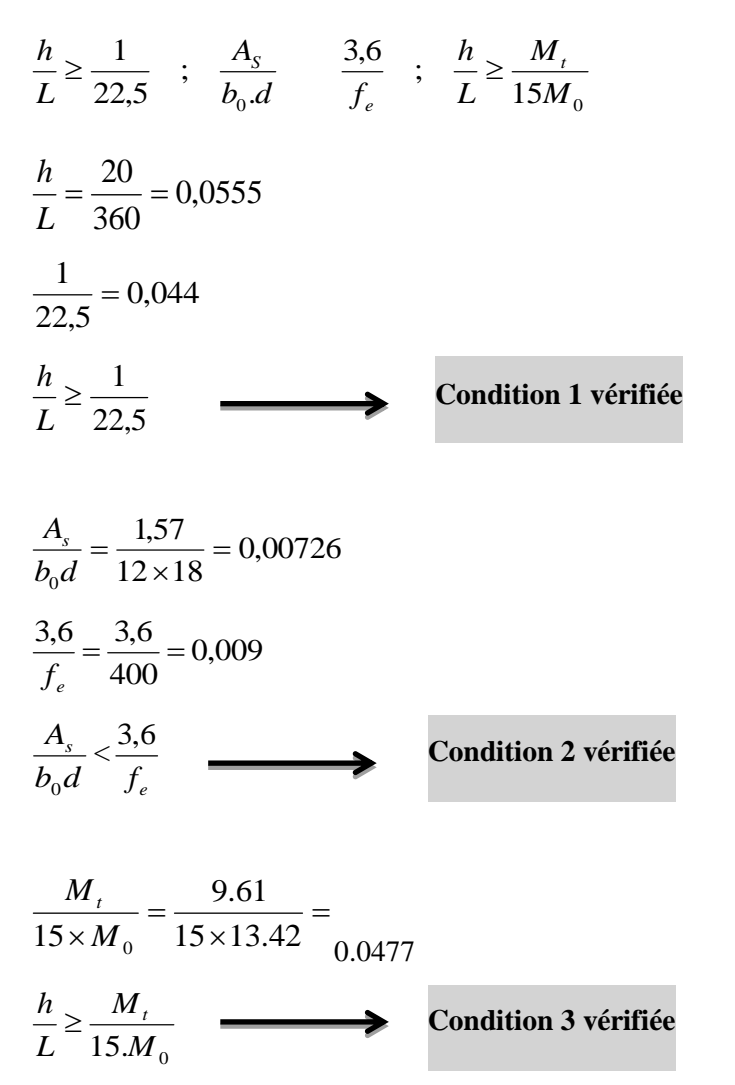

Les 3 conditions sont vérifiées, donc on se dispense du calcul de la flèche.

## **Conclusion**

Les armatures calculées à l'ELU sont suffisantes.

## **III.2. Calcul des escaliers**

Un escalier est un ouvrage qui permet de passer à pied d'un niveau à l'autre d'une construction. Notre structure comporte un escalier à deux volées ; il est constitué de paillasse, palier de repos et d'un palier d'étage courant.

Les paillasses sont assimilées dans le calcul à des poutres isostatiques.

### **III.2.1. Terminologie**

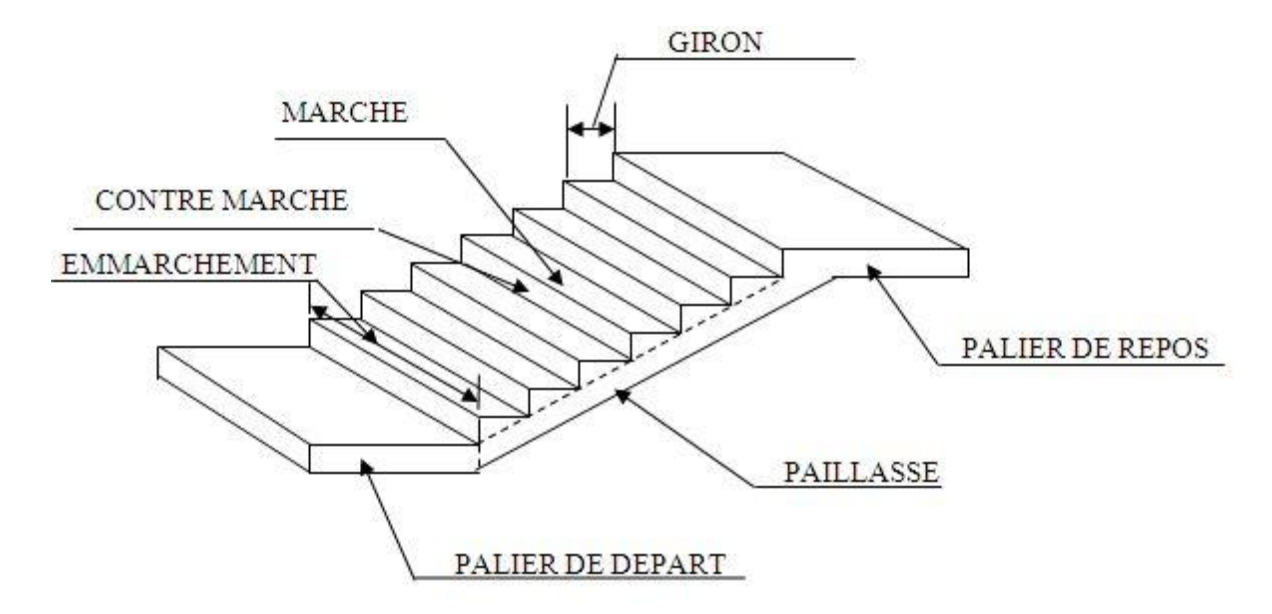

### **Fig.III.2.1. Schéma de l'escalier**

#### **-Caractéristiques dimensionnelles**

La marche : est la partie horizontale qui reçoit le pied, sa forme est rectangulaire, ou arrondie, etc.

 **La contre marche :** est la partie verticale entre deux marches.

**Hauteur de contre marche** (h) : est la différence de niveau entre deux marches successives, valeurs courantes varies de 13 à 17cm.

 **Le giron (g) :** est la distance en plan, mesurée sur la ligne de foulée, séparant deux contre marches.

La montée : correspond à la hauteur entre les niveaux finaux des sols de départ et d'arrivée.

 **Une volée :** est l'ensemble des marches comprises entre deux paliers consécutifs.

 **Un palier :** est une plate-forme constituant un repos entre deux volées intermédiaires et /ou à chaque étage.

 **L'emmarchement (E)** : représente la largeur de la marche.

La ligne de foulée : représente en plan le parcours d'une personne qui emprunte l'escalier, et en général, à 0,65m de collet, si  $E \ge 1$ m.

**La paillasse :** est une dalle inclinée béton armé incorporant les marches et contre marches.

#### **III.2.2. Escalier étages courants**

## **III.2.2.1. Présentation schématique**

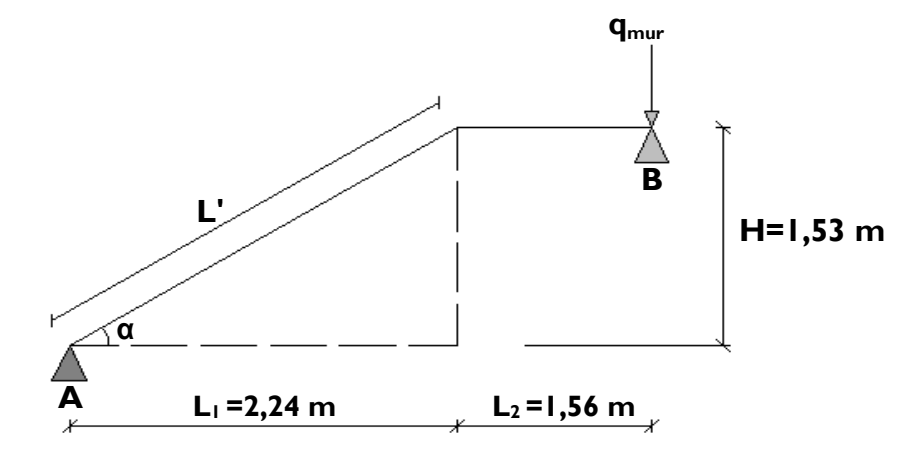

**Fig.III.2.2. Schéma statique d'escalier**

 Avec une hauteur d'étage de 3.06m, pour un bâtiment à usage d'habitation ou recevant du public, la hauteur des marches est :

 $4cm \leq h \leq 17cm$  et  $28cm \leq g \leq 36cm$ 

On prend la hauteur des marches h=17cm

Nombre de contre marches :  $n = \frac{1}{n} = \frac{1}{n} = 9 \Rightarrow$ 17 153 h  $\frac{\text{H}}{\text{H}} = \frac{153}{15} = 9 \Rightarrow \text{n} = 9 \text{ contre marches.}$ 

Le nombre de marches :  $m = n - 1 = 9 - 1 = 8$  marches.

### **a) Loi de BLONDEL**

 C'est une relation empirique qui lie h et g et qui permet de concevoir un escalier ou on se déplace de façon confortable.

 $59cm \leq g + 2 h \leq 64cm$ .

Pour  $h = 17$ cm, on aura : 25 cm  $\le g \le 30$  cm Donc on prend  $g = 30$  cm.

#### **a).1. Vérification de la loi de BLONDEL**

 $59cm \leq g + 2 h \leq 64cm$ .

 $59cm \leq 30 + (2 \times 17) \leq 64cm \rightarrow 59cm \leq 63 \leq 64cm$ .

 **Condition vérifiée.**

## **III.2.2.2. Dimensionnement de la paillasse est du palier**

L'épaisseur de la paillasse et du pallier (e<sub>p</sub>) est donné par la relation suivante :

$$
\frac{L}{30} \leq e_{\rm p} \leq \frac{L}{20}
$$

Avec :

L : Longueur de la paillasse et du pallier.

 $L_1 = 8x30 = 240$  cm.

tg (α) = 
$$
\frac{h}{g} = \frac{17}{30} = 0,57 \implies \alpha = 29,54^{\circ}
$$

 $\cos\alpha = \frac{L_1}{l} \Rightarrow L = \frac{L_1}{l} = \frac{240}{l} = 275,85$ cos 29,54 240 cos  $\frac{1}{l} \Rightarrow L' = \frac{L}{\cos \alpha} = \frac{240}{\cos 29,54^0} =$  $\alpha$  $L = \frac{L}{L}$ *L*  $L_1 \Rightarrow L = \frac{L_1}{L_1} = \frac{240}{0.000} = 275,85$  cm.

Longueur réelle de la paillasse :  $L = L' + L_2 = 275,85 + 145 = 3420,85$  cm.

D'où 
$$
\frac{420,85}{30} \le e_p \le \frac{420,85}{20} \Rightarrow 14,03cm \le e_p \le 21,04
$$
 cm.

On prend  $\mathbf{e}_p = 15$ cm.

#### **III.2.2.3. Détermination des sollicitations de calcul**

Les dimensions des marches étant très faibles par rapport à la portée de la paillasse, on pourrait admettre que leur poids est uniformément reparti sur la paillasse, le calcul se fait pour une bande de 1 m de projection horizontale et considérant une partie simplement appuyée en flexion simple.

#### **a) Charges et surcharges**

 **a).1. Palier**

 $-$ Poids propre : 25 x0,15 x 1 = 3,75kN/ml -Poids du revêtement  $(mortier + carrelage + lit de sable)$ :  $(0.60 + 0.40 + 0.66)x1 = 1,66kN/ml$ 

 **Gpalier= 5.41kN/ml**

-poids du mur : 1,30x 1= **1.3 kN/m1**

## **a).2. Volée :**

-Poids de la paillasse **:** 

$$
\times \frac{e_p}{\cos \alpha} \times 1 = 25 \times \frac{0,15}{\cos 29,54^{\circ}} \times 1 =
$$
4.44 kN/ml

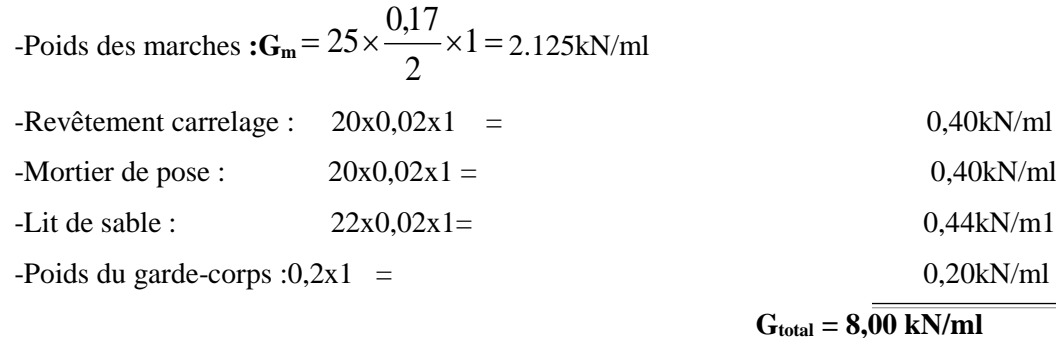

## **a).3. Surcharges d'exploitations**

La surcharge d'exploitation des escaliers donnée par le DTR B.C.2.2 est :

Q =2,5 x 1 m = **2,5 kN/ml**

## **b) Combinaison des charges et surcharges**

## **-Etat limite ultime ELU**

**-Palier :**  $q_u = 1,35$  G + 1,5 Q = 1,35x5,41 + 1,5x2,5 = 11,05 kN/ml

 **-Volée :** q<sup>u</sup> = 1,35xG + 1,5xQ = 1,35x8,00+ 1,5x2,5 = 14,55kN/ml

 **-Mur :** q<sup>u</sup> =1,35x1,3= 1,75kN/m1

## **-Etat limite service ELS**

**Palier :**  $q_s = G + Q = 5,41 + 2,5 = 7,91 \text{kN/ml}$ ;

**Volée** :  $q_s = G + Q = 8,00+ 2,5 = 10,50$  kN/ml

**Mur** :  $q_{s \text{ mur}}=1x1,30=1,30 \text{ kN/ml}$ 

## **III.2.2.4. Calcul des efforts internes à L'ELU**

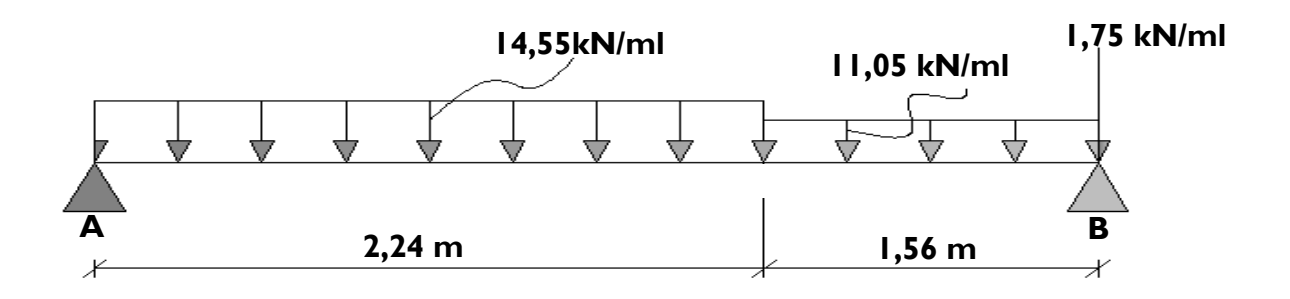

## **Fig.III.2.3. Schéma statique de calcul.**

## **a) Calcul des réactions d'appuis**

 $\Sigma F = 0$ .  $R_A + R_B = 2{,}24x14{,}55+1{,}56x11{,}05+1.75 = 51.58kN$  $\sum M_{/A} = 0.$ 

$$
\Rightarrow R_B(3.8) - 11,05x1,56\left(\frac{1,56}{2} + 2,24\right) - 14,55x2,24\left(\frac{2,24}{2}\right) - 1,75(2,24+1,56) = 0
$$
  

$$
\mathbf{R_B} = 25.055 \text{kN}
$$
  

$$
\mathbf{R_A} = 26.53 \text{kN}
$$

#### **b) Efforts tranchants et moments fléchissant**

-Efforts tranchants  
\n-1<sup>er</sup> tronçon : 0 ≤ x ≤ 2,24 m  
\nT(x) + 26.53 - 14,55x = 0  
\nT(x) = 14,55x - 26.53  
\n[Pour X = 0 
$$
\qquad \qquad
$$
 =F(0) = -26.53kN  
\nPour X = 2.40  $\qquad \qquad$  =F(2,24) = 6,06kN  
\nT(x) = 0  $\qquad \qquad$  =14,5 5x - 26.53=0  
\nx = 1,82m

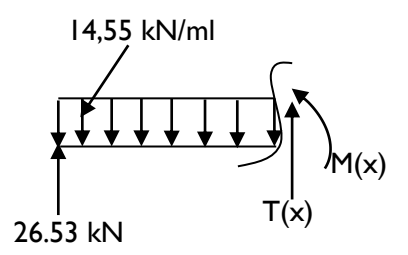

# **-2 eme tronçon : 2.24 m ≤ x ≤ 3.8 m**  $T(x) + 26.53 - 14.55 (2,24) - 11.05 (x - 2.24) = 0$  $T(x) = 14,55 (2,24) + 11,05 (x - 2,24) - 26.53$ Pour  $x = 2,40 \implies T(2,40) = 6,06kN$ Pour  $x = 3.85 \implies T(3.8) = 23.3$ kN

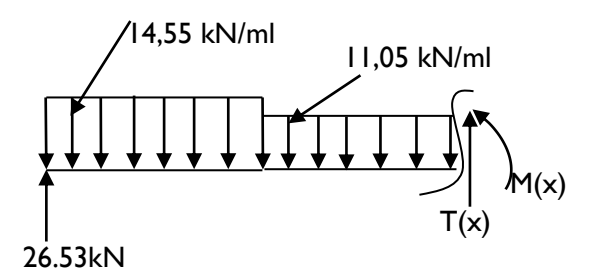

#### **-Le moment fléchissant**

 **-Le 1er tronçon : 0 ≤ x ≤ 2,24m**  $(x)$  – 26.53x + 14,55x $\frac{x}{2}$  = 0 2  $M(x) - 26.53x + 14.55x \frac{x}{x} =$  $(x)$ 2  $26.53x - 14,55$  $M(x) = 26.53x - 14.55 \frac{x^2}{2}$  $\text{Pour } x = 0 \longrightarrow M(0) = 0 \text{ kN.m}$ Pour  $x = 2,24$  m  $M (2,24) = 22.92$ kN.m **Le moment max** : $x = 1,82$  m  $M(1,82) = 24.186kN.m$  **-Le 2eme tronçon : 2,24 m ≤ x ≤3.8m**  $(x)-26.53x+14,55(2,24)\left(x-\frac{2,24}{2}\right)+\frac{11,03}{2}(x-2,24)^2=0$ 11,05  $26.53x+14,55(2,24)\left(x-\frac{2,24}{2}\right)+\frac{11,05}{2}(x-2,24)^2=$  $\left(x-\frac{2,24}{\cdot}\right)$  $M(x)$  – 26.53x + 14.55(2.24) $\left(x-\frac{2,24}{x}\right)$  +  $\frac{11,05}{x}$  (x

l

J

$$
M(x) = 26.53x - 14,55(2,24) \left(x - \frac{2,24}{2}\right) - \frac{11,05}{2} (x - 2,24)^2
$$
  
[Pour x = 2,24 m  $\longrightarrow$  M (2,24) = 22.92kN.m

Pour  $x = 3.8$  m  $M(3.8) = 0$  kN.m

## **Remarque :**

 Afin de tenir compte des semi encastrements aux extrémités, on porte une correction pour le moment.

M<sup>u</sup> max au niveau des appuis et en travée de 0,3 et 0,85 respectivement

En appui (A):  $M_{ua} = -0.3M_u^{max} = -0.3$  (24.186) = -7.2558kN.m

En travées :  $M_{ut} = 0.85 M_u^{max} = 0.85 (24.186) = 20.558 \text{kN} \cdot \text{m}$ 

En appui (B)  $M_{ua} = -0.3 M_u^{max} = -0.3 (24.186) = -7.2558 \text{kN.m.}$ 

# **c) Diagramme des efforts internes à l'ELU**

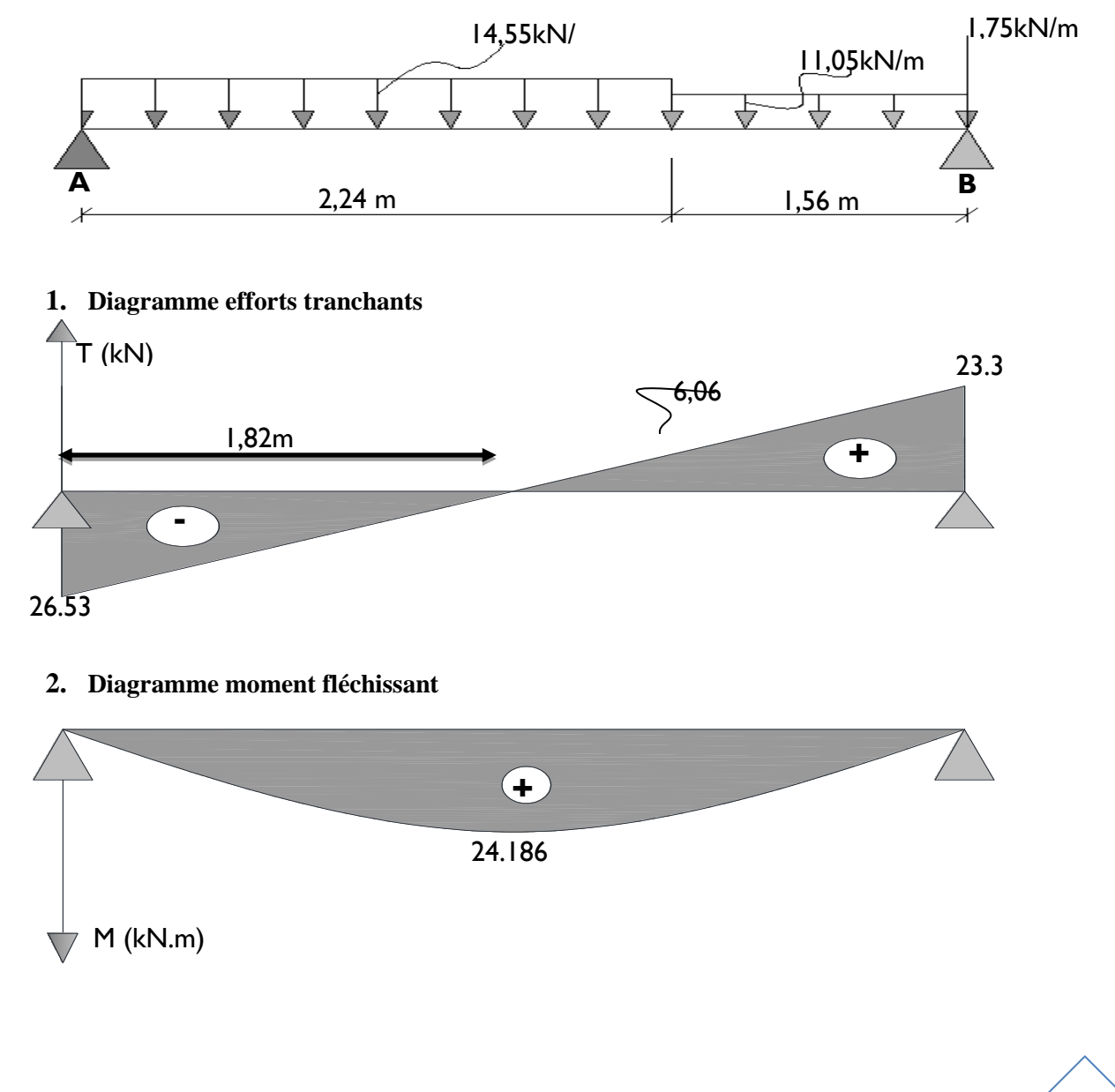

## **3. Diagramme corrigé moment fléchissant**

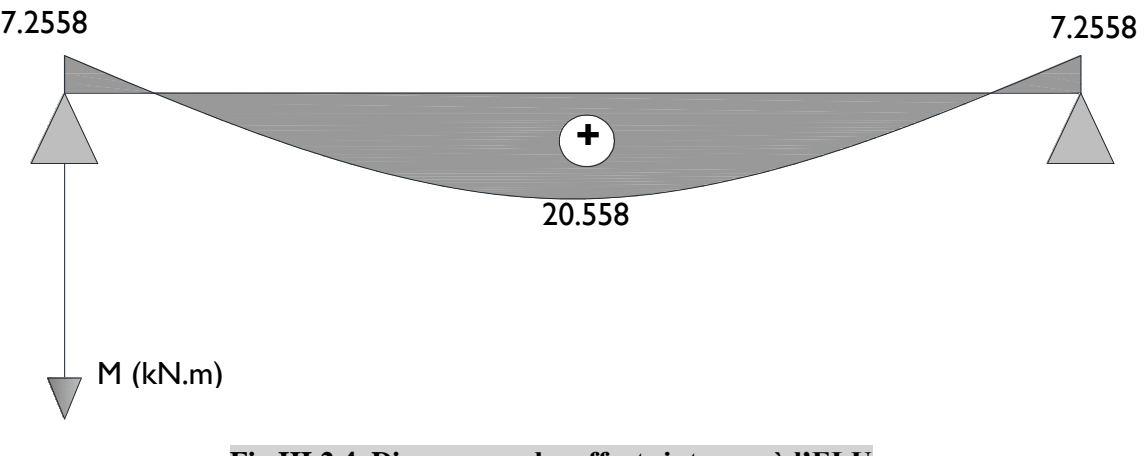

## **Fig.III.2.4. Diagramme des efforts internes à l'ELU**

## **III.2.2.5. Ferraillage**

Le calcul se fera pour une bande de 1m de largeur.

#### **a) Armatures longitudinales**

#### **-En appui**

Muapp= 7.2558kN.m 0,0299  $1000\times(130)^2\times14,2$  $7.2558{\times}10$  $\mu_b = \frac{1}{1.1^2 C} = \frac{1}{1000 \times 120^2}$ 6  $\frac{1}{2}t_1 = \frac{1}{1000 \times (130)^2 \times 14.2}$  $=\frac{M_{uapp}}{bd^2f_{be}}=\frac{7.2558\times}{1000\times(130)}$  $b = \frac{u_{app}}{bd^2 f_{bi}}$ *M*

$$
\mu_b = 0.0299 < \mu_l = 0.392 \quad \longrightarrow \text{(SSA)}.
$$

Les armatures de compression ne sont pas nécessaires ( $A_{\text{sup}} = 0$ )

$$
\mu_b = 0.0299 \quad \longrightarrow \quad \beta = 0.985
$$

$$
A_{app} = \frac{M_{\text{uapp}}}{\beta d. \sigma_{st}} = \frac{7,2558 \times 10^5}{0,985 \times 13 \times 348 \times 10^2} = 1.62 \text{cm}^2.
$$
  
Soit: A = 5 HAS = 2.51 cm<sup>2</sup>/m1

$$
30\pi \cdot A_s - 3 \text{ HAO} - 2.31 \text{ CH}^2/\text{HII}
$$

Donc on met 6HA8 avec un espacement de 25 cm pour une largeur d'emmarchement de 1,30m

## **-En travée**

 $M_{ut}$  = 20.558kN.m

$$
\mu_b = \frac{M_{ut}}{bd^2 f_{bc}} = \frac{20.558 \times 10^6}{1000(130)^2 14.2} = 0.0856
$$

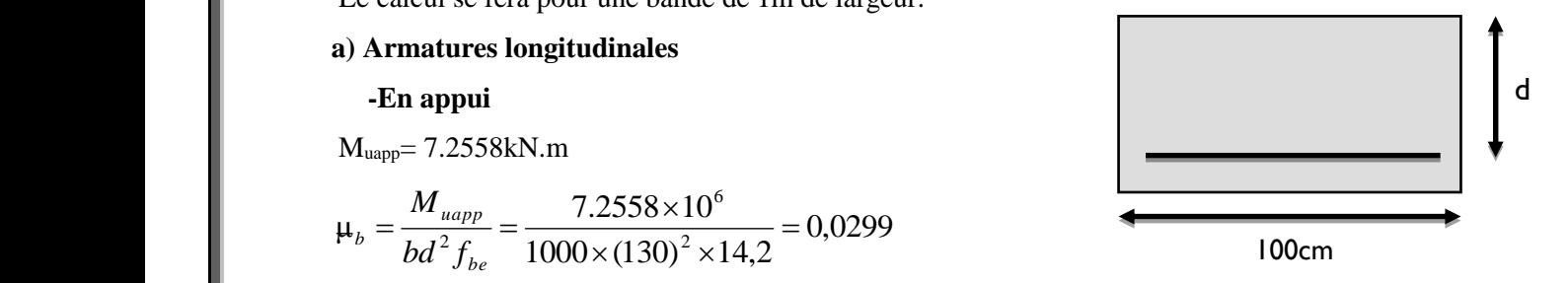

 $\mu_h = 0.0856 < \mu_l = 0.392$  $\rightarrow$  (SSA).

Les armatures de compression ne sont pas nécessaires ( $A_{st} = 0$ ).

$$
\mu_b = 0.0856 < \mu_f = 0.392
$$
\n
$$
\mu_{\text{BS}} = 0.0856
$$
\n
$$
\mu_{\text{BS}} = 0.0856
$$
\n
$$
\mu_{\text{BS}} = \frac{M_{\text{at}}}{\beta d \sigma_{\text{at}}} = \frac{20.558 \times 10^5}{0.955 \times 13 \times 348 \times 10^2} = 4.75 \text{cm}^2
$$
\n
$$
\text{Soit: } \mathbf{A}_\text{st} = 5\mathbf{H} \mathbf{A} 12 = 5,65 \text{cm}^2/\text{m} \mathbf{L}.
$$
\n\nDonc on met 6HA12 avec un espacement de 25 cm pour une largeur d'emmarchement de 1,30m.\n\nb) Armatures de répartition\n\nAux appuis\n
$$
\frac{A_x}{4} \le A_x
$$
\n\nAmin = 0,785cm<sup>2</sup> = 3 voit: 4 HA8 = 2,01 cm<sup>2</sup>/m1; Avec un espaceum espacement 5,25cm.\n\nEn trave 
$$
\frac{A_x}{4} \le A_x
$$
\n\nAmin = 0,785cm<sup>2</sup> = 3 voit: 4 HA8 = 2,01 cm<sup>2</sup>/m1; Avec un espacement 5,25cm.\n\nEn trave 
$$
\frac{A_x}{4} \le A_x
$$
\n\nEn in trave 
$$
\frac{A_x}{4} \le A_x
$$
\n\nEn III\n\na) Condition de non fragilité (Art A.4.2,1/BAEL91 modifiées 99)\n\nAuouv = 0.23 × b × d × 
$$
\frac{f_{.128}}{f_x} = 0.23 \times 100 \times 13 \times \frac{2.1}{400} = 1.57 \text{cm}^2
$$
\n\nEn traveé: A<sub>1</sub> = 5.65 cm<sup>2</sup> Amin\n\nEn trueé: A<sub>1</sub> = 5.65 cm<sup>2</sup> Amin\n\nEn trueé: A<sub>1</sub> = 5.65 cm<sup>2</sup> Amin\n\nEn trueé: A<sub>2</sub> = 5.1 cm<sup>2</sup> Amin\n\n

Donc on met 6HA12 avec un espacement de 25 cm pour une largeur d'emmarchement de 1,30m. **b) Armatures de répartition**

**-Aux appuis**   $\frac{A_a}{4} \leq A_r$ 

 $A_{\text{min}} = 0.785 \text{cm}^2 \implies \text{soit}$ :  $4 \text{ HA8} = 2.01 \text{cm}^2/\text{ml}$ ; Avec un espacement S<sub>t</sub>=25cm.

**•En través** 
$$
\frac{A_t}{4} \le A_r
$$
  $\frac{A_{\text{min}}}{A_{\text{min}}} = \frac{5,65}{4} = 1,41 \text{ cm}^2$ 

Soit :  $4 \text{ HA8} = 2,01 \text{ cm}^2/\text{ml}$ ; Avec un espacement S<sub>t</sub>=25cm.

### **III.2.2.6. Vérifications à l'ELU**

 **a) Condition de non fragilité** (Art A.4.2,1/BAEL91 modifiées 99)

$$
\text{A}_{\text{adopté}} > \!\! \text{A}_{\text{min}} \!=\! \frac{0,\!23 \!\times\! b \!\times\! d \!\times\! f_{\texttt{r}28}}{f_{\texttt{e}}}
$$

A<sub>min</sub> = 0,23 x b x d x 
$$
\frac{f_{728}}{f_e} = 0,23 \times 100 \times 13 \times \frac{2.1}{400} = 1.57 cm^2
$$

En travée : $A_t = 5.65$  cm<sup>2</sup>> $A_{min}$  **Condition vérifiée.** Aux appuis  $: A_a = 2.51 \text{ cm}^2 > A_{\text{min}}$  **Condition vérifiée.** 

**b) Vérification de la contrainte tangentielle** (Art A 5.2,2/BAEL 91modifiées 99)

$$
\tau_u = \frac{T_u}{bd} \leq \overline{\tau}_u
$$

 $T_u$ : effort tranchant maximal ;  $T_u = 26.53$ kN

$$
\tau_u = \frac{T_u}{bd} = \frac{26.53 \times 10^3}{1000 \times 130} = 0,204 MPa
$$

$$
\overline{\tau}_u = 0,44 \frac{\sqrt{f_{ij}}}{\gamma_b}
$$

$$
\overline{\tau}_u = 0,44 \frac{\sqrt{25}}{1,5} = 1,47 \text{ MPa}
$$
\n
$$
\tau_u = 0,204 \text{ MPa} < \overline{\tau}_u = 1,47 \text{ MPa} \qquad \qquad \text{Condition verify:}
$$

Donc on n'a pas besoin d'armaturées transversales.

**c) Influence de l'effort tranchant sur le béton** (Art A.5.1.313/BAEL 91modifiées 99)

$$
\sigma_{bc} = \frac{2T_{\text{max}}}{b_0 \times 0.9d} \le \frac{1}{\gamma_b} \times 0.8 \times 3.4 f_{c28}^{2/3}
$$

 $T_{\text{max}}$  = 26.53kN

$$
\overline{r}_n = 0.44 \frac{1.5}{1.5} = 1.47 MPa
$$
\n
$$
r_n = 0.204 MPa < \overline{r}_o = 1.47 MPa
$$
\n
$$
r_n = 0.204 MPa < \overline{r}_o = 1.47 MPa
$$
\nDonton n' a pas besoin d'amaturées transversales.

\nb) Influence de l'effort tranchant sur le béton (Art A.5.1.313/PAEL. 9 Imodifiées 99)

\n
$$
\sigma_{bc} = \frac{2T_{\text{max}}}{b_0 \times 0.9d} \le \frac{1}{\gamma_b} \times 0.8 \times 3.4 f_{c28}^{2/3}
$$
\n
$$
T_{\text{max}} = 26.53 \text{kN}
$$
\n
$$
\sigma_{bc} = \frac{2T_{\text{max}}}{b_0 \times 0.9d} = \frac{2 \times 26.53 \times 10^5}{100 \times 0.9 \times 130} = 4,53 MPa
$$
\n
$$
\frac{1}{\gamma_b} \times 0.8 \times 3.4 f_{c28}^{2/3} = \frac{1}{1.5} \times 0.8 \times 3.4 \times 25^{2/3} = 15,50 MPa
$$
\ndb

\ndb

\ndb

\ndb

\ndb

\ndb

\ndb

\ndb

\ndb

\ndb

\ndb

\ndb

\ndb

\ndb

\ndb

\ndb

\ndb

\ndb

\ndb

\ndb

\ndb

\ndb

\ndb

\ndb

\ndb

\ndb

\ndb

\ndb

\ndb

\ndb

\ndb

\ndb

\ndb

\ndb

\ndb

\ndb

\ndb

\ndb

\ndb

\ndb

\ndb

\ndb

\ndb

\ndb

\ndb

\ndb

#### **d) Influence de l'effort tranchant sur les armatures longitudinales**

On doit vérifier que :

$$
A \ge \frac{1,15}{f_e} \left( T_{\text{max}} + \frac{M_a}{0.9d} \right)
$$
  

$$
\frac{1,15}{400 \times 10^2} \left( 26.53 + \frac{-7.2558}{0.9 \times 0.13} \right) \times 10^3 \left( \le 0 \right)
$$
  
Condition verifyée.

## **e) Vérification de la contrainte d'adhérence acier béton**

La valeur limite de la contrainte d'adhérence pour l'ancrage des armatures est donnée par :

$$
\tau_{se} = \frac{T_u}{0.9. d. \sum u} \le \overline{\tau_{se}}
$$

 $\tau_{se} \leq \bar{\tau}_{se} = \psi f_{ij} = 1.5x2.1 = 3.15MPa$ 

Avec :

 $\psi$  =1,5 pour les aciers HA

 $\sum u$ : Périmètre utile des aciers.

$$
\tau_{se} = \frac{T_u^{\text{max}}}{0.9. d.\Sigma u} = \frac{26.53 \times 10^3}{0.9 \times 130 \times 12 \times \pi \times 5} = 1,20 MPa
$$
\n
$$
\tau_{se} \le \overline{\tau}_{se}
$$
\nCondition verify

## **f) Longueur de scellement**

$$
L_s = \frac{\phi \cdot f_e}{4 \cdot \overline{\tau}_s} \qquad \text{Avec}
$$

 $\overline{\tau}_s = 0.6 \psi^2 s f_{t28} = 0.6 x 1.5^2 x 2.1 = 2.835 MPa$ 

$$
L_s = \frac{\phi \cdot f_e}{4 \cdot \overline{\tau}_s} = \frac{1,2x\,400}{4x2,835} = 42,33cm
$$

Les règles de BAEL (Art A.6.1,253/BAEL 91modifiées 99) admettent que l'ancrage d'une barre rectiligne terminée par un crochet normal est assuré lorsque la longueur de la portée mesurée hors crochet est au moins égale 0,4 l<sup>s</sup> pour les aciers HA.

 $L_a= 0.4$  l<sub>s</sub>= 0.4x 42,33 = 16,93 cm; L<sub>a</sub>= 18cm.

#### **g) Espacement des barres**

### **-Armatures principales**

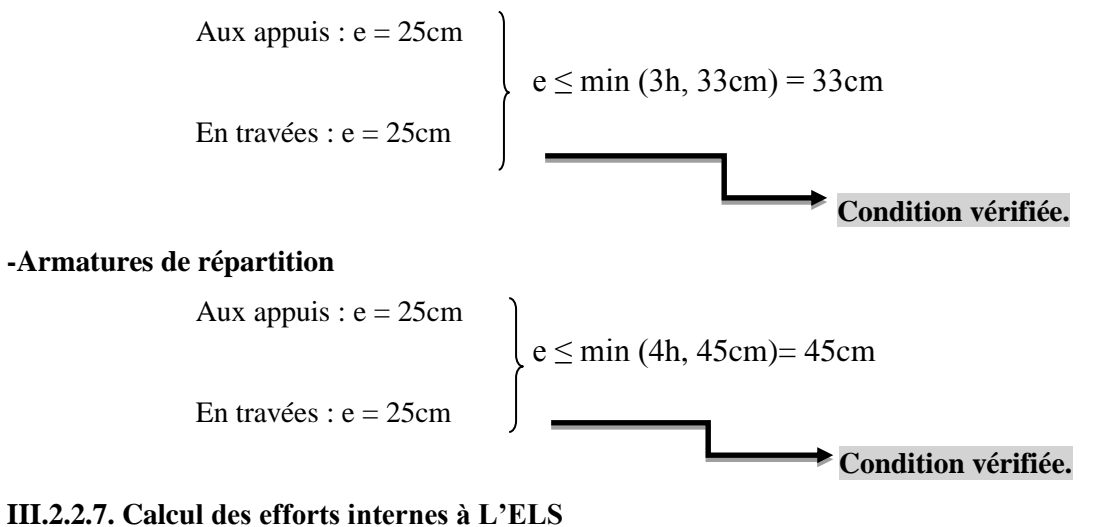

# **a) Combinaison de charges à l'ELS**

**Palier** :  $q_s = G + Q = 5,41 + 2,5 = 7,91$  kN/ml

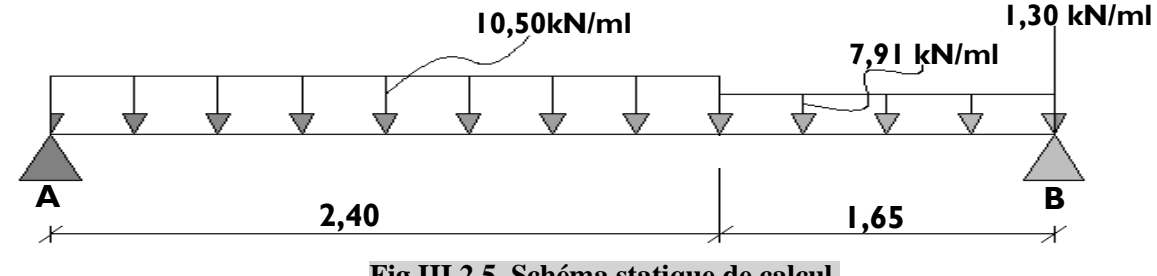

**Fig.III.2.5. Schéma statique de calcul.**

En suit les mêmes étapes de calcul à l'ELU pour déterminer les efforts internes à l'ELS ; On aura :
# **b) Diagramme des efforts internes à l'ELS**

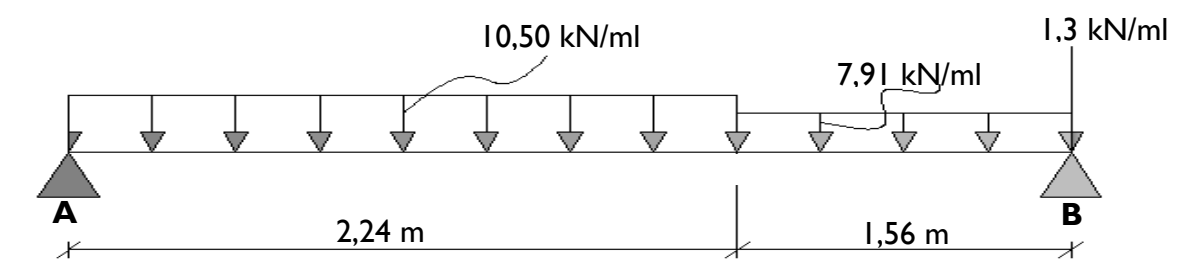

# **b).1. Diagramme efforts tranchants**

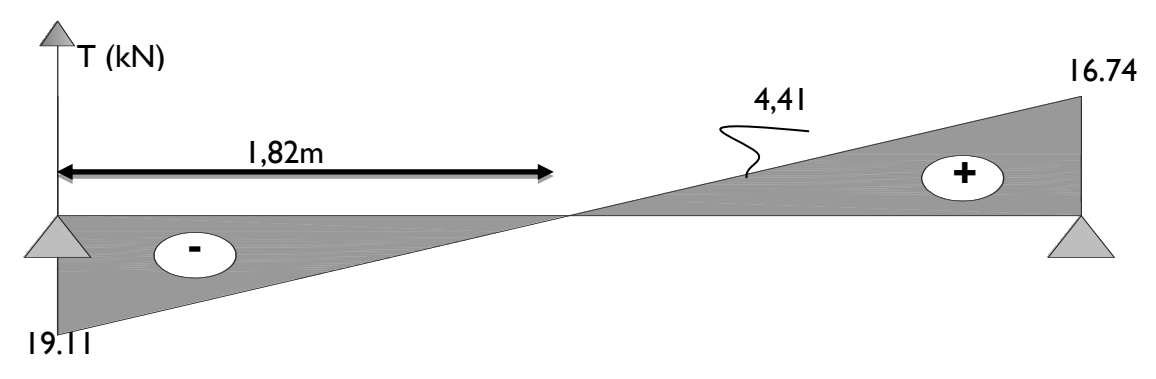

# **b).2. Diagramme moment fléchissant**

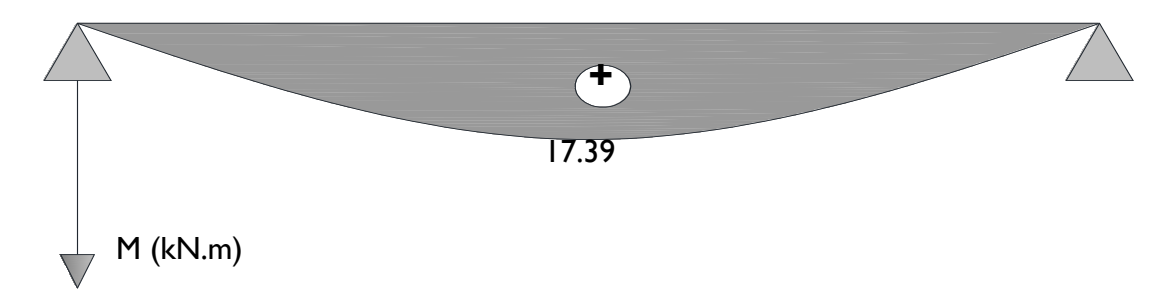

# **b).3. Diagramme corrigé moment fléchissant**

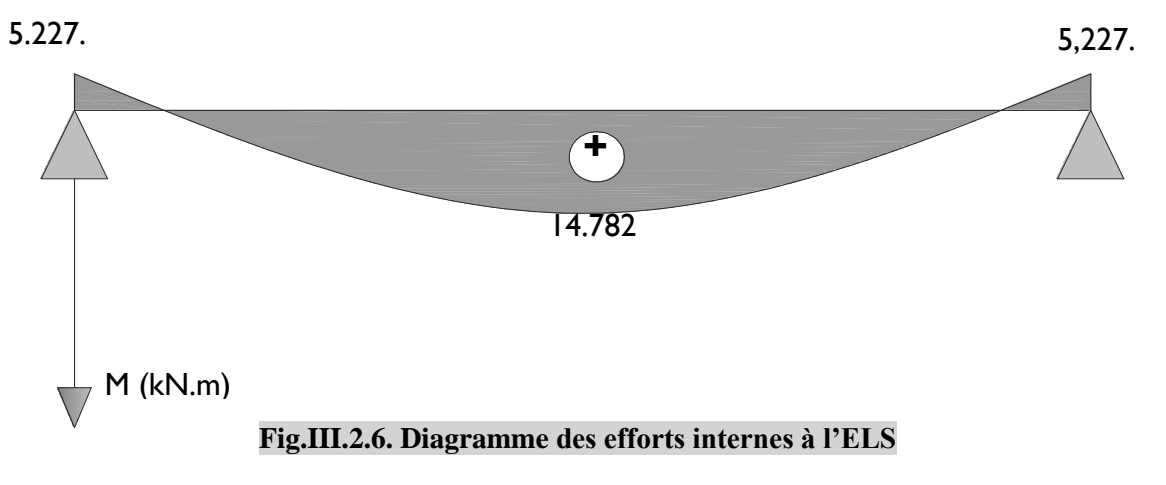

### **III.2.2.8 Vérifications à l'ELS**

### **a) Etat limite de résistance de béton à la compression**

(Art.A.4.5, 2/BAEL 91 modifiées 99).

La contrainte de compression est limitée à :

 $\overline{\sigma}_{bc}$  = 0,6 $f_{c28}$  = 0,6*x* 25 = 15*MPa* 

La fissuration étant peu nuisible, on doit vérifier que :  $\sigma_{bc} < \overline{\sigma}_{bc}$ 

 **-Aux appuis**

$$
\rho = \frac{100A_s}{bd} = \frac{100 \times 2.51}{100 \times 13} = 0,193 \implies K = 0,018 \text{ et } \beta1 = 0,929
$$

Tel que :  $K = \alpha_1/15(1-\alpha_1)$  ;  $K = 1/K_1$ 

D'où la contrainte dans les aciers est :

$$
\sigma_s = \frac{M_{sa}}{\beta_1 dA_s} = \frac{5,22 \times 10^3}{0,929 \times 13 \times 2.51} = 172.20 MPA
$$
\n
$$
\sigma_s < \overline{\sigma}_s = 348 MPa
$$
\n\nCondition *veinfinite*.

La contrainte dans le béton est :  $\sigma_{bc} = K\sigma_s = 0.018 \times 172.2 = 2.775 MPA$ 

$$
\sigma_{bc} < \overline{\sigma}_{bc} = 15 MPa
$$
 Condition vérifiée.

 **-En travée**

$$
\rho_1 = \frac{100A_s}{bd} = \frac{100x5,65}{100x13} = 0,345 \longrightarrow K = 0,025 \text{ et } \beta1 = 0,9085
$$

Tel que :  $K = \alpha_1/15(1-\alpha_1)$  ;  $K = 1/K_1$ 

D'où la contrainte dans les aciers est :

$$
\sigma_s = \frac{M_{st}}{\beta_1 dA_s} = \frac{14.78 \times 10^3}{0,9085 \times 13 \times 5,65} = 221.49 \text{MPA } \sigma_s < \overline{\sigma}_s = 348 \text{MPa}
$$
\nCondition verify

La contrainte dans le béton est :  $\sigma_{bc} = K\sigma_s = 0.025 \times 221.49 = 5.537 MPA$ 

$$
\sigma_{bc} < \overline{\sigma}_{bc} = 15 MPa
$$
   
Condition vérifiée.

### **b) Vérification de la flèche dans la paillasse**

Les règles (Art. B.6.5, 2 / BAEL 91 modifiées 99), précisent qu'on peut se dispenser de vérifier à l'ELS l'état limite de déformation pour les poutres associées aux hourdis si les conditions suivantes sont satisfaites :

$$
\begin{cases}\n\frac{h}{L} \ge \frac{1}{16} \\
\frac{h}{L} \le \frac{M_t}{M_0} \\
\frac{A}{b \times d} \le \frac{4.2}{f_e} MPa\n\end{cases}
$$

Avec :

h : hauteur totale (15 cm)

L : portée entre nus d'appuis ( $L = 3.8$  m);

 $M_t$ : moment max en travée ( $M_t = 14.78$ kN.m);

M<sup>0</sup> : moment max de la travée isostatique ;

A : section des armatures ;

b : largeur de la section ;

d : hauteur utile de la section droite.

$$
\frac{h}{L} = \frac{15}{380} = 0,039 \le \frac{1}{16} = 0,0625
$$
 **Condition pas verifiée.**

Donc, on doit calculer la flèche.

$$
f \le \bar{f} = \frac{L}{500} = \frac{380}{500} = 0.76cm
$$

$$
f = \frac{M_{st}L^2}{10E_{v}I_{fv}} \le \bar{f}
$$

Avec :

 $E_v = 3700\sqrt[3]{f_{c28}}$ ;

f : La flèche admissible ;

E<sup>v</sup> : module de déformation différée ;

$$
E_v = 3700 \sqrt[3]{f_{c28}} = 3700 \sqrt[3]{25} = 10818,86 MPa
$$

Ifv : moment d'inertie totale de la section homogénéisée par rapport au CDG de la section ;

V<sub>1</sub>: position de l'axe neutre ; 
$$
V_1 = \frac{S_{xx}}{B_0}
$$

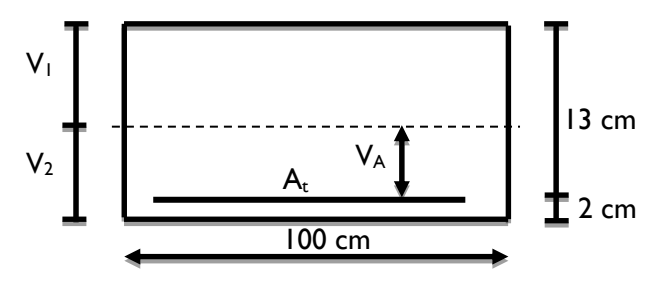

**Fig.III.2.7. Schéma de calcul des escaliers.**

$$
S_{xx} = \frac{bh^2}{2} + 15A_t d
$$

$$
V_1 = \frac{\frac{bh^2}{2} + 15A_t d}{B_0}
$$

B<sup>0</sup> : aire de la section homogène.

Sxx : moment statique par rapport à l'axe XX passant par le centre de gravité

A<sup>t</sup> : section d'armatures tendues

$$
B_o = b.h + 15A_t = 100 \times 15 + 15 \times 5,56 = 1583,4cm^2
$$

$$
V_1 = \frac{\frac{100 \times 15^2}{2} + 15 \times 5,56 \times 13}{1583,4} = 7,79cm
$$

$$
V_2 = h - V_1 = 15 - 7,79 = 7,21cm
$$

$$
I_0 = \frac{b}{3}(V_1^3 + V_2^3) + 15A(V_2 - C)^2
$$

 I0: moment d'inertie de la section homogénéisée calculée par rapport au centre de gravité de la section.

$$
I_0 = \frac{100}{3} (7.79^3 + 7.21^3) + 15 \times 5.56 (7.21 - 2)^2 = 30514.97 \text{ cm}^4
$$
  

$$
\rho = \frac{A_t}{bd} = \frac{5.56}{100 \times 13} = 0.00427 \implies \rho\% = 0.427
$$

: le rapport des aciers tendus à celui de la section utile de la nervure (pourcentage d'armatures)

$$
\sigma_s = \frac{M_{st}}{\beta_1 d A_t} = \frac{14.78 \times 10^6}{0,9001 \times 130 \times 556} = 227.17 MPa
$$

# *Chapitre III CALCUL DES ELEMENTS*

$$
\lambda_{v} = \frac{0.02 f_{t28}}{(2 + \frac{3b}{b})\rho} = \frac{0.02x21}{(2 + \frac{3 \times 100}{100})0.427} = 0.020
$$
  

$$
\mu = \max\left\{1 - \frac{1.75 f_{t28}}{4\rho \cdot \sigma_{s} + f_{t28}}; 0\right\} = 0.991
$$

$$
I_{fv} = \frac{1,1.I_0}{1 + \lambda_v \cdot \mu} = \frac{1,1 \times 30514,97}{1 + 0,020 \times 0,991} = 32914,11 cm^4
$$

$$
f = \frac{M_{st}L^2}{10E_{v}I_{fv}} = \frac{14.78 \times 10^5 (380)^2}{10 \times 10818,86 \times 32914,11 \times 10^2} = 0,59cm
$$

$$
f = 5.9 \text{mm} \le \bar{f} = 8,10 \text{mm}
$$
  
Donc la condition de la flèche est vérifiée.

# **Conclusion :**

Les armatures calculées à l'ELU sont suffisantes.

### **III.3. La poutre palière**

 La poutre palière est considérée encastrée à ses deux extrémités dans les poteaux, c'est une poutre de section rectangulaire.

### **III.3.1. Pré dimensionnement**

### **III.3.1.1. Hauteur**

La hauteur de la poutre est donnée par la formule suivante :

$$
\frac{L_{\text{max}}}{15} \leq h_{\text{t}} \leq \frac{L_{\text{max}}}{10}
$$

Avec :

Lmax: longueur libre de la poutre entre nus d'appuis.

 $h_t$  : hauteur de la poutre.

$$
L_{\text{max}} = 360 \text{cm} \longrightarrow \frac{330}{15} \le h_{\text{t}} \le \frac{330}{10} \quad \text{donc: } 22 \text{cm} \le h_{\text{t}} \le 33 \text{cm}
$$

Selon le RPA99 modifié 2003 h<sub>t</sub>≥30cm  $\Rightarrow$  on opte pour **h<sub>t</sub>=35cm.** 

### **III.3.1.2. Largeur**

La largeur de la poutre palière est donnée par :  $0.4 h \le b \le 0.7h$ 

D'où : 14 cm  $\leq b \leq 24.5$  cm.

Selon le RPA

$$
\begin{cases}\nb \ge 20cm \\
\frac{h}{b} \le 4\n\end{cases} \Rightarrow \quad b = 30cm
$$

On prend  $b = 30$ cm.

Donc la poutre palière a pour dimensions :(**b×h) = (30×35) cm<sup>2</sup> .**

### **III.3.1.3. Vérifications relatives aux exigences du RPA** (Art 7.5.1 du RPA99/version 2003).

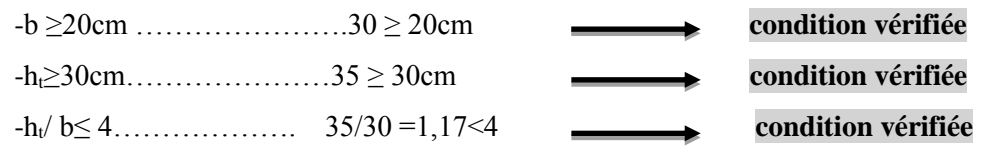

### **III.3.2. Détermination des charges et surcharges**

Poids propre de la poutre : G=25×0,30×0,35 =2,625 kN/ml

L'effort tranchant à l'appui : ELU  $T_u = 23.3$ kN/ml

 $ELS$   $T<sub>s</sub>=16.74kN/m$ 

# **III.3.3. Calcul à l'ELU**

### **III.3.3.1. Combinaison de charges**

 **-ELU :** qu=1,35G+Tu=(1,35×2,625)+23.3=26.84 kN qu=26.84 KN/ml

**-ELS** :  $qs = G + Ts = 2,625 + 16.74 = 19.365$  kN qs**=**19.365kN/ml

### **III.3.3.2. Calcul des efforts internes à L'ELU**

 **-Moment isostatique :**

$$
M_{u} = M_{u}^{\max} = \frac{q_{u} \times l^{2}}{8} = \frac{23.3 \times (3.3)^{2}}{8} = 31.71 \text{kN}.
$$

 **-Effort tranchant**

$$
T_{u=}\frac{T_{u}^{max}}{2} = \frac{q_u \times l}{2} = \frac{23.3x3.3}{2} = 38.445kN
$$

En tenant compte des encastrements partiels, les moments corrigés sont :

**-Sur appuis :**  $M_u = -0.3 \times M_u^{max} = -0.3 \times 31.71 = -9.513$  kN.m

**-En travée** : Mt =  $0.85 \times M_u^{max} = 0.85 \times 31.71 = 26.95$  kN.m

# **III.3.3.3. Diagramme des sollicitations a) Diagramme efforts tranchants b) Diagramme moment fléchissant c) Diagramme corrigé moment fléchissant Fig.III.3.1. Diagramme des efforts internes à l'ELU** 3.30m 26.84 kN/ml  $\sqrt{I}$  (kN) 38.445 38.445 **+ -** 31.71 M (kN.m) **+ +** 26.95  $9.513$  9.513 M (kN.m)

### *Chapitre III CALCUL DES ELEMENTS*

# **III.3.3.4. Ferraillage à L'ELU**

### **-En travée :**

$$
\mu_b = \frac{M_{ut}}{bd^2 f_{bc}} = \frac{26.95 \times 10^3}{30 \times 33^2 \times 14.2} = 0,058 \langle \mu_1 = 0.392 \Rightarrow SSA.
$$
  

$$
\mu_b = 0,058 \longrightarrow \beta = 0,970
$$

$$
A_{\rm ut} = \frac{M_{\rm ut}}{\beta d\sigma_{\rm st}} = \frac{26.95 \times 10^3}{0,970 \times 33 \times 348} = 2.42 \, \text{cm}^2.
$$

**Soit :** 3 HA12 = 3,39 cm<sup>2</sup>

### **-Aux appuis :**

$$
\mu_b = \frac{M_{\text{uapp}}}{bd^2 f_{bc}} = \frac{9.513 \times 10^3}{30 \times 33^2 \times 14.2} = 0.02 < 0.392 = \mu_l \Rightarrow SSA.
$$

$$
\mu_b = 0.02 \qquad \qquad \longrightarrow \qquad \beta = 0.99
$$

$$
A_{\text{uapp}} = \frac{M_{\text{uapp}}}{\beta d \sigma_{st}} = \frac{9.513 \times 10^3}{0.99 \times 33 \times 348} = 0.834 \text{cm}^2.
$$
  
Soit : A<sub>app</sub> = 3HA10 = 2,35 cm<sup>2</sup>

### -Le **RPA99** (Art 7.5.2.1 du RPA99/version2003) exige que :

 -le pourcentage total minimum des aciers longitudinaux sur toute la longueur de la poutre soit 0,5% en toute section.

$$
3.39 + 2.35 = 5.74 \text{cm}^2 \text{m}^2 = \frac{0.5 \text{ hb}}{100} = \frac{0.5 \times 30 \times 35}{100} = 5.25
$$

-Le pourcentage total maximum des aciers longitudinaux soit de 4% en zone courante.

 $5.74 \text{cm}^2 < \frac{4 \text{ hb}}{100} = \frac{4 \times 30 \times 35}{100}$  $\frac{100 \times 35}{100} = 42 \text{ cm}^2$ 

**Condition vérifiée**

**Condition vérifiée**

### *Chapitre III CALCUL DES ELEMENTS*

### **III.3.3.5. Vérification à l'ELU**

 **a) Condition de non fragilité** (Art. A.4.2.1/ BAEL91 modifiées 99).

$$
A_{\min} = 0,23b.d. \frac{f_{\text{t28}}}{f_e} = 0,23 \times 30 \times 33 \times \frac{2,1}{400} = 1,19 \text{ cm}^2
$$
  
-En appuis : A<sub>a</sub>=2,35 cm<sup>2</sup> > A<sub>min</sub> = 1,19 cm<sup>2</sup>

$$
\overbrace{\qquad \qquad \qquad }
$$

**En través**: 
$$
A_t = 3,39 \text{ cm}^2 > A_{min} = 1,19 \text{ cm}^2
$$

**Condition vérifiée**

### **b) Vérification de l'effort tranchant** (Art A.5.2,2/ BAEL91 modifiées 99).

 $T_{u}^{max} = 38.445$  kN

$$
\tau_{u} = \frac{T_{u}^{\text{max}}}{b.d} = \frac{38.445 \times 10}{30 \times 33} = 0,39 MPa
$$

 $\tau_u$  = min {0,13 f<sub>c28</sub>; 5 MPa}

$$
\tau_{\rm u} = 0.39 \text{ MPa} \langle \tau_{\rm u} = 3.25 \text{ MPa}
$$

 **Condition vérifiée**

# **c) Vérification de la contrainte d'adhérence et d'entrainement aux appuis**

(Art A.6.1,3/ BAEL91modifiées 99).

Il faut vérifier que  $\tau_{se} \leq$  $\overline{a}$  $\tau_{se}$  =  $\psi$  . f<sub>t28</sub> = 1,5x2,1=3,15 MPa.

$$
Avec: \tau_{se} = \frac{T_u^{\max}}{0.9d \sum u_i}
$$

$$
\tau_{se} = \frac{38.445x10}{0.9 \times 33 \times 3.14 \times 3 \times 1} = 1,37 MPa
$$

$$
\tau_{se} = 1,37 MPa \langle \overline{\tau}_{se} = 3,15 MPa
$$
Condition vérifiée

**Pas de risque d'entraînement des barres.**

### **d) Influence de l'effort tranchant aux voisinages des appuis**

(Art. 5.1, 32, BAEL 91 modifiées 99).

 **-Influence sur les armatures inférieures**

$$
A_{u} = \frac{T_{u} + \frac{M_{u}}{0.9xd}}{f_{e}/1,15} = \frac{38.445 \times 10^{3} - \frac{9.513 \times 10^{6}}{0.9 \times 330}}{348} = 18.43 \text{mm}^{2} = 0,18 \text{cm}^{2}
$$
  

$$
A_{a} = 2,35 \ge A_{u} = 0,18 \text{cm}^{2}
$$
Condition *vein*

### **-Influence sur le béton**

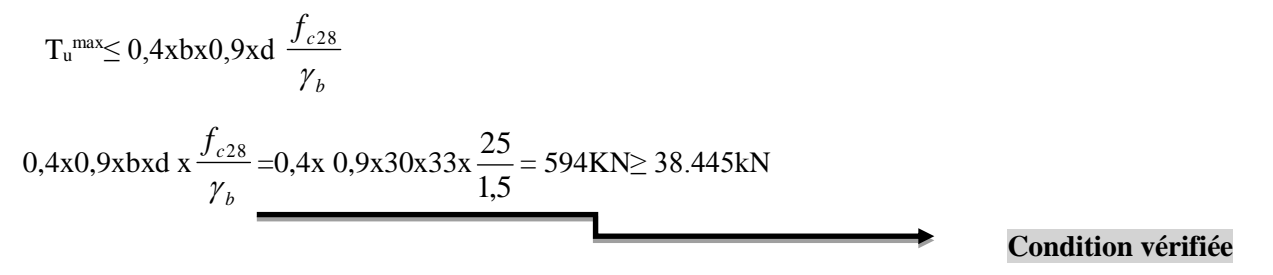

 **e) Ancrage des barres aux appuis** (Art. A.6.1, 221 ; BAEL 91 modifiées 99)

La longueur de scellement droit est :

$$
L_s = \frac{\phi \times f_e}{4 \times \tau_s} = \frac{400}{4 \times 2,835} \phi = 35,27\phi
$$
  

$$
\tau_s = 0.6 \times {\psi_s}^2 \times f_{t28} = 0.6 \times (1,5)^2 \times 2,1 = 2,835 MPa
$$

Le BAEL limite  $L_s = 40 \phi$  pour FeE 400.

### $L_s = 40x1 = 40cm$

 Pour des raisons pratiques, il est nécessaire d'adopter un crochet normal. D'après le BAEL 91, la longueur nécessaire pour les aciers HA est

$$
L_C = 0.4L_S = 16cm.
$$

### **f) Diamètre des armatures transversales**

Le diamètre des armatures transversales doivent être tel que :

$$
\phi \le \min\left\{\phi; \frac{h}{35}; \frac{b}{10}\right\} = \min\left\{12; 10; 30\right\} = 10
$$
mm.

On prend un cadre et un étrier en HA8

Donc nous adoptons : **4HA8 =2,01 cm<sup>2</sup> .**Exigence du (R.P.A Art.7.5.2.2).

 **g) Calcul des espacements des barres transversales** (Art. A.5.1,232 / BAEL91)

 Pour équilibrer l'effort tranchant au nu de l'appui la section des armatures transversales doit satisfaire la condition suivante :

$$
\begin{aligned} &\frac{\boldsymbol{A}_{\mathrm{t}}}{b_o S_{\mathrm{t}}} \geq \frac{\gamma_s \Big(\tau_u - 0, &\vert 4 f_{\mathrm{c}j}^{\mathrm{1/2}}\Big)}{0.9 f_{\mathrm{e}}} \\ &\mathrm{S}_{\mathrm{t}} \leq \frac{\boldsymbol{A}_{\mathrm{t}} \times 0.9 . f_{\mathrm{e}}}{b_o . \gamma_s . (\tau_u - 0, &\vert 4 f_{\mathrm{c}j}^{\mathrm{1/2}})} \ ; \quad \text{NB}: \quad \tau_u \leq 0, &\vert 4 f_{\mathrm{c}j}^{\mathrm{1/2}} \end{aligned}
$$

 Le béton parvient à lui seul à reprendre les efforts de traction du au cisaillement, cependant nous allons adopter des armatures transversales avec un espacement déterminé à partir des règlements.

**-Espacement max des armatures transversales** (Art A.5.1, 22 / BAEL91).

**Stmax≤ min {0,9d ; 40cm}**  $S_{\text{tmax}} \le \text{min } \{29.7; 40 \text{ cm} \} = 29.7 \text{ cm}.$ 

 **-Selon RPA version 2003** (Art 7.5.2.2) :

 **-En zone nodale :**

 $A_t \ge 0.003$  x S x b  $\Rightarrow S \le \frac{I_t}{2.282} = \frac{24.33}{20.25} = 22.33$ cm  $0{,}003\!\times\!30$ 2,01 0,003  $\times$  b  $\frac{\mathbf{A_t}}{103 \times b} = \frac{2,01}{0,003 \times 30} =$  $\frac{1}{x b}$  =

 $S_t \leq min \{ h/4 ; 12\phi \} = min \{ 8,75 \text{ cm}; 9,6 \text{ cm} \} = 8,75 \text{ cm}$ Soit:  $S_t = 8$  cm  **-En zone courante (travée) :**  $S_t \leq h/2 = 17.5$  cm Soit: **St = 15 cm**

### **III.3.4. Calcul à l'ELS**

Les mêmes étapes de calcul qu'à ELU, donc on aura :

### **III.3.4.1. Calcul du moment et d'effort**

 $q_s = 19.365$ kN/ml

**-Moment isostatique :**

$$
M_s = M_s^{max} = \frac{q_s x l^2}{8} = \frac{19.365 \times 3.3^2}{8} = 26.36 \text{kN} \cdot \text{m}
$$

**-Effort tranchant :**

$$
T_s = T_s^{\text{max}} = \frac{q_s \times l}{2} = \frac{19.365 \times 3.3}{2} = 31.95 \text{ kN}
$$

En tenant compte de l'effet des partiels encastrements, les moments corrigés sont :

**Sur appuis :**  $M_{sa} = -0.3 \times M_s^{max} = -0.3 \times 17.31 = -7.91 \text{kN} \cdot \text{m}$ **En travée :**  $M_{st} = 0.85 \times M_{s}^{max} = 0.85 \times 17.31 = 22.40 \text{kN} \cdot \text{m}$ 

### **III.3.4.2. Diagramme des sollicitations**

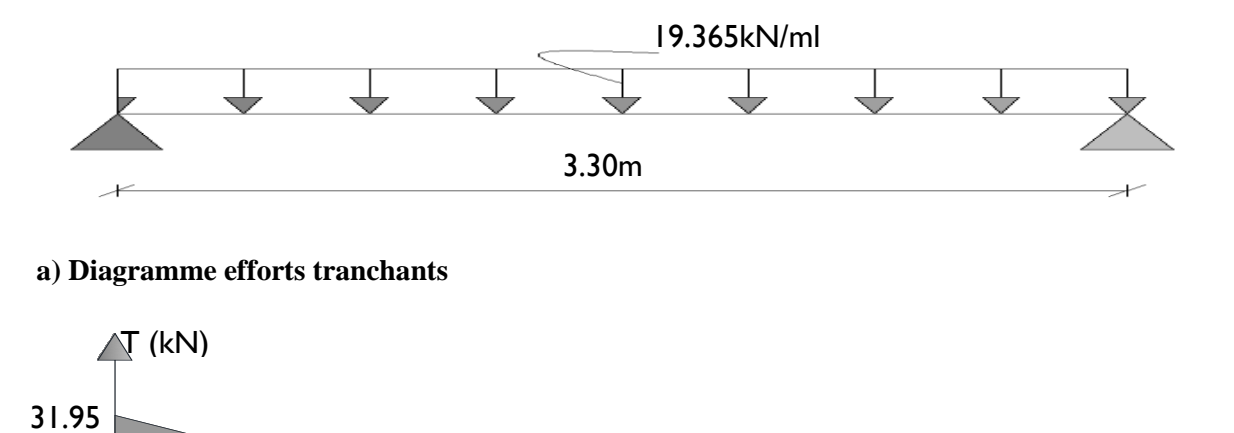

 **b) Diagramme moment fléchissant**

**+**

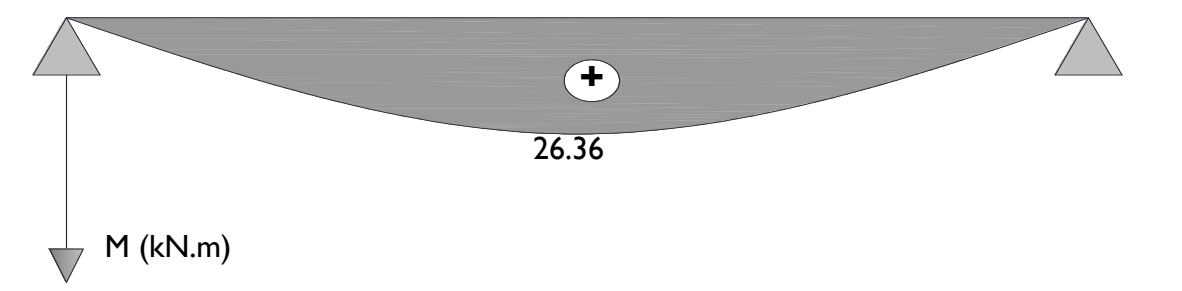

# **c) Diagramme corrigé moment fléchissant**

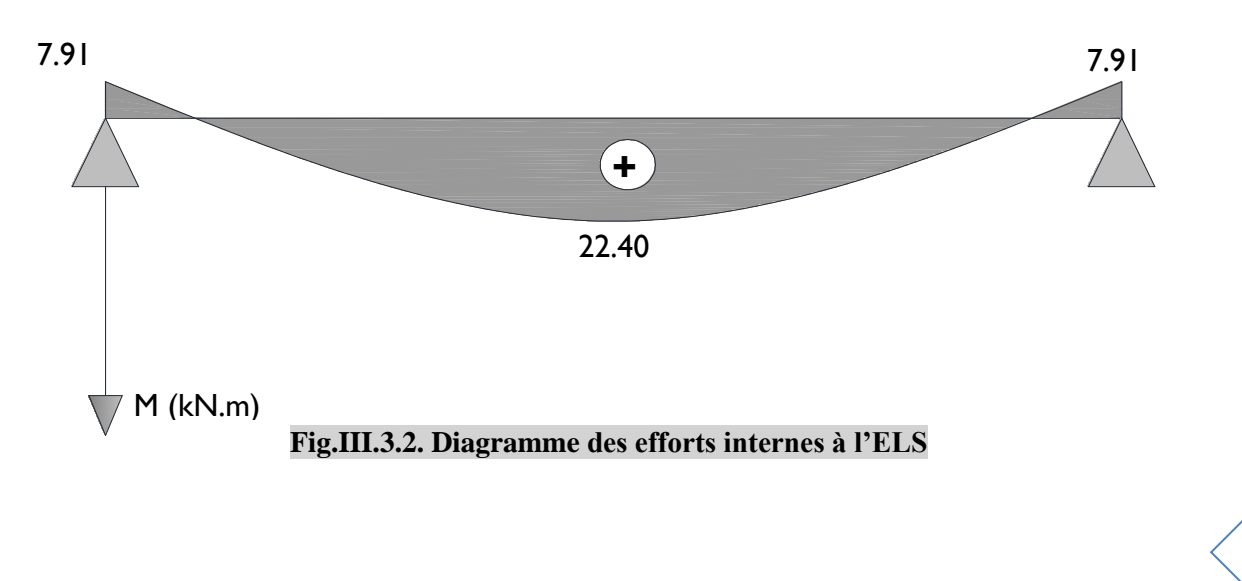

31.95

**-**

### **III.3.4. 3. Vérification à L'ELS**

# **a) Vérification de la flèche**

Pour se dispenser de calcul de la flèche on vérifie (Art.B.6.5, 2 / BAEL 91 modifiées 99) :

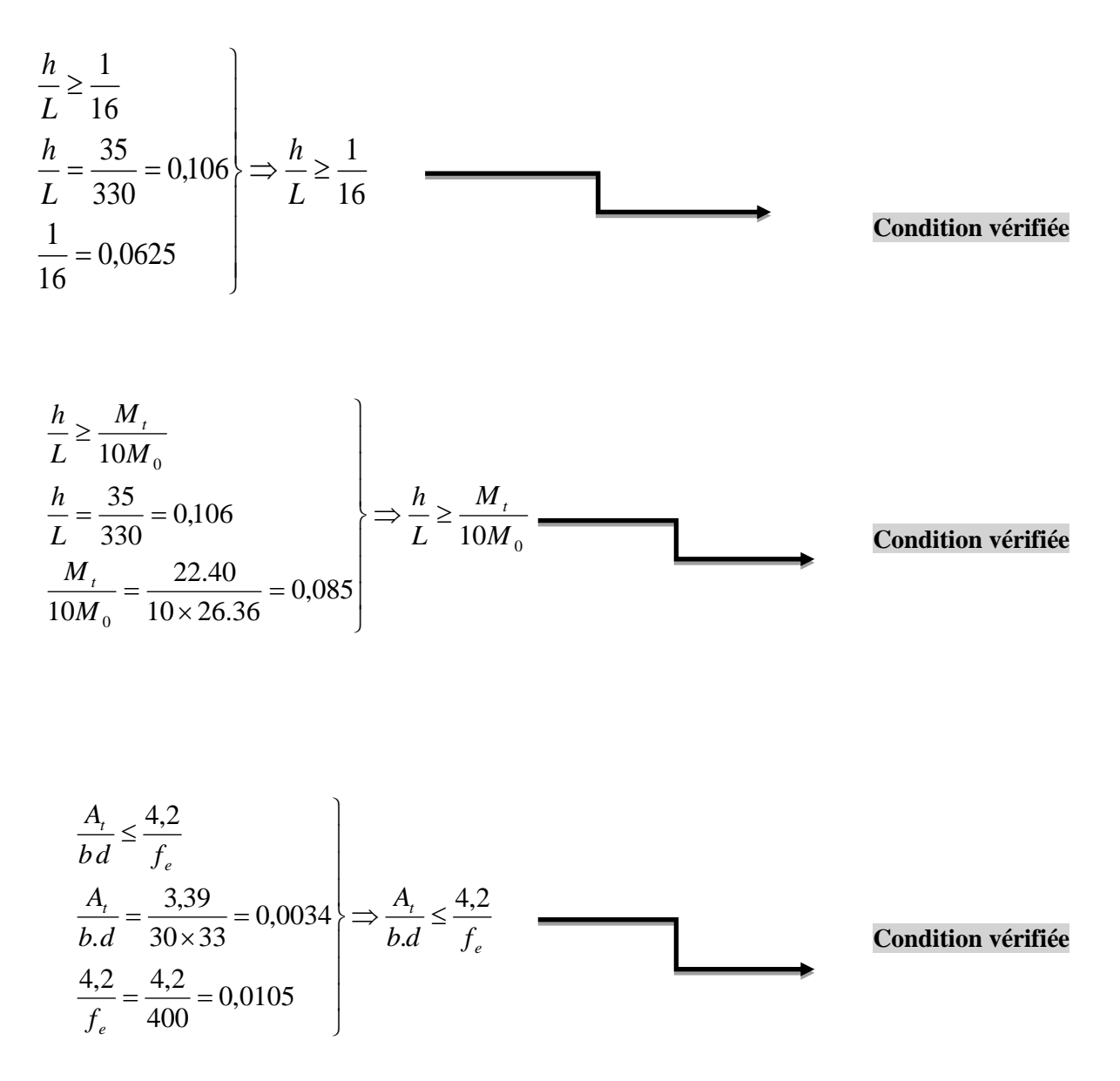

 **b) Etat limite d'ouverture des fissurations** (Art. B.6.3 /BAEL91modifiées 99).

La fissuration est considérée comme peu nuisible, alors aucune vérification n'est nécessaire.

### **c) Etat limite de compression du béton**

On doit vérifier que :

$$
\sigma_{bc} \le 0.6 f_{c28}
$$
  

$$
\sigma_{bc} \le 15 Mpa
$$

Aux appuis :  $A_a = 2.35$  cm<sup>2</sup>,  $M_a = -7.91$  kN.m

$$
\rho = \frac{100 \times A_a}{b \times d} = \frac{100 \times 2,35}{30 \times 33} = 0,237
$$
  
\n
$$
\rho = 0,237 \rightarrow \beta = 0,922 \rightarrow \alpha = 0,234 \rightarrow k = 0,02
$$
  
\n
$$
\sigma_{st} = \frac{M_a}{A \beta d} = \frac{7.91 \times 10^3}{2,35 \times 0,922 \times 33} = 110.627 \text{M pa}, \ \sigma_{bc} = k.\sigma_{st} = 0,02 \times 110.627 = 2.21 \text{M pa}
$$
  
\n
$$
\sigma_{bc} = 2.21 \text{M pa} \times \overline{\sigma_{bc}} = 15 \text{M pa}
$$

# **Conclusion**

Les armatures calculées à l'ELU sont suffisantes.

# **III.4. Calcul des balcons**

Le balcon est assimilé à une console encastrée à une extrémité, réalisée en dalle pleine.

Le calcul se fera pour une bande de 1m de la rue sous les sollicitations suivantes

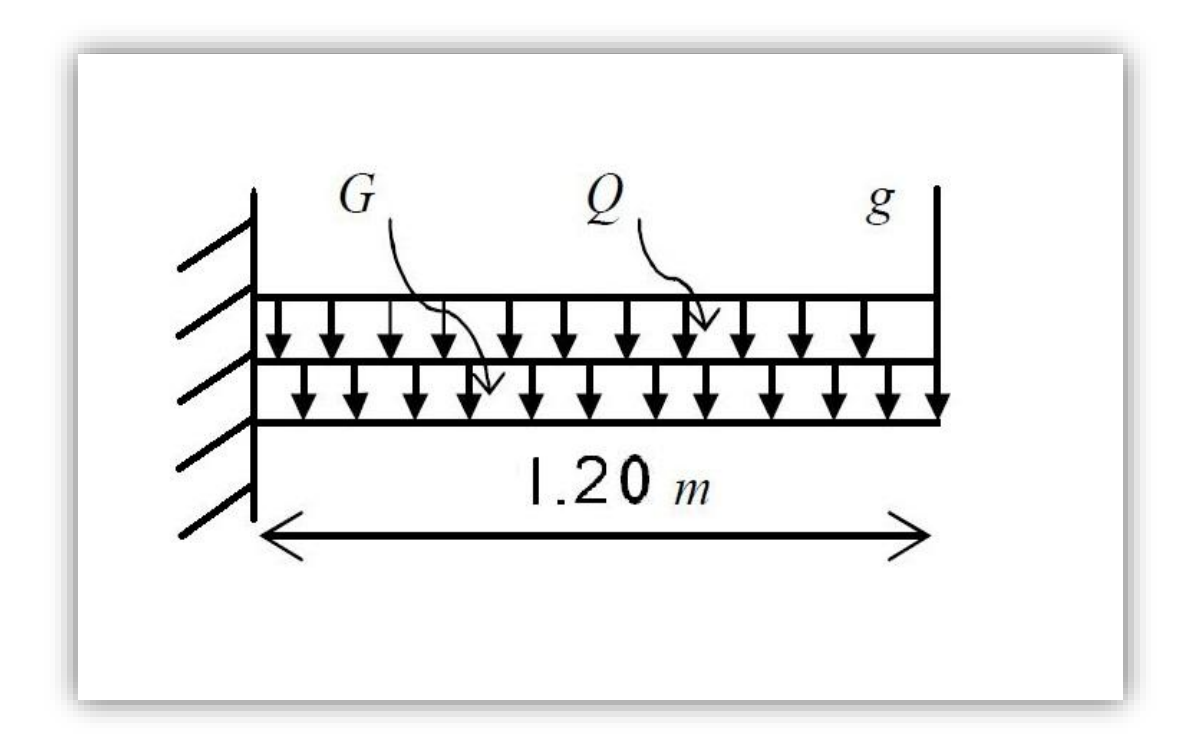

# **Figure III.4.1. Schéma statique du balcon**

G : charge permanant uniformément reparties due au poids propre de la dalle pleine.

Q : surcharge d'exploitation verticale revenant au balcon.

g : charge verticale concentrée due à l'effet du poids propre du garde-corps en brique creuse de 10 cm d'épaisseur.

### **III.4.1. Dimensionnement du balcon**

L'épaisseur de la dalle pleine est déterminée comme suit :

$$
E_p \ge \frac{L}{10} = \frac{120}{10} = 12 \text{ cm}
$$

On optera pour une épaisseur de 15 cm.

# **III.4.2. Détermination des charges et surcharges du balcon**

# **III.4.2.1. Charges permanentes**

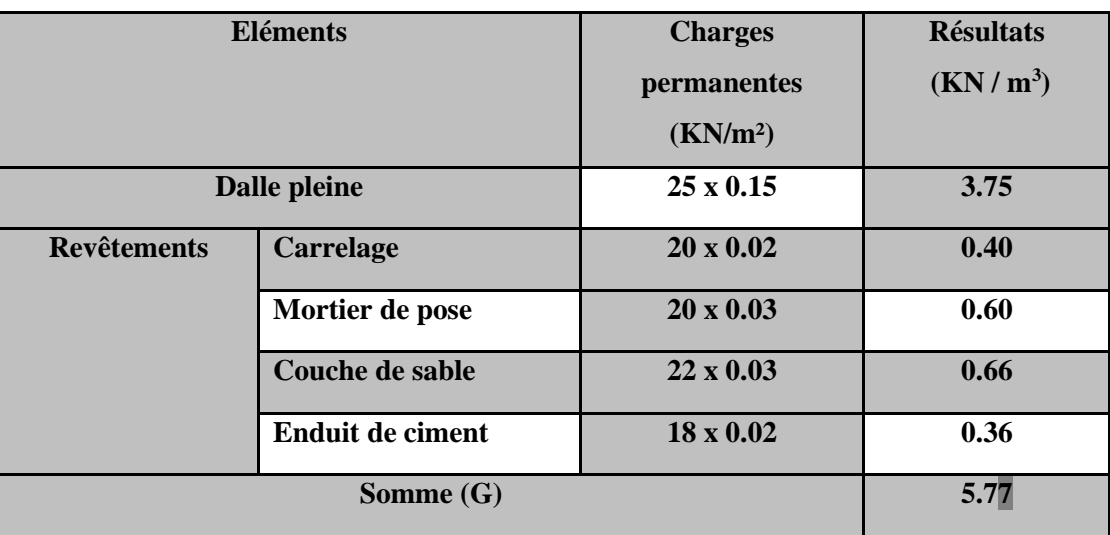

### **Tableau III.4.1. Charges permanentes du balcon**

### **III.4.2.2. Charges concentrée (Poids propre du garde-corps)**

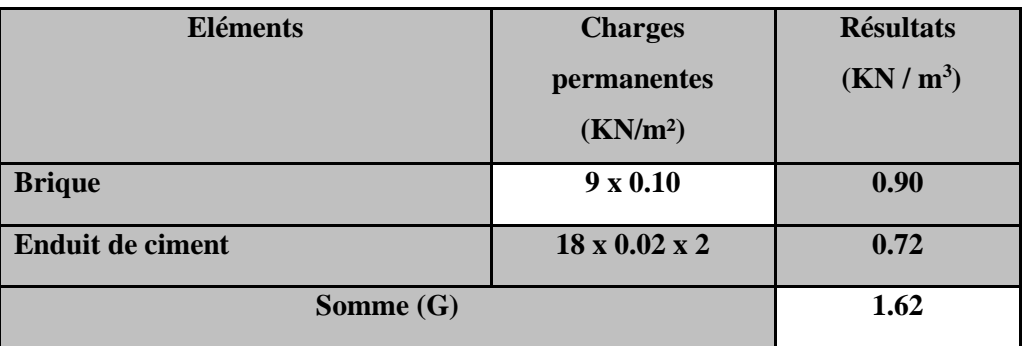

# **Tableau III.4.2. Charge concentrée sur le balcon due au poids propre du garde-corps**

### **III.4.2.3. Surcharge d'exploitation**

 $Q = 3.5$  KN/m<sup>2</sup>

# **III.4.2.4. COMBINAISONS DE CHARGES**

# **A L'ELU :**

La combinaison de charge est : **1.35 G + 1.5 Q**

# **La dalle :**

 $q_u = (1.35 \text{ G} + 1.5 \text{ Q}) \times 1 \text{m} = (1.35 \times 5.77) + (1.5 \times 3.5) = 13.04 \text{ KN/ml}$ 

### *Chapitre III CALCUL DES ELEMENTS*

### **Le garde-corps :**

 $g_{u} = (1.35 \text{ g}) \cdot 1 \text{m} = 1.35 \times 1.62 = 2.187 \text{ KN/ml}$ 

### **A L'ELS**:

La combinaison de charge est :**G + Q**

### **La dalle :**

 $q_s = (G + Q)$  x 1m = 5.77 + 3.5 = 9.27 KN/ml

### **Le garde-corps :**

 $g_s = g = 1.62$  KN/ml

### **III.4.3. Calcul des moments fléchissant**

 A L'ELU :  $M_{\rm U} = \frac{Q_{\rm U L^2}}{2}$  $\frac{u L^2}{2} + G_U x l$  $M_U = \frac{13.04 \times (1.2)^2}{2}$  $\frac{x(1.2)}{2}$  +2.187 x 1.2 = 12.0132 KN.ml A L'ELS:  $M_{S} = \frac{Q_{S L^2}}{2}$  $\frac{s L^2}{2} + G_S x$  $M_{\rm s} = \frac{9.27 \times (1.2)^2}{2}$  $\frac{x(1.2)}{2}$  +1.62 x 1.2 = 8.62 KN.ml

### **III.4.4. Ferraillage**

Il consiste à l'étude d'une section rectangulaire soumise à la flexion simple.

### **-Armatures principales**

$$
\mu_u = \frac{M_u}{b \cdot d^2 \cdot f_{bu}} = \frac{12.0132 \times 10^3}{100 \cdot 13^2 \cdot 14.2} = 0.05
$$

 $\mu_{\text{u}} = 0.0528$  <  $\mu_{\text{l}} = 0.392$   $\implies$  S.S.A

$$
\mu_{\rm u}=0.05 \qquad \Leftrightarrow \qquad \beta = 0.974.
$$

$$
A_s = \frac{M_u}{\beta \cdot d \cdot \sigma_{st}} = \frac{12.0132 \times 10^3}{0.974 \cdot 13 \cdot 348} = 2.725 \text{ cm}^2
$$

 **On adopte : 4HA10 = 3.14 cm2 ; Avec** : **St = 25 cm**

### **• Armatures de répartition**

 $A_r = \frac{A_s \text{ adoptée}}{4}$  $\frac{\text{doptée}}{4} = \frac{3.14}{4}$  $\frac{14}{4}$  = 0.785 cm<sup>2</sup>

**0n adopte : 4HA8= 2.01cm<sup>2</sup>; Avec**  $: S_t = 25$  **cm** 

 **Condition vérifiée.**

### **III.4.5. Vérifications à l'ELU**

 **III.4.5.1. Conditions de non fragilité** (A.4.2,1/BAEL91modifié 99)

$$
A_{\text{min}} = \frac{0.23 \cdot b \cdot d \cdot f_{\text{t28}}}{f_{\text{e}}} = \frac{0.23 \times 100 \times 13 \times 2.1}{400} = 1.57 \text{ cm}^2
$$
  
\n
$$
A_{\text{min}} = 1.57 \text{ cm}^2 < A\text{s} = 3.14 \text{ cm}^2
$$

 **III.4.5.2. Vérification de l'entrainement des barres** (A.6.1,3/BAEL91modifié 99)

 $\tau_{\rm u} = \frac{V_{\rm u}}{0.9 \times d}$  $\frac{v_{\rm u}}{0.9 \times d \times \Sigma \mu_{\rm i}} \leq \bar{\tau}_{\rm se}$  $V_u = q_u x l + g_u$  $V_{\text{u}} = (13.04 \text{ x } 1.2) + 2.187 = 17.835 \text{ KN}$  $\bar{\tau}_{se} = \psi_s$ .  $f_{t28} = 3.15$  MPa  $\Sigma$ μ<sub>i</sub> = n x π x φ = 4 x π x 10 = 125.66 mm **D'OU :**  $\tau_{se} = \frac{17.835 \times 10^3}{0.9 \times 130 \times 125}$  $\frac{17.655 \times 10}{0.9 \times 130 \times 125.66} = 1.21 \text{Mpa}$  $\tau_{se} = 1.21 \text{MPa} < \bar{\tau}_{se} = 3.15 \text{ MPa}$  **Condition vérifiée.**

 **III.4.5.3. Vérification au cisaillement (**A.5.1,2/BAEL91modifié 99)

La fissuration est préjudiciable, donc :

$$
\tau_u = \frac{v_u}{b.d} \leq \bar{\tau}_u
$$

 $\bar{\tau_u}$ = min { $\frac{0.15}{y_b}$  f<sub>c28</sub>; 4MPa}= min {2.5; 4} = 2.5 Mpa  $\tau_{\rm u} = \frac{V_{\rm u}}{h_{\rm d}}$  $\frac{V_{\rm u}}{b.d} = \frac{17.835x\,10^3}{1000x\,130}$  $\frac{17.6333 \text{ H0}}{1000 \text{ x } 130} = 0.13 \text{MPa}$  $\tau_u = 0.13 \text{MPa} < \bar{\tau}_u = 2.5 \text{MPa}$ 

⇰ Les armatures transversales ne sont pas nécessaires.

### **III.4.6. Vérifications à L'ELS**

### **III.4.6.1. Vérification des contraintes dans béton :**

 $\sigma_{\rm bc} < \bar{\Sigma}_{\rm BC}$ 

Il n'est pas nécessaire de vérifier la contrainte dans le béton si les conditions suivantes sont satisfaites :

- La section est rectangulaire

*Chapitre III CALCUL DES ELEMENTS*

- La nuance des aciers est FEe400

$$
-\alpha < \frac{\gamma - 1}{2} + \frac{f_{c28}}{100}
$$
  
Area:  $\frac{M_u}{M_s} = \frac{12.0132}{8.62} = 1.39$   
 $\mu_u = 0.05$   $\implies$   $\alpha = 0.0641$   
 $\frac{1.39 - 1}{2} + \frac{25}{100} = 0.445$   
 $\alpha = 0.0641 < \frac{\gamma - 1}{2} + \frac{f_{c28}}{100} = 0.445$   
Condition veirifie.

### **III.4.6.2. Longueur de scellement**

La longueur de scellement droit est donnée par :

$$
l_s = \frac{\Phi f_e}{4 \bar{\tau}_s}
$$

 $\bar{\tau}_s = 0.6 \text{ xW}^2_{s} \text{ x} \text{ f}_{t28} = 0.6 \text{ x } (1.5)^2 \text{ x } 2.1 = 2.84 \text{ MPa}$ 

 $l_s = \frac{1 \times 400}{4 \times 2.84}$  $\frac{1 \times 400}{4 \times 2.84}$  = 35.21cm soit : l<sub>s</sub> = 36 cm

Pour des raisons de pratique on adopte un crochet normal.

 La longueur de recouvrement d'après l'article (A.6.1, 253/BAEL91modifié 99) est fixée pour les barres à haute adhérence à :

 $l_r = 0.4$   $l_s = 0.4 \times 36 = 14.4$ cm

 $\Rightarrow$  On adopte :  $l_r = 15$  cm.

### **III.4.6.3. Contraintes dans les armatures**

La fissuration est peu nuisible, donc la vérification dans les aciers est inutile.

### **III.4.7. Calcul du porte à faux**

 Nous disposons de porte à faux réalisés en corps creux (20+4), coulées sur place, reposant sur deux appuis, munis de poutres de chainage et des murs extérieurs en double cloisons.

 Nous baserons notre calcul sur la détermination du ferraillage de la poutre de chainage semi encastrée à ses deux extrémités.

### **III.4.7.1 Redimensionnement de la poutre de chainage**

### **-La hauteur de la poutre**

 **L :** étant l'entre axes de la plus grande travée considérée.

Elle est donnée par : $\frac{L}{\omega}$  $\frac{L}{15}$  < h <  $\frac{L}{10}$   $\Rightarrow$   $\frac{360}{15}$  $\frac{360}{15}$  < h <  $\frac{360}{10}$   $\Rightarrow$  24 < h < 36 cm

# *Chapitre III CALCUL DES ELEMENTS*

Soit : h=30 cm

# **-La largeur de la poutre**

Elle est donnée par : $0.4h\,{\leq}\,b\,{\leq}\,0.7h$ 

 $14 \le b \le 24.5$  Soit : b=25cm.

# **-Vérifications (RPA)**

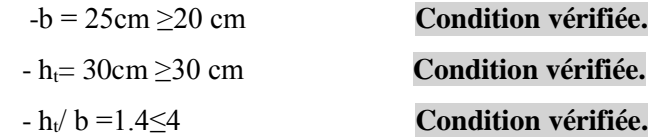

# **-Ferraillage**

 **Voir CHAPITRE VI : FERRAILLAGES DES POUTRES**

### **III.5**. **Calcul de l'acrotère**

 L'acrotère est un élément destiné à assurer la sécurité au niveau de la terrasse, il forme un écran évitant toute chute, elle sera calculée comme console encastrée au niveau de la poutre du plancher.

 Le calcul des armatures se fera à l'ELU et la vérification à l'ELS pour une bande d'un mètre soumise à la flexion composée due au poids propre de l'acrotère « N » et d'une poussée latérale « Q » due à la main courante provoquant un moment de renversement « Mr ».

L'acrotère est exposé aux intempéries donc les fissurations sont préjudiciables.

### **-Dimension de l'acrotère**

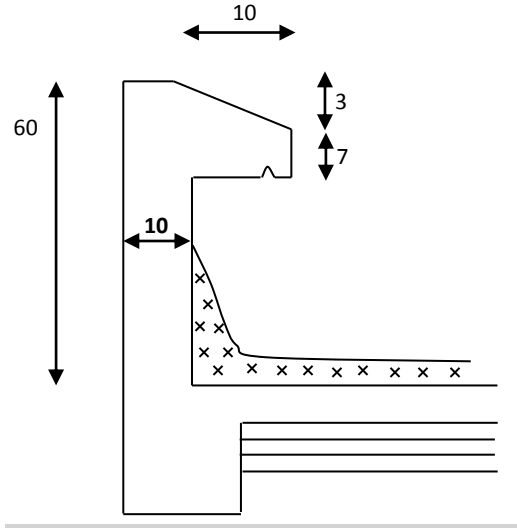

**FigIII.5.1. : Coupe transversale de l'acrotère**

### **-Schéma statique**

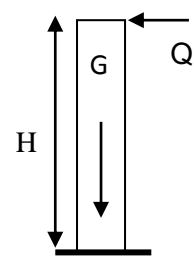

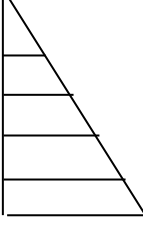

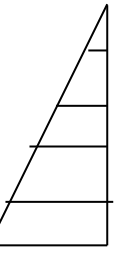

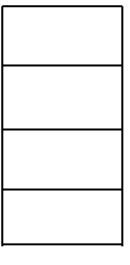

 Diagramme des Moments Diagramme d'effort Diagramme d'effort  $(M=HxQ)$  Normal  $(N=G)$  tranchant  $(T=Q)$ 

**Figure III.5.2. : Diagrammes des efforts internes**

### **III.5.1. calcul des sollicitations**

Effort normal dû au poids propre : G= px S x 1 ml.

Avec : p : Masse volumique du béton.

S : Section transversale de l'acrotère

$$
G = 25 [0.6 \times 0.1 + 0.1 \times 0.07 + \frac{0.03 \times 0.1}{2}] = 1.71 \text{ kN/m}.
$$

- Surcharge due à la poussée latérale  $Q$  :  $Q = 1kN$ /ml. - Effort tranchant dû à la poussée latérale  $T: T = Q x 1m = 1kN$ . - Effort normal dû au poids propre G :  $N_G = G x 1 = 1.71kN$ - Effort normal dû à la surcharge Q :  $N_0=0$ - Moment de renversement dû à G :  $M<sub>G</sub>=0$ - Moment de renversement dû à  $Q: M_Q=Qxh=1x0.6=0.6kN.ml.$ 

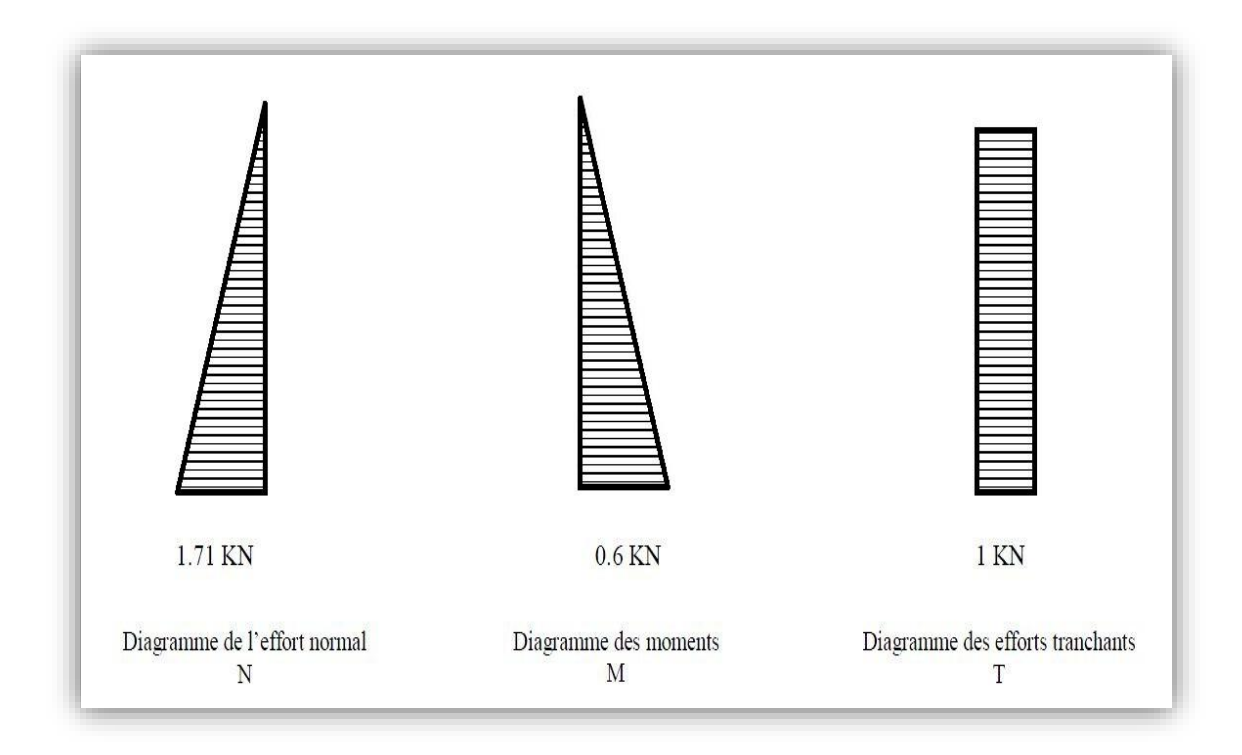

**Figure III.5.3. : Diagrammes des efforts internes**

### **III.5.2. Combinaison de charges**

-A L'ELU :

La combinaison de charge est : **1.35 G + 1.5 Q**

Effort normal de compression :

 $N_u=1.35N_G+1.5N_Q=1.35 \times 1.71 = 2.31kN.$ 

Moment de renversement :

 $M_u=1.35 M_G+1.5 M_O=1.35 x 0.6=0.9 kN.m.$ 

-A L'ELS :

La combinaison de charge est :**G + Q**

Effort normal de compression :

 $N_S = N_G + N_Q = 1.71$  kN.

Moment de renversement :

 $M_S = M_G + M_Q = 0.6$ kN.m.

### **III.5.3. ferraillage**

Le calcul se fera à l'ELU puis la vérification à l'ELS.

Les résultats des sollicitations se résument en un effort normal de compression « N » et un moment de flexion « M ».

Donc, ça consiste en l'étude d'une section de béton rectangulaire soumise à la flexion composée.

 Pour déterminer les armatures, on procède par la méthode de calcul en flexion composée. Pour ce faire, on utilise l'organigramme de calcul approprié dont le principe est d'étudier la section du béton en flexion simple sous un moment fictif «  $M_f$ » afin de déterminer les armatures fictives « $A_f$ » puis en flexion composée pour déterminer les armatures réelles « A ».

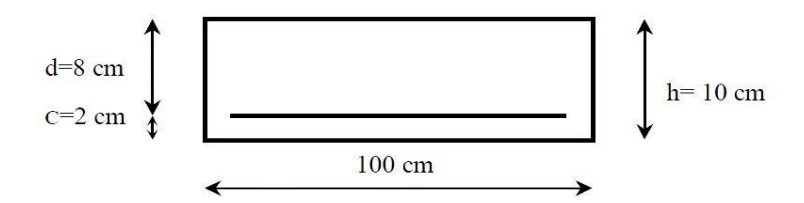

### **III.5.3.1. Calcul de l'excentricité**

 $e_u = \frac{M_u}{M}$  $\frac{M_{\rm u}}{N_{\rm u}}$   $\Rightarrow$   $e_{\rm u} = \frac{0.9 \times (10)^2}{2.31}$  $\frac{x(10)^2}{2.31}$  = 38.96 cm  $>$ h<sub>2</sub>  $\frac{n}{2}$  – c = 3 cm

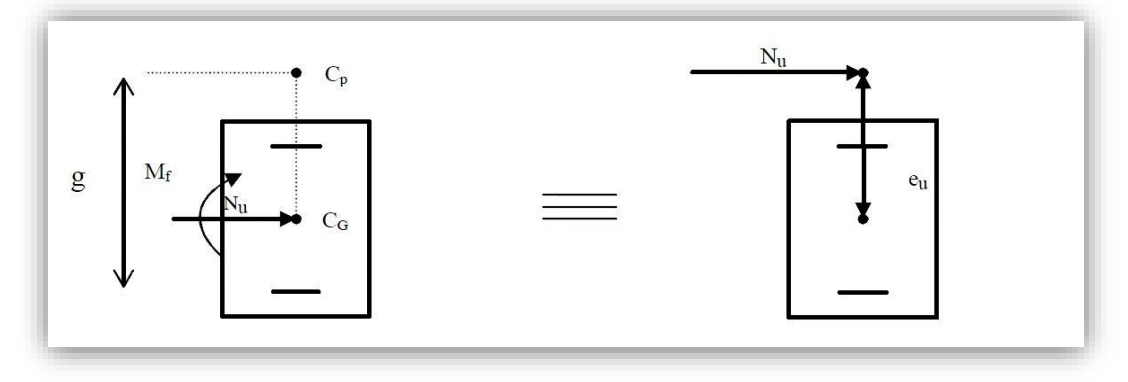

**Figure III.5.4. : Section rectangulaire soumise à la flexion composée**

 Le centre de pression « cp » se trouve à l'extérieur de la section limitée et l'effort normal (N) est un effort de compression<sup>⇒</sup> Section partiellement comprimée (SPC).

Donc la section sera calculée en flexion simple sous l'effet d'un moment fictif

«  $M_f$  » Puis on se ramène à la flexion composée.

### **III.5.3.2. Calcul de la section d'armatures en flexion simple**

### **a) Moment fictif :**

 $M_f = N_u . g$ 

Avec :  $g$  : distance entre «  $c_p$  » et le centre de gravité des armatures inférieures tendues.

$$
g = e_u + \frac{h}{2} - c = 38.96 + \frac{10}{2} - 2 = 41.96
$$
 cm  
D'où :  $M_f = 2.31 \times 0.42 = 0.97$  kN.m.

**b) Moment réduit :**

$$
\mu_{b} = \frac{M_{f}}{b \cdot d^{2} \cdot f_{bu}} = \frac{0.97 \times 10^{3}}{100 \times 8^{2} \times 14.2} = 0.0106
$$
  
\nAvec:  $f_{bu} = \frac{0.85 f_{c28}}{Y_{b}} = \frac{0.85 \times 25}{1.5} = 14.17 \text{ MPa}$   
\n $\mu_{b} = 0.0106 < \mu_{i} = 0.392$   
\n $\mu_{b} = 0.0106 \implies \beta = 0.995.$   
\nC) Armatures fictives  
\n $A_{f} = \frac{M_{f}}{\beta \cdot d \cdot \sigma_{s}} = \frac{0.97 \times 10^{3}}{0.995 \times 8 \times 348} = 0.35 \text{ cm}^{2}$ 

### **III.5.3. 3. Calcul de la section d'armatures réelles en flexion composée**

$$
A_U = A_F - \frac{N_u}{\sigma_{st}}; \qquad \text{Avec } \sigma_{st} = \frac{f_e}{V_s} = \frac{400}{1.15} = 348 \text{ MPa}
$$
\n
$$
A_U = 0.35 - \frac{2.31 \times 10}{348} = 0.28 \text{ cm}^2
$$

### **III.5.4. Vérification a l'ELU**

### **III.5.4.1. Condition de non fragilité** (Art A.4.2.1/BAEL 91)

 Un élément est considéré non fragile lorsque la section des armatures tendues qui travaillent à la limite élastique est capable d'équilibrer le moment de la première fissuration de la section droite.

### -**Armatures principales**

$$
A_{\text{U}}\!\geq\!A_{\text{MIN}}
$$

 $A_{MIN} = \frac{0.23 \cdot b \cdot d \cdot f_{t28}}{f}$  $\frac{d}{f_e}$   $\frac{f_{t28}}{e_s}$   $\left[ \frac{e_s - 0.445 \cdot d}{e_s - 0.185 \cdot d} \right]$  $f_{t28} = 0.6 + 0.06 f_{c28} = 0.6 + 0.06$  x 25 = 2.1 MPa.  $e_s = \frac{M_s}{N}$  $\frac{M_S}{N_S} = \frac{0.6}{1.7}$  $\frac{0.6}{1.71}$  = 35.08 cm  $\Rightarrow$  A<sub>MIN</sub> =  $\frac{0.23 x 100 x 8 x 2.1}{100}$  $\frac{10 x 8 x 2.1}{400}$  [  $\frac{35 - 0.445 x 8}{35 - 0.185 x 8}$  ] = 0.90 cm<sup>2</sup>

D'où les armatures principales :  $A_U = 0.28 \text{ CM}^2 < A_{MIN} = 0.90 \text{ CM}^2$ 

La condition étant non justifiée, on adoptera la section minimale d'armatures :

### $A<sub>MIN</sub>= 0.90cm<sup>2</sup>$

 $\Rightarrow$ Soit : A<sub>doptée</sub> =4HA8 = 2.01cm<sup>2</sup>/ml ; Avec: S<sub>t</sub> =  $\frac{100}{4}$  $\frac{60}{4}$  = 25 cm.

-**Armatures de répartition** 

 $A_{R} = \frac{A_{adopt\acute{e}e}}{N}$  $\frac{loptée}{N_S} = \frac{2.01}{4}$  $\frac{01}{4}$  = 0.50 cm<sup>2</sup>  $\Rightarrow$ Soit : A<sub>R</sub> = 4HA8=2.01cm<sup>2</sup>/ml ; Avec: S<sub>t</sub> =  $\frac{100}{4}$  $\frac{60}{4}$  = 25 cm.

### **III.5.4.2. Vérification de la contrainte tangentielle** (Art A.5.2.2/BAEL91)

Aucune armature d'effort tranchant n'est nécessaire si :

$$
\tau_{u} = \frac{v_{u}}{b.d} \le \overline{\tau}_{u} = 0.44 \times \frac{f_{cj}^{1/2}}{\gamma_{b}}
$$
  

$$
\overline{\tau}_{u} = 0.44 \times \frac{f_{cj}^{1/2}}{\gamma_{b}} = 0.44 \times \frac{25^{1/2}}{1.5} = 1.467 \text{Mpa}
$$
  

$$
\tau_{u} = \frac{v_{u}}{b.d} \qquad V_{u} = \text{Effort tranchant} : V_{u} = 1.5 \times Q = 1.5 \times 1 = 1.5 \text{kN}
$$
  
D'où $\tau_{u} = \frac{v_{u}}{b.d} = \frac{1.5 \times 10^{3}}{100 \times 80} = 0.019 \text{ MPa}$ 

 $\tau_u = 0.019 \le \bar{\tau}_u = 1.467$  condition vérifiée

Aucune armature d'effort tranchant n'est à prévoir.

 **III.5.4.3. Vérification de la l'adhérence des barres** (Art A.6.1.3 /BAEL91)

 $\boldsymbol{\tau}_{se}\mathbb{I}$  is  $\boldsymbol{\tau}_{se}=\boldsymbol{\psi}_{s}$  .  $\boldsymbol{f}_{t28}$ 

 $f_{t28}$ = 2.1 MPa

 $\psi_s$ : Coefficient de scellement ; $\psi_s = 1.5$ (Acier de haute adhérence).

D'où :  $\bar{\tau}_{se} = 1.5 \times 2.1 = 3.15 \text{ MPa}$ 

 $\tau_{\text{se}} = \frac{V_{\text{u}}}{\rho_{\text{o}} \rho_{\text{d}}}$ 0.9 .d Σ $\mu_{\text{i}}$ 

 $\Sigma$ μ<sub>i</sub>: Somme des périmètres utilisé des armatures.

 $\Sigma$ μ<sub>i</sub> = n x π x φ = 4 x π x 0.8 = 10.05cm

 $D'$ où : 1.5 x 10  $\frac{1.5 \times 10}{0.9 \times 8 \times 10.05} = 0.21$  Mpa

**=0.21MPa <**̅**= 3.15 MPa Condition vérifiée**

### **-Espacement des barres**

Armatures principales :  $S_t = 25 \text{cm} < \text{min} \{3h ; 33 \text{cm}\} = 30 \text{cm}.$ 

**Condition vérifiée**

Armatures de répartition :  $S_t = 25cm < min$  {4h ; 45cm} = 40cm

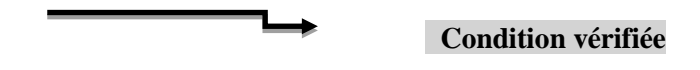

### **-Ancrage des barres verticales**

La longueur de scellement droit est : $L_s = \frac{\phi f_e}{4\pi}$  $4\bar{\tau}_s$ 

 $\tau_{su} = 0.6 \psi_s^2$ .f<sub>t28</sub> = 0.6 × 1.5<sup>2</sup>×2.1 = 2.835MPa. Avec :  $L_s = \frac{8 \times 400}{2 \times 2.84}$  $\frac{6 \times 400}{2 \times 2.84}$  = 281.69 mm  $\implies$  Soit : L<sub>s</sub> = 30 cm

### **III.5.5. Verification a l'ELS (**Art. A.6.1,3/BAEL91)

 L'acrotère est exposé aux intempéries, nous considérerons la fissuration comme étant préjudiciable. Les aciers sont en Fe 400 et de diamètre 8mm  $\longrightarrow \eta = 1, 6$ .

Répartition des contraintes dans l'acrotère :

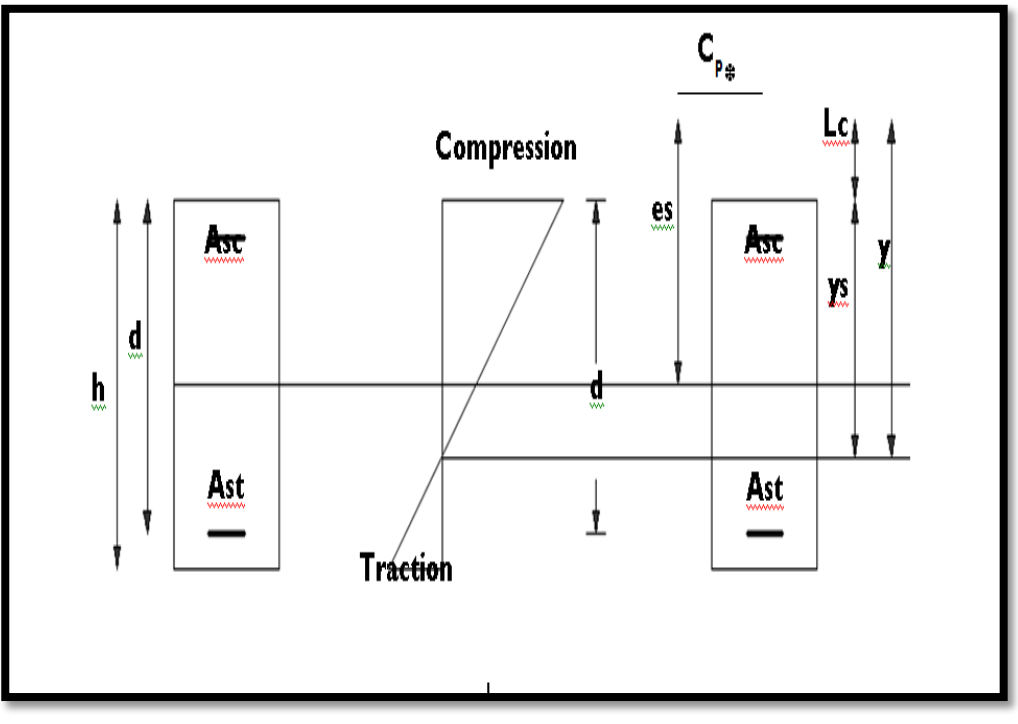

 **Lc** : Distance du centre de pression à la fibre la plus comprimée de la section.

$$
L_c = \frac{h}{2} - e_s = \frac{10}{2} - 35,08 = -30,08
$$

 En se basant sur la figure On résout l'équation suivante pour déterminer la valeur de y. y <sup>3</sup>+Py+q = 0…………..(\*)  $P = -3Lc^2 - 90$  A<sub>sc</sub>  $\frac{2c}{b}$  $\frac{L_c - d'}{b}$  + 90 A<sub>st</sub>  $\frac{d - b}{b}$  $d - L_c$ 

$$
A_{sc} = A_{st} = 2{,}51 \text{cm}^2
$$
  
P = -3×(-30,08)<sup>2</sup> - 90(2,01)  $\frac{-30{,}08 - 6}{100} + 90 \times (2{,}01) \times \frac{(8 + 30{,}08)}{100}$ 

$$
P = -2580,26
$$

q = -2Lc<sup>3</sup> - 90Asc 
$$
\frac{(Lc - d')^2}{b}
$$
 - 90Ast  $\frac{(d - Lc)^2}{b}$   
q = -2(-30,08)<sup>3</sup> - 90×(2,01) $\frac{(-30,08 - 6)^2}{100}$  - 90(2,01)× $\frac{(8 + 30,08)^2}{100}$ 

 **q = 49455,05**

 $(* \rightarrow y^3 - 2580, 26y + 49455, 05 = 0.$  La résolution de l'équation donne :  $y_1 = 32,62.$ 

 $y_2 = -58,23$ .  $y_3 = 25,90$ Condition **:**  $0 < y_{\text{ser}} < d$  $y_{ser} = y + Lc$  $y_{1ser} = 32{,}62 - 30.08 = 2{,}54$  **Condition vérifiée.**  $y_{2ser} = -58,23 - 30.08 = -88,31$  **Condition non vérifiée.** y<sub>3ser</sub> = 25,90 – 30.08 = -4,18 **Condition non vérifiée.** 

Calcul de l'inertie de la section homogénéisée :

$$
I = \frac{b \cdot y_{ser}^3}{3} + n[A_{st}(d - y_{ser})^2 + A_{sc}(y_{ser} - d^2)]
$$
  
\n
$$
n = \frac{E_s}{E_b} = 15
$$
  
\n
$$
I = \frac{100 \times 2.54^3}{3} + 15[2.01(8 - 2.54)^2 + 2.01(2.54 - 6)^2]
$$
  
\n
$$
I = 1805,999 \text{ cm}^4
$$

On doit vérifier les conditions suivantes :

 $\Sigma_{\rm BC}\leq \bar{\Sigma}_{\rm BC} \qquad \qquad \Sigma_{\rm ST}\leq \bar{\Sigma}_{\rm ST}$ 

 $\Sigma_{BC}$ : Contrainte dans le béton comprimé.

 $\bar{\Sigma}_{BC}$ : Contrainte limite dans le béton comprimé.

 $\Sigma_{ST}$ : Contrainte dans les aciers tendus.

 $\bar{\Sigma}_{ST}$ : Contrainte limite dans les aciers tendus.

### **III.5.5.1. Vérification des contraintes de compression dans le béton** (BAEL91/Art A.4.5,2)

$$
\sigma_{bc}=0,6f_{c28}=15MPa
$$

$$
\sigma_{bc} = \frac{y.N_{ser}}{I} y_{ser} = \frac{0,3262 \times 1,71 \times 10^3}{1805,999 \times 10^{-8}} \times 2,54.10^{-2} .10^{-6} = 0,78 MPa.
$$

 $\sigma_{bc}$  =0,78MPa<  $\sigma_{bc}$  = 15MPa

**Condition vérifiée**

**Condition vérifiée**

### **III.5.5.2. Vérification des contraintes dans l'acier** (BAEL91/Art A.4.5 ,33)

$$
\sigma_s = 15. \frac{y.N_{ser}}{I} (d - y_{ser}) = 15 \times \frac{0.3262 \times 1.71 \times 10^3}{1805,999 \times 10^{-8}} \times (0.08 - 2.54.10^{-2}) .10^{-6}.
$$

 $\sigma_{s} = 25,30 \text{ MPa}.$ 

 $\bar{z}_{ST}$  ≤ min { $\frac{2}{3}$  f<sub>e</sub> ; max (0.5 f<sub>e</sub> ; 110 $\sqrt{\eta f_{t28}}$ )} Avec :  $\eta$  = 1.6 pour les barres H.A  $\bar{\Sigma}_{ST} \le \min \left\{ \frac{2}{3} \times 400 \right\}$ ; 110 $\sqrt{1.6 \times 2.1}$  } = min  $\left\{ \frac{2}{3} \times 400 \right\}$ ; 110 $\sqrt{1.6 \times 2.1}$  }  $=$  min {266.67 ; 201.63}  $\bar{\Sigma}_{ST}$ = 201.63 MPa  $\Sigma_{ST}$ = 25.30 MPa $\leq \overline{\Sigma}_{ST}$  = 201.63 MPa

### **III.5.5.3. Vérifications de l'acrotère au séisme** (ART 6.2.3 RPA99)

Cette vérification concerne les éléments non structuraux.

 Le RPA préconise de calculer l'acrotère sous l'action des forces horizontales sismiques suivant la formule :

# $F_p = 4$ . A.  $C_p$ .  $W_p$

Avec :

A : coefficient d'accélération de zone, dans notre cas :

 $A= 0.15$ (Zone IIA, grouped'usage2).

Cp : facteur des forces horizontales pour les éléments secondaires,

 $C_p = 0.8$ .

 $W_p$ : Poids de l'acrotère,  $W_p = 1.71$  kN/ml.

 $\mathbf{F_p} = 4 \times 0.8 \times 0.15 \times 1.71 = 0.821 \text{ kN/ml} < Q = 1 \text{ kN/ml}$ 

$$
F_p < Q
$$

**Condition vérifiée**

### **Conclusion**

Condition vérifiée, donc l'acrotère est calculé avec un effort horizontal=1KN/ml supérieur à la force sismique, d'où le calcul au séisme est inutile.

On adopte donc pour le ferraillage celui choisi précédemment.

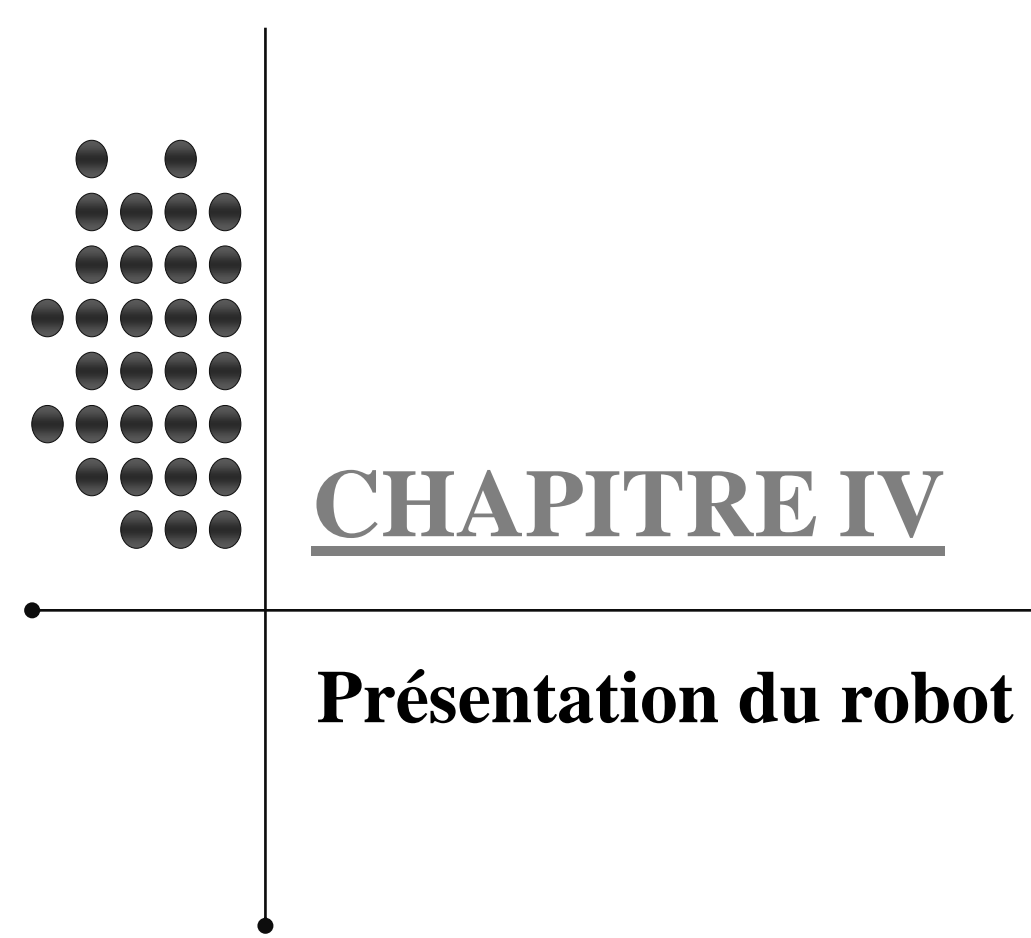

# **CHAPITRE IV : PRESENTATION DU LOGICIEL ROBOT**

# **IV.1. Description générale du logiciel ROBOT v.23**

Le logiciel **Autodesk Robot Structural Analysis** (nommé **Robot** dans le fichier d'aide entier) est un logiciel destiné à modéliser, analyser et dimensionner les différents types de structures. **Robot** permet de créer les structures, les calculer, vérifier les résultats obtenus, dimensionner les éléments spécifiques de la structure ; la dernière étape gérée par Robot est la création de la documentation pour la structure calculée et dimensionnée.

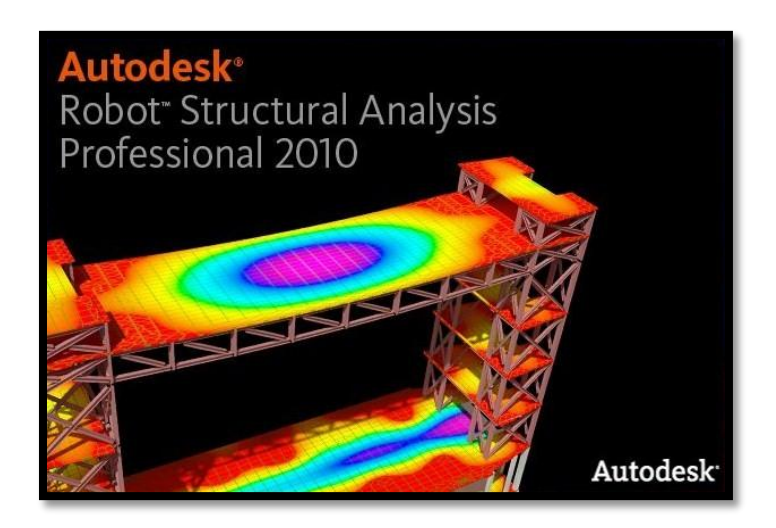

**Figure IV.1 : Page d'accueil du logiciel ROBOT v.23**

# **IV.1.1. Mode opératoire**

Le mode opératoire du ROBOT peut se diviser en trois étapes :

# **1. Définition du modèle de la structure**

# **a) Choix de type de la structure**

Le choix de la structure à étudier s'effectue à partir de cette fenêtre :

| Sélectionner l'affaire : |                 |            |              |
|--------------------------|-----------------|------------|--------------|
|                          |                 | <b>任用1</b> |              |
|                          | $57 - 52$       |            |              |
|                          | <b>Province</b> |            | $-1$ $1$ $1$ |
| 函                        |                 |            |              |
|                          |                 |            |              |

 **Figure IV.2** : **Choix de la structure à étudiée.**

Pour notre cas, on étudiera une structure en portique spatial en sélectionnant :

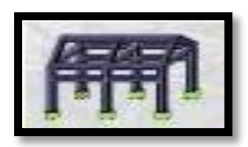

### **b) Configuration de préférence de l'affaire**

Pour definir les differents paramètres tels que les materiaux, unités et normes de l'affaire on accede à la commande « **préférence de l'affaire** », en cliquant sur l'icône « **outil** ».

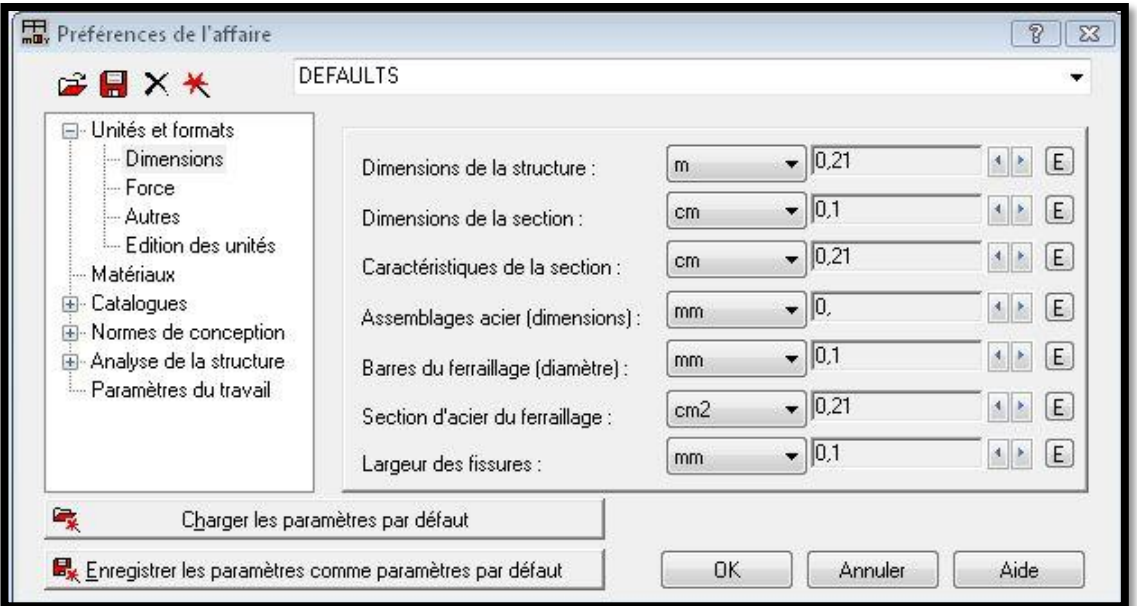

# **Figure IV.3 : Préférence de l'affaire.**

# **c) Lignes de construction**

Les lignes de construction sont d'une grande

Importance lors de la modélisation de la structure.

Dans le menu« **Structure** », on clique sur l'icône

 $\overbrace{D+}$ Lignes de construction.

Les cotes de ces lignes seront introduites dans la Fenêtre donnée à coté dans le système de coordonnées cartésiennes.

 **d) Définir les sections transversales (Profilés des barres)**

.

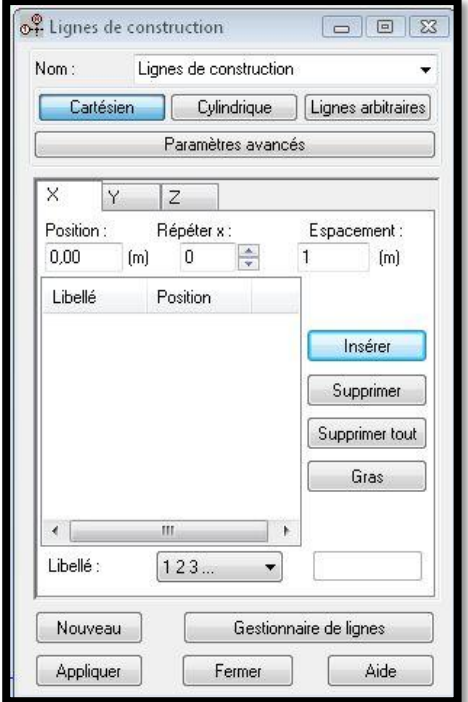

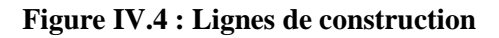

Cette étape nous permet de définir les différentes sections transversales qui existent dans la structure. Dans le menu « **structure** »  $\longrightarrow$  « caractéristiques »  $\longrightarrow$  « profilés de barres »,

Il apparait la boite de dialogue ci-après, et on définit un nouveau profilé on clique sur  $\Box$ 

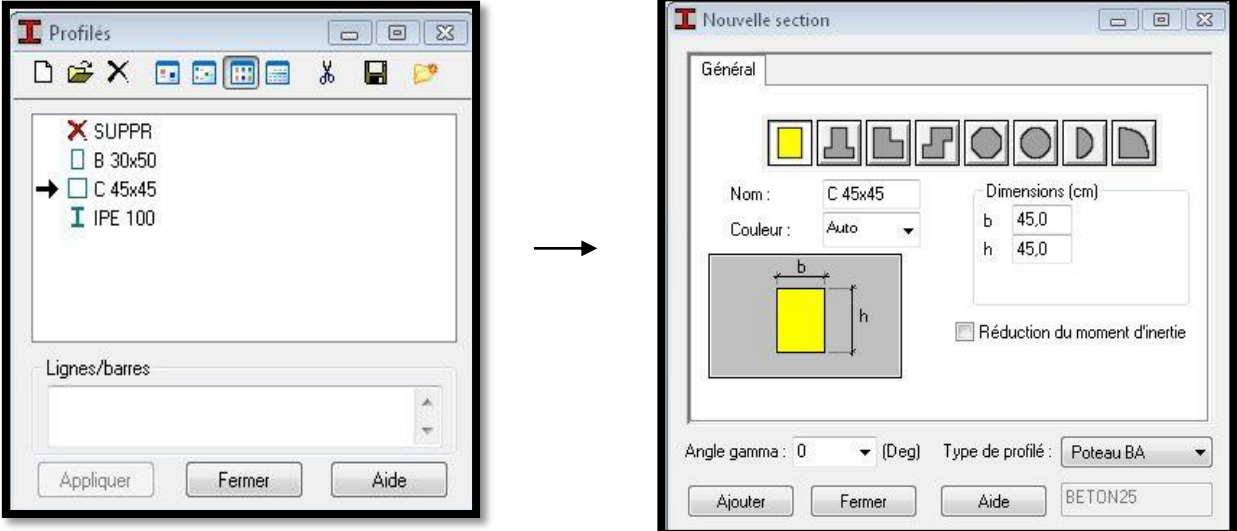

**Figure IV.5 : Choix des profilés de barres.**

# **e) Affectation des sections transversales (création des barres)**

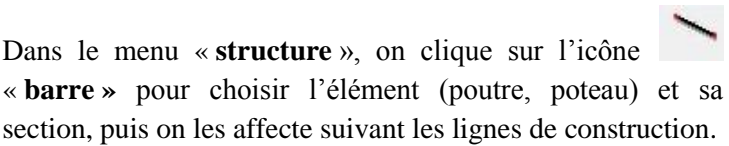

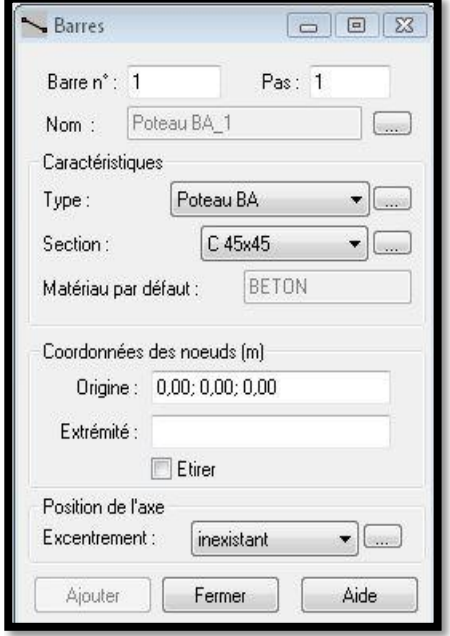

**Figure IV.6** : **Modélisation des poutres et des poteaux**

### *Chapitre IV PRESONTATION DU LOGICIEL ROBOT*

### **f) Création des panneaux**

Afin de créer des panneaux dans la structure, on sélectionne le type de structure appropriée.

Dans le menu « **structure** »  $\longrightarrow$  « **type de structure** », on choisit la case « **Etude d'une coque** ».

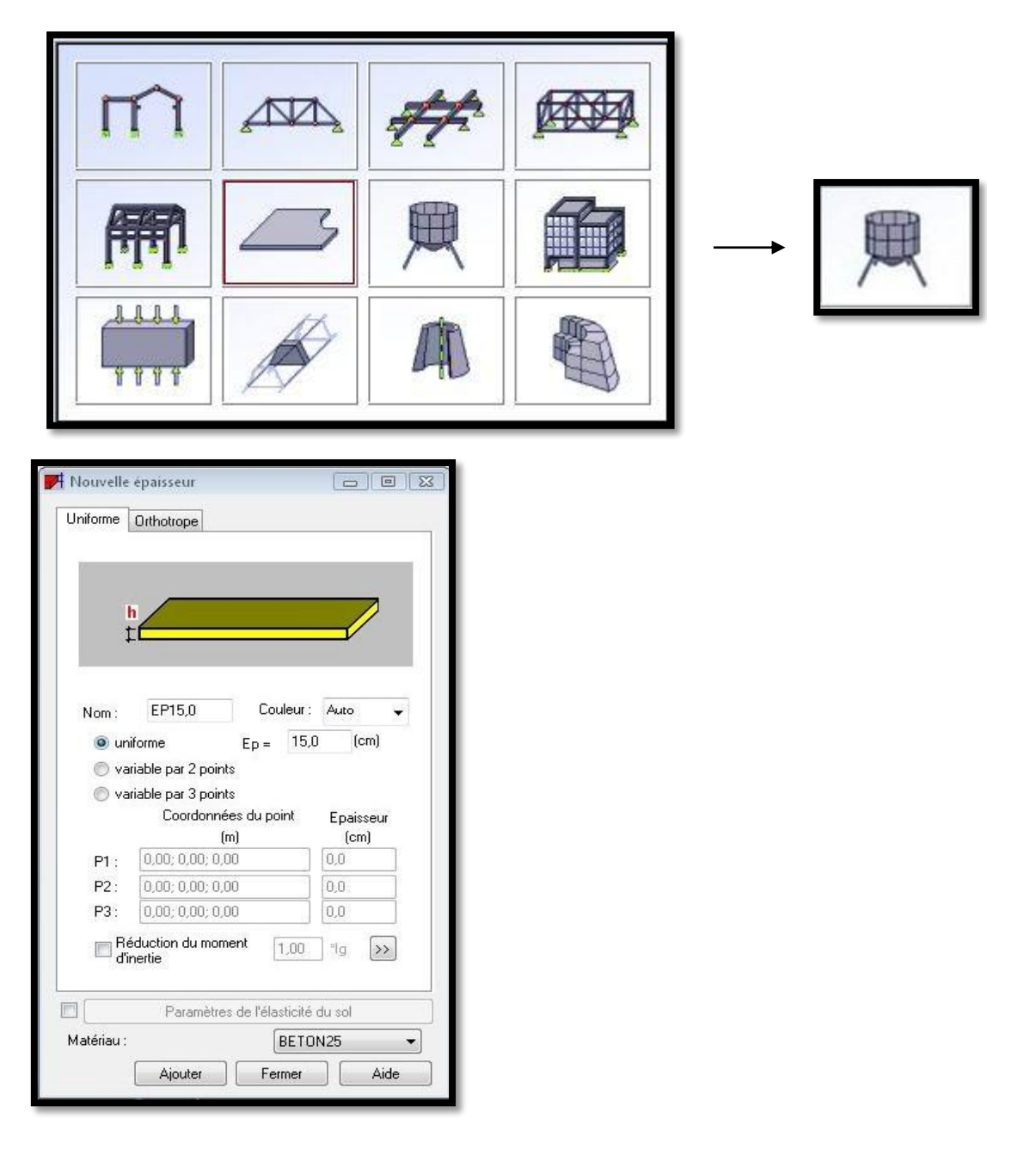

### **Figure IV.7 : Création des panneaux.**

### *Chapitre IV PRESONTATION DU LOGICIEL ROBOT*

Pour accéder à la boite de dialogue « **épaisseur EF** » on sélectionne dans le menu « **structure** » « **caractéristique** » et on clique sur l'icône  $\frac{1}{\epsilon}$ , après un clic sur l'icône **definir nouvelle section** » et sur l'onglet « **uniforme** » on introduit le nom, l'épaisseur et sa variation ainsi que le matériau du panneau.

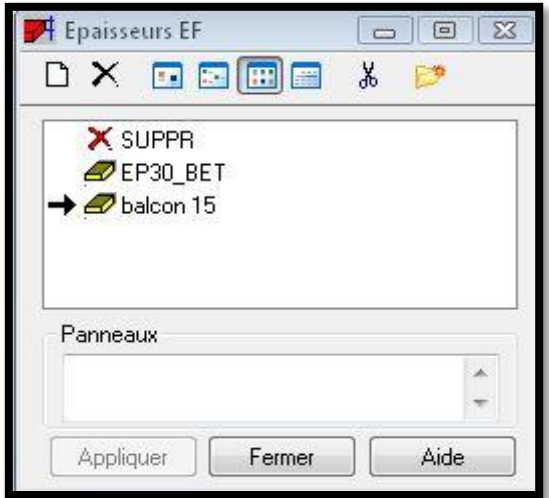

 **Figure IV.8 : Epaisseur des panneaux.**

Avant de modéliser les panneaux, on doit créer leurs lignes de construction et définir les contours, pour cela on clique sur l'icône « **poly ligne-contour** » et on coche la case « **contour** » et la case « **panneau** » dans « **paramètre** », puis on passe au mode graphique pour construire ce contour.

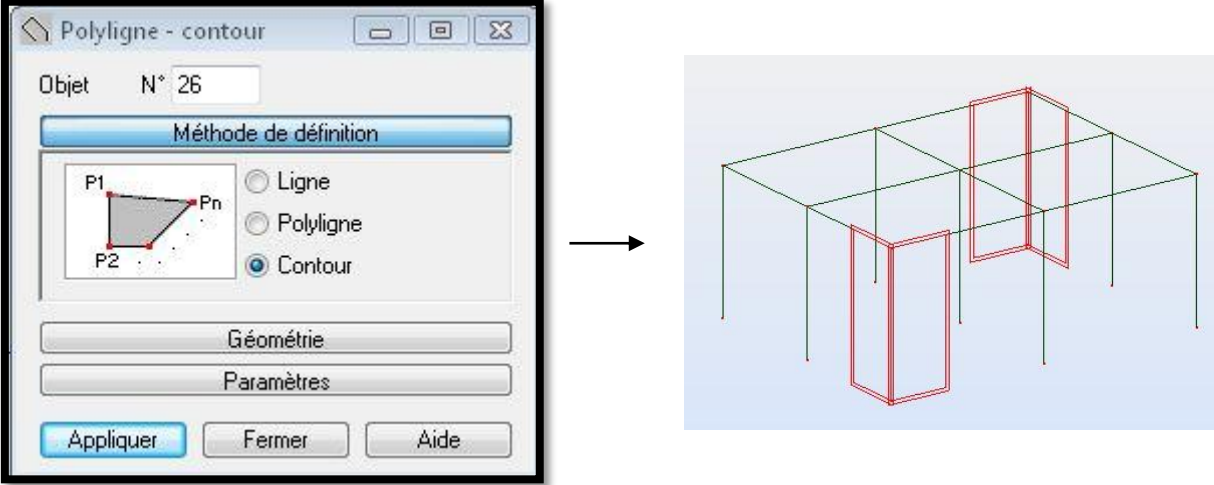

**Figure IV.9 : Définition des contours pour les voiles.**
Pour la modélisation des voiles, on clique sur l'icône « **panneau** » dans la barre d'outils, on coche la case panneau et on pose le curseur dans la case où l'on demande un point interne, puis on clique à l'intérieur du contour crée pour le voile.

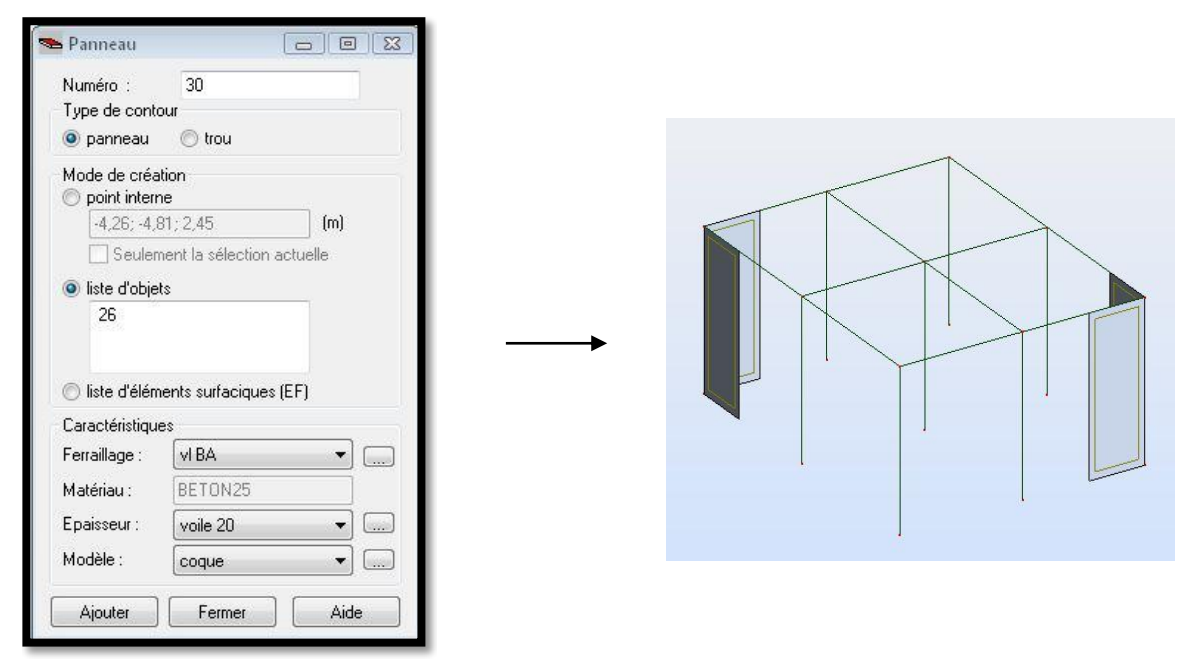

**Figure IV.10 : Définition des panneaux.**

### **g) Définition des degrés de liberté des nœuds de la base**

Afin d'effectuer les appuis dans notre structure on clique sur l'icône « **appuis** », on choisit les encastrements nodaux pour les nœuds et les encastrements linéaire pour les voiles (bords des contours).

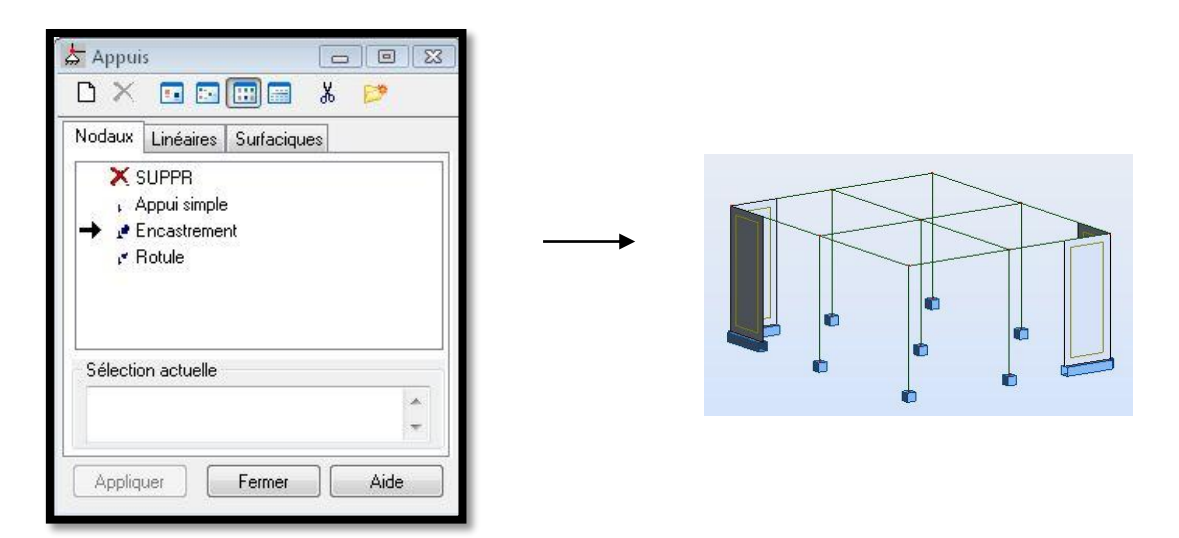

**Figure IV.11 : Définition des appuis.**

## **h) Définition des cas de charges**

Pour définir les charges statiques (permanentes et d'exploitation) de la structure, on clique sur l'icône

« **cas de charges** », on choisit le nom et la nature de la charge puis on clique sur « **nouveau** ».

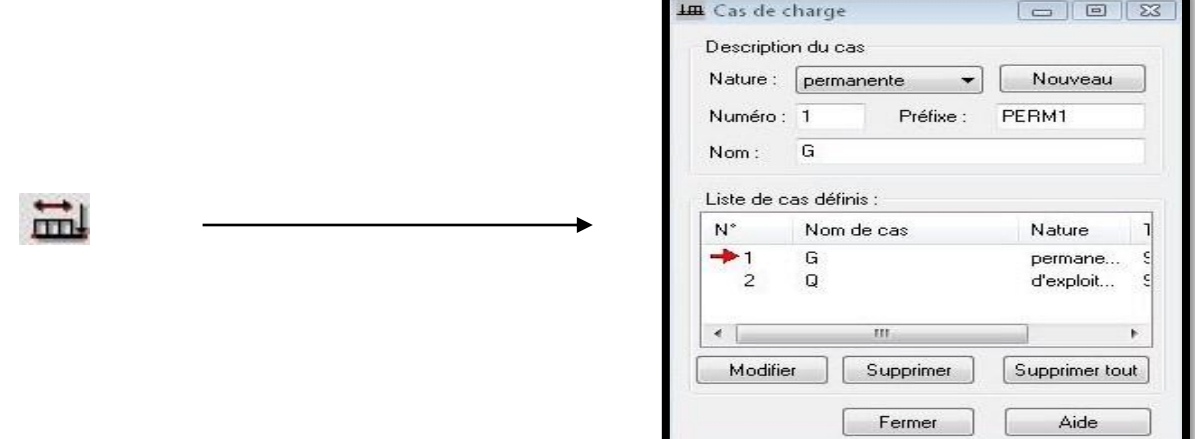

# **Figure IV.12 : Définition des charges.**

### **i) Chargement de la structure**

Pour charger la structure on choisit le type de charge G (permanente) ou Q (exploitation), puis on sélectionne dans le menu « **charge** », « **autres charges** », « **charge surfacique sur barre par objet 3D** », on introduit la valeur de G ou Q dans la zone « **charge** ».

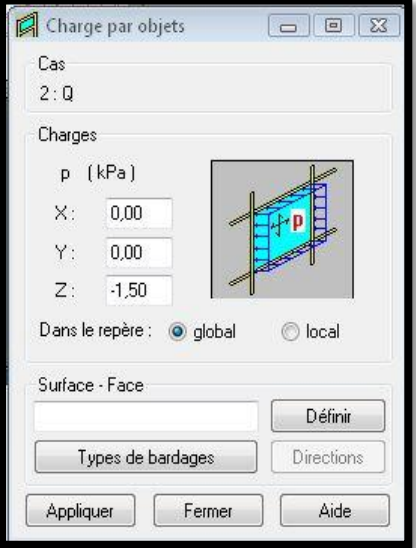

**Figure IV.13 : Application des charges surfaciques.**

Puis on choisit le type de bardage :

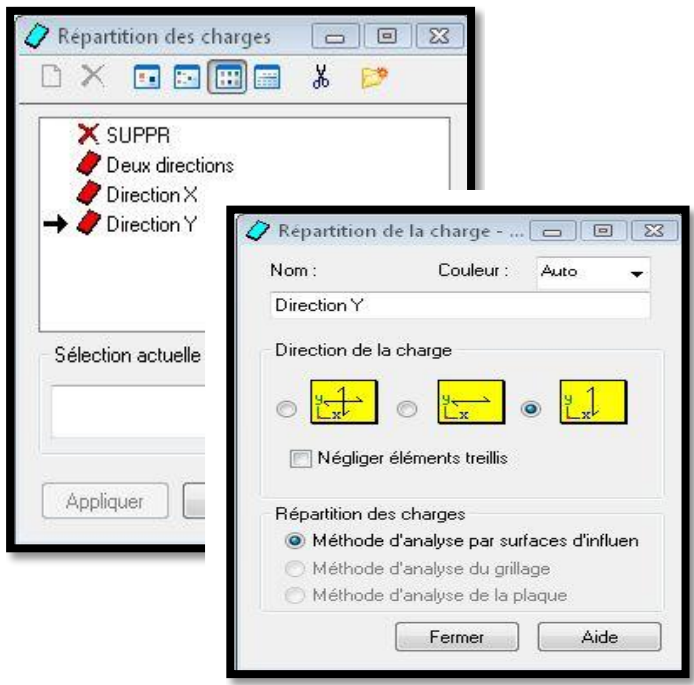

**Figure IV.14 : choix de bardages.**

Puis on clique sur « **Définir** » pour définir le contour du plancher qui est soumis à une charge surfacique uniformément répartie.

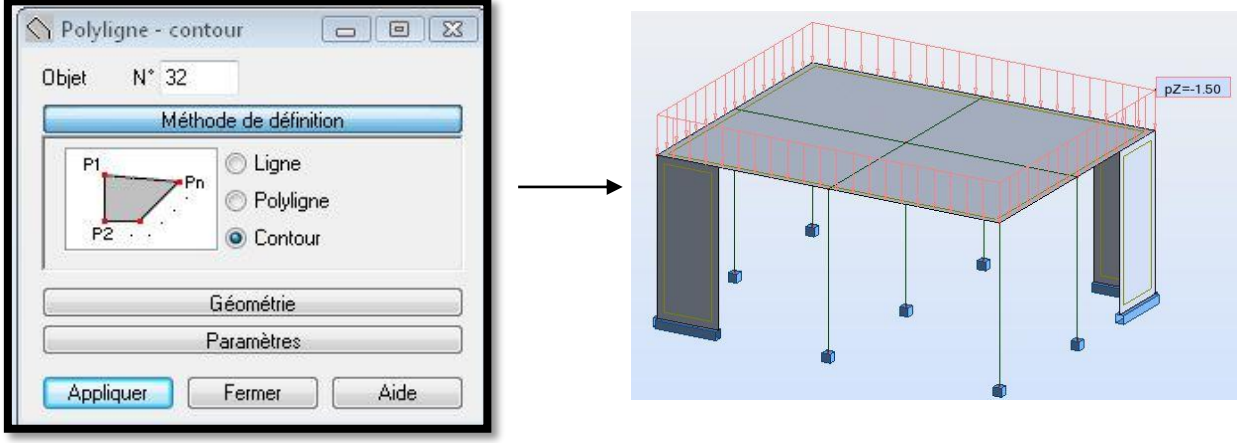

**Figure IV.15 : Application des charges surfaciques.**

## **2. Définition des options de calcul**

On clique sur le menu « **Analyse** », « **Type d'analyse** » une boite de dialogue apparait :

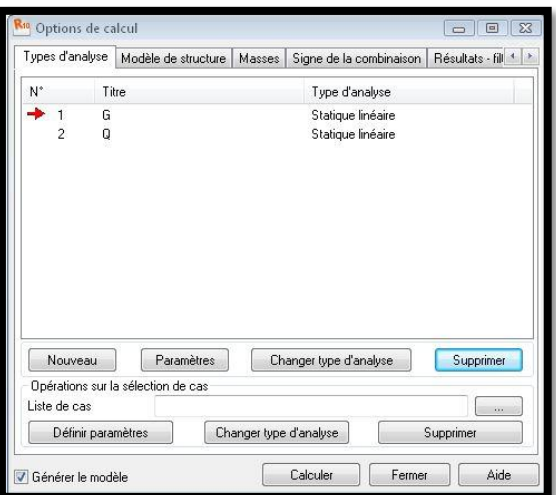

**Figure IV.16 : Définition des charges dynamiques**.

Où on peut choisir les options de calcul à savoir le type d'analyse (modale et sismique), et introduire le nombre de modes de vibration pour l'analyse modale et les valeurs des paramètres du RPA 99 version 2003 pour l'analyse sismique.

On clique sur « **nouveau** » et sélectionne le champ « **modale** », on introduit les paramètres de l'analyse modale dans la boite de dialogue qui s'affiche après la validation de la précédente.

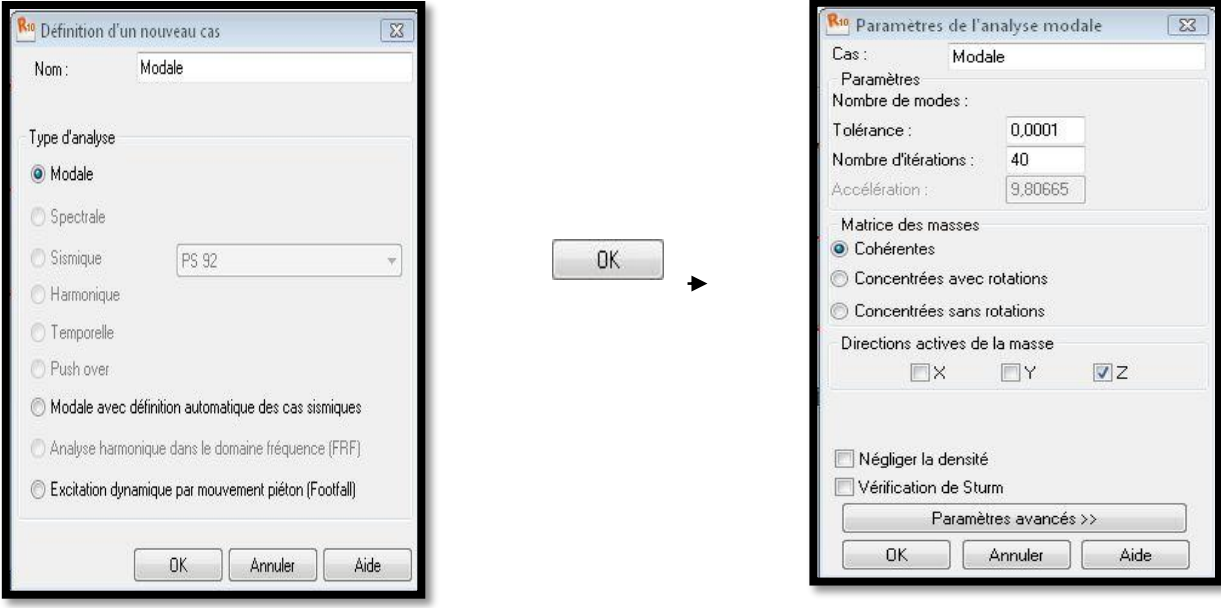

**Figure IV.17 : Introduction des paramètres de l'analyse modale.**

On clique une autre fois sur « **nouveau** », on coche la case sismique, on choisit le RPA 99 version 2003 et on valide.

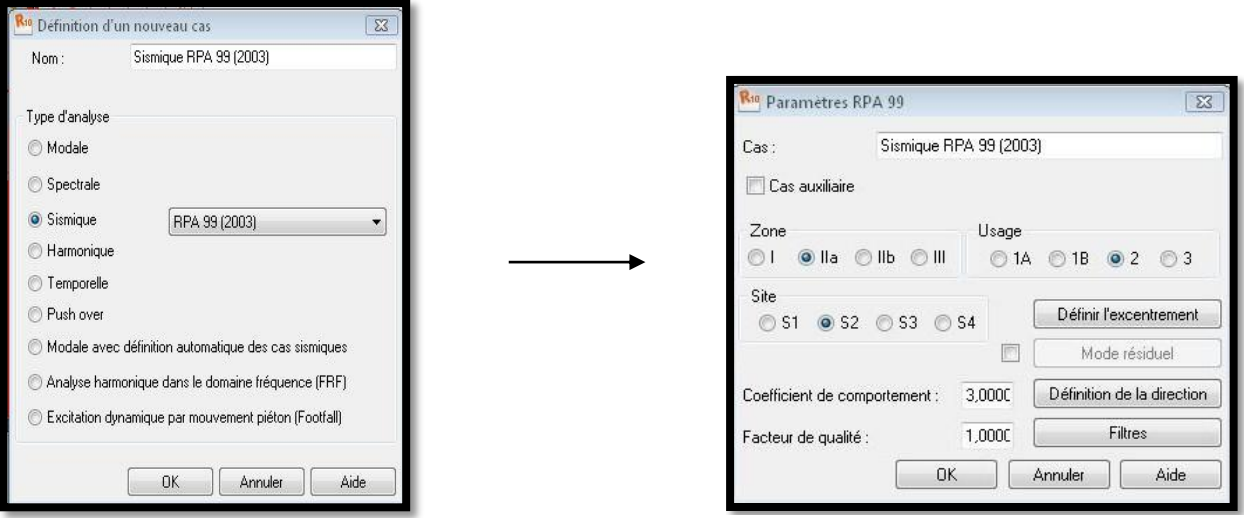

## **Figure IV.18 : Introduction des paramètres de l'analyse sismique**.

Le logiciel permet de convertir les charges en masses pour éviter la définition séparée des charges, (pour les calculs en statique),et des masses (pour les calculs en dynamique), cela se fait dans le menu « **masse** » de la boite de dialogue « **option de calcul** », on clique sur convertir les cas et dans la

fenêtre qui apparait, on choisit le cas de charge (GouQ) et on clique sur  $\Gamma$  puis on ferme, après on choisit la direction ainsi que le coefficient et on click sur ajouter.( même opération pour l'autre cas de charge).

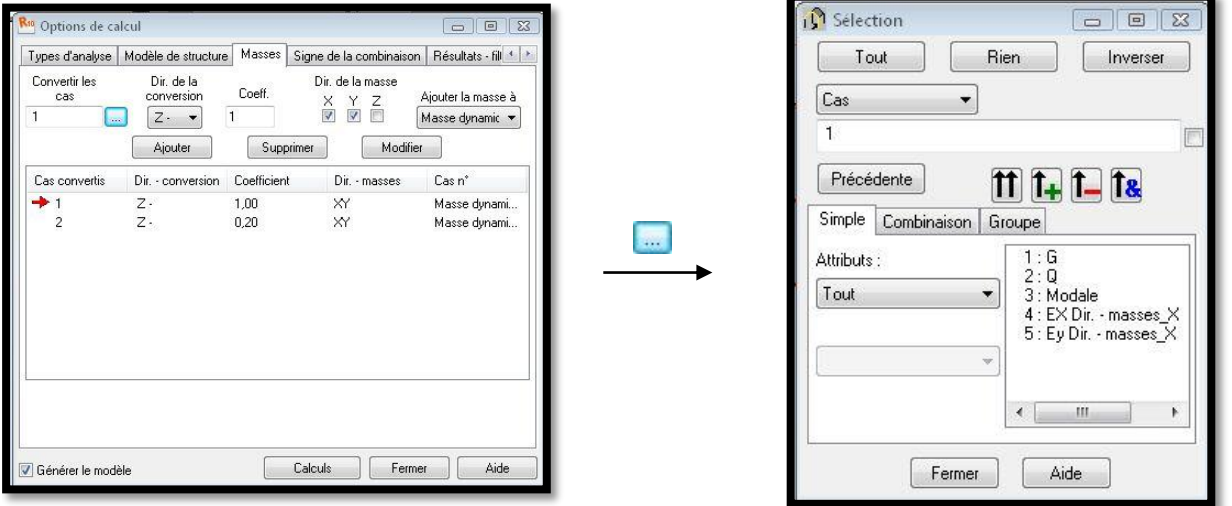

**Figure IV.19 : la conversion des charges en masses.**

## **-Le nœud maitre :**

Pour satisfaire l'hypothèse des planchers infiniment rigides il faut définir le nœud maitre, et pour cela on clique dans le menu « structure », « caractéristiques additionnelles » et on sélectionne « liaison rigide », une boite de dialogue s'affiche, double click sur « membrane » puis on coche les directions qu'on veut bloquer, ajouter  $\rightarrow$  oui  $\rightarrow$  fermer.

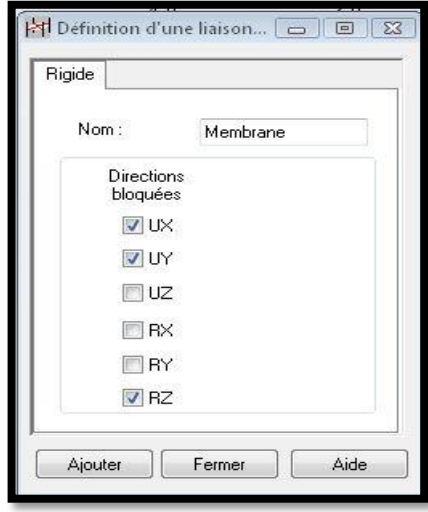

### **Figure IV.20 : Définition des directions à bloquées.**

On saisit le numéro d'un nœud quelconque appartient au plancher dans l'onglet « nœud maitre » puis on pose le curseur dans l'onglet « nœuds esclaves » et on fait une sélection fenêtre pour tout les nœuds qui appartient à ce plancher, appliquer.

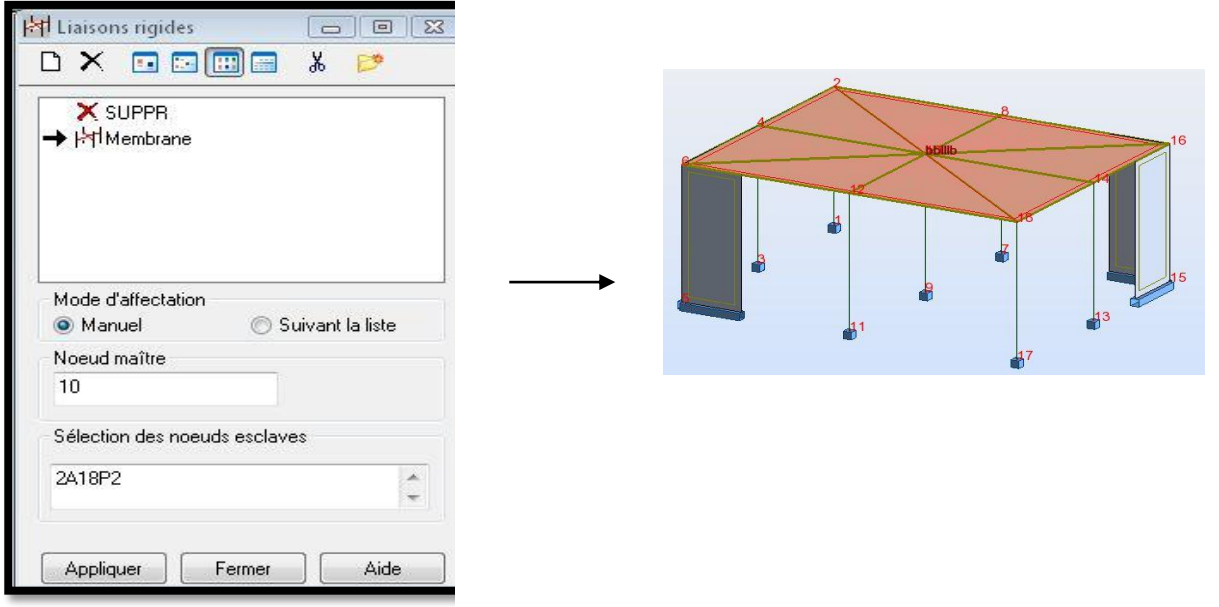

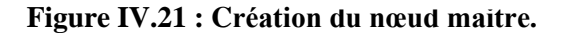

## **-Les combinaisons d'actions :**

Dans le menu « **charges** », « **combinaison manuelle** », on choisit le type de la combinaison et sa nature, puis on valide avec .

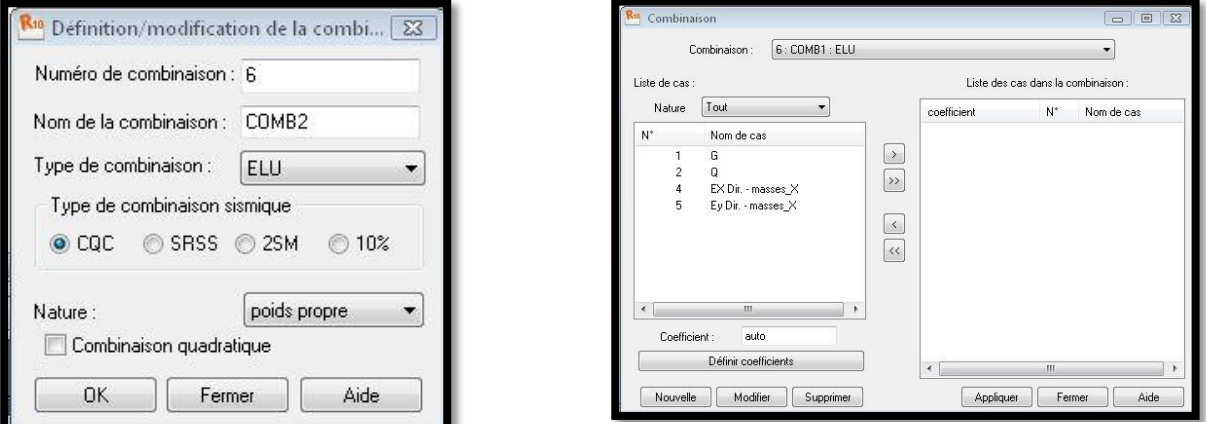

**Figure IV.22 : Définition des combinaisons d'actions.**

Pour faire une autre combinaison on clique sur « **nouvelle** » et en refait les même opérations pour les autres combinaisons.

#### **-Vérification de la structure :**

Dans le menu **« Analyse »** on clique sur **« Vérifier la structure »** et s'il y a des erreurs dans la modélisation de la structure ROBOT nous affiche le nombre et la natures de ces erreurs.

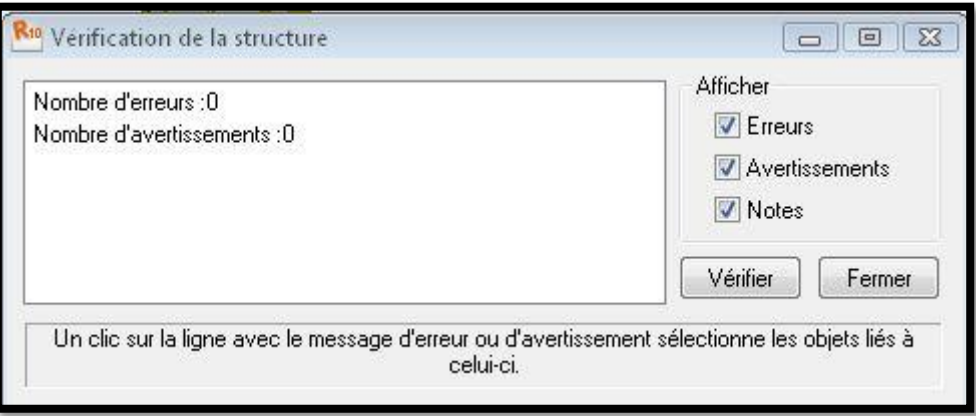

**Figure IV.23** : **Vérification de la structure.**

-Analyse de la structure :

Dans le menu « **analyse** », « **calculer** », on lance le calcul de la structure.

## **3. Exploitation des résultats**

Pour afficher les différents résultats qu'on veut (diagrammes, réactions, flèches, contraintes, déplacements,…) on clique sur le menu « **résultat** », et si on veut un affichage sous forme des tableaux il suffit de cliquer sur le bouton droit de la souris et on choisit « **tableaux** ».

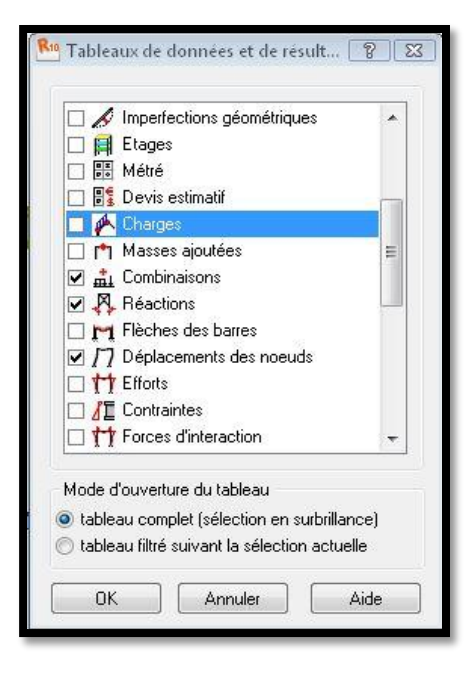

**Figure IV.24 : Affichage des résultats sous forme des tableaux.**

## **a) Vérification des résultats**

On clique sur le bouton droit de la souris et puis sur « **tableau** », on coche la case « mode propre » et les résultats concernant l'analyse modale s'affichent.

|            | Fréquence<br>[Hz] |       | <b>Masses</b><br>Période [sec] Cumulées UX<br>[%] | <b>Masses</b><br><b>Cumulées UY</b><br>[%] | <b>Masses</b><br>Cumulées UZ<br>[%] | <b>Masse</b><br><b>Modale UX</b><br>[%] | <b>Masse</b><br><b>Modale UY</b><br>[%] | <b>Masse</b><br><b>Modale UZ</b><br>$[\%]$ | Tot.mas.UX<br>[kg] | Tot.mas.UY<br>[k <sub>g</sub> ] | Tot.mas.UZ<br>[k <sub>g</sub> ] |
|------------|-------------------|-------|---------------------------------------------------|--------------------------------------------|-------------------------------------|-----------------------------------------|-----------------------------------------|--------------------------------------------|--------------------|---------------------------------|---------------------------------|
| <b>MAX</b> | 120.441           | 0,009 | #ind#                                             | #ind#                                      | 0,034                               | #ind#                                   | #ind#                                   | 0,034                                      | 0,0                | 0,0                             | 16853,9646                      |
| Cas        |                   |       |                                                   |                                            |                                     |                                         |                                         | ۰D                                         |                    | ă                               |                                 |
| Mode       | R                 |       |                                                   |                                            |                                     |                                         |                                         | ×.                                         |                    |                                 |                                 |
| MIN        | 109,647           | 0,008 | #ind#                                             | #ind#                                      | 0,000                               | #ind#                                   | #ind#                                   | 0,000                                      | 0,0                | 0,0                             | 16853,9646                      |
| Cas        |                   | 3     |                                                   |                                            |                                     |                                         |                                         | ٥                                          | 3                  | ă                               |                                 |
| Mode       |                   | 3     |                                                   |                                            |                                     |                                         |                                         |                                            |                    |                                 |                                 |

**Figure IV.25** : **Tableau des extrêmes globaux des périodes.**

## **b) Vérification des réactions**

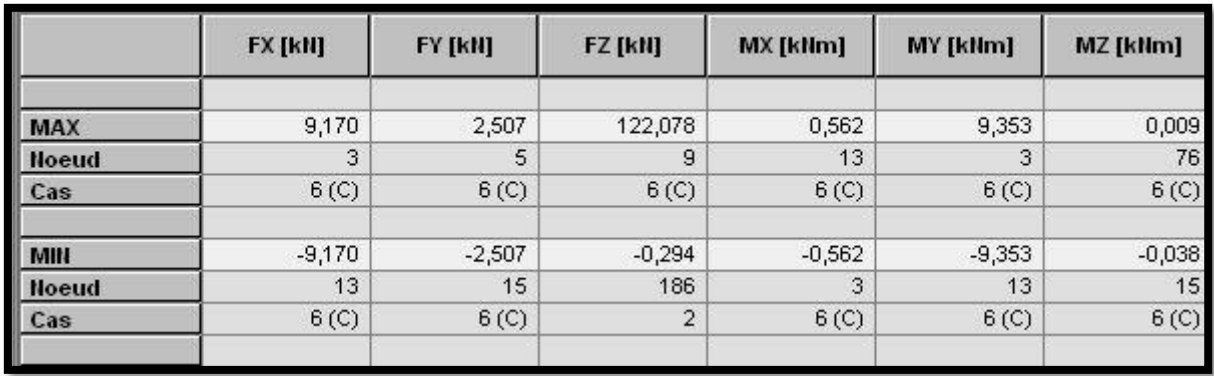

Même opération précédentes en cochant « **Réaction** »

**Figure IV.26 : Tableau des extrêmes globaux des réactions d'appuis.**

## **c) Vérification des déplacements des nœuds**

Même opération précédentes en cochant **« déplacements des nœuds** ».

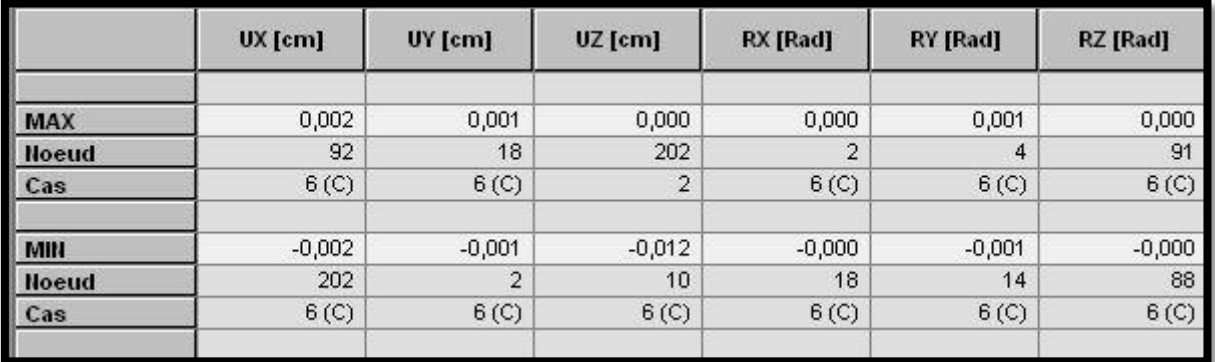

**Figure IV.26 : Tableau des extrêmes globaux des déplacements des nœuds.**

## **d) Vérifications de la flèche**

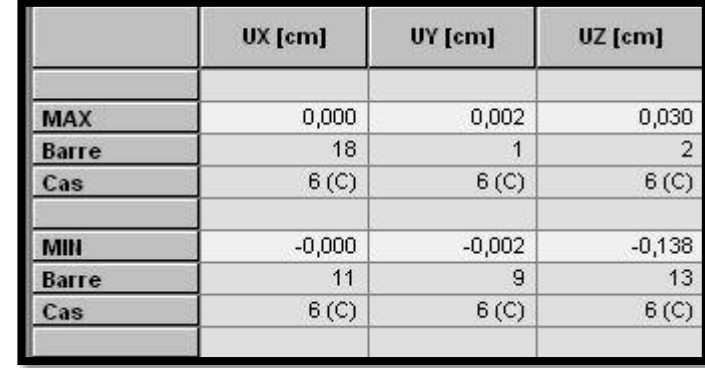

Même opération précédentes en cochant « **Flèche des barres** ».

## **Figure IV.27** : **Tableau des extrêmes globaux de la flèche.**

## **e) Vérification des efforts dans les barres**

Si on veut afficher les efforts internes dans les poteaux on les sélectionne et on choisit la combinaison avec laquelle on veut avoir les résultats.

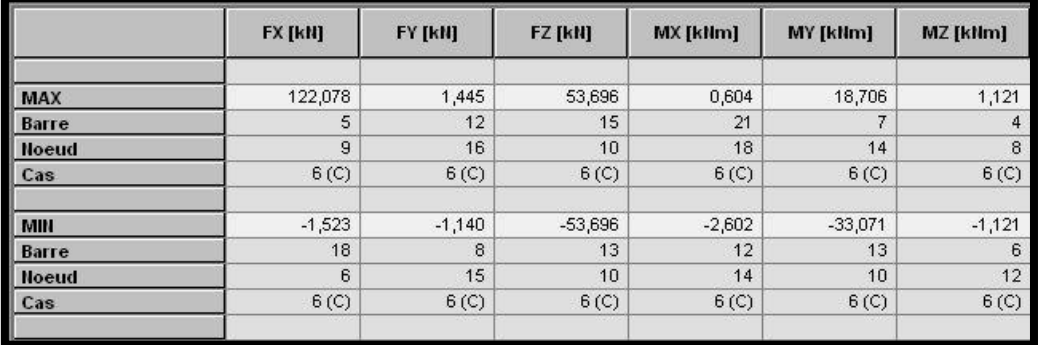

**Figure IV.28** : **Tableau des extrêmes globaux des efforts.**

### **f) Affichage des diagrammes des efforts dans les barres**

Dans le menu « **résultat** » on sélectionne « **diagramme** » et on clique sur la case « **paramètre** » pour régler l'affichage des diagrammes, puis on fait notre choix sur les différents onglets (NTM, déformée, contraintes, réactions, ….)

nés

 $[cm]$  $0.015$  (cm)

Rien

aille des diagrammes :  $\boxed{+}$ 

 $\boxed{\square}$ 

 $10$ 

Normaliser

Aide

 $\boxed{\cdots}$ 

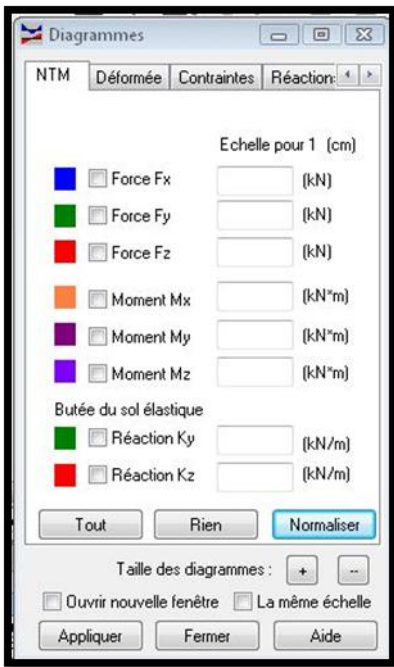

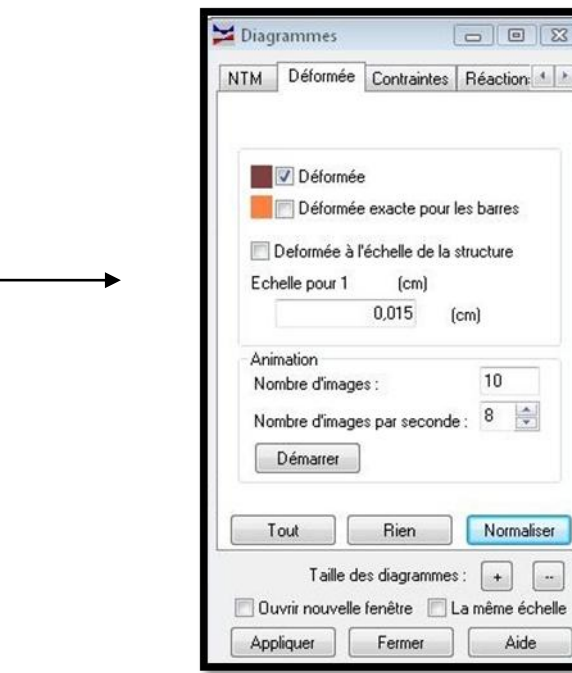

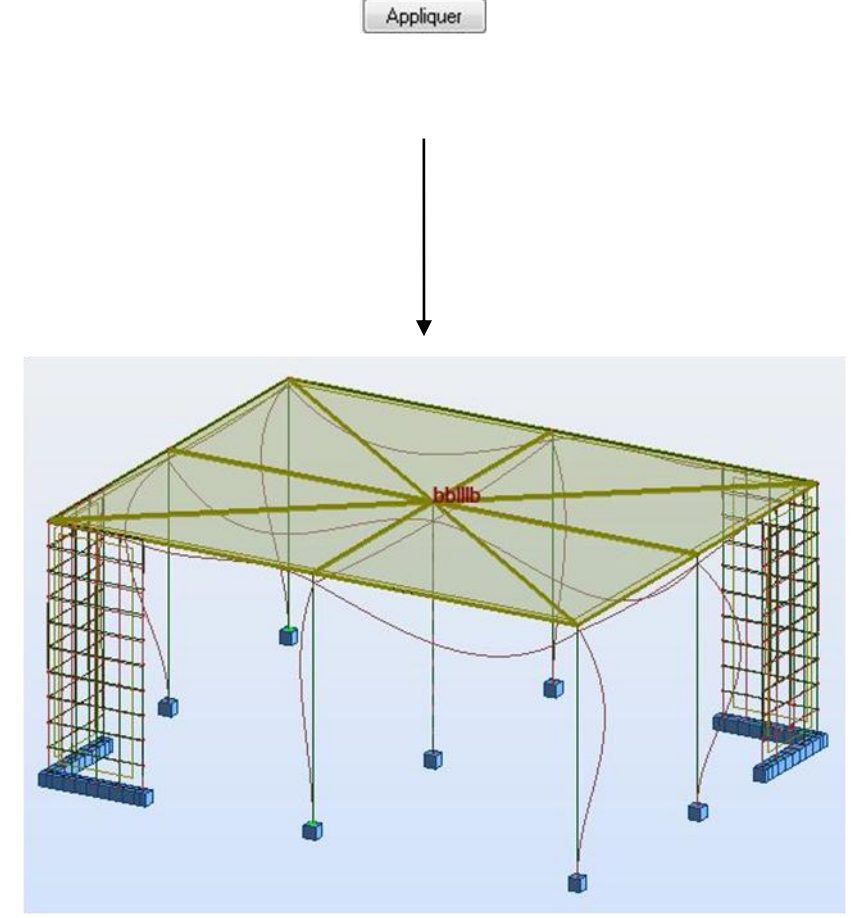

 **Figure IV.29 : la déformée de la structure.**

## **g) Affichage des efforts dans les voiles**

Dans le menu « **résultats** », on clique sur « **cartographie-panneaux** » et on coche la case de ce qu'on veut obtenir et les valeurs s'affichent sur les voiles.

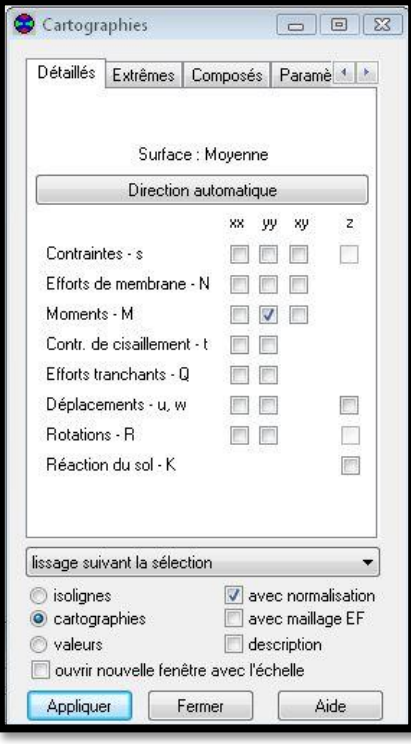

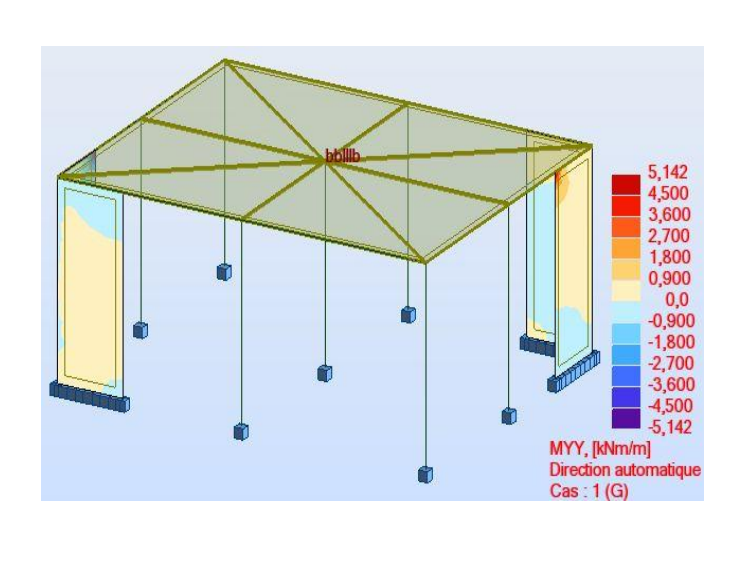

**Figure IV.30 : Affichage de cartographie des voiles.**

## **h) Affichage de la note de calcul**

Dans le menu « **analyse** », « **note de calcul** » on choisit simplifiée ou complète :

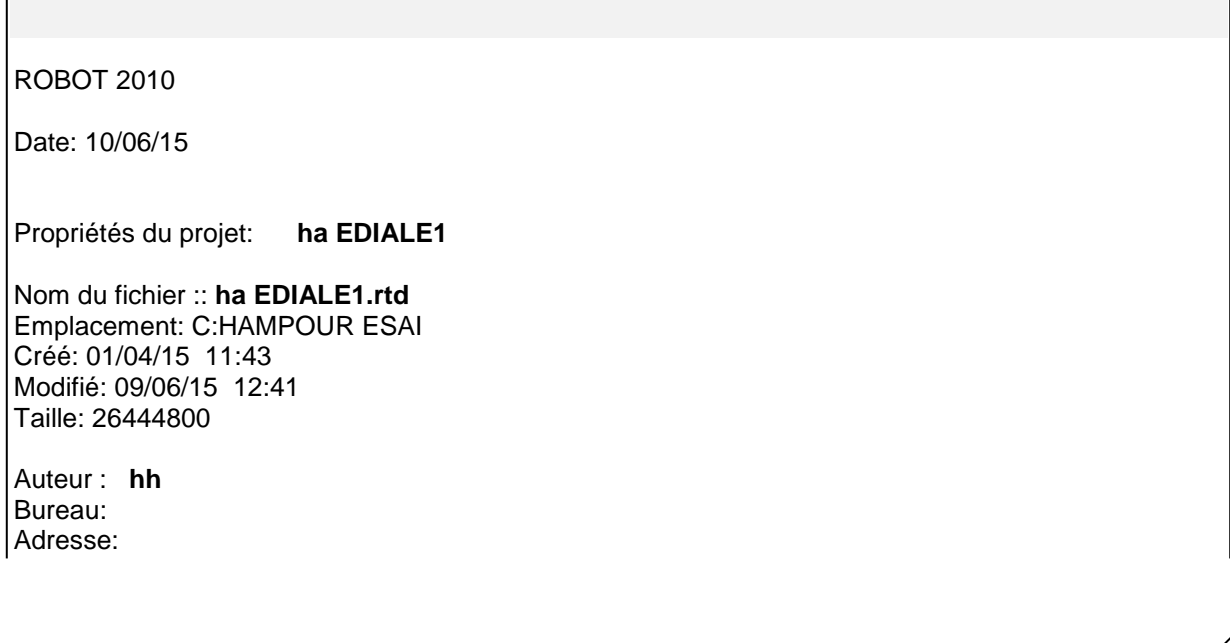

Caractéristiques de l'analyse de l'exemple :

Type de structure : Coque

Coordonnées du centre géométrique de la structure:

 $X = 9.665$  (*m*)<br> $Y = 10.200$  (*m*) Y = 10.200 *(m)*

Z = 16.010 *(m)*

Coordonnées du centre de gravité de la structure:

X = 8.954 *(m)* Y = 9.986 *(m)* Z = 14.952 *(m)* Moments d'inertie centraux de la structure: Ix = 154539406.155 *(kg\*m2)* Iy = 147320941.772 *(kg\*m2)* Iz = 106943375.733 *(kg\*m2)* Masse = 1414878.210 *(kg)*

Coordonnées du centre de gravité de la structure avec la prise en compte des masses dynamiques globales:

 $X = 8.954$  *(m)*<br> $Y = 9.986$  *(m)* Y = 9.986 *(m)* Z = 14.952 *(m)* Moments d'inertie centraux de la structure avec la prise en compte des masses dynamiques globales: Ix = 154539406.155 *(kg\*m2)* Iy = 147320941.772 *(kg\*m2)* Iz = 106943375.733 *(kg\*m2)* Masse = 1414878.210 *(kg)*

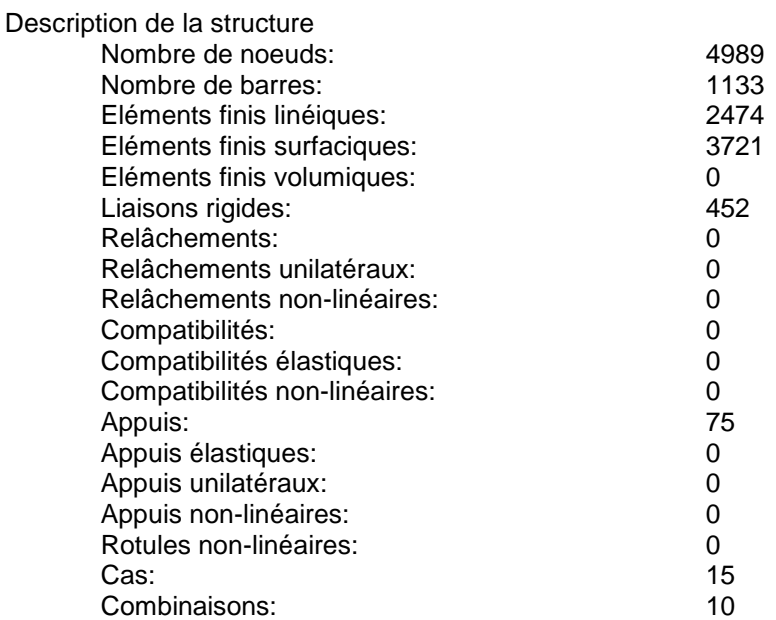

Resumé de l'analyse

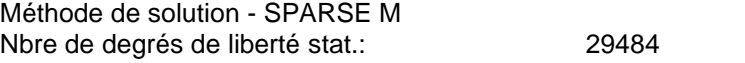

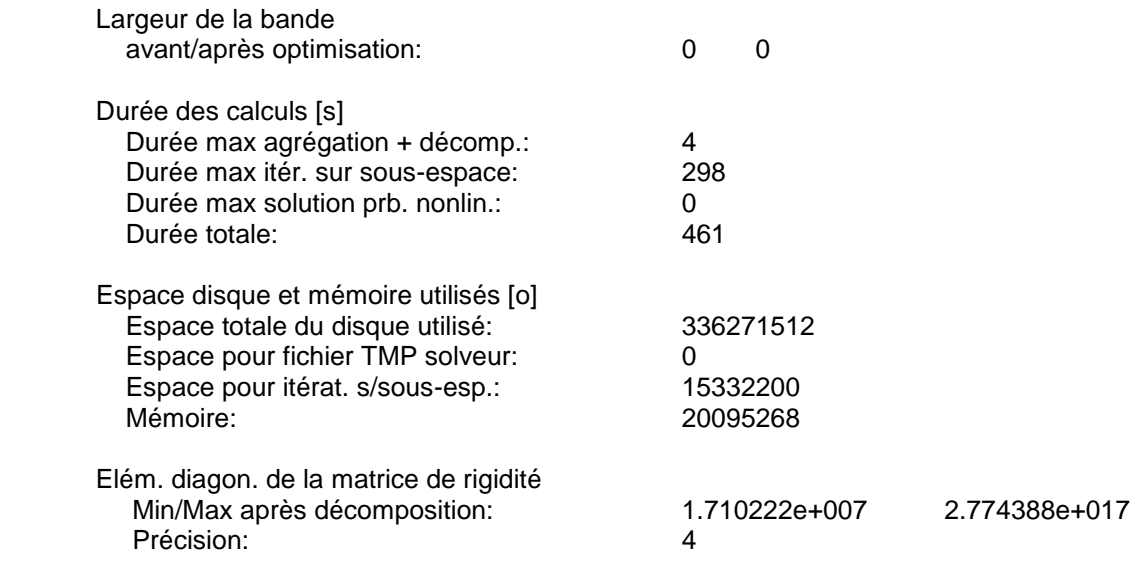

Liste de cas de charges/types de calculs

Cas 1 : G Type d'analyse: Statique linéaire

Energie potentielle :<br>
Précision :<br>
2.06341e-007 2.06341e-007

Cas 2 : Q Type d'analyse: Statique linéaire

Energie potentielle :<br>
Précision :<br>
Précision :<br>
2.89933e-007

2.89933e-007

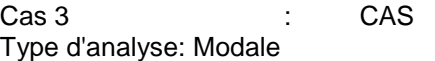

**Excentricité de masse ex = 5.000 (%) ey = 5.000 (%)** 

**Données:** Mode d'analyse internationale de la contratte de la model de la contratte de la model de la model de la model Méthode : Itération sur le sous-espace<br>
Type de matrices de masses<br>  $\therefore$  Cohérente Type de matrices de masses

# *Chapitre IV PRESONTATION DU LOGICIEL ROBOT*

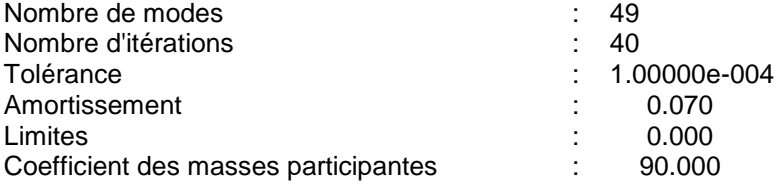

Cas 4 : EX Type d'analyse: Sismique - RPA 99 (2003)

Direction de l'excitation:<br> $X = 1.000$ 

- $X = 1.000$ <br> $Y = 0.000$
- $Y = 0.000$ <br> $Z = 0.000$
- $0.000$

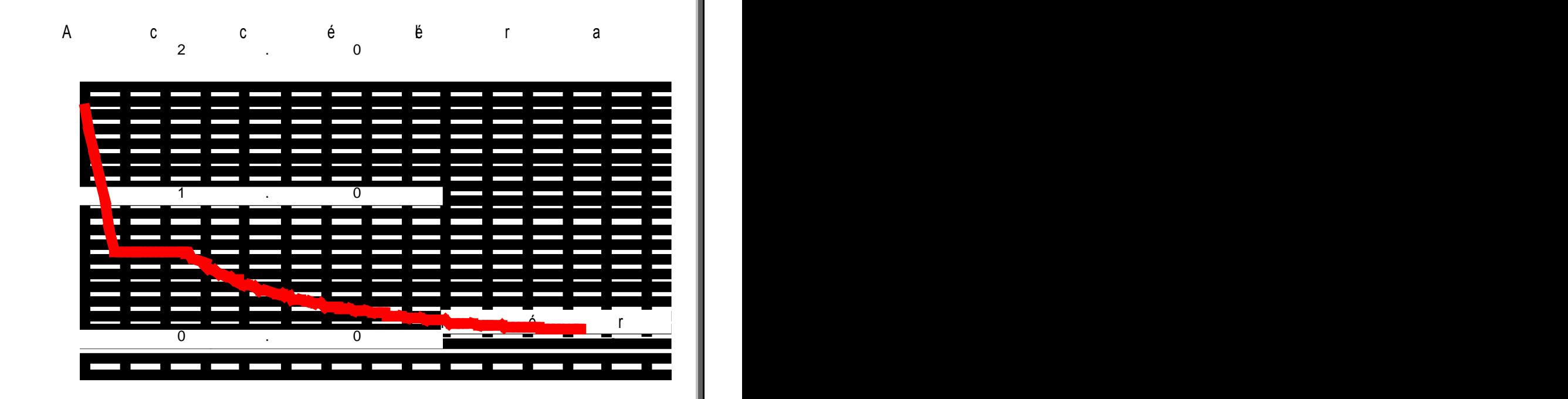

#### **Données:**

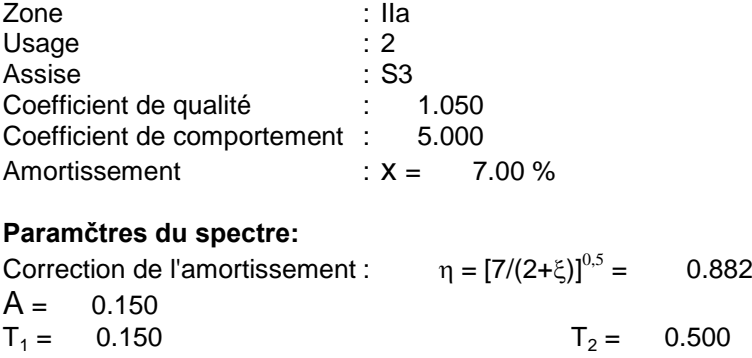

Cas 6 : EY Type d'analyse: Sismique - RPA 99 (2003)

## *Chapitre IV PRESONTATION DU LOGICIEL ROBOT*

Direction de l'excitation:<br> $X = 0.000$ 

- $X = 0.000$ <br> $Y = 1.000$
- $Y = 1.000$ <br> $Z = 0.000$
- $0.000$

Direction de l'excitation :<br> $X = 0.000$ 

- $X = 0.000$ <br> $Y = 1.000$
- $Y = 1.000$ <br> $Z = 0.000$  $0.000$
- 

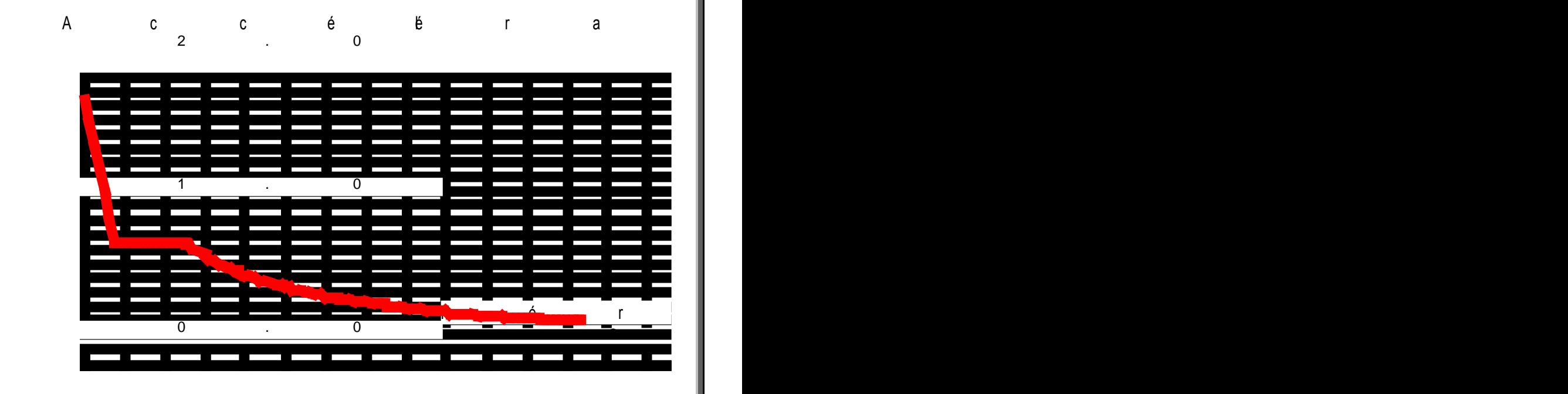

## **Données:**

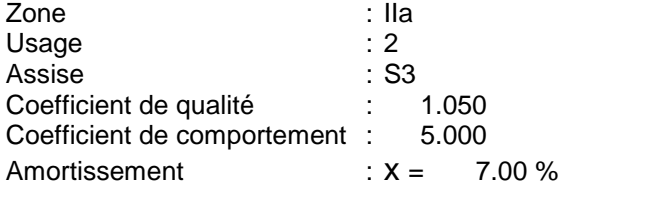

## **Paramčtres du spectre:**

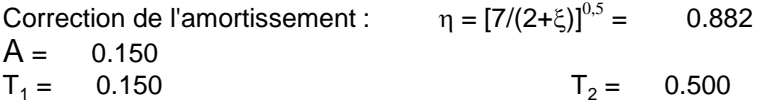

Cas 7 : ELU Type d'analyse : Combinaison linéaire

Cas 8 : ELS Type d'analyse : Combinaison linéaire

Cas 9 : GQ+EX Type d'analyse : Combinaison linéaire

Cas 10 : GQ-EX Type d'analyse : Combinaison linéaire

Cas 11 : GQ+EY Type d'analyse : Combinaison linéaire

Cas 12 : GQ-EY Type d'analyse : Combinaison linéaire

Cas 13 : 0.8G+EX Type d'analyse : Combinaison linéaire

Cas 14 : 0.8G-EX Type d'analyse : Combinaison linéaire

Cas 15 : 0.8G+EY Type d'analyse : Combinaison linéaire

Cas 16 : 0.8G-EY Type d'analyse : Combinaison linéaire

#### **i) Le ferraillage**

Robot nous permet de ferrailler les éléments de la structure et pour se faire, on choisit dans le menu « **analyse** »,

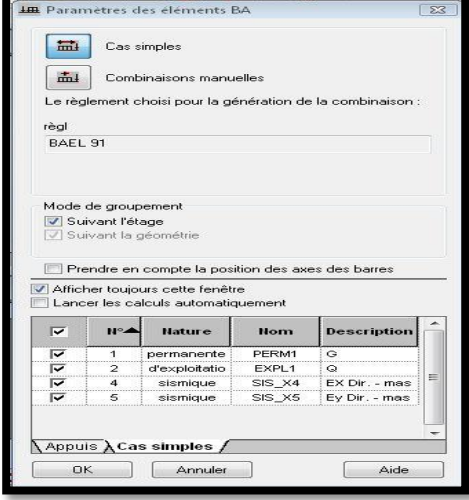

**Figure IV.31 : Paramètres des éléments en BA.**

## *Chapitre IV PRESONTATION DU LOGICIEL ROBOT*

« **Dimensionnement élément en BA** » et par exemple on choisit « **dimensionne- ment poutre en BA** » après avoir sélectionné une poutre. Une boite de dialogue s'ouvre, et on choisit sous quelle combinaison le calcul se fera et on valide par OK.

Après le réglage des options de calculs (disposition de ferraillage, paramètres de dessin,…) on clique

sur  $\frac{1}{2}$ , une boite de dialogue s'ouvre puis on coche ferraillage, et on lance le calcul par « **calculer** »,

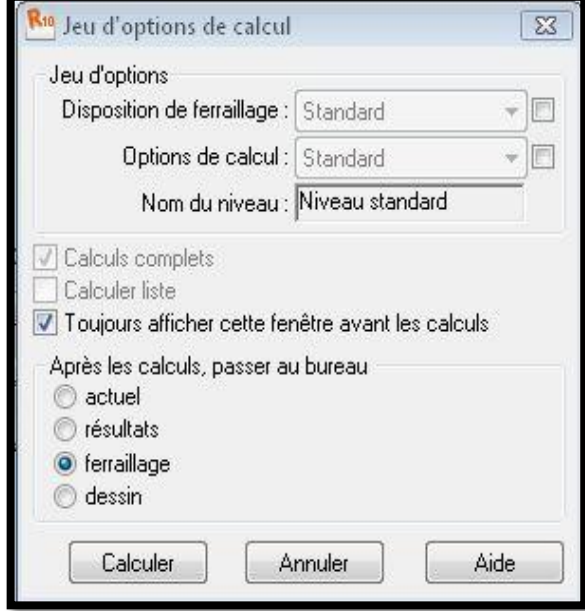

**Figure IV.32** : **Options de calcul.**

On aura les résultats présentés ci-dessous :

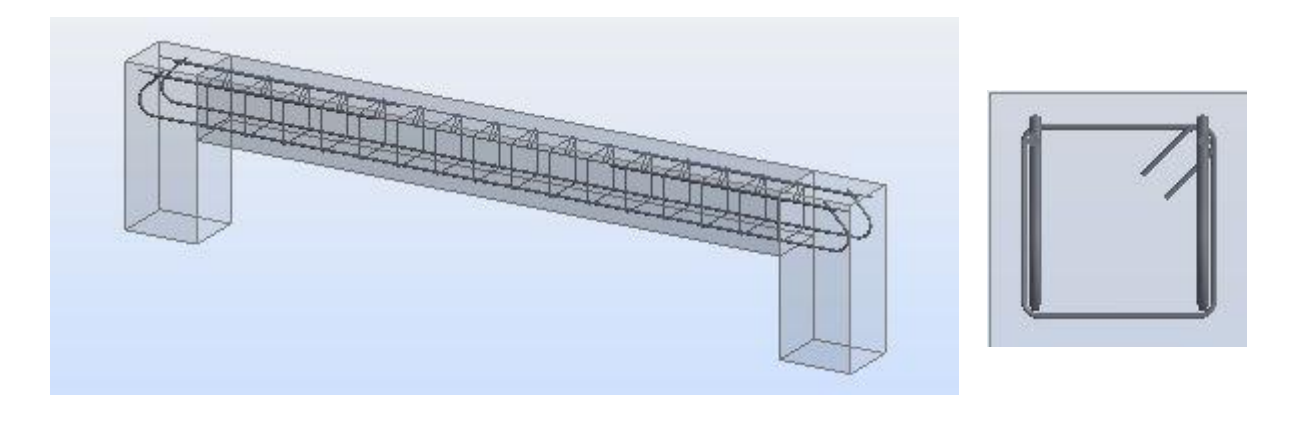

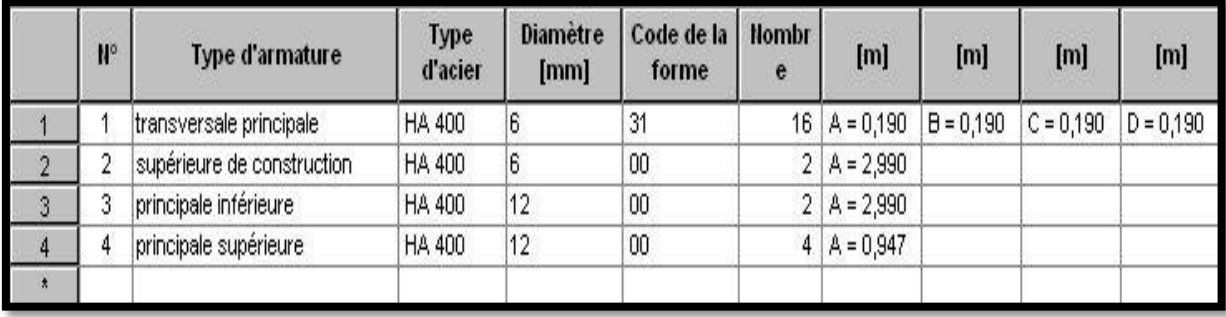

## **Figure IV.33 : Les résultats du ferraillage d'une poutre**

et si on veut afficher le plan de ferraillage on clique sur « plan d'exécution»

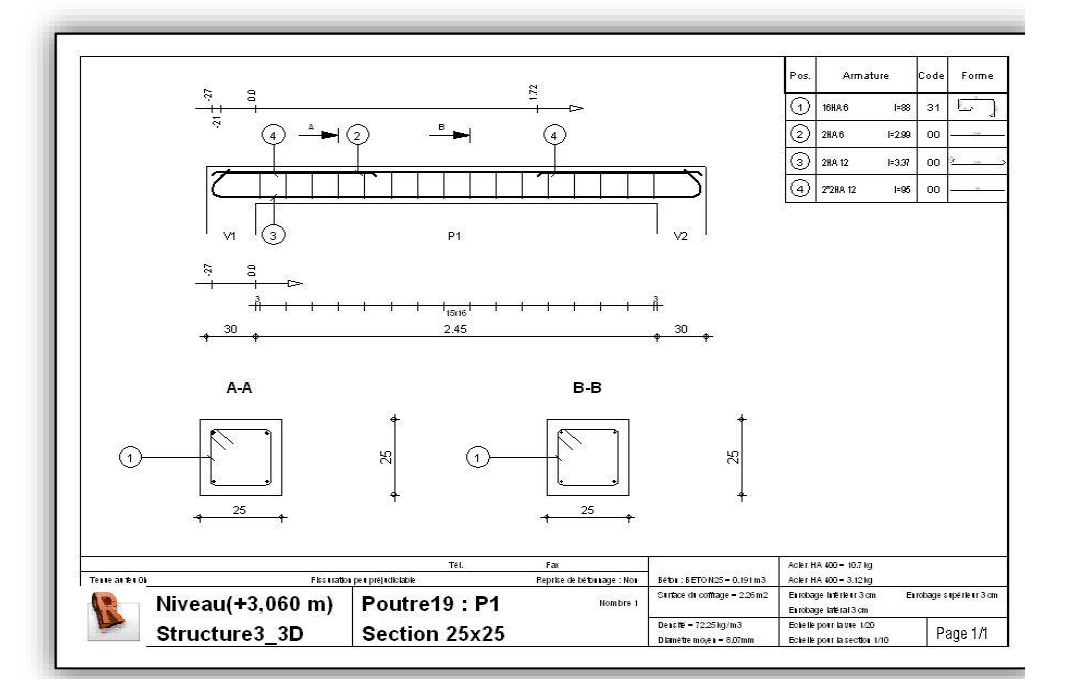

**Figure IV.34 : le plan de ferraillage de la poutre.**

## **Conclusion :**

On a présenté dans ce chapitre les principales étapes de la modélisation d'une structure avec le logiciel Robot et dans les chapitres qui suivent on les appliquera sur notre structure à étudier.

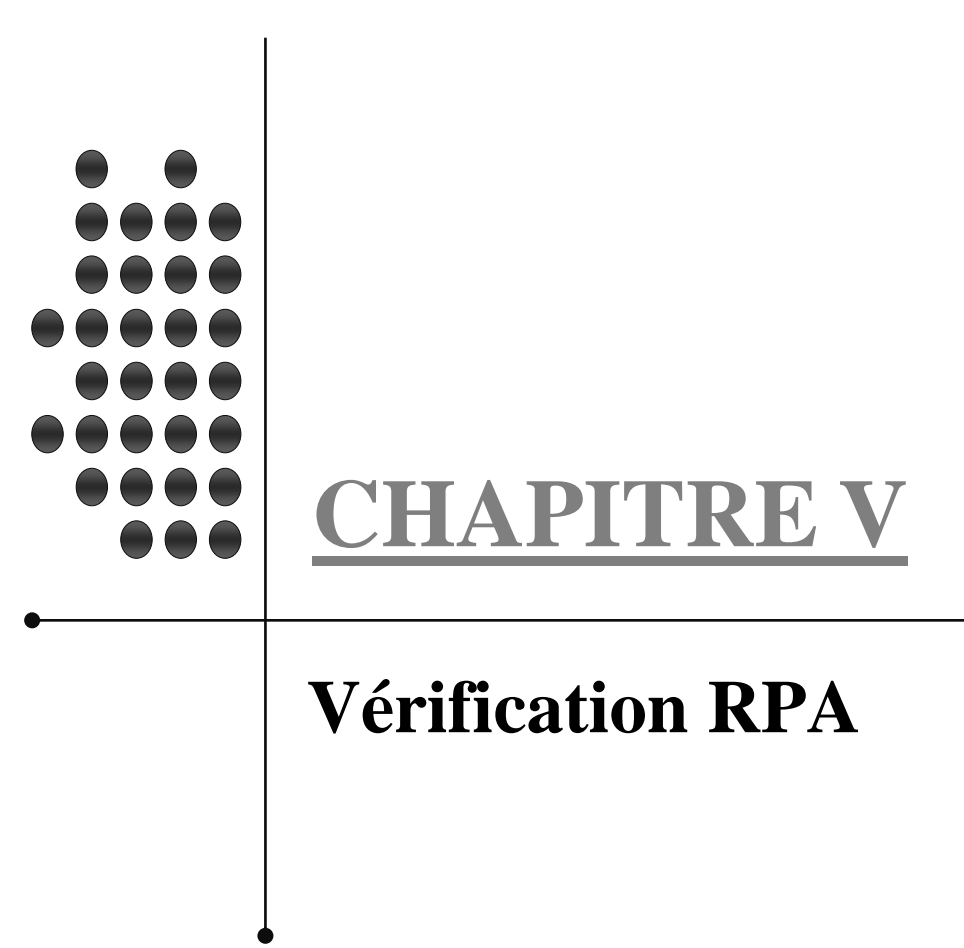

# **CHAPITRE V : VERIFICATION DES CONDITIONS DU RPA**

Le règlement parasismique algérien prévoit des mesures nécessaires à la conception et à la

Réalisation de la construction de manière à assurer un degré de protection acceptable.

On doit vérifier les conditions :

- Justification du système de contreventement

- Vérification de l'effort tranchant à la base

- Vérification de la résultante des forces sismiques à la base

- Vérification de l'excentricité

- Vérification du déplacement latéral inter étage

- Spécification pour les poteaux

- Déplacement maximal

- Justification vis-à-vis de l'effet  $P$ 

#### **V.1.Justification du système de contreventement**

-charges sismique reprises par les portiques

 **Sens xx : 22.9 ℅ Sens yy : 24.6 ℅**

-Charges sismique reprises par les voiles

 **Sens xx : 77.1 ℅**

 **Sens yy : 75.4 ℅**

#### **Conclusion :**

Les voiles reprennent plus de 20 % des sollicitations dues aux charges verticales et la quasi-totalité des sollicitations dues aux charges horizontales, donc d'après le RPA99/2003le système de contreventement est constitué par des voiles porteurs en béton armé.

## **V.2. Vérification de l'effort tranchant à la base**

Le calcul de l'effort tranchant se fait avec la méthode statique équivalente

$$
V = \frac{A \times B \times Q}{R} \times w
$$

Avec :

A : Coefficient d'accélération de zone.

D : Facteur d'amplification dynamique de la structure.

Q : Facteur de qualité.

W : Poids totale de la structure en (KN).

## **V.2. 1. Coefficient d'accélération de zone (A)**

Le coefficient (A) est donné par le tableau (4-1.RPA99/2003)

Suivant la zone sismique et le groupe d'usage du bâtiment

Dans notre cas (zone IIa

Groupe 2  $\Rightarrow$  A=0.15

## **V.2. 2. Coefficient de comportement de la structure (R)**

Le coefficient (R) est donné par le tableau (4-3.RPA99/2003) en fonction du système de

Contreventement (mixte portique /voile avec interaction) dont **R=5.**

## **V.2. 3. Facteur de qualité Q :**

# **Q=**∑

Pq : Pénalité à retenir selon les critères de qualité sont satisfait ou non, sa valeur est donnéepar le tableau (4-4.RPA99/2003

# **a) Tableau de facteur de qualité Qx**

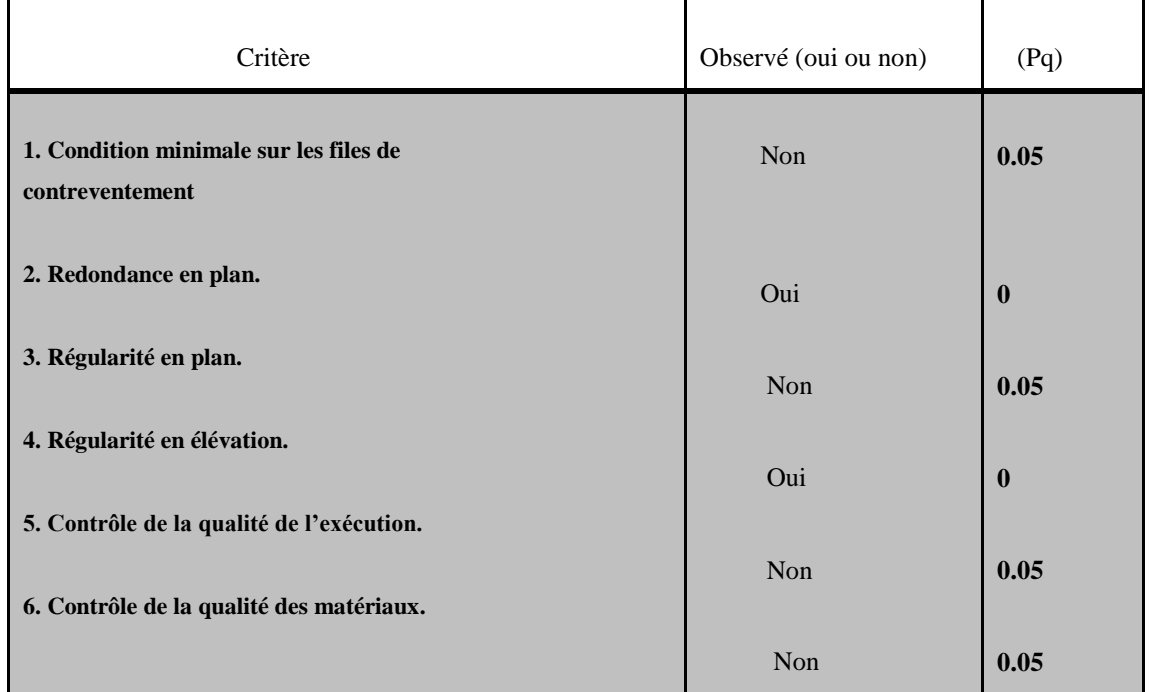

On aura donc  $Qx=1+(0.05+0+0.05+0+0.05+0.05)=1.2$ **Qx**=1.2

## **b) Tableau de facteur de qualité Qy**

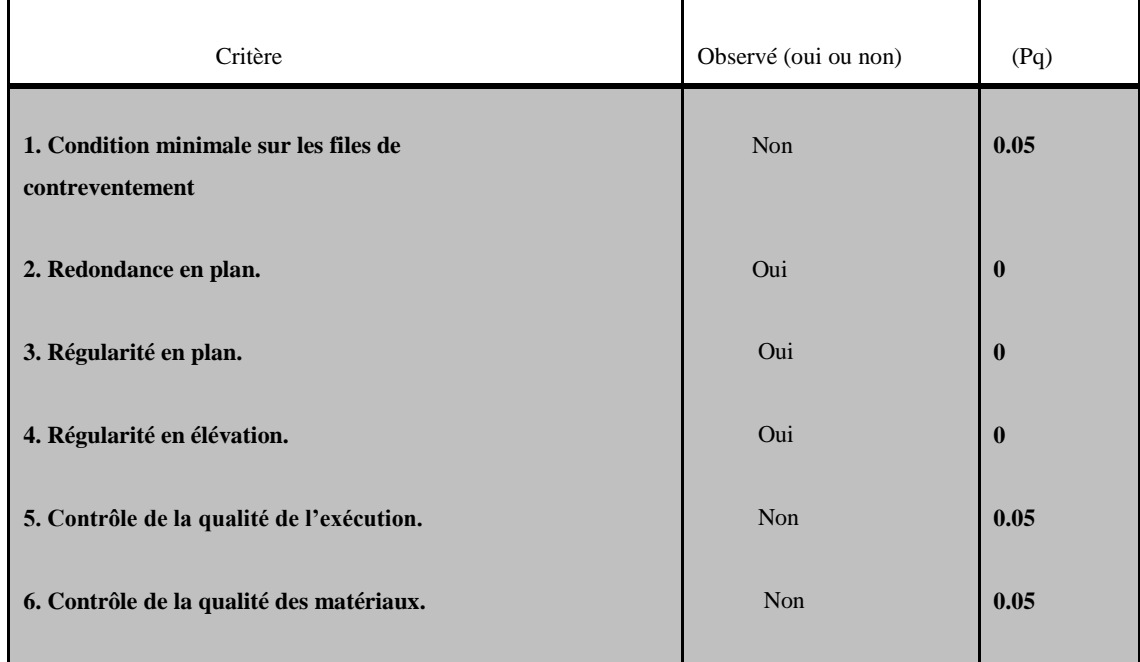

On aura donc  $Qy=1+(0.05+0+0+0+0.05+0.05) = 1.15$ 

**Qy**=1.15

## **V.2. 4.Facteur d'amplification dynamique de la structure (D)**

$$
\mathbf{D} = \begin{cases} 2.5n & 0 \le T \le T_2 \\ 2.5n \left[ \frac{T_2^2}{T} \right] & T_2 \le T \le 3.0s \\ 2.5n \left[ \frac{T_2^2}{3.0} \right] \left[ \frac{3.0^5}{T} \right] & T \ge 3.0s \end{cases}
$$

-**T2** Période caractéristique, associée à la catégorie du site et donnée par le tableau (4-7.RPA99/2003).

Notre bâtiment est réalisé sur un sol meuble de site 3 ⇨**T2=0.5s**

: Facteur de correction d'amortissement donne par la formule suivante :

$$
\eta = \sqrt{\frac{7}{2+\xi}} \geq 0.7
$$

**( ℅)**=Le pourcentage d'amortissement critique donne par le tableau

### (42.RPA99/2003)

 $\xi = 7\% \Rightarrow$ Construction auto stable

 $\xi = 10 \%$   $\ominus$  Contreventement par voiles

Donc :  $\mathbf{\eta} = \begin{pmatrix} 7 \\ 21 \end{pmatrix}$  $\frac{1}{2+10}$  =0.76  $\geq$  0.7  $\longrightarrow$  **Condition vérifiée** 

-**T** Période fondamentale de la structure (4-24.RPA99/2003)

$$
T{=}c_th_N^{\frac{3}{4}}
$$

**Avec :**

**hN :** Hauteur totale du bâtiment mesurée à partir de la base jusqu'au dernier niveau ⇨**hN= 28.56m**

**CT :** Coefficient en fonction du système de contreventement et du type de remplissage et donne par le tableau (4-6.RPA99/2003)

 $\Rightarrow$ **CT= 0.05** 

 $\Rightarrow 0.05(28.56)^{\frac{3}{4}} = 0.62$ s

-Les périodes donnés par robot (2010) sont :

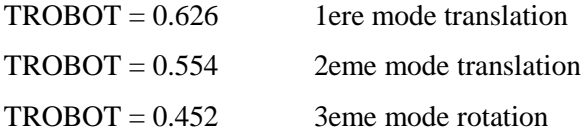

**TROBOT<1.3Tcalculer= (1.3×0.62)=0.806S** 

-**Calcul de la valeur de D Calcul ≥ T2**

 $0.62 \ge 0.5$   $\longrightarrow$   $2.5n \left| \frac{T_2}{T_1} \right|$ T 2  $=1.65$ ⇨**D=1.65**

### **V. 3. Vérification de la résultante des forces sismiques à la base (art4.3.6.RPA99/2003)**

La résultante des forces sismiques à la base (VD) obtenue par la combinaison des valeursmodales ne doit pas être inférieure à80℅ de la résultante des forces sismiques déterminéepar la méthode statique équivalente VS.

**W=32119.762kN**

$$
Vsx = \frac{A \times D \times Qx}{R} \times W = \frac{0.15 \times 1.65 \times 1.2}{5} \times 32119.762 = 1907.913 \text{kN}
$$

**Vsx=**1907.913kN

 $Vsy=\frac{A\times D\times Qy}{R}\times W=\frac{0.15\times1.65\times1.15}{5}\times32119.762=1828.41kN$ 

**Vsy=**1828.41kN

Sens xx :  $80\%V_{SX} = 1526.330kN$  <V<sub>DX</sub>Robot=2712.137kN

**Condition vérifiée**

Sens yy :  $80\%V_{SY} = 1462.728kN \quad \langle V_{DY}Robot = 3008.410kN \rangle$ 

### **V.4. Vérification de l'excentricité**

**Avec :**

CM : Centre de masse

CR : Centre de rigidité

**e**<sub>x</sub>ete<sub>y</sub>: Excentricités accidentelles :

 $E_X$  et  $E_Y$ : Excentricités théoriques :

## **V.4.1.Tableau de l'excentricité**

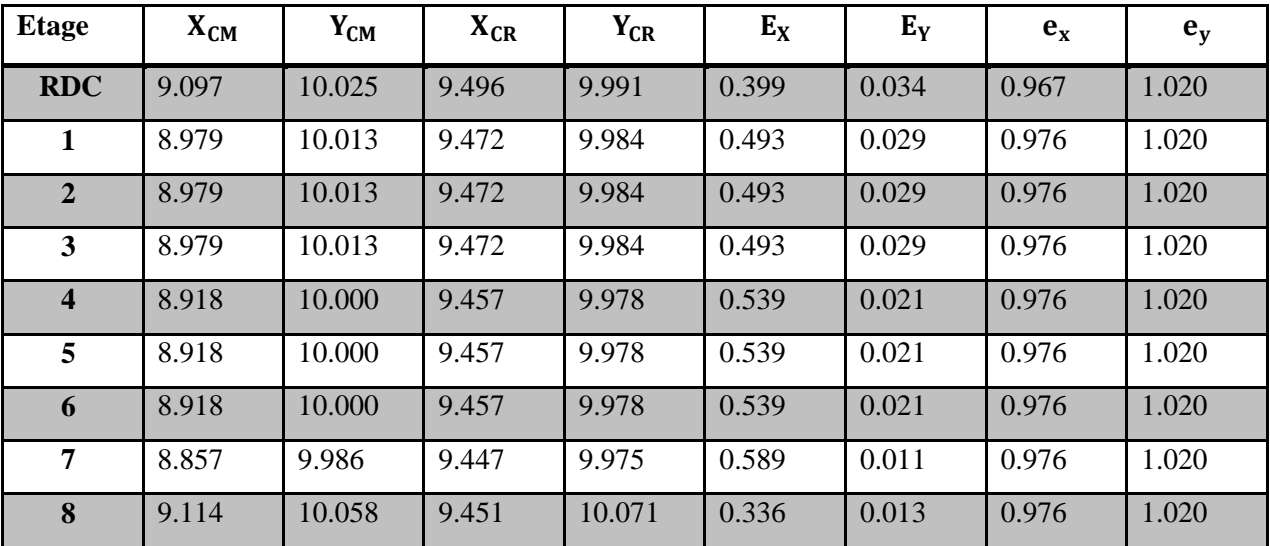

## **V.5.Vérification du déplacement latéral inter étage (art 4.4.3.RPA99/2003)**

Le déplacement horizontal à chaque niveau de la structure est calculé comme suit.

 $\delta_K = K \delta_{ek}$ 

## **Avec :**

R : Coefficient de comportement R=5

δek : Déplacement du aux forces sismiques

Le déplacement relatif au niveau (K) par rapport au niveau (K-1) est égal à

 $\Delta k = \delta_k - \delta_{k-1}$ 

D'âpre le (art 5.10. RPA99/2003) le déplacement relatifs latéraux d'un étage par rapport aux étages qui lui sont adjacents ne doit pas dépasser 1℅ de la hauteur d'étage.

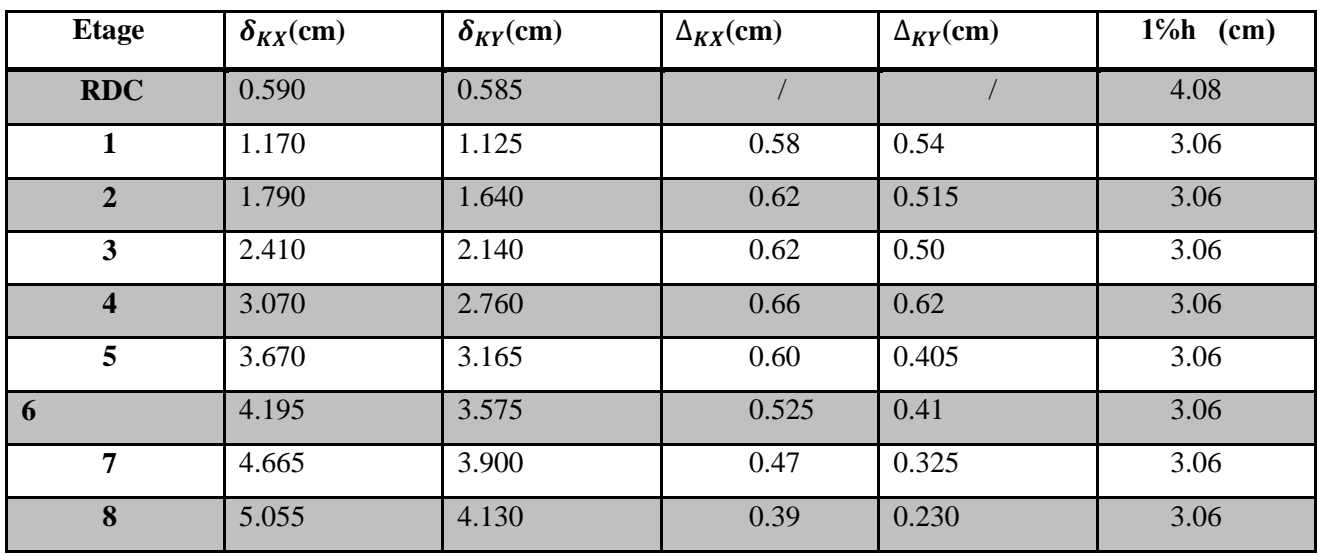

## **V.1.5.1.Tableau du déplacement latéral inter étage**

### **Conclusion :**

Le déplacement relatif latéral d'un étage par rapport aux étages qui lui sontadjacents ne dépassent pas 1℅ de la hauteur d'étage

**Condition vérifiée**

**V.6.Spécification pour les poteaux** Art 7.4.3.1/ RPA99 version2003

L'effort normal de compression de calcul est limité par la condition suivante :

$$
v=\frac{N_d}{bc\times f_{c28}}\leq 0.30
$$

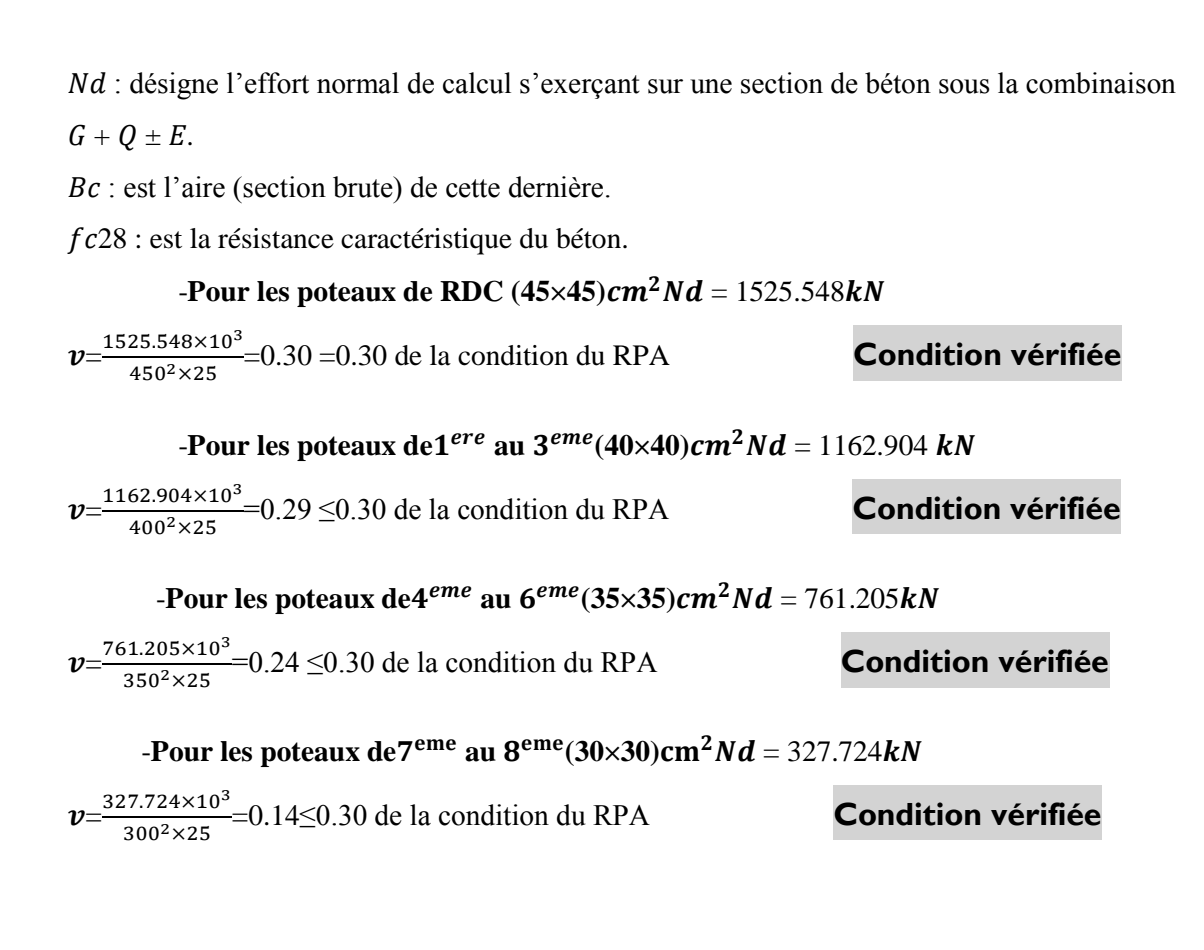

### **V.7.Déplacement maximal**

δmax  $\leq$  f  $=\frac{h_n}{500}$ 500 On a  $\delta x = 0.055$   $\delta y = 0.045$   $\leq f = \frac{28.56}{500}$ 500

=0.057 **Condition vérifiée**

#### **V.8. Justification vis-à-vis de l'effet**  $P - \Delta$  **Art 5.9 RPA99 version2003**

Les effets de 2<sup>°</sup> ordre peuvent être négligés dans le cas des bâtiments si la condition suivanteest satisfaite à tous les niveaux :

$$
\boldsymbol{\theta} = \frac{\mathrm{Pk} \times \Delta \mathrm{k}}{\mathrm{V_K} \times \mathrm{h_K}} \leq 0.10
$$

Avec :

: Poids de la structure et des charges d'exploitation associées au-dessus du niveau « k ».

: Effort tranchant d'étage au niveau « k »

 $\Delta k$  : Déplacement relatif du niveau « k » par rapport au niveau « k-1 »

 $hk$ : Hauteur d'étage « k

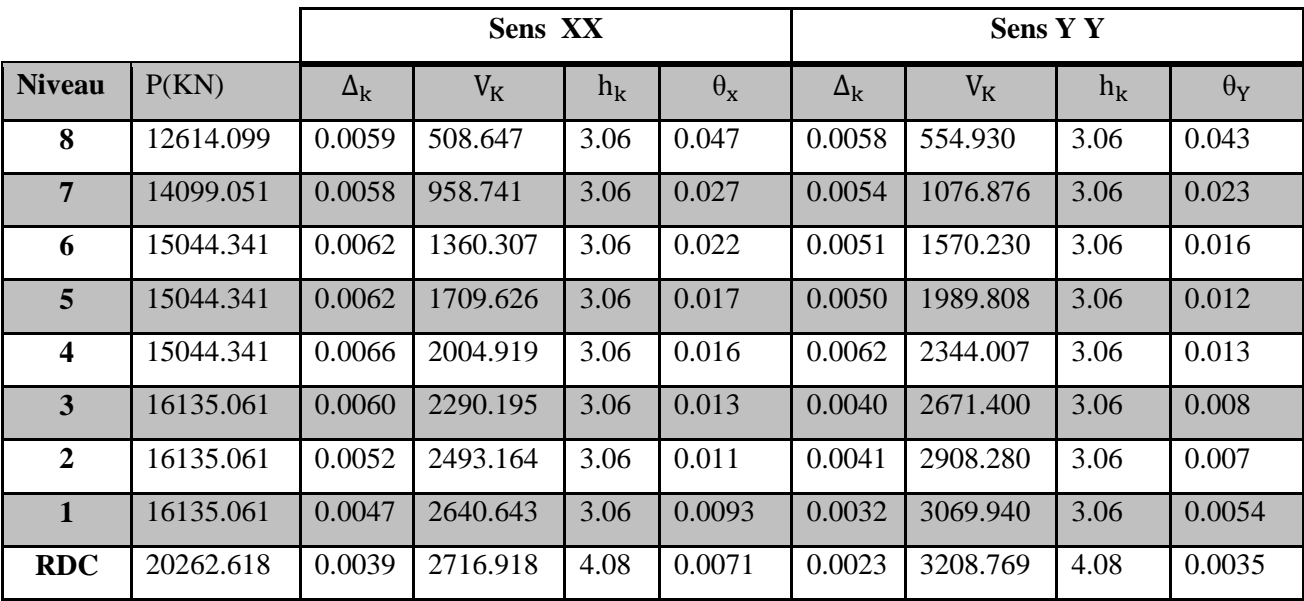

# **Remarque :**

Les effets du second ordre peuvent être négligés pour tous les étages et suivant les deux sens.

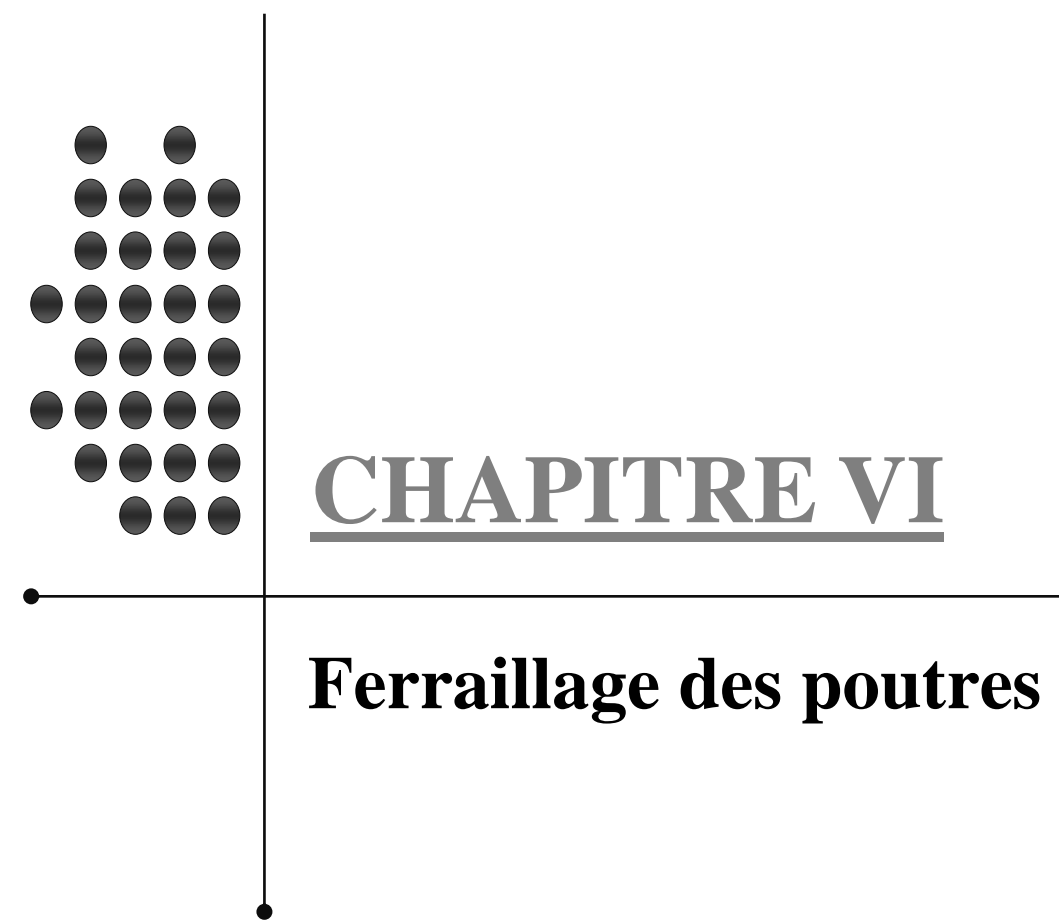

# **CHAPITRE VI : FERAILLAGES DES POUTRES**

Les poutres sont des éléments non exposée aux intempéries et sollicitées par des moments de flexion et des efforts tranchants, Donc le calcul se fera en flexion simple avec les sollicitations les plus défavorables en considérant la fissuration comme étant peu nuisible.

Ils seront ferraillées en flexion simple sous les combinaisons les plus défavorables ELU (1,35G+1,5Q), accidentelles (G+Q±E et 0,8G±E) et suivant les règles du RPA99, en suite on effectuera les vérifications à l'ELU, à l'ELS et au RPA99.

### **VI.1. Recommandations du RPA**

#### **-Pourcentage total minimum :**

 $A_{min} = 0.5\%$  (b x h) en toute section. -Poutres principales PP(30 x 45):  $A_{min} = 6,75$  cm<sup>2</sup> -Poutres secondaires  $PS(30x35)$ : A<sub>min</sub> = 5,25 cm<sup>2</sup>

#### **-Pourcentage total maximum :**

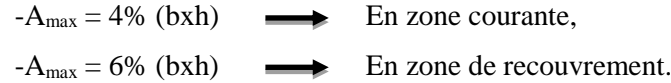

#### **Poutres principales P(30 x 45) :**

Zone courante :  $A_{max} = 54$  cm<sup>2</sup> Zone de recouvrement :  $A_{max} = 81$  cm<sup>2</sup>  **Poutres secondaires PS(30 x 35) :** Zone courante :  $A_{\text{max}} = 42 \text{ cm}^2$ 

#### **VI.2. Etapes de calcul de ferraillage**

Zone de recouvrement :  $A_{max} = 63 \text{cm}^2$ 

Dans le cas d'une flexion simple, on a les étapes de calcul suivantes :

-Ast: section inférieure tendue ou la moins comprimée selon le cas.

-Ac : section supérieure la plus comprimée.

-Un moment de flexion Mu supporté par la section.

#### **-Calcul du moment réduit « »**

$$
\mu = \frac{M}{b \times d^2 \times f_{bu}}
$$

#### **-Calcul du moment réduit limite «** <sup>l</sup> **»**

Le moment réduit limite  $\mu_1$  est égale à 0.392 pour les combinaisons aux états limites, et pour les combinaisons accidentelles du RPA.

**-On compare les deux moments réduits «**  $\mu$  **» et «**  $\mu_1$  **» <b>:** 

**-1er cas** :  $\mu \leq \mu_1 \implies$  Section simplement armée **(SSA)** 

Les armatures comprimées ne sont pas nécessaires  $\rightarrow A_{\rm sc} = 0$ .

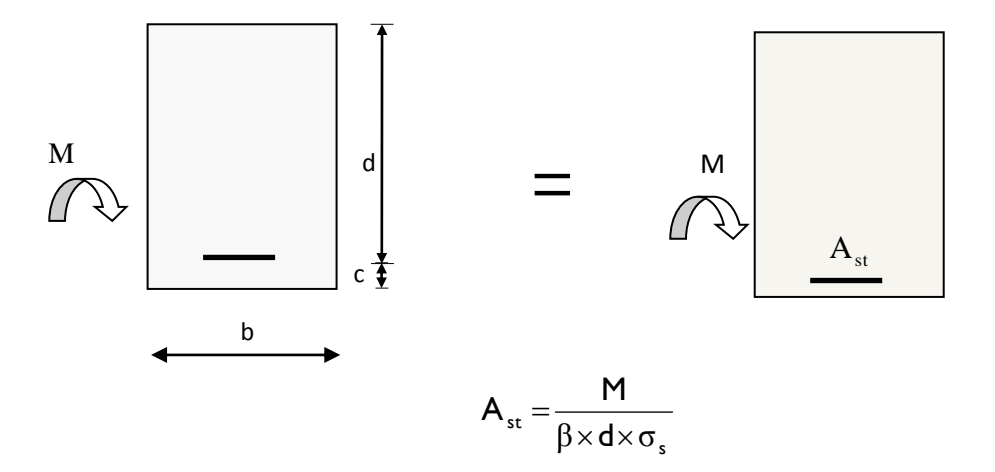

**-2éme cas** :  $\mu \ge \mu_1$   $\Rightarrow$  Section doublement armée **(SDA)** 

La section réelle est considérée comme équivalente à la somme des deux sections

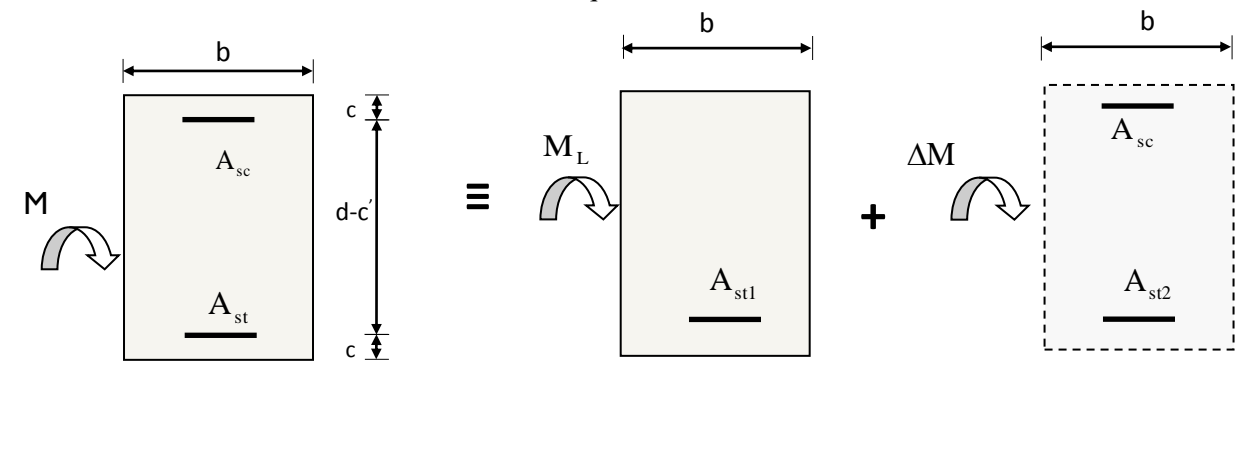

$$
A_{st} = A_{stl} + A_{st2} = \frac{M_{L}}{\beta_{L} \times d \times \sigma_{s}} + \frac{\Delta M}{(d - c^{2})\sigma_{s}}
$$

$$
A_{sc} = \frac{\Delta M}{(d - c^{2}) \times \sigma_{s}}
$$

127

### **VI.3. Ferraillage des poutres**

Après avoir extrait les moments, nous allons passer au ferraillage.

## **Nota :**

En raison des coefficients de sécurité qui différent, une distinction sera faite entre les moments à

l'ELU et ceux des combinaisons accidentelles.

**-Melu :** Moment max à l'ELU

**-M sa :** Moment max dû aux combinaisons accidentelles.

### **Exemple de calcul :**

Poutre principale (30x45) : niveaux 8, appuis 6

 $M = 34.9$  kNm

Calcul du moment réduit :

$$
\mu = \frac{M}{bd^2 f_{bc}} = \frac{34.9 \times 10^6}{300 \times 425^2 \times 14.2} = 0,045 < \mu_\ell = 0,392 \implies S.S.A.
$$

$$
A \text{vec } f_{bc} = \frac{0,85f_{c28}}{\theta \times \gamma_b} = \frac{0,85 \times 25}{1 \times 1,5} = 14,2 \text{ MPa}
$$

$$
\sigma_s = \frac{f_e}{\gamma_s} = \frac{400}{1.15} = 348 \text{ MPa}
$$

$$
Pour \mu = 0,045 \Rightarrow \beta = 0,976
$$

$$
A_{sup} = \frac{M}{\beta d\sigma_s} = \frac{34.9 \times 10^5}{0.976 \times 42.5 \times 348 \times 10^2} = 2.42 \text{ cm}^2
$$

 $A_{\text{sup adoptée}}$  = 3HA12 = 3,39cm<sup>2</sup>  $A_{\text{inf } \text{adopté}}$  =3HA12 = **3,39cm<sup>2</sup>** 

### **Atot=6,78 cm<sup>2</sup>**

Amin = 0.005x30x35 = **5,25 cm<sup>2</sup>** Amax =  $0.04x30x35 = 42$  cm<sup>2</sup>

# **V.3.1. Ferraillage des poutres principales Fille E**

**-Niveau 8 :**  $b = 30$ cm d = 42cm h = 45 cm

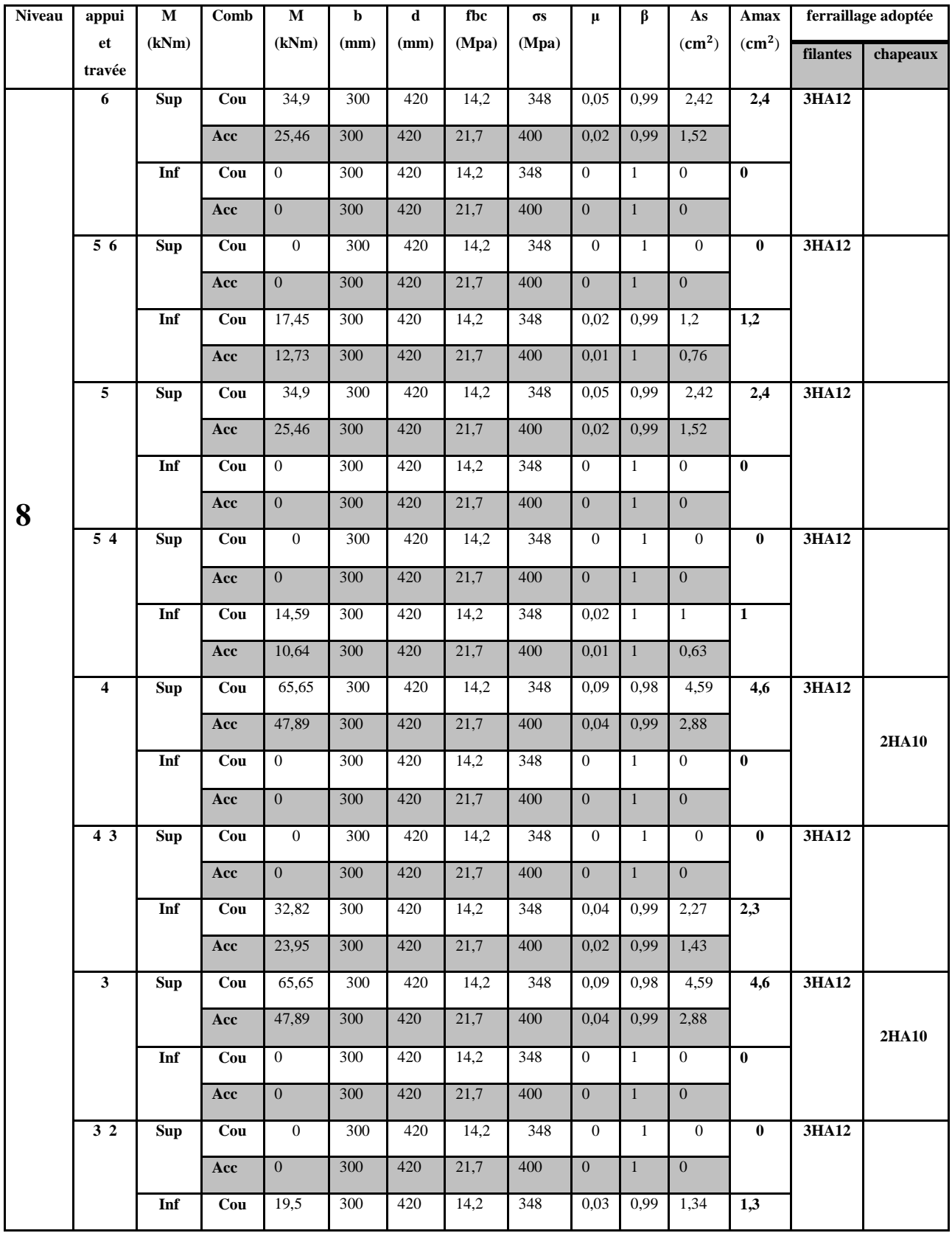

**Chapitre VI** *Chapitre VI Chapitre VI Chapitre VI Chapitre VI Chapitre VI CHAPITRES* 

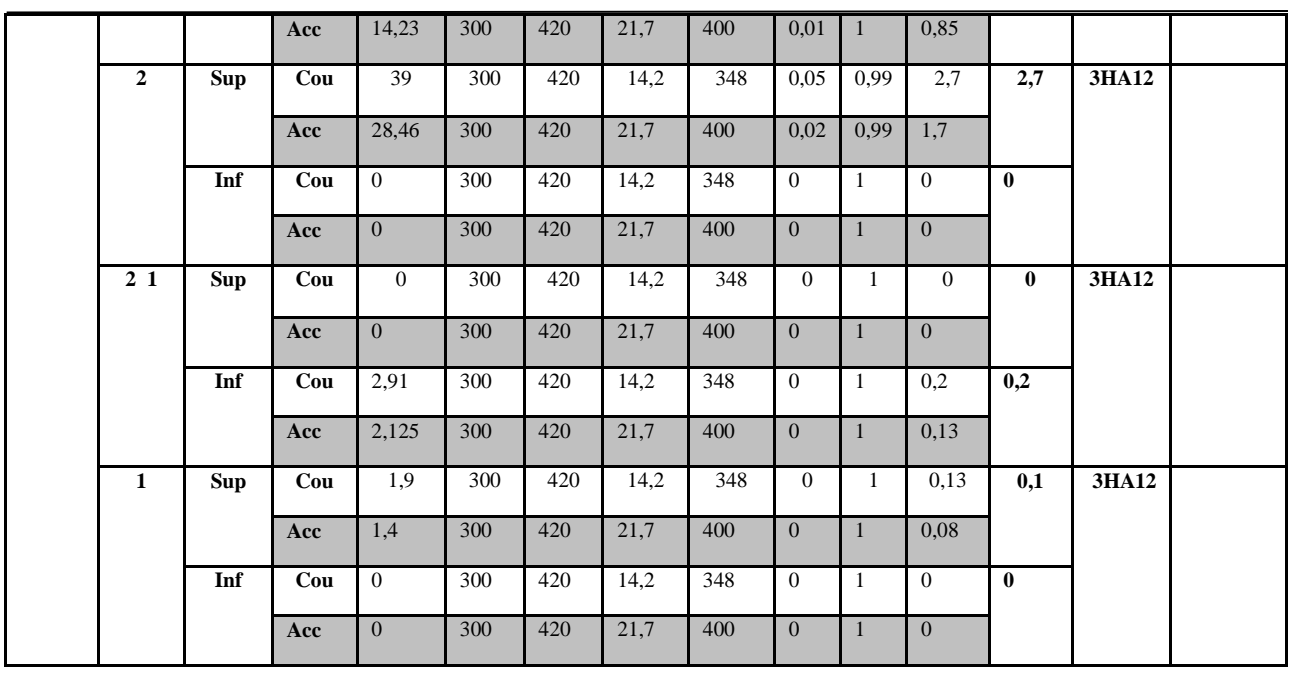

# **Tableau VI.1**

# **V.3.2.Ferraillage des poutres principales Fille E**

 $-i$ **Niveau 7,6,5,4,3,2,1,RDC :**  $b = 30 \text{cm d} = 42 \text{cm h} = 45 \text{cm}$ 

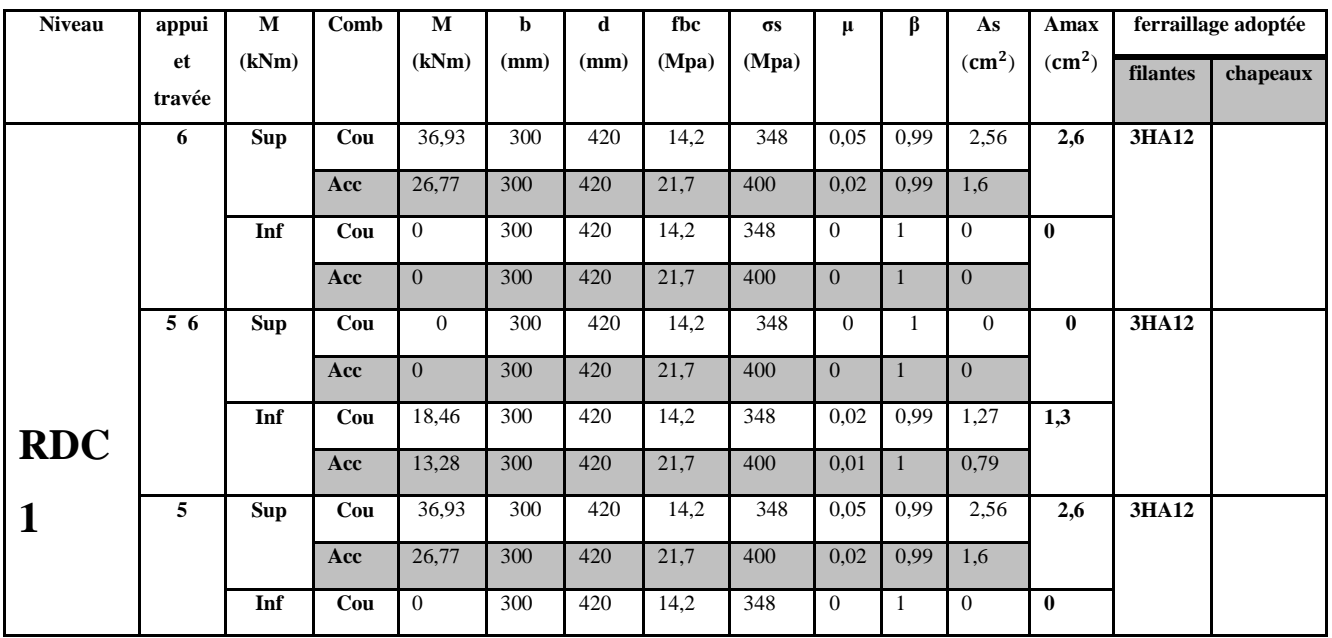

# **Chapitre VI** *Chapitre VI Chapitre VI Chapitre VI Chapitre VI Chapitre VI CHAPITRES*

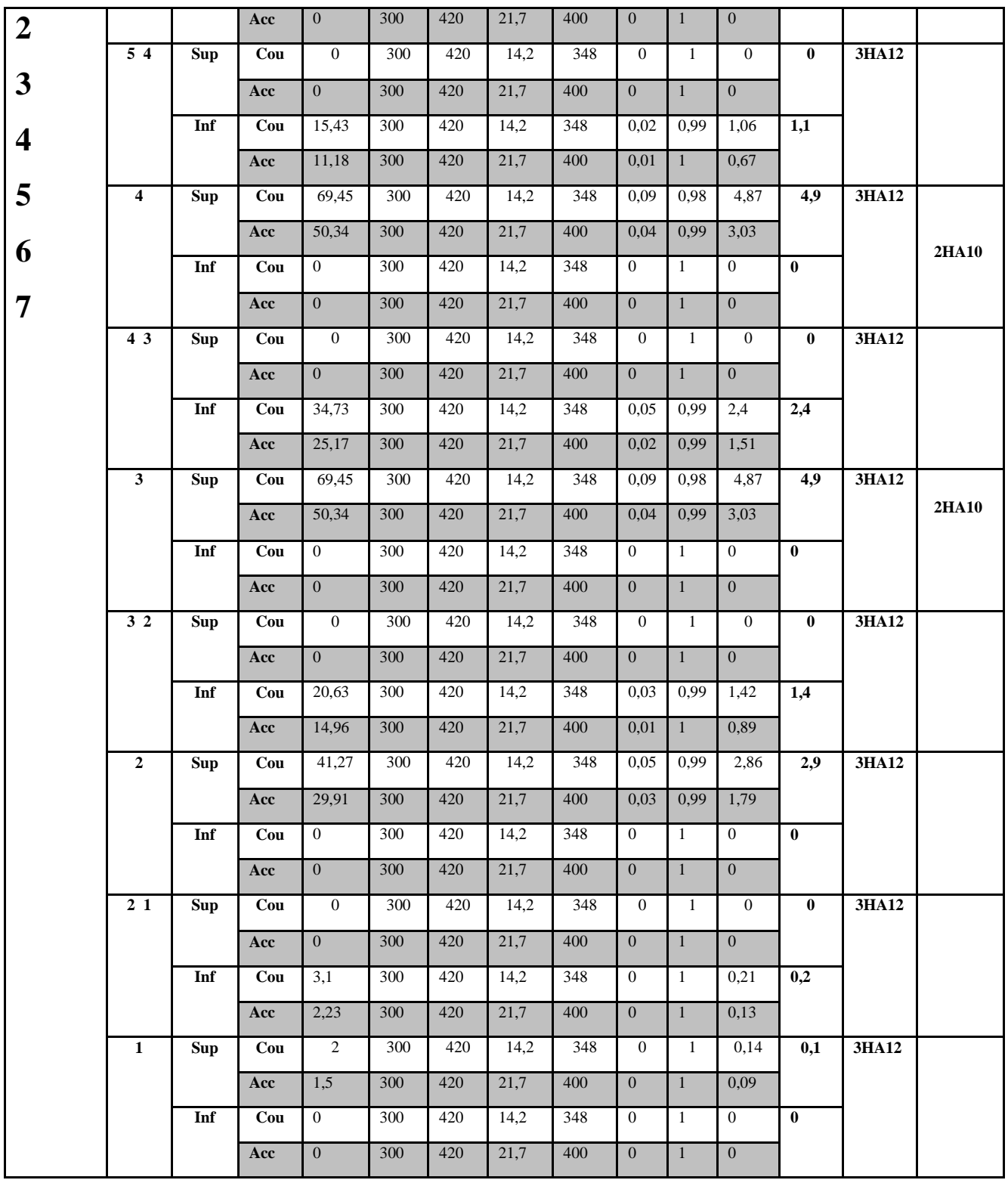

**Tableau VI.2**

# **V.3.3. Ferraillage des poutres secondaires Fille 3**

# **-Niveau 8,7,6,5,4,3,2,1,RDC**: **b** = 30 cm **d** = 32 cm **h** = 35 cm

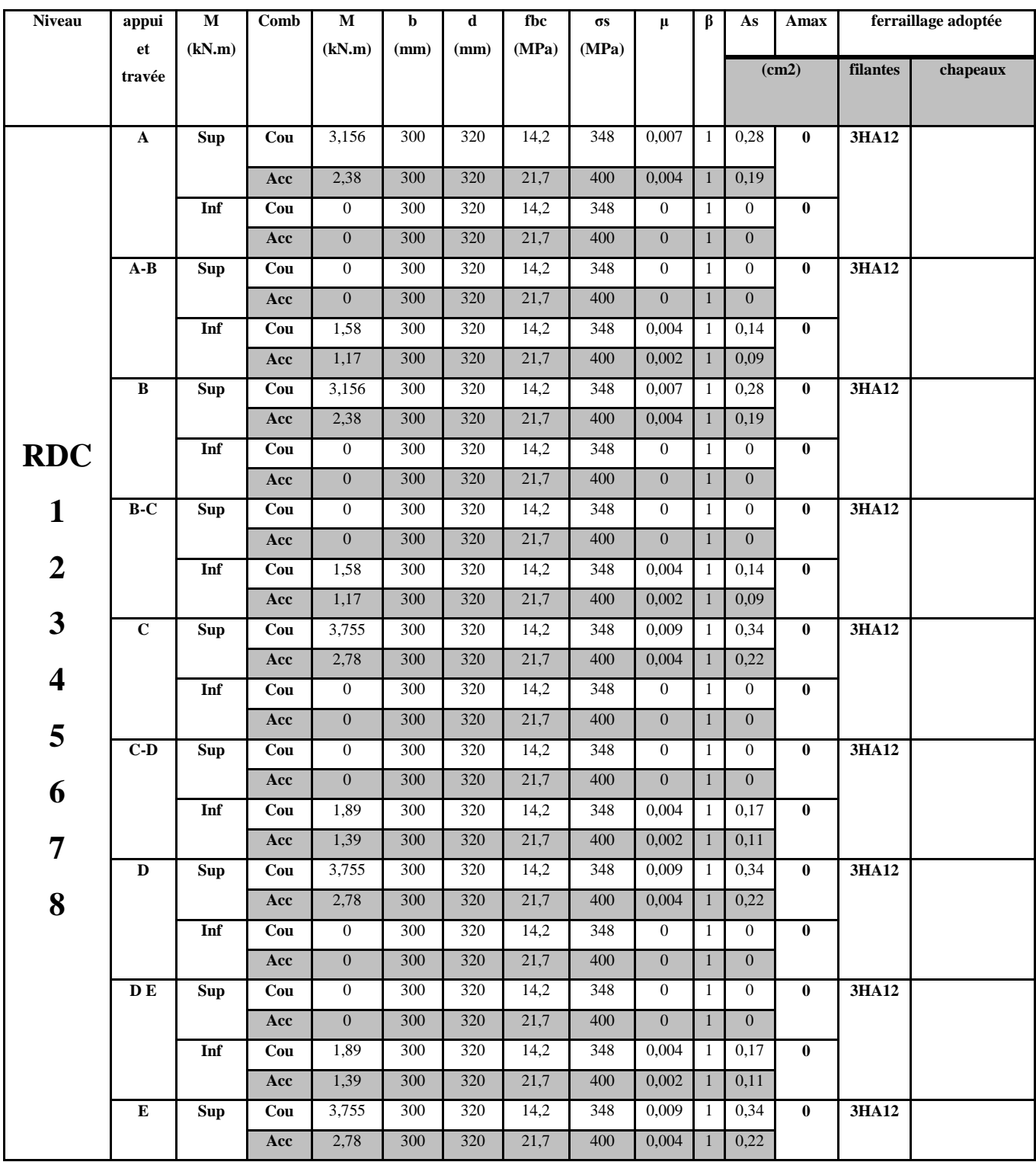
*Chapitre VI FERRAILLAGES DES POUTRES* 

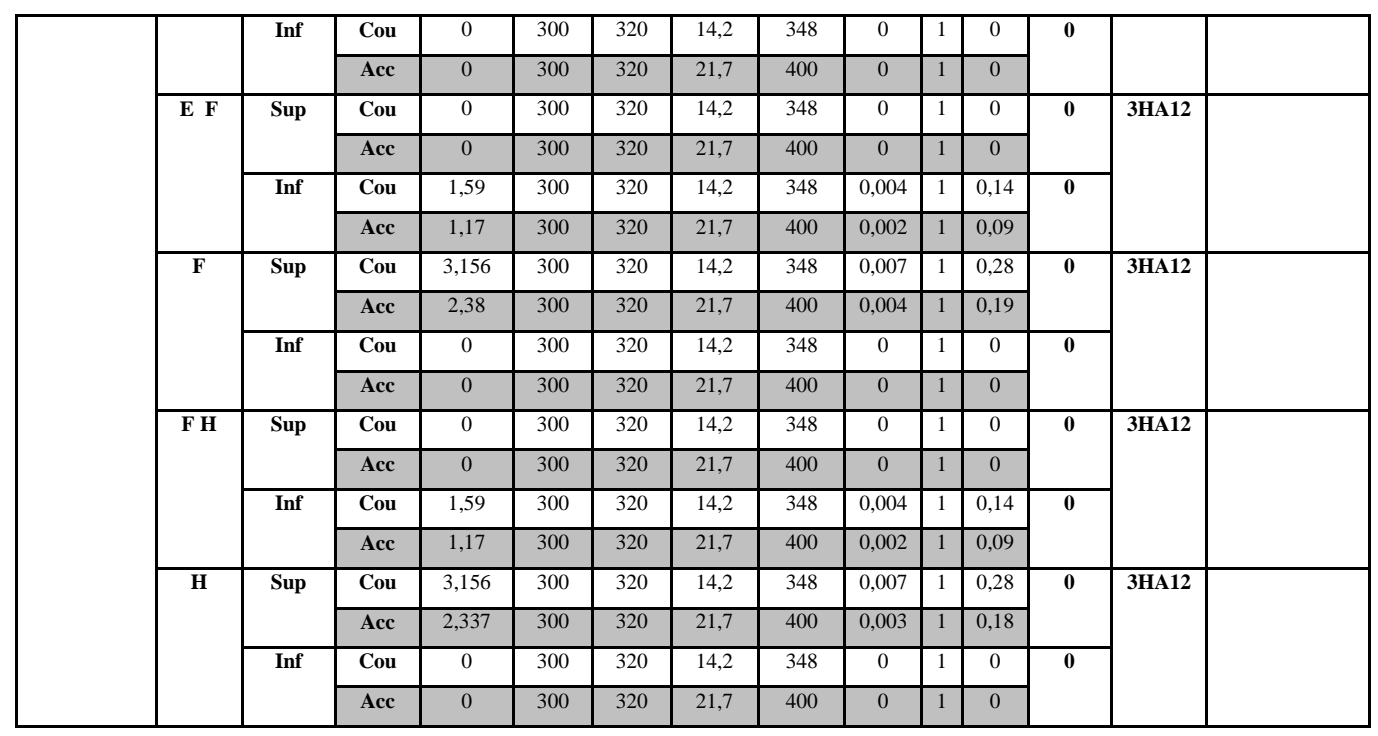

# **Tableau VI.3**

**VI.4. Vérifications des poutres à l'ELU**

**VI.4.1. Vérification de la condition de non fragilité** (Art A.4.2,1/BAEL91 modifiées 99)

$$
A_{\text{ adopt\'e}} >\! A_{\text{min}} \!=\! \frac{0,\!23 \!\times\! b \times d \!\times f_{\text{t28}}}{f_{\text{e}}}
$$

-Poutres principales :

$$
A_{\min} = 0.23 \, x0.30x0.425 \, x \frac{2.1}{400} = 1.53 \, \text{cm}^2
$$
\n
$$
A_s \ge A_{\min}
$$

**A La condition de non fragilité est vérifiée.** 

-Poutres secondaires :

$$
A_{\min} = 0.23 \, \text{x} \cdot 0.30 \, \text{x} \cdot 0.325 \, \text{x} \, \frac{2,1}{400} = 1.18 \, \text{cm}^2
$$
\n
$$
A_s \ge A_{\min} \quad \boxed{\text{m} \cdot \text{m} \cdot \text{m} \
$$

 **A<sup>s</sup> Amin La condition de non fragilité est vérifiée.**

**VI.4.2. Justification sous sollicitation d'effort tranchant** (Art A.5.1./BAEL91 modifiées 99)

 Les poutres soumises à des efforts tranchants sont justifiés vis-à-vis de l'état ultime, cette justification est conduite à partir de la contrainte tangente  $\tau_u$  prise conventionnellement égale à :

$$
\tau_{_u}=\frac{T_u^{max}}{b_0d}\leq \overline{\tau}_{_u}
$$

### **Avec :**

 $\mathsf{T}^{\textsf{max}}_{u}$ : Effort tranchant max à l'ELU.

Pour la fissuration non préjudiciables :  $\tau_u = min$ l ∤ ſ Yь  $\frac{0.2f_{c28}}{2}$ ; 5MPa =3,33MPa

-Pour les poutres principales:

$$
\tau_{u} = \frac{T_{u}}{b.d} = \frac{111,844 \times 10^{3}}{300 \times 425} = 0,88 \text{ MPa}
$$
  
On a :  $\tau_{u} \le \overline{\tau_{u}}$    
Les contraintes sont vérifiées

-Pour les poutres secondaires :

$$
\tau_{u} = \frac{T_{u}}{b.d} = \frac{83,268 \times 10^{3}}{300 \times 325} = 0,85 \text{ MPa}
$$
  
On a :  $\tau_{u} \le \overline{\tau_{u}}$    
Les contradicts sont vérifiées

#### **VI.4.3. Influence de l'effort tranchant sur le béton au niveau des appuis**

(Art A.5.1,211/BAEL91 modifiées 99)

$$
T_{_u} \leq \overline{T}_{_u} = 0{,}40\times \frac{0{.}9\times d\times b\times f_{_c28}}{\gamma_{_b}}
$$

-Poutres principales :

$$
T_u = 111,844kN < \overline{T}_u = 0.4 \times \frac{0.9 \times 0.425 \times 0.30 \times 25 \times 10^3}{1.5} = 765kN
$$

 **Les contraintes sont vérifiées**

-Poutres secondaires :

$$
T_u = 83,268 \text{kN} < \overline{T}_u = 0.4 \times \frac{0.9 \times 0.325 \times 0.30 \times 25 \times 10^3}{1.5} = 585 \text{kN}
$$

**Les contraintes sont vérifiées**

# **VI.4.4. Influence de l'effort tranchant sur les armatures**

**Appuis de rive** (Art A.5.1,312/BAEL91 modifiées 99)

On doit prolonger au-delà du bord de l'appui (côté travée) et y ancrer une section d'armatures longitudinales inferieur suffisante pour équilibrer l'effort tranchant  $V_{\text{u}}$ .

-Poutres principales (PP) :

 $A_{\text{stmin}}$  à ancrer = su max u f V = 348.100 111,844.10<sup>3</sup>  $= 3,21$  cm<sup>2</sup>; Ast adopté= 3HA12= **3,39cm<sup>2</sup> Condition vérifiée** -Poutres secondaires (PS) :  $A_{st}$  min à ancrer = su max u f V = 348.100  $5,737.10<sup>3</sup>$  $= 0,165$  cm<sup>2</sup>; Ast adopté= 2HA12=**3,39cm<sup>2</sup> Condition vérifiée**

#### **Appuis intermédiaires** (Art A.5.1,321/BAEL91)

Le BAEL précise que lorsque la valeur absolue du moment fléchissant de calcul vis à vis de l'état ultime, M<sub>u</sub>, est inférieure à 0,9.V<sub>u</sub>d, on doit prolonger au-delà du bord de l'appareil d'appui (côte travée) et y ancrer une section d'armatures suffisante pour équilibrer un effort égal à :

$$
V_{\text{umax}} + \frac{M_{\text{max}}}{0.9d}
$$

0.9 $\times$ d

×

Donc :  $\left\vert \begin{array}{c} \mathsf{s} \geq \end{array} \right\vert \left\vert \begin{array}{c} \mathsf{T}_\mathsf{u} - \frac{\mathsf{u}}{\mathsf{0.9} \times \mathsf{d}} \end{array} \right\vert \times \frac{\mathsf{u}}{\mathsf{f}}$  $A \geq T - \frac{M_u}{M_u}$ 

-Poutres principales(PP) :

 $\overline{\phantom{a}}$ J

≥I T. –

ſ

$$
A_{\text{stmin} \, \text{àancer}} = \left(96,239 - \frac{25,204}{0,9 \times 0,425}\right) \times \frac{1}{348} = 0,079 \text{ cm}^2
$$

I J

 $\backslash$ 

su

1

**Astadopté** = **3,39cm² Condition vérifiée -**Poutres secondaires (PS) : Ast  $_{min \, \text{aancer}} =$ 348 1  $83,268 - \frac{23,913}{0.9 \times 0.325}$ J  $\setminus$  $\overline{\phantom{a}}$  $\setminus$ ſ  $\times$  $-\frac{23,913}{200,0.225}$   $\times \frac{1}{210} = 0,004 \text{cm}^2$ 

Ast  $_{\text{adopté}} = 3,39 \text{cm}^2$  Condition vérifiée

# **VI.4.5. Entrainement des barres (**Art A.6.1 ,3/BAEL91 modifiées 99**)** Pour qu'il n'y est pas entrainement des barres il faut vérifier que :

se

umax V  $\leq \overline{\tau}$  $\tau_{\text{se}} = \frac{\tau_{\text{se}}}{0.9 \times d \times \sum}$ 

 $^{\rm se}$  0,9  $\times$  d  $\times$   $>$   $^{\circ}$  U

 $\times$  d  $\times$ 

i

Calculate 
$$
\overline{\tau}_{se}
$$

\n $\overline{\tau}_{se} = \Psi_{s} \times f_{c2s}$ , avec  $\Psi_{s} = 1.5$  (pour les aciers H.A).

\n $\overline{\tau}_{se} = 1.5 \times 2.1 = 3.15$  MPa

\n $\sum U_{i}$ : Somme des périmètres utiles

\nPoutres principales PP: 3H A12

\n $\tau_{se} = \frac{96,339 \times 10}{0.9 \times 42,5 \times 11,30} = 2,22 Mpa$ 

\nPoutres secondaires PS: 3H A12

\nFunctions

\n $\tau_{se} = \frac{83,268 \times 10}{0.9 \times 32,5 \times 11,30} = 2,51 Mpa$ 

\nCondition  $\tau_{se}$  is a constant, and the total number of times the total number of times.

### **VI.4.6. Longueur de scellement droit** (Art A.6.1 ,22/BAEL91)

Elle correspond à la longueur d'acier ancrée dans le béton pour que l'effort de traction ou de compression puisse être repris.

$$
Ls = \frac{\phi \times f_e}{4 \times \tau_{su}}
$$

 $\tau_{\text{su}} = 0.6 \Psi^2 f_{\text{t28}} = 0.6 \times \overline{I} \cdot \overline{S}^2 \times 2 I J = 2.835 \text{ MPa}$  $1,\!2\!\times\!400$ 

 $L_s =$  $4 \times 2,835$ ×  $\frac{\times 400}{\text{m}}$  =42,32 cm; on prend **L**<sub>s</sub> = 45 cm

**Pour**  $\phi$  12 : L<sub>s</sub>= 45cm

Les règles BAEL91 admettent que l'ancrage d'une barre rectiligne terminée par un crochet normal est assuré lorsque la portée ancrée mesurée hors crochet "Le" est au moins égale à 0,4Ls

Pour les aciers H.A; donc  $L_c = 0.4x45 = 18$  cm,  $L_c = 20$  cm.

**Pour**  $\phi$  12 : L<sub>c</sub>= 20cm.

#### **VI.4.7. Calcul des armatures transversales**

**VI.4.7.1. Poutres principales**

 **-Calcul des espacements**

 **Zone nodale** (appuis) :  $S_t \le \min \left\{ \frac{1}{4}; 12\phi \right\}$ ∤  $\mathcal{L}$ l ∤  $\frac{\int h}{4}$ ;12 $\phi$  $\frac{\mathsf{h}}{\mathsf{4}}$ ;  $|2\phi\right\}$  doncS<sub>t</sub> min11,25;  $|2\}$ 

Soit :  $S_t = 10cm$ 

 **Zone courante (travée) :**  $S_t^{\dagger} \leq \frac{1}{2}$  $\frac{h}{2}$  donc  $S_t \le 17.5$  cm Soit :  $S_t = 15$  cm

#### **-Diamètre des armatures transversales**

Le diamètre des armatures transversales doivent être tel que :

$$
\phi \le \min\left\{\phi; \frac{h}{35}; \frac{b}{10}\right\} = \min\left\{12; 12,85; 30\right\} = 12 \text{mm}.
$$

 $\phi$ : étant le plus petit diamètre des armatures longitudinales

On prend un cadre et un étrier en HA 8 ( $\phi_t$  =8mm)

La section des armatures transversales :

 $A_t = 0,003 S_t b = 0,72 cm^2$ 

Donc nous adoptons **4 HA 8 =2,01 cm<sup>2</sup> .** 

#### **VI.4.7.2. Poutres secondaires**

**-Calcul des espacements :**

 **Zone nodale** (appuis) :S<sub>t</sub>≤ min J ⊱  $\mathcal{L}$ l ∤ ſ  $\frac{1}{4}$ ;12 $\phi$  $\left. \frac{h}{f}$ ; 12 $\phi \right\}$ ; donc S<sub>t</sub> min {8,75 ; 12}

Soit :  $S_t = 8cm$ 

**Zone courante (travée) :**  $S_t \leq \frac{11}{2}$  $\frac{h}{2}$  donc  $S_t \le 17,50$ cm

Soit :  $S_t = 15$ cm

## **-Diamètre des armatures transversales**

Le diamètre des armatures transversales doivent être tel que :

$$
\phi \le \min\biggl\{\phi; \frac{\mathsf{h}}{35}; \frac{\mathsf{b}}{10}\biggr\} = \min\{10; 10; 30\} = 10 \text{mm}.
$$

: étant le plus petit diamètre des armatures longitudinales

On prend un cadre et un étrier en HA 8 ( $\phi_t$ =8mm)

La section des armatures transversales :

 $A_t = 0.003 S_t b = 0.72 cm^2$ 

Donc nous adoptons **4 HA 8 =2,01 cm<sup>2</sup> .** 

#### **Remarque**

 Le cadre d'armature transversale doit être disposé à 5cm au plus du nu d'appui ou de l'encastrement

#### **VI.4.7.3. Délimitation de la zone nodale**

 Dans le cas de poutres rectangulaires, la longueur de la zone nodale est égale à deux fois la hauteur de la poutre considérée.

Poutres principales PP :  $L' = 2 \times 45 = 90$ cm.

#### **VI.5. Vérification à L'ELS**

Les états limites de services sont définis compte tenue des exploitations et de la durabilité de la construction .Les vérifications qui leurs sont relatives :

-Etat limite d'ouverture des fissurations.

-Etat limite de résistance du béton en compression.

-Etat limite de déformation.

**VI.5.1. Etat d'ouverture des fissures** (Art. B.6.3 /BAEL91modifiées 99).

La fissuration, dans le cas des poutres, est considérée peu nuisible, cette vérification n'est pas nécessaire.

#### **VI.5.2. Etat limite de résistance du béton en compression**

Les sections adoptées seront vérifiées à l'ELS, pour cela on détermine les contraintes max du béton et de l'acier afin de les comparer aux contraintes admissibles.

Contrainte admissible de l'acier :  $\overline{\sigma}_s = 348$  Mpa.

Contrainte admissible du béton:  $\overline{\sigma}_{bc}$  =15 Mpa.

La contrainte de compression du béton ne doit pas dépasser la contrainte admissible :

$$
\sigma_{bc} = k \times \sigma_s \leq 0,6f_{c28} = \overline{\sigma}_{bc} = 15MPa. \text{ Avec } k = 1/k_1; \quad \sigma_s = \frac{M_s}{\beta_1 dA}.
$$

 $\sigma_s$ : la contrainte dans l'acier ; A : armatures adoptées à l'ELU

On calcul : 
$$
\rho_1 = \frac{100A_s}{b_0d}
$$

Les résultats des vérifications à l'ELS sont donnés dans les tableaux suivants :

**-**Poutres principales PP :

Le moment résistant M<sub>r</sub> à l'ELS pour une section de 30x35 armée de deux fois 3HA12 (supérieur et inférieur) est de 40kNm. Au-delà de ce moment les sections seront vérifiées avec leurs ferrailles adoptées.

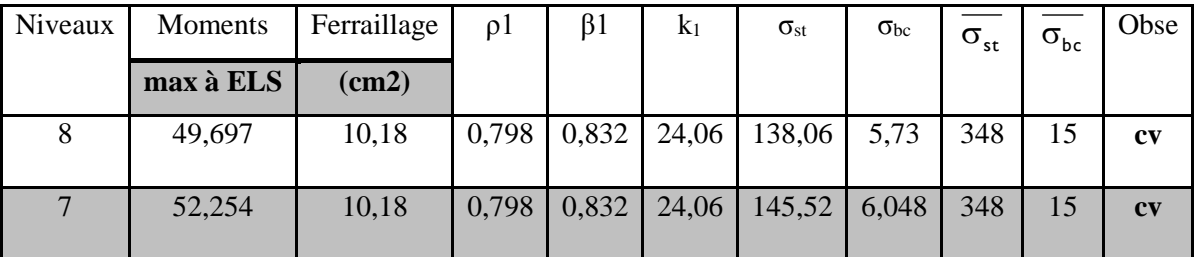

# **Tableau VI.4**

-Poutre secondaires PS :

Le moment résistant M<sup>r</sup> à l'ELS pour une section de 30x35 armée de deux fois 3HA12 (supérieur et inférieur) est de 40kNm. Au-delà de ce moment les sections seront vérifiées avec leurs ferrailles adoptées.

Tous les moments à ELS sont inférieurs à Mr alors la condition est vérifiée

**Conclusion :** Les contraintes admissibles ne sont pas atteintes.

# **VI.5.3. Vérification de la flèche** (Art.B.6.5, 2 / BAEL 91 modifiées 99)

On doit justifier l'état limite de déformation par un calcul de flèche, cependant on peut se dispenser de cette vérification sous réserve de vérifier les trois conditions suivantes :

 $\ddot{\phantom{a}}$  $\frac{\mathsf{h}}{\mathsf{L}} \geq \frac{\mathsf{I}}{\mathsf{I6}}$ 1 ' Ë h ≥ t 10M M  $\frac{A_s}{\cdot} \leq \frac{4.2}{4}$ 

$$
\blacksquare \quad \frac{\overbrace{\phantom{aa}}^{s} \leq \frac{\overbrace{\phantom{aa}}^{s}}{f_{\mathrm{e}}}}{f_{\mathrm{e}}}
$$

139

#### *Chapitre VI FERRAILLAGES DES POUTRES*

# **Avec**

A<sup>s</sup> : Section adoptée en travée

fe : Limite élastique des aciers (400 Mpa).

M<sub>t:</sub> Moment max en travée à l'ELS (à partir du logiciel).

 $M_0$ : Moment max isostatique ( $q_{max}$  1<sup>2</sup>/8).

### **Poutres principales**

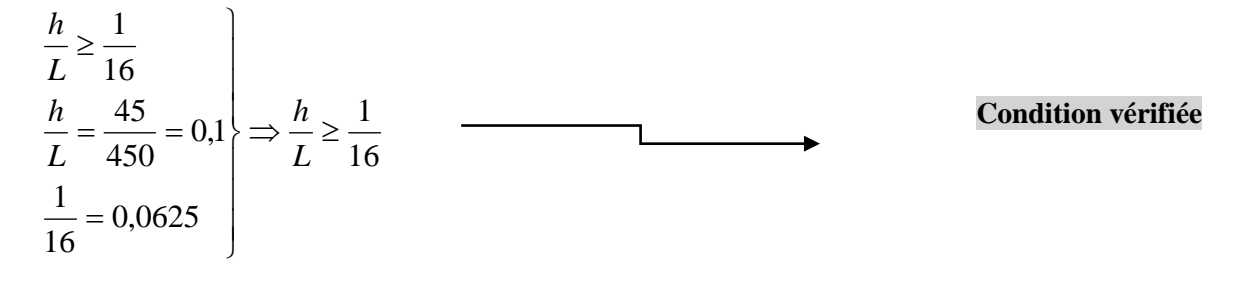

 $M_t$  =26.127 kNxm

Q=5.4kN/m

G=18.504kN/m

1.35x18.504+1.5x5.4=33.08kN/m

 $M_{0=}33.08x4.5^2$  /8 = 83.73 kNxm

$$
\frac{h}{L} \ge \frac{M_t}{10M_0}
$$
\n
$$
\frac{h}{L} = \frac{45}{450} = 0,1
$$
\n
$$
\frac{M_t}{10M_0} = \frac{30,08}{10 \times 83.73} = 0,035
$$
\n
$$
\left.\frac{M_t}{10M_0} = \frac{30,08}{10 \times 83.73} = 0,035\right\}
$$
\nCondition  $\text{Verifi\,}$ 

$$
\frac{A_s}{b.d} \le \frac{4,2}{f_e}
$$
\n
$$
\frac{A_s}{b.d} = \frac{9.04}{30 \times 42,5} = 0,0071
$$
\n
$$
\Rightarrow \frac{A_t}{b.d} \le \frac{4,2}{f_e}
$$
\nCondition vérifiée\n
$$
\frac{4,2}{f_e} = \frac{4,2}{400} = 0,0105
$$

**Les conditions sont vérifiées**

# **Poutres secondaires**

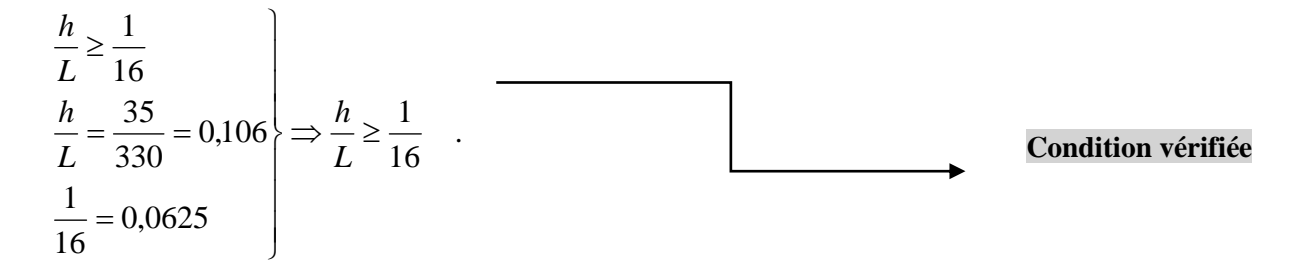

$$
\frac{h}{L} \ge \frac{M_t}{10M_0}
$$
\n
$$
\frac{h}{L} = \frac{35}{330} = 0,106
$$
\n
$$
\frac{M_t}{10M_0} = \frac{3.66}{10 \times 11,04} = 0,033
$$
\n
$$
\left.\frac{M_t}{10M_0}\right| = 0,033
$$
\nCondition  $\text{Verifiée}$ 

$$
\frac{A_s}{b \cdot d} \le \frac{4,2}{f_e}
$$
\n
$$
\frac{A_s}{b \cdot d} = \frac{6.78}{30 \times 32,5} = 0,0069
$$
\n
$$
\Rightarrow \frac{A_t}{b \cdot d} \le \frac{4,2}{f_e}
$$
\nCondition *vein*

#### **Les conditions sont vérifiées**

# **VI.5.4. Dispositions constructives pour les armatures longitudinales**

Pour la détermination de la longueur des chapeaux et des barres inférieures de second lit, il y'a lieu d'observer les recommandations suivantes qui stipulent que :

La longueur des chapeaux à partir des murs d'appuis est au moins égale :

 $\AA$   $\frac{1}{5}$ 1 de la plus grande portée des deux travées encadrant l'appui considéré s'il s'agit d'un appui

n'appartenant pas à une travée de rive.

 $\rm \AA$   $\frac{1}{4}$ 1 de la plus grande portée des deux travées encadrant l'appui considéré s'il s'agit d'un appui intermédiaire voisin d'un appui de rive.

La moitié au moins de la section des armatures inférieures nécessaire en travée est prolongées jusqu' aux appuis et les armatures de second lit sont arrêtées à une distance des appuis au plus égale à  $\frac{1}{10}$ 1<br>— de la portée.

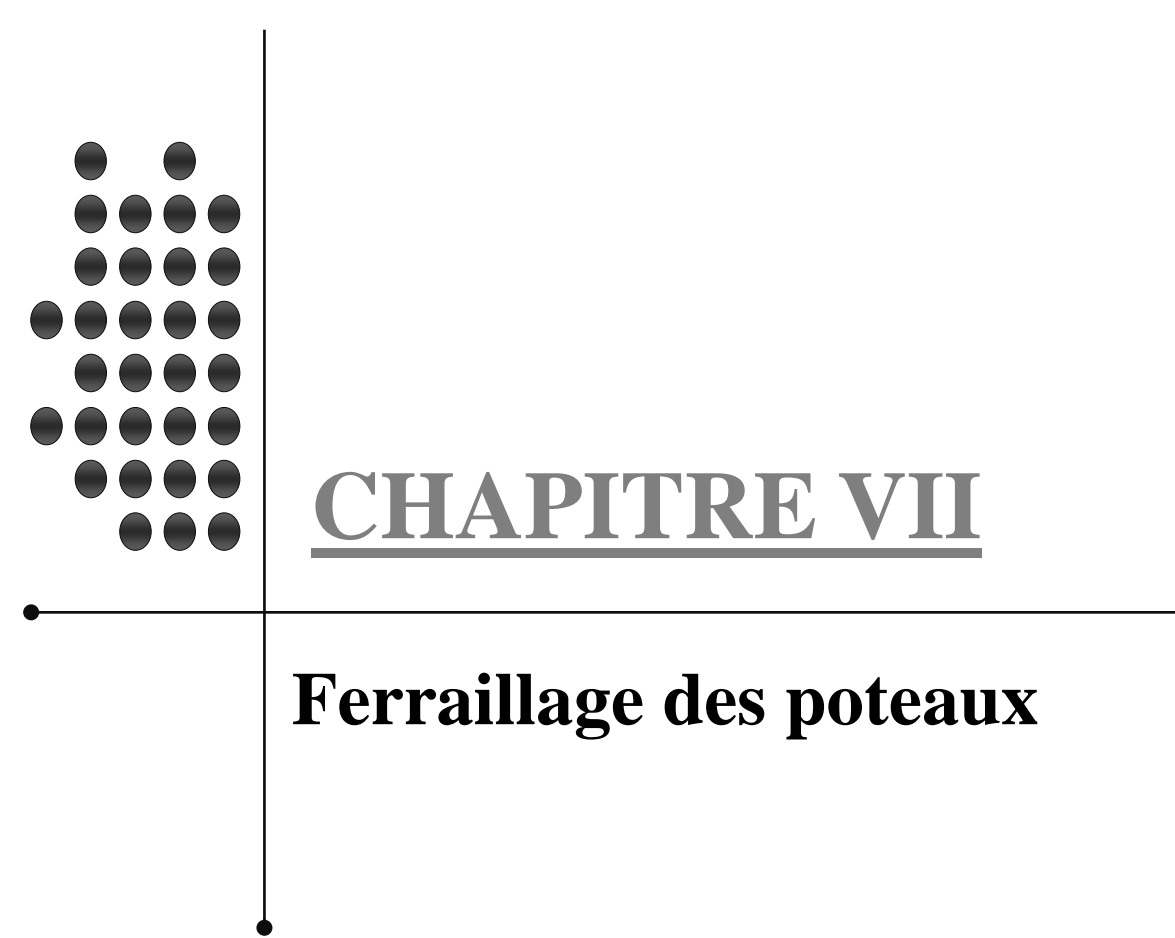

# **CHAPITRE VII : FERAILLAGES DES POTEAUX**

 Les poteaux sont calculés en flexion composée dans les deux sens (transversal et longitudinal) à l'ELU ; puis en effectue des vérifications à l'ELS.

Les calculs se font en tenant compte de trois types de sollicitations :

-Effort normal maximal et le moment correspondant.

-Effort normal minimal et le moment correspondant.

-Moment fléchissant maximal et l'effort normal correspondant.

Sous les combinaisons :

#### -1,35G+1,5Q ; G+Q±E et 0,8G±E

#### **VII.1. Recommandations du RPA** (zone IIa)

### **VII.1.1. Armatures longitudinales** (R.P.A Art.7.5.2.2)

Les armatures longitudinales doivent être à haute adhérence, droites et sans crochets,

-Le diamètre minimal est de**12 mm,**

-La longueur minimale de recouvrement est de  $40\phi$  (zone IIa),

-La distance entre les barres verticales dans une face du poteau ne doit pas dépasser **25 cm.**

-Pour tenir compte de la réversibilité du séisme, les poteaux doivent être ferraillés symétriquement

#### **Pourcentage total minimum :**

Le pourcentage minimal d'aciers dans notre cas est de **0,8 %** de la section du béton **(0,8% x b x h)** :

Poteau  $(45x45)$ : Amin=0,008  $\times$  45  $\times$  45 = 16,2cm<sup>2</sup>

Poteau  $(40x40)$ : Amin=0,008 × 40 × 40 = 12,8 cm<sup>2</sup>

Poteau (35x35): Amin=0,008  $\times$  35 $\times$  35= 9,8cm<sup>2</sup>

Poteau  $(30x30)$ : Amin=0,008  $\times$  30 $\times$  30 = 7,2cm<sup>2</sup>

#### **Pourcentage total maximum :**

Le pourcentage maximal d'aciers est de 4 % en zone courante et 6 % en zone de recouvrement :

#### **Zone courante sera de 4% x b x h**

Poteau  $(45 \times 45)$ : Amax = 0.04  $\times$  45  $\times$  45 = 81 cm<sup>2</sup>

Poteau  $(40 \times 40)$ : Amax = 0.04  $\times$  40  $\times$  40 = 64cm<sup>2</sup>

Poteau  $(35 \times 35)$ : Amax = 0.04  $\times$  35  $\times$  35 = 49cm<sup>2</sup>

Poteau  $(30 \times 30)$ : Amax=0,04  $\times$  30  $\times$  30 = 36cm<sup>2</sup>

# **Zone de recouvrement sera de** 6% x b x h

Poteau  $(45 \times 45)$ : Amax =0.06  $\times$  45  $\times$  45 =121,5cm<sup>2</sup>

Poteau  $(40 \times 40)$ : Amax = 0.06  $\times$  40  $\times$  40 = 96cm<sup>2</sup>

Poteau  $(35 \times 35)$ : Amax = 0.06  $\times 35 \times 35 = 73,5$ cm<sup>2</sup>

Poteau  $(30 \times 30)$ : Amax=0.06  $\times$  30  $\times$  30 = 54cm<sup>2</sup>

# **VII.1.2. Conventions**

#### **-Efforts normaux :**

 **N > 0** : compression

 **N < 0** : traction

#### **-Ferraillage**

 **Asx**: armatures dans le sens xx.

**Asy**: armatures suivant le sens yy.

### **VII.1.3. Calcul des armatures longitudinales à l'ELU**

# **VII.1.3.1. Section entièrement tendus**

$$
e=\frac{M_{\text{U}}}{N_{\text{U}}}<\left(\frac{h}{2}-C\right)
$$

Ast sup et Astinf seront déterminées par ces formules :

$$
\left\{\n\begin{aligned}\nN_{\mathrm{t}} &= A_{\mathrm{st}\,\mathrm{sup}} \times \sigma_{\mathrm{st}} + A_{\mathrm{st}\,\mathrm{inf}} \times \sigma_{\mathrm{st}} \\
A_{\mathrm{st}\,\mathrm{sup}} \times \sigma_{\mathrm{st}} \times (d - c') - N_{\mathrm{t}} \left(\frac{h}{2} - c - e_{\mathrm{U}}\right) &= 0.\n\end{aligned}\right.
$$

## **VII.1.3.2. Section partiellement comprimée**

$$
e = \frac{M_{u}}{N_{u}} \ge \left(\frac{h}{2} - C\right)
$$

Il faut vérifier en plus l'inégalité suivante.

$$
(d\text{-} c)~N_u\text{-}M_f{\leq}\bigg(0{,}337-0{,}81\frac{c'}{h}\bigg)bh^2f_{bc}~~\big(\text{\AA}\big)
$$

**Avec :**

$$
Mf = Mu + Nu(\frac{h}{2} - c) \rightarrow moment\,fictif
$$

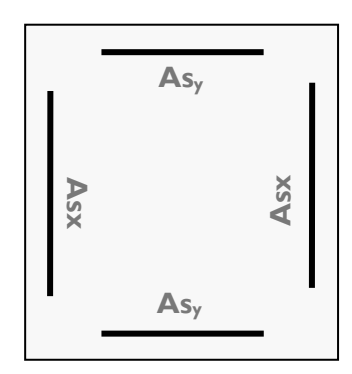

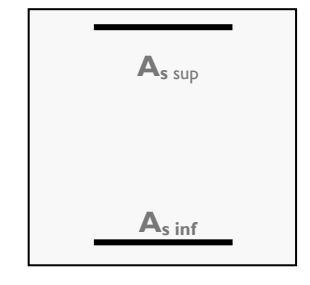

Si l'inégalité (A) est vérifiée, alors la section est partiellement comprimée, donc le calcul se fait comme suit :

Si  $\mu_b < \mu_1$  la section est simplement armée. (SSA) Si  $\mu_b > \mu_1$  la section est doublement armée (SDA) donc il faut calculer  $A_1$  et  $A'_1$  . bd<sup>2</sup>f M f μ b u  $b = \frac{1}{1.1^{2}c}$   $S1 \mu_b <$ 

$$
\mu_l=0.392.
$$

$$
A_1 = \frac{M_f}{\beta d\sigma_s}
$$

La section réelle est donnée par : s  $_{\rm s}$  = A<sub>1</sub> –  $\frac{u}{\sigma}$  $A_s = A_1 - \frac{N_u}{n}$  pour une SSA

Pour une section doublement armée

$$
A_{1} = \frac{M_{r}}{\beta d\sigma_{s}} + \frac{\Delta M}{(d - c)\sigma_{s}}
$$

$$
A_{1} = \frac{\Delta M}{(d - c)\sigma_{s}}
$$

**Avec**  $\Delta M = M_f$ -  $M_r$ 

M<sup>r</sup> **:** moment ultime pour une section simplement armée

Finalement la section réelle d'armature est  $A_s = A_1$ ,  $A_s = A_1$ s u σ N

# **VII.1.3.3. Section entièrement comprimée**

On dit que une section est entièrement comprimée lorsque l'inégalité (A) n'est pas vérifiée.il y a deux cas possible de ferraillage après vérification de la condition suivante :

$$
Nu(d-c^{'})-M_{f} \geq \left(0,5-\frac{c}{h}\right)bh^{2}fbu\left(B\right)
$$

-Si l'inégalité (B) est vérifiée, donc la section a besoin d'armatures comprimées.

$$
A_s = \frac{M_f - (d - 0.5h) b h f_{bc}}{(d - c) \sigma_s}.
$$
 
$$
A_s = \frac{Nu - b.h.f_{bu}}{\sigma_s} - A_s.
$$

-Si l'inégalité (B) n'est pas vérifiée, la section n'a pas besoin d'armatures dans la zone comprimée.

$$
A_s = \frac{N_u - \Psi \times b \times h \times f_{bc}}{\sigma_s}
$$
\n
$$
A_s = 0. A \text{vec}: \Psi = \frac{0.357 + \frac{N(d - c') - M_f}{bh^2 f_{bc}}}{0.857 - \frac{c'}{h}}
$$

145

# **VII.2. Ferraillage des poteaux**

Ayant des poteaux carres à tous les niveaux, il seront donc ferraillés d'une manière doublement symétrique. Les résultats seront donnés par le tableau suivant :

**Tableau 1 : étages (8,7,6)**

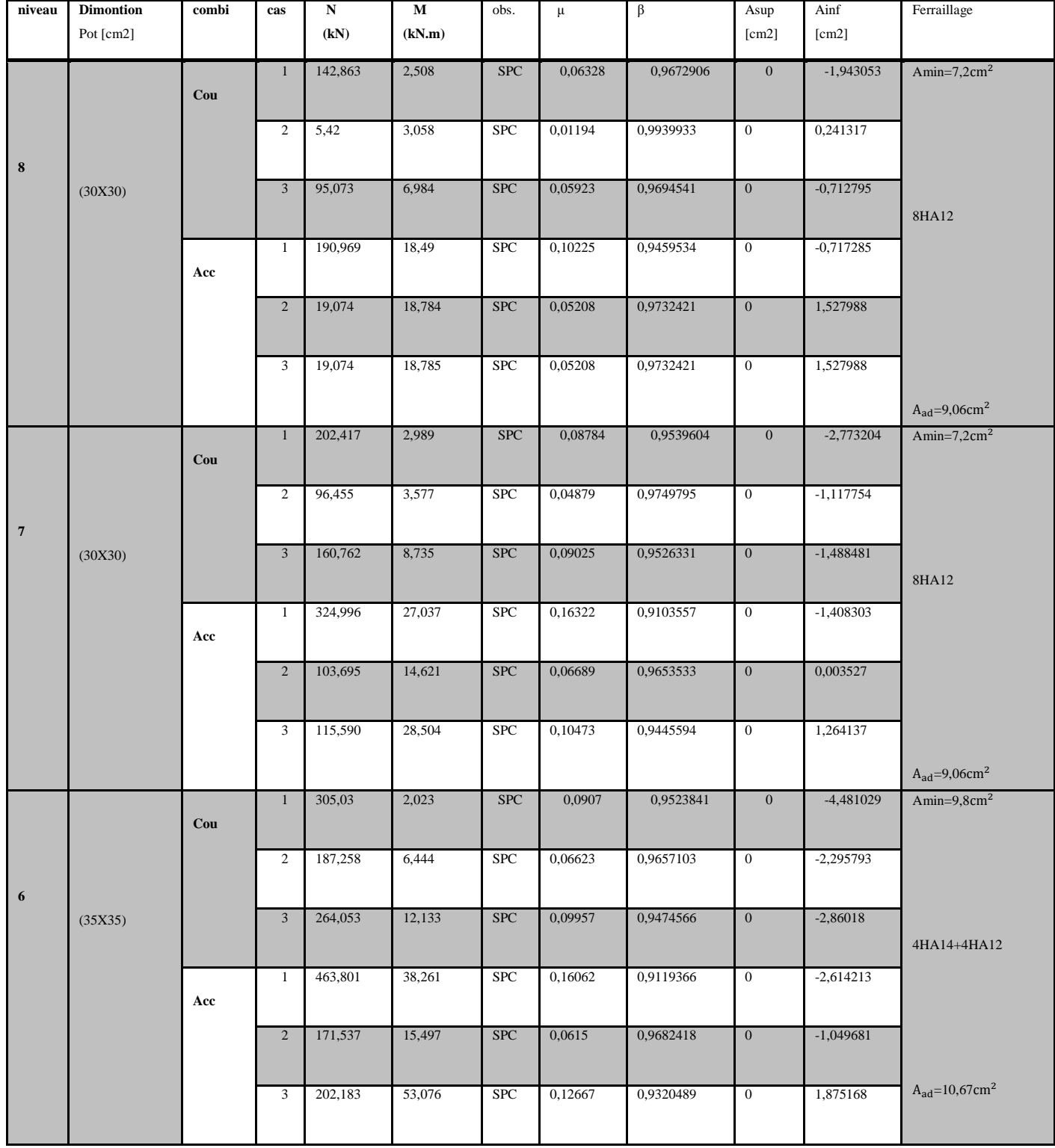

# **Tableau 2 : étages (5,4,3)**

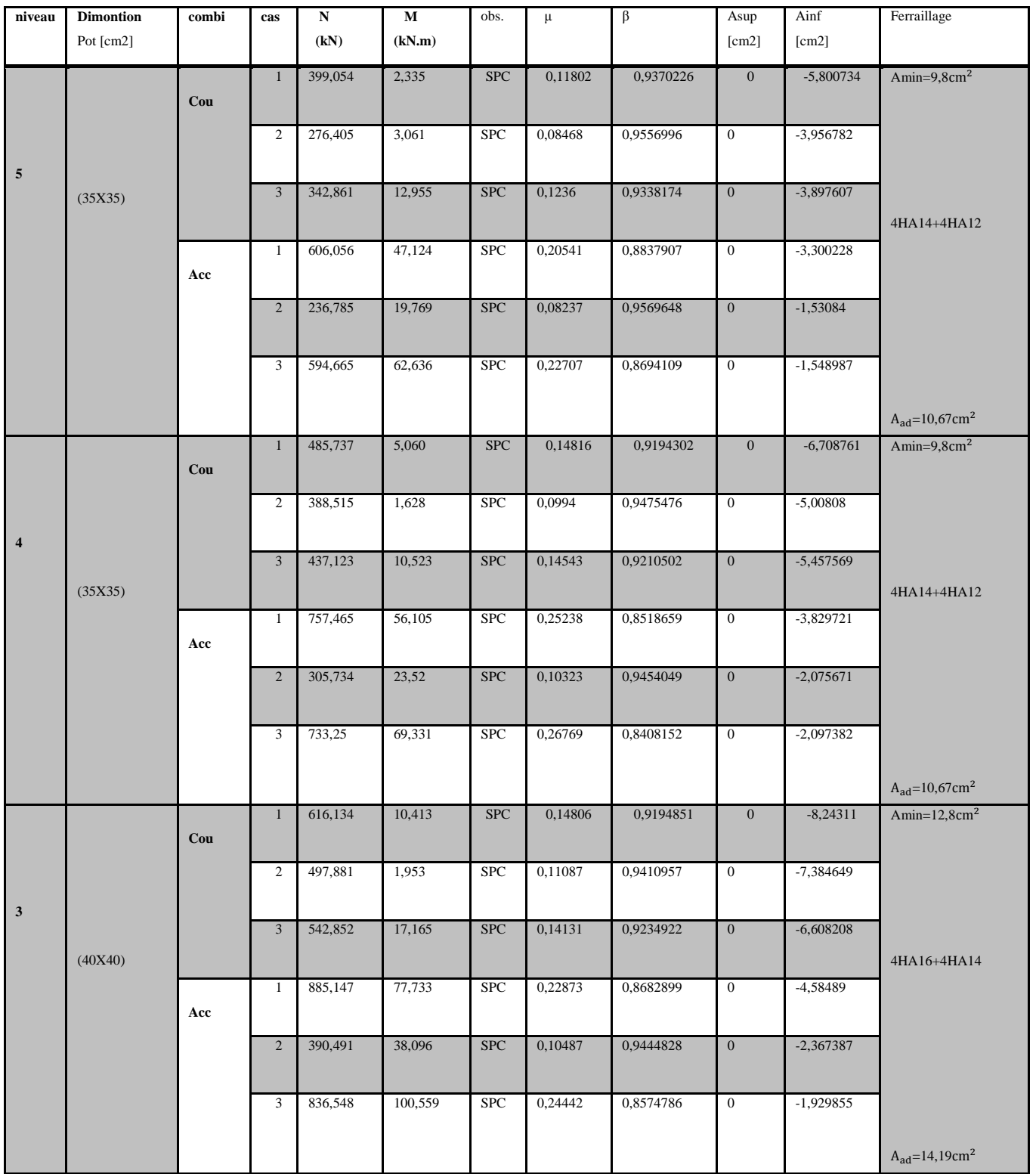

# **Tableau 3 : étages (2,1,RDC)**

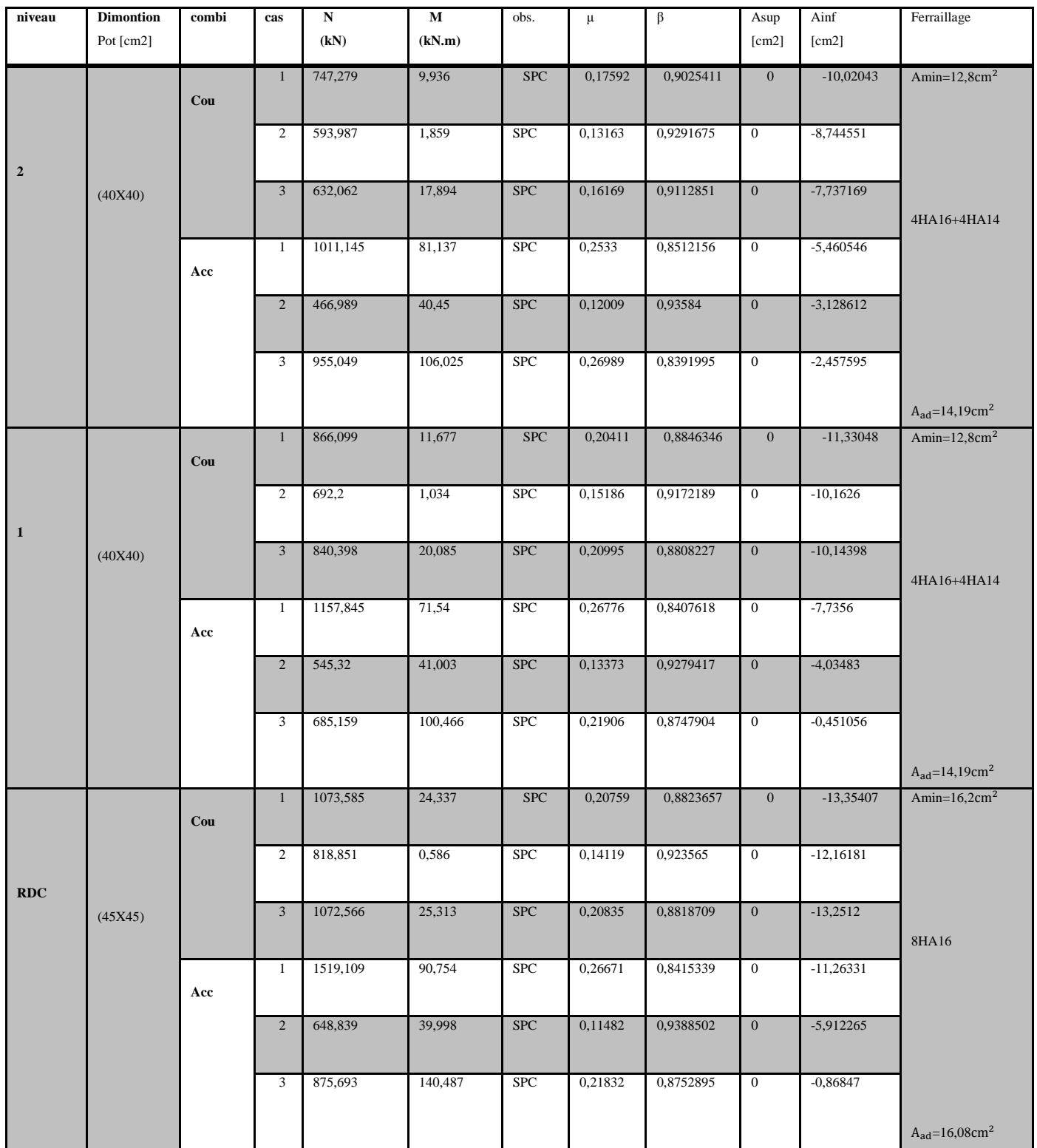

## **VII.3. Vérification à L'ELU**

#### **a) Vérification de l'effort tranchant (Art7.4.3,2/RPA99)**

 La contrainte de cisaillement conventionnelle de calcul dans le béton sous combinaison sismique doit être inférieure ou égale à la valeur limite suivante :

$$
\tau_b = \frac{V_u}{bd} \le \overline{\tau_b} = \rho_b f_{c28}
$$
 avec  $f_{c28} = 25 \text{MPa}.$ 

$$
\lambda_{g} \ge 5 \Longrightarrow \rho_{b} = 0.075
$$
\net\n
$$
\lambda_{g} < 5 \Longrightarrow \rho_{b} = 0.04
$$
\n
$$
\text{Avec:} \lambda_{g} = \left(\frac{I_{f}}{a}\right) \cdot \frac{I_{f}}{b}
$$

 $I_f = 0,70.L_0$ : Longueur de flambement du poteau.

L<sup>0</sup> : Longueur libre du poteau.

-Poteau de (45×45) (RDC) :  $\lambda_{\rm g} = \frac{0.70 \times 363}{45}$  $\frac{64303}{45}$  = 5,64  $\rightarrow$   $\delta$  = 0,075 -Poteau de (40×40) (1<sup>er</sup> et 3<sup>éme</sup> étage) :  $\lambda_{g} = \frac{0.70 \times 261}{40}$  $\frac{6 \times 201}{40}$  = 4,567  $\rightarrow$   $\delta$  = 0,04 -Poteau de (35×35) (4<sup>éme</sup> et 6<sup>éme</sup> étage) :  $\lambda$ <sub>g</sub>= $\frac{0,70\times261}{25}$  $\frac{35}{35}$  = 5,22  $\rightarrow$   $\delta$  = 0,075 -Poteau de (30×30) (7<sup>éme</sup> et 8<sup>éme</sup> étage) :  $\lambda_{g} = \frac{0.70 \times 261}{30}$  $\frac{30}{30}$  = 6,09  $\rightarrow$   $\delta$  = 0,075 si :  $\lambda_g \ge 5$   $\longrightarrow \overline{\tau_b} = \rho_b x$  f<sub>c28</sub> = 0,075 x 25 = 1,875MPa si :  $\lambda g < 5 \longrightarrow \tau_b \equiv \rho_b x f_{c28} = 0.04 x 25 = 1 MPa$ 

T max : l'effort tranchant maximal appliqué au poteau sous les charges sismique (G+Q∓E)

#### **-Poteaux 45x45 :(RDC)**

**T**=**52,322** (l'effort tranchant maximal appliqué au poteau 40x40 sous charges(G+Q∓E)

$$
\frac{52,322\times10^3}{450\times425} = 0,273 < 1,875 \quad \text{MPA} \quad \text{OK}
$$

# **-Poteaux 40x40 :(1,2,3eme étage)**

**T**= **68,029**(l'effort tranchant maximal appliqué au poteau 40x40 sous charges(G+Q∓E)

 $68,029\times10^{3}$  $\frac{6,029\times10}{400\times375}$  =0,45< 1 MPA OK

**-Poteaux 35x35 (4,5,6eme)**

**T**=**51,122**(l'effort tranchant maximal appliqué au poteau 35x35 sous charges (G+Q∓E)

$$
\frac{51,122\times10^3}{350\times325} = 0,34 < 1,875 \quad \text{MPA} \quad \text{OK}
$$

#### **-Poteaux 30x30(4,5 :**

**T**=**24,484**(l'effort tranchant maximal appliqué au poteau 30x30 sous charges (G+Q∓E)

 $24,484\times10^{3}$  $\frac{300\times275}{300\times275}$  = 0,29< 1,875 MPA OK

#### **b) Longueur d'ancrage : (Art A.6.1,23/BAEL91) :**

 $\tau_{su} = 0.6 \Psi_s^2 f_{t28} = 0.6 \times (1.5)^2 \times 2.1 = 2.835 MPa$ 

$$
L_s = \frac{f_e}{4\tau_s} \phi
$$

Pour  $\phi = 1.6$  cm  $\Rightarrow$  L<sub>s</sub> = 35,27x1,6= 56,44cm.

Pour  $\phi = 1,4$  cm  $\Rightarrow$  L<sub>s</sub> = 35,27x1,4=49,38cm

Pour  $\phi = 1,2$  cm  $\Rightarrow$  L<sub>s</sub> = 35,27x1, 2=42,33cm.

#### **c) Les armatures transversales :**

Les armatures transversales sont disposées de manière à empêcher tout mouvement des

aciers longitudinaux vers les parois du poteau, leur but essentiel :

- Reprendre les efforts tranchant sollicitant les poteaux aux cisaillements.
- Empêcher le déplacement transversal du béton.

D'après le **[BAEL 91]** Le diamètre des armatures transversales est au moins égal à la valeur normalisée la plus proche du tiers du diamètre des armatures longitudinales qu'elles maintiennent.

#### Le diamètre $\phi_{\scriptscriptstyle t}$  des armatures transversales doit être égal au moins à  $\colon$

$$
\phi_t = \frac{1}{3} \phi_L^{\text{max}} = \frac{16}{3} = 5,33 \, \text{cm}
$$
 Soit  $\phi_t = 8 \, \text{mm}$ 

 $\phi_t$ : le plus grande diamètre des armatures longitudinales.

On adopte deux cadre : **4HA8=2,01cm²**

Les cadres doivent être fermés par des crochets à 135° ayant une longueur droite

minimum de 10Øt min=8cm.

#### **d) Espacement des armatures transversales**

Selon le RPA la valeur maximale de l'espacement «St» des armatures transversales est

fixée comme suite :

## **-En zone nodale :**

St≤min (10 $\phi_l^{\min}$ , 15cm) = (10x1,2; 15cm) =12cm

 $St = 10cm$ .

## **-En zone courante :**

St≤min 15  $\phi_l^{\text{min}} = 18$ cm

On adopte $S_t = 15$  cm.

**Avec :**  $\phi_l^{\text{min}}$  : diamètre minimal des armatures longitudinales du poteau.

# **e) Les recommandations du (Art .7.4.2, 2/ RPA 99)**

Les armatures transversales des poteaux sont calculées à l'aide de la formule suivante :

$$
\frac{A_t}{S_t} = \frac{\rho_a \times T_u}{h_t \times f_e}
$$

Avec : Tu : effort tranchant de calcul.

h1: hauteur totale de la section brute.

fe: contrainte limite élastique de l'acier d'armatures transversales

 $\rho_a$ : Coefficient correcteur qui tient compte de mode fragile de la rupture par

l'effort tranchant.

Il est pris égal :

 $\rho_a$  = 2,5 Si l'élancement géométrique dans la direction considérée  $\Box$ g  $\Box$  $\Box$  $\Box$ 5

 $\rho_a$ =3,75 dans le cas contraire.

### **-Poteaux 45x45 : RDC**

**T**=**52,322**(l'effort tranchant maximal appliqué au poteau 40x40 sous charges (G+Q∓E)

 $A_t = \frac{\Box \rho_{a \times T_u \times S_t}}{\Box \Box \times S_t}$  $\frac{\text{a}_{\text{x} \text{y}_{\text{x} \text{y}_{\text{t}}} \times \text{S}_{\text{t}}}{\text{h}_{\text{t}} \times \text{f}_{\text{e}}} = \frac{2.5 \times 52.322 \times 10 \times 0.15}{400 \times 0.45}$  $\frac{2,322 \times 10 \times 0,13}{400 \times 0,45}$  = 1,09cm<sup>2</sup>

# **-Poteaux 40x40 :(1,2,3eme étage)**

**T**=**68,029**(l'effort tranchant maximal appliqué au poteau 40x40 sous charges(G+Q∓E)

 $A_t = \frac{\Box \rho_{a \times T_u \times S_t}}{\Box \Box \cup f}$  $\frac{\text{a}_{\text{x} \text{y}_{\text{u}} \times \text{S}_{\text{t}}}}{\text{h}_{\text{t}} \times \text{f}_{\text{e}}} = \frac{3,75 \times 68,029 \times 10 \times 0,15}{400 \times 0,40}$  $\frac{38,029\times10\times0,15}{400\times0,40}$  = 2,39cm<sup>2</sup>

# **-Poteaux 35x35 :**

**T**=**51,122**(l'effort tranchant maximal appliqué au poteau 30x35 sous charges(G+Q∓E)

 $A_t = \frac{\Box \rho_{a \times T_u \times S_t}}{\Box \Box \cup f}$  $\frac{\text{a}_{\text{x} \text{y}_{\text{x} \text{y}_{\text{t}}} \times \text{S}_{\text{t}}}}{\text{h}_{\text{t}} \times \text{f}_{\text{e}}} = \frac{2.5 \times 51,122 \times 10 \times 0,15}{400 \times 0,35}$  $\frac{1,122 \times 10 \times 0,13}{400 \times 0,35}$  = 1,19cm<sup>2</sup>

### **-Poteaux 30x30 :**

**T**=**24,484**(l'effort tranchant maximal appliqué au poteau 30x30 sous charges(G+Q∓E)

 $A_t = \frac{\Box \rho_{a \times T_u \times S_t}}{\Box \Box \cup f}$  $\frac{\text{a}_{\text{x} \text{y}_{\text{x} \text{y}_{\text{t}}} \times \text{S}_{\text{t}}}{\text{h}_{\text{t}} \times \text{f}_{\text{e}}} = \frac{2.5 \times 24.484 \times 10 \times 0.15}{400 \times 0.30}$  $\frac{4,484\times10\times0,15}{400\times0,30}$  = 0,765cm<sup>2</sup>

On adopte deux cadres : **2HA8+2HA10=2,57cm².**

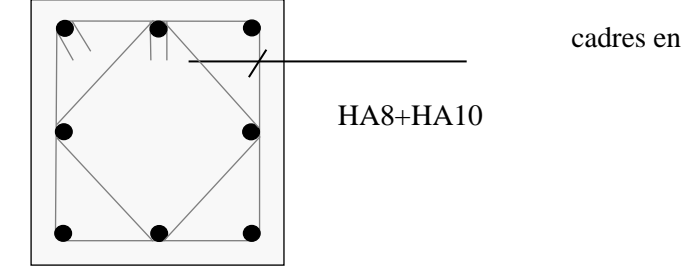

Les crochets ont une longueur de 8cm.

#### **f) Vérification de la quantité d'armature (Art 7.4.2, 2 / RPA99).**

La quantité d'armatures transversales minimale est donnée comme suit:

- Si  $\lambda_g \geq 5$ :  $A^{\min} = 0,3\%$  x  $S_t$  x b.
- Si  $\lambda_{g} \leq 3$  :  $A^{min}=0,8\%$  x  $S_t$  x b.
- Si  $3<\lambda_{\rm g}$ <5 : interpoler entre les valeurs limites précédentes.

**-En zone nodale (St = 10cm) :**

**Poteaux RDC (45X45)**

 $A^{\text{min}} = 0$ , 3 %  $\times$  St $\times$  b = 0,003  $\times$  10  $\times$  45 = 1,35 cm<sup>2</sup> < 2,57 cm<sup>2</sup>.

# **Poteaux (40X40)(1,2,3eme étage)**

 $A^{\text{min}} = 0$ , 3 %  $\times$  St $\times$  b = 0,00408 $\times$ 10  $\times$  40 = 1,632cm<sup>2</sup>  $<$  2,57cm<sup>2</sup>.

### **Poteaux (35X35)(4,5,6emeetage)**

 $A^{min} = 0.3$  % × St × b = 0,003 × 10 × 35 = 1,05 cm<sup>2</sup> < 2,57 cm<sup>2</sup>.

### **Poteaux (30X30)(7,8eme etage)**

 $A^{min} = 0.3$  % × St × b = 0,003 × 10 × 30 = 0,9 cm<sup>2</sup> < 2,57 cm<sup>2</sup>.

# **-En zone courante (St = 15cm) : Poteaux RDC (45X45)**

 $A^{min} = 0$ ,  $3\% \times St \times b = 0,003 \times 15 \times 45 = 2,025$ cm<sup>2</sup> < 2,57cm<sup>2</sup>.

# **Poteaux (40X40)(1,2,3eme étage) (St = 15cm)**

 $A^{min} = 0$ ,  $3\% \times St \times b = 0,00408 \times 15 \times 40 = 2,43 \text{ cm}^2 < 2,57 \text{ cm}^2$ .

### **Poteaux (35X35)(4,5,6emeetage)**

 $A^{min} = 0$ ,  $3\% \times St \times b = 0,003 \times 15 \times 35 = 1,57 \text{ cm}^2 < 2,57 \text{ cm}^2$ .

#### **Poteaux (30X30)(7,8eme etage)**

 $A^{\text{min}} = 0$ , 3 %  $\times$  St $\times$  b = 0,003  $\times$  15  $\times$  30 = 1,35 cm<sup>2</sup>  $<$  2,57 cm<sup>2</sup>.

# **VII.4. Vérifications à l'ELS**

# **a) Vérification des contraintes**

Pour le cas des poteaux, il y a lieu de vérifier :

#### **-Etat limite d'ouverture des fissures :**

Aucune vérification n'est nécessaire car la fissuration est peu nuisible.

### **-Contrainte dans le béton :**

$$
\sigma_{bc} \le \sigma_{bc} = 0.6 \times f_{28} = 15 MPa
$$
 (Art.4.5,2/BAEL 91).

Deux cas peuvent se présenter :

Si 
$$
e_s = \frac{M_s}{N_s} < \frac{h}{6}
$$
  $\Rightarrow$  Section entièrement comprimée.

Si  $e_s = \frac{s}{\sqrt{s}} > \frac{1}{e} \Rightarrow$ 6 *h N M e s*  $s = \frac{S}{N} > \frac{N}{S} \Rightarrow$  Section partiellement comprimée.

**1 er cas :**

$$
e_s = \frac{M_s}{N_s} < \frac{h}{6}
$$
  $\Rightarrow$  Section entièrement comprimée.

-La section homogène est :

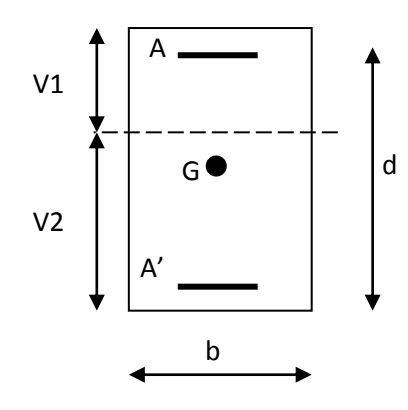

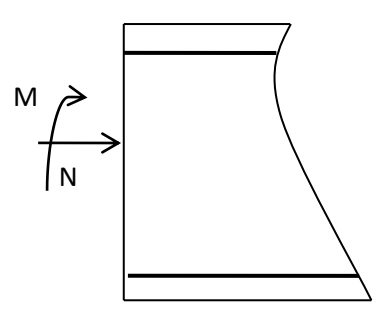

$$
B_0 = b \times h + n (A_s + A_s).
$$

$$
V_1 = I = \frac{1}{B_0} \left( \frac{bh^2}{2} + 15(As.c + As.d) \right) \rightarrow V_2 = h - V_1
$$

-Le moment d'inerties de la section totale homogène :

$$
I = \frac{b}{3}(V_1^3 + V_2^2) + 15[A_1(V_2 - C)^2 - A_1(V_1 - C)^2]
$$
  
\n
$$
\sigma_{bl} = \left(\frac{N_e}{B_0} + \frac{M_e}{I}V_1\right) \le \overline{\sigma}_{hs} = 0.6 f_{c28} = 15MPa
$$
  
\n
$$
\sigma_{s2} = \left(\frac{N_e}{B_0} + \frac{M_e}{I}V_2\right) \le \overline{\sigma}_{hs} = 0.6 f_{c28} = 15MPa.
$$
  
\n
$$
\sigma_{s1} = 15\left(\frac{N_e}{B_0} + \frac{M \times (V_1 - c^2)}{I}\right) \le \overline{\sigma}_s
$$
  
\n
$$
\sigma_{s2} = 15\left(\frac{N_e}{B_0} + \frac{M \times (V_1 - c^2)}{I}\right) \le \overline{\sigma}_s
$$
  
\nNs: Effort de compression à l'ELS.  
\nNs: moment fìechissant à l'ELS.  
\nAs: moment fìechissant à l'ELS.  
\nBo-sch x h + 15 A<sub>s</sub>.  
\n**Remark of**  
\nBq-bx h + 15 A<sub>s</sub>.  
\n**Remark of**  
\n
$$
\sigma_{sl} = \frac{M_e}{N_e} > \frac{h}{6} \Rightarrow
$$
 Section est particlement comprimée.  
\n**Area:**  
\n
$$
e_s = \frac{M_e}{N_e} > \frac{h}{6} \Rightarrow
$$
 Section est particlement comprimée.  
\n**Area:**  
\n
$$
e_s = \frac{M_e}{N_e} > \frac{h}{6} \Rightarrow
$$
 Section est partiellement comprimée.  
\n
$$
e_s = \frac{M_e}{N_e} = \frac{h}{N_e}
$$

Ns : Effort de compression à l'ELS.

Ms : moment fléchissant à l'ELS.

B<sub>0</sub>: section homogénéisée.

 $B_0 = b \times h + 15 A_s$ .

#### **Remarque :**

Si les contraintes sont négatives, on refait le calcul avec une section partiellement comprimée.

**2 emecas :**

 $s = \frac{M}{M}$ *s*  $e_s = \frac{M}{\sqrt{M}}$ *N*  $=\frac{m_s}{N}>\frac{6}{6}$  $\frac{h}{\sigma}$   $\Rightarrow$  Section est partiellement comprimée.

### **Avec :**

yser: la distance entre l'axe neutre à l'ELS et la fibre la plus comprimé.

yc: la distance entre l'axe neutre à l'ELS et le centre de pression Cp.

C1: la distance entre le centre de pression Cp et la fibre la plus comprimée.

Il faut vérifier que :

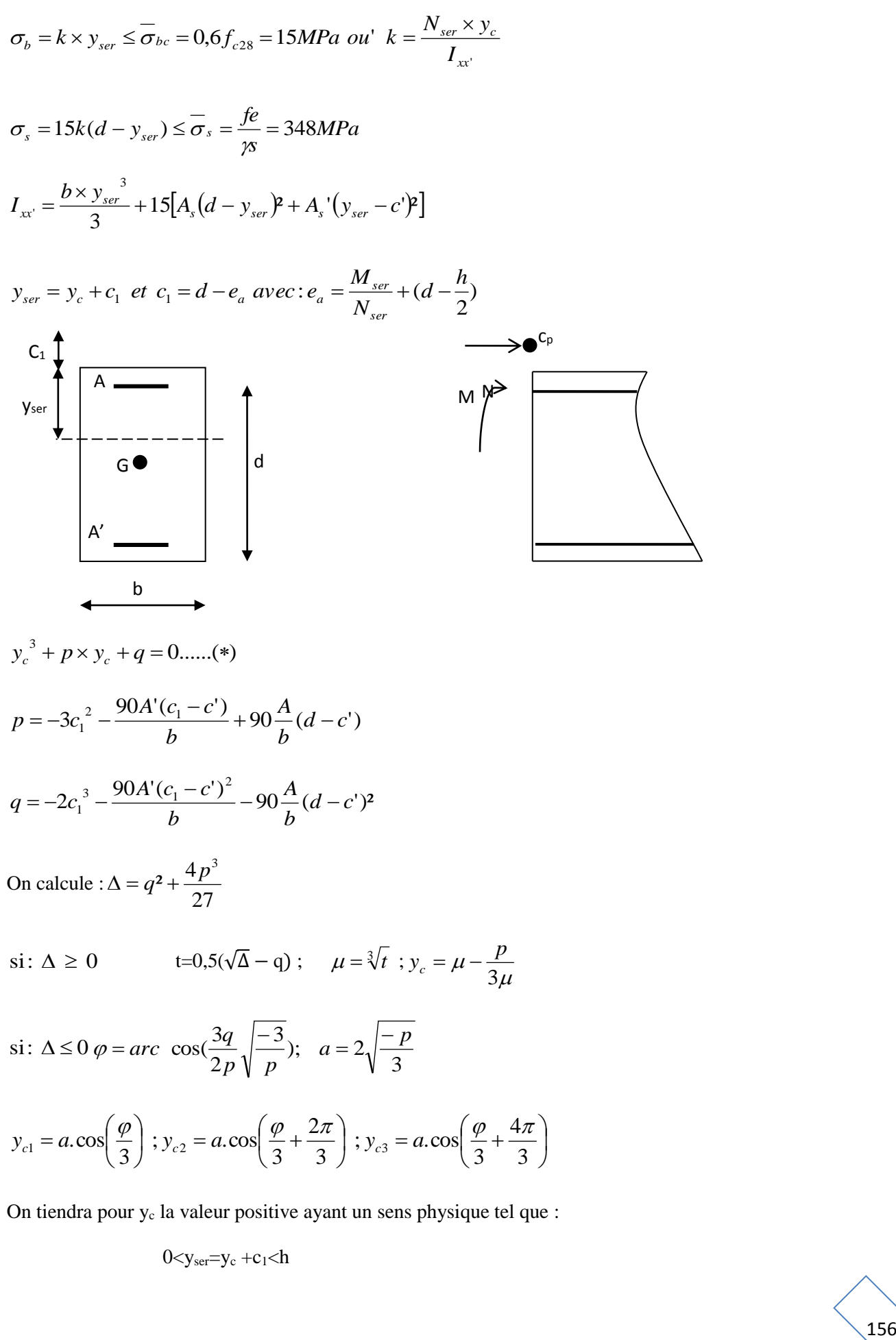

On tiendra pour y<sup>c</sup> la valeur positive ayant un sens physique tel que :

 $0 < v<sub>ser</sub> = v<sub>c</sub> + c<sub>1</sub> < h$ 

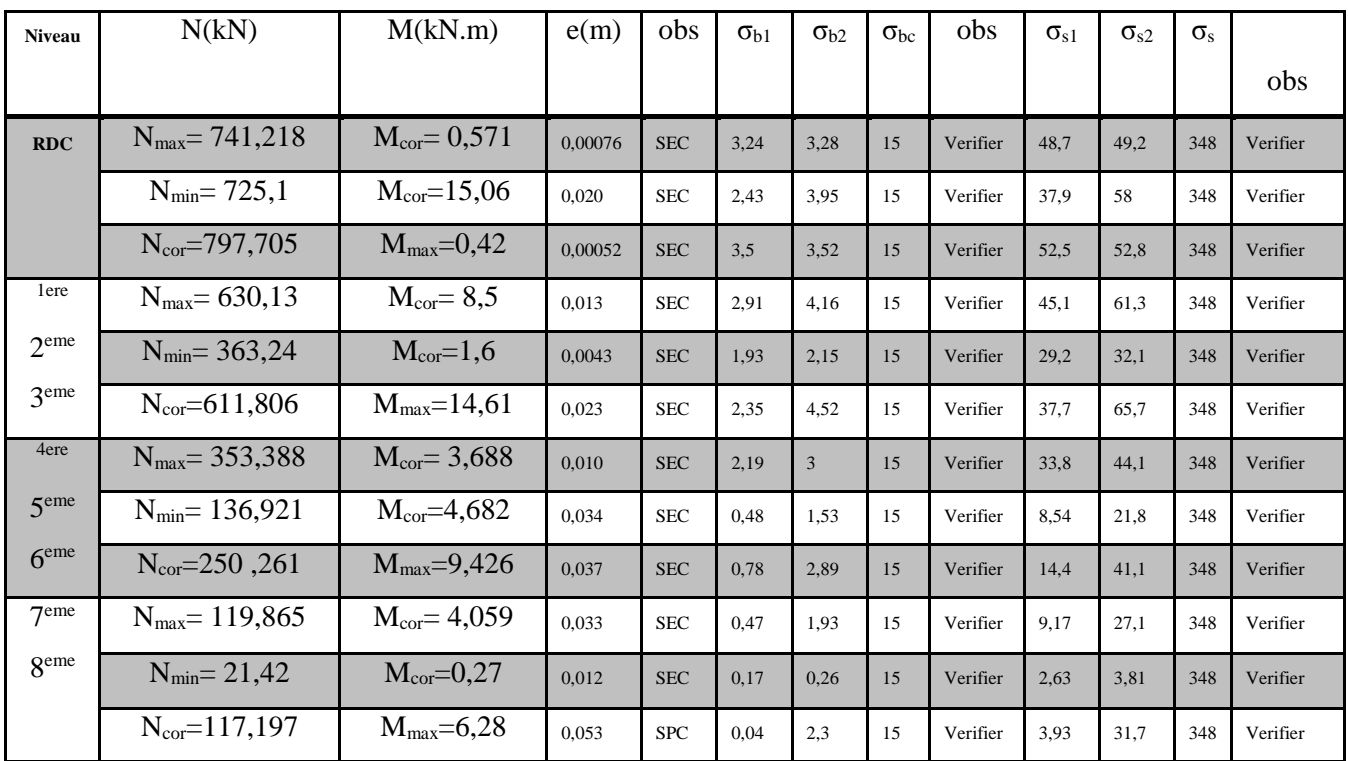

# **Tableau VII.4**

# **b**) Condition de non fragilité

$$
A_s \ge A_{\min} = \frac{0.23 \times f_{t28}}{fe} \times \frac{e_s - 0.455.d}{e_s - 0.185.d} b.d
$$

**Les résultats sont résumés dans les tableaux suivants :**

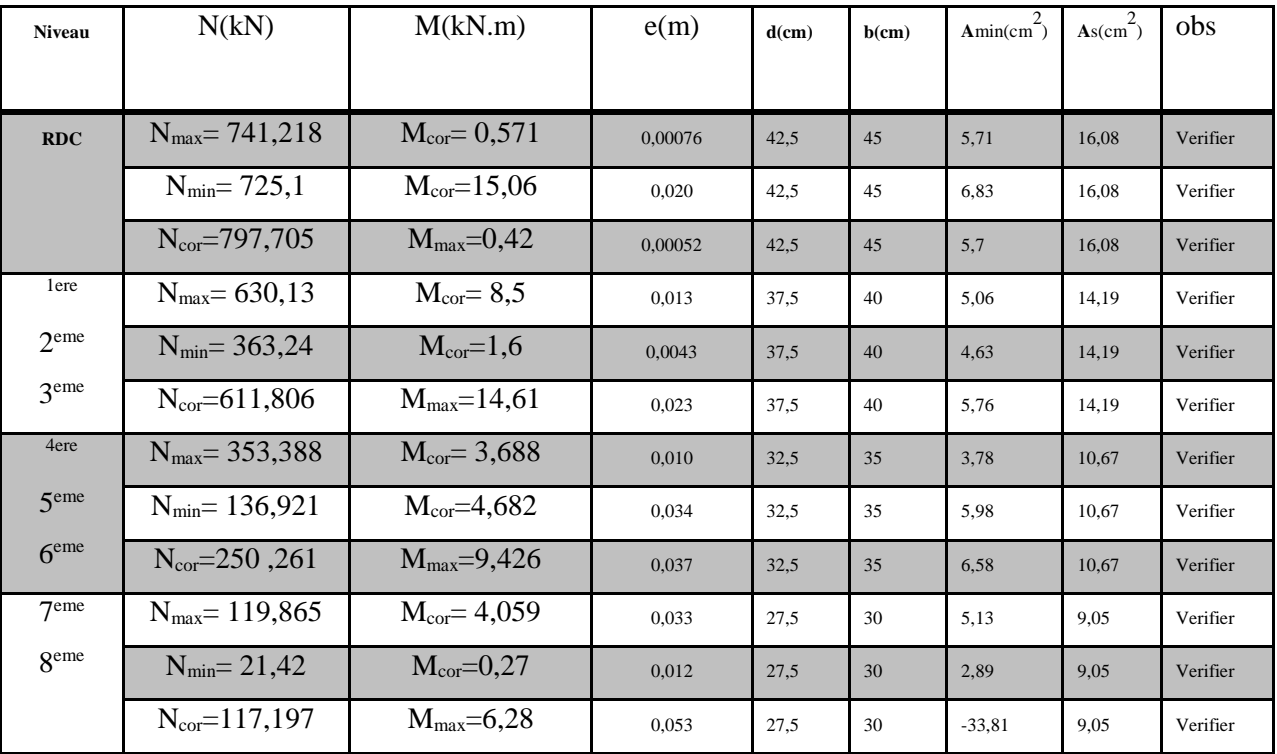

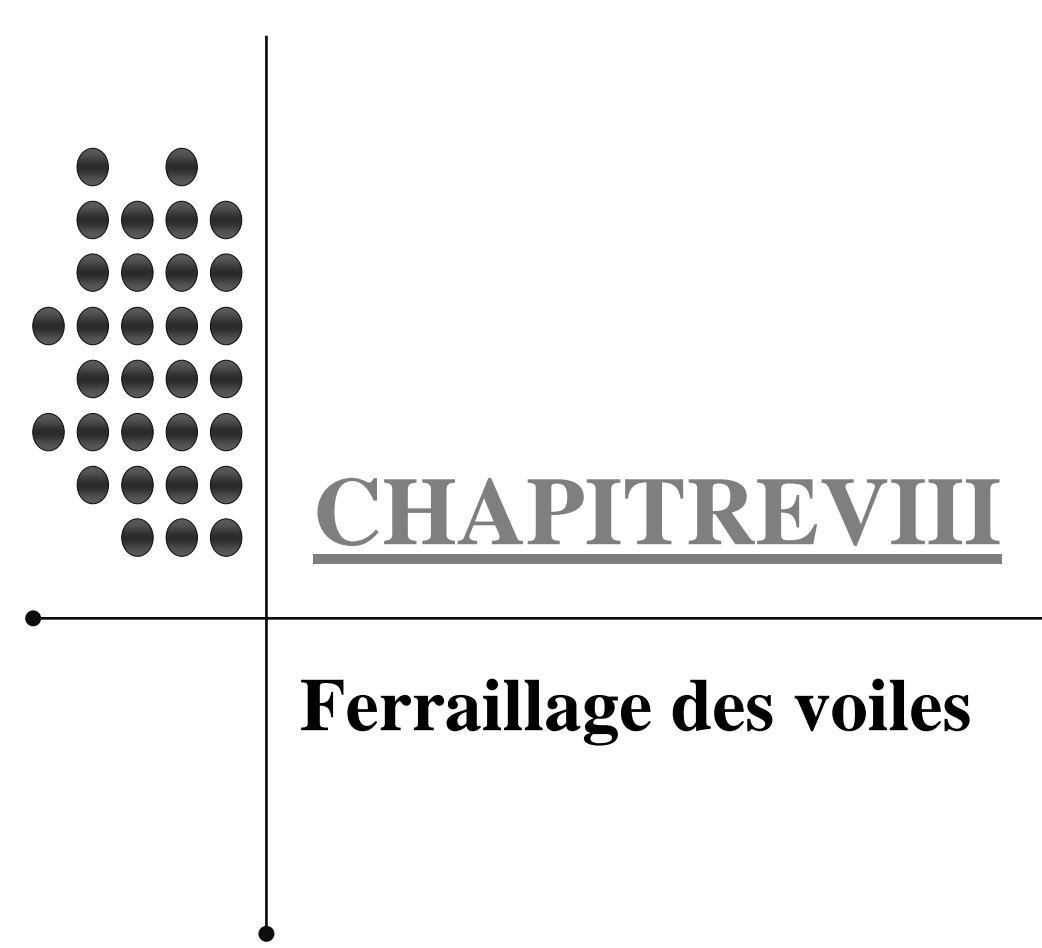

# **CHAPITRE VIII : FERRAILLAGE DES VOILES**

Le voile est un élément structural de contreventement soumis à des forces verticales et des forces horizontales. Donc, le ferraillage des voiles consiste à déterminer les armatures en flexion composée sous l'action des sollicitations verticales dues aux charges permanentes (G) et aux surcharges d'exploitation (Q), ainsi que sous l'action des sollicitations horizontales dues aux séismes. Pour faire face à ces sollicitations, on prévoit trois types d'armatures :

 **-Armatures verticales** 

**-Armatures horizontales** 

**-Armatures transversales**

### **VIII.1.Ferraillage des voiles**

La méthode utilisée est la méthode de RDM qui se fait pour une bande de largeur (d).

#### **VIII.1.1.Exposé de la méthode**

La méthode consiste à déterminer le diagramme des contraintes à partir des sollicitations les plus défavorables.

Dans ce cas le diagramme des contraintes sera relevé directement du fichier résultats.

#### **a)Découpage du diagramme en bandes (d) : des contraintes en bandes de largeur (d)**

Le découpage du diagramme des contraintes en bandes de longueur (d) est donne par la formulesuivante, qui reste applicable pour les sections entièrement et partiellement comprime :

$$
d \leq min\biggl(\frac{h_e}{2}~; \frac{2}{3}~L_c\,\biggr)
$$

#### **Avec :**

h<sup>e</sup> : hauteur entre nus du planchers du voile considéré

L<sup>c</sup> : la longueur de la zone comprimée

$$
L_c = \frac{\sigma_{\text{max}}}{\sigma_{\text{max}} + \sigma_{\text{min}}} \times L
$$

L<sub>t</sub>: longueur tendue : Lt = L - L<sub>c</sub>

Les efforts normaux dans les différentes sections sont donnés en fonction des Diagrammes des contraintes obtenues :

 $d_1$ 

# **-Section entièrement comprimée exemple avec 3 bandes**

$$
N_{i} = \frac{\sigma_{max} + \sigma_{1}}{2} \times d \times e
$$
\n
$$
N_{i+1} = \frac{\sigma_{1} + \sigma_{2}}{2} \times d \times e
$$
\n
$$
A \text{vec}
$$
\n
$$
d \qquad d \qquad d
$$
\n
$$
d \qquad d
$$

**-Section partiellement comprimée**

$$
N_{_I}=\!\frac{\sigma_{\textrm{max}}+\sigma_{_I}}{2}\!\times\!d_{_I}\!\times\!e
$$

$$
N_2 = \frac{\sigma_1}{2} \times d_2 \times e
$$

## **-Section entièrement tendue**

$$
N_1 = \frac{\sigma_{\text{max}} + \sigma_1}{2} \times d_1 \times e
$$
\n
$$
N_2 = \frac{\sigma_1}{2} \times d_2 \times e
$$
\n
$$
N = \frac{\sigma_{\text{max}} + \sigma_{\text{min}}}{2} \times L \times e
$$
\nSection entièrement tendue

\n
$$
N = \frac{\sigma_{\text{max}} + \sigma_{\text{min}}}{2} \times L \times e
$$
\nUsing the following equation:

\n
$$
N = \frac{\sigma_{\text{max}} + \sigma_{\text{min}}}{2} \times L \times e
$$
\nUsing the following equation:

\n
$$
N = \frac{\sigma_{\text{max}} + \sigma_{\text{min}}}{2} \times L \times e
$$

**A.Armatures verticales**

**-Section entièrement comprimée pour une bande i**

$$
A_{V_i} = \frac{N_i - B_i \times f_{c28}}{\sigma_s}
$$

B : section du voile

Situation accidentelle :  $\sigma_s = 400 \text{ MPa}$ ;  $f_{bc} = 18,48 \text{ MPa}$ 

Situation courante :  $\sigma_s = 348 \text{ MPa}$ ;  $f_{bc} = 14,20 \text{ MPa}$ 

# **-Section partiellement comprimée ou entièrement tendue pour une bande i**

$$
A_{\pmb{v}_i}=\!\frac{N_{_i}}{\sigma_{_s}}
$$

Situation accidentelle :  $\sigma_s = 400 \text{ MPa}$ 

Situation courante :  $\sigma_s = 348 MPa$ 

## **B. Armatures minimales**

#### **-Section entièrement comprimée**

$$
\mathsf{A}_{\min} \ge 4 \text{ cm}^2/\text{ml} \quad (\text{Art A.8.1, 21/BAEL91 modifiées 99}).
$$

$$
0.2 \text{ %} \leq \frac{A_{\text{min}}}{B} \leq 0.5 \text{ %} \text{ (Art A.8.1, 21/BAEL91 modifies 99).}
$$

## **-Section partiellement comprimée**

$$
A_{\text{min}} \geq \frac{Bf_{\text{t28}}}{f_{\text{e}}}
$$

Condition non fragilité (Art. A.4.2, 1/ BAEL 91 modifiées 99).

 $A_{\min} \ge 0.002 B$  Section min (Art 7.7.4.1 RPA 99 version 2003).

B : section du tronçon considéré

## **-Section entièrement tendue**

$$
A_{\text{min}} \geq \frac{Bf_{\text{t28}}}{f_{\text{e}}}
$$

Condition non fragilité (Art. A.4.2, 1/ BAEL 91 modifiées 99)

# ${\sf A}_{\sf min} \geq \begin{matrix} 0.002\,\text{B} \end{matrix}$

Section min (Art 7.7.4.1 RPA 99 version2003)

# **C.Armatures horizontales**

## **-Exigence du RPA** (Art 7.7.4.1/RPA99 version 2003).

-Les barres horizontales doivent être munies de crochets à 135 $^{\circ}$  ayant une longueur de10 $\phi$ .

 $-A_{H}>0.15\% \times B$ 

-Les barres horizontales doivent être disposées vers l'extérieur.

-Le diamètre des barres verticales et horizontales des voiles ne devrait pas dépasser 1/10 de l'épaisseur du voile.

**-Exigence du BAEL** (Art A.8.2,4/BAEL 91 modifiées 99)

$$
A_{H} = \frac{A_{V}}{4}
$$

#### **D.Règles communes du RPA pour les aciers verticaux et horizontaux** (Art 7.7.4.3)

Le pourcentage minimal d'armatures verticales et horizontales est donné comme suit :

-Globalement dans la section du voile  $A_V$  et  $A_h \ge 0.15\%$  B

-Zone courante :  $A_V$  et  $A_h \ge 0,10\%$  B

#### **E.Armatures transversales**

Les armatures transversales sont perpendiculaires aux faces des refends, Elles retiennent les deux nappes d'armatures verticales, ce sont généralement des épingles dont le rôle est d'empêcher le flambement des aciers verticaux sous l'action de la compression.

D'après l'article 7.7.4.3 du RPA99 révise 2003 :

Les deux nappes d'armatures verticales doivent être reliées au moins par (04) épingles au mètre carré.

#### **F.Armature pour les potelets**

Il faut prévoir à chaque extrémité du voile un potelet armé par des barres verticales, dont la section de celle-ci est 4HA10 ligaturées avec des cadres horizontaux dont l'espacement ne doit pas être supérieur à l'épaisseur du voile.

#### **G**.**Espacement** (Art 7.7.4.3/RPA 99 version 2003)

L'espacement des barres horizontales et verticales doit être inférieur à la plus petite des deux valeurs suivantes :

$$
St \le 1, 5 \times e
$$
, et aussi  $St \le 30$ cm  
 $S_t \le \min\{30$ cm,  $30$ cm $\implies S_t \le 30$ cm

#### **Avec :**

e = épaisseur du voile

A chaque extrémité du voile l'espacement des barres doit être réduit de moitié sur  $\frac{1}{10}$ 1 de la longueur

du voile, cet espacement d'extrémité doit être au plus égale à 15 cm

### **H.Longueur de recouvrement**

Elles doivent être égales à :

-40ɸpour les barres situées dans les zones où le renversement du signe des efforts est possible.

-20ɸpour les barres situées dans les zones comprimées sous l'action de toutes les combinaisons possibles de charges.

#### **I.Armatures de coutures**

Le long des joints de reprise de coulage, l'effort tranchant doit être repris par les aciers de coutures dont la section est donnée par la formule :

# **Chapitre VIII** *Chapitre VIII Chapitre VIII*

$$
A_{vj} = I, I\frac{T}{f_e}
$$

Avec :  $T = I, 4 \times V_u$ 

V<sup>u</sup> : Effort tranchant calculé au niveau considéré

Cette quantité doit s'ajouter à la section d'acier tendue nécessaire pour équilibrer les efforts de traction dus au moment de renversement.

# **VIII.1.2.Vérification**

# **VIII.1.2.1.Vérification à L'ELS**

Pour cet état, on considère :

$$
N_{\text{ser}}\,{=}\,G+Q
$$

$$
\sigma_b = \frac{N}{B + I5 \times A} \leq \overline{\sigma}_b
$$

$$
\overline{\sigma}_b = 0.6 \times f_{c28} = I5 MPa
$$

**Avec :**

Nser: Effort normal appliqué

- B : Section du béton
- A : Section d'armatures adoptée

# **VIII.1.2.2.Vérification de la contrainte de cisaillement**

# **D'après le RPA99** (Art 7.7.2 /RPA) **:**

$$
\tau_{\text{b}} \leq \, \overline{\tau}_{\text{b}} \,{=}\, 0.2 \!\times\! f_{\text{c28}}
$$

$$
\tau_b = \frac{V}{b_0 \times d}
$$

$$
V = 1,4 \times V_{U}
$$

**Avec**

b0 : Epaisseur du linteau ou du voile

- d : Hauteur utile  $(d = 0.9 h)$
- h : Hauteur totale de la section brute

**D'après le BAEL** (Art 5.1, 1 /BAEL91 modifiées 99).

$$
\tau_{u} \leq \overline{\tau}_{u}
$$
  
Il faut vérifier que :  

$$
\tau_{u} = \frac{V_{u}}{b \times d}
$$

# **Avec :**

 $\overline{\mathbf{\tau}}_{\mathsf{u}}$ :contrainte de cisaillement (Art 5.1,211/BAEL91modifiées 99).

$$
\overline{\tau_{\mathsf{u}}} = \min\!\!\left(0, 15\frac{\mathsf{f}_{\mathsf{c}\mathsf{j}}}{\gamma_{\mathsf{b}}}, 4\mathsf{MPa}\right); \text{ Pour la fissuration préjudiciable.}
$$

# **VIII.1.3. Exemple de calcul : (zone I voile Vx1)**

Soit à calculer le ferraillage du voile  $V_{x1}$  de longueur L= 2,7m (RDC)et d'épaisseur e= 0.25m.

 $\sigma_{\text{max}} = -13294.255 \text{kN/m}^2$  $σ_{min} = -7379.755 \text{kN/m}^2$ 

(Traction)

(Compression)

# **-Calcul de la longueur comprimée**

Pour ce calcul il faut qu'on détermine la contrainte max et min (courbe enveloppe) dans le voile  $V_{x1}$ qui sont comme suites :

$$
L_{_C}=\frac{\sigma_{_{min}}}{\sigma_{_{max}}+\sigma_{_{min}}}\!\times\!L
$$

**Avec :**

L<sub>C</sub>: longueur comprimée.

L : longueur du voile.

A.N :

 $Lc=0$ 

Lt  $=2.7m$ 

**Détermination de la longueur de la bande « d » :** 

$$
d \le \min\left(\frac{h_e}{2}; \frac{2}{3} L_c\right)
$$
  

$$
d \le \min\left(\frac{4,08}{2}; 0\right) = 2.04 \text{m}
$$

On opte pour d=0,675m donné par le maillage en 4 parties

Nos voiles présentent une symétrie parfaite donc pour cela on étudie deux bandes :

-bande 1 de longueur  $d_1$  (bande extrême)

-bande 2 de longueur  $d_2$  (bande centrale)

# **VIII.1.3.1.Ferraillage du voile**

Pour le calcul du ferraillage on s'intéressera aux parties tendues du voile, on déterminant à chaque fois la longueur  $L_t$ .

Pour ce qui est des parties comprimées : nous avons une contrainte maximal de compression  $\sigma_{\text{com}}$ = 9933.018kN/m<sup>2</sup>, le béton du voile parvient à lui seul reprendre cet effort de compression Donctous les voiles qui sont entièrement comprimés seront ferraillés avec le ferraillage minimum.

# **-Calcul de la section d'acier**

# **Bande 1 :**

 $σ_t = 13294.255$ kN/m<sup>2</sup>

 $σ<sub>1</sub> = 11815.63kN/m<sup>2</sup>$ 

On  $a : d_1 = d = 0,675m$ 

e=0,20m

L'effort normal dans la bande 1 est égale à :

$$
N_1 = \frac{\sigma_{\text{max}} + \sigma_1}{2} \times d_1 \times e = 1694.92 \text{kN}
$$

La section d'armature nécessaire pour équilibrer cet effort est égale :  $A_{v1} = \frac{1}{\sigma_v} = \frac{100 \times 100}{400 \times 100}$ 1694.92x10 σ  $A_{\text{m}} = \frac{N}{N}$ 3 s  $v_1 = \frac{1}{1}$  =

# **Donc : Av1 =42.37cm²**

# **Bande 2 :**

 $σ<sub>1</sub> = 11815.63$  kN/m<sup>2</sup>

 $σ<sub>2</sub> = 10337$  kN/m<sup>2</sup>

 $V_{u} = 50.1 kN$ 

On a :  $d_2 = 0.675$ m

 $e=0.20m$ 

L'effort normal dans la bande 2 est égale à :

$$
N_1 = \frac{\sigma_1 + \sigma_2}{2} \times d_2 \times e = 1495.3kN
$$

La section d'armature nécessaire pour équilibrer cet effort est égale :  $A_{v2} = \frac{1}{\sigma} = \frac{1}{400 \times 100}$ 1495.3x10 σ  $A_{-2} = \frac{N}{2}$ 3 s  $v_2 = \frac{1}{2} =$ 

# **Donc** :  $A_{v2} = 37.38$ cm<sup>2</sup>

# **Pourcentage minimal par bande tendue :**

Le pourcentage minimal exigé par le **RPA** pour chaque bande tendue est de 0,2 %B.

Par conséquent chaque maille (d=0,675 m) devrait être ferraillée avec une section d'armature supérieur à :

A min= 0.002x1350=**2.7cm**²

# **-Section d'acier /nappe /bande**

**Bande 1** :  $\frac{???'}{2}$  =  $\frac{A_{\rm{vl}}}{A_{\rm{2}}}$  = 21.185 cm<sup>2</sup>.

**Bande 2** :  $\frac{1 \cdot \text{min}}{2}$  =  $\frac{A_{min}}{A_{min}}$  = 18.69cm<sup>2</sup>.

**-Armature de couture**

$$
A_{\mathsf{v}_j} = 1,1 \frac{\overline{V}}{f_{\mathsf{e}}}
$$
; avec  $\overline{V} = 1,4 V_{\mathsf{u}}$ 

$$
A_{\rm vj} = 1,1 \frac{1,4 \times 50.1 \times 10}{400} = 1.93 \text{cm}^2
$$

Cette quantité doit s'ajouter à la section d'aciers tendus calculée.

# **-Armature total**

**Bande 1 :** 
$$
A_{\text{tot1}} = \frac{A_{\text{vj}}}{8} + \frac{A_{\text{v1}}}{2} = 21.426 \text{cm}^2
$$
; on adopte **7HA20**= 21.99cm<sup>2</sup>.  
\n**Bande 2 :**  $A_{\text{tot2}} = \frac{A_{\text{vj}}}{8} + \frac{A_{\text{v2}}}{2} = 18.93 \text{cm}^2$ ; on adopte**6HA20**=18.84 cm<sup>2</sup>.

#### **-Vérifications**

# **-Pourcentage minimal dans le voile**

Le pourcentage minimal d'armatures verticales dans le voile est de :

$$
A_{\min} \ge \max \left( \frac{Bf_{.28}}{f_e} ; 0.15\%B \right)
$$
  

$$
A_{\min} \ge \max \left( \frac{270 \times 20 \times 2.1}{400} ; \frac{270 \times 20 \times 0.15}{100} \right)
$$

**Donc : Amin =28.35cm²**

La section totale adopté dans le voile est égale à :

28HA12+24HA20 =**163.32cm²**

**Condition vérifiée.**

# **-Armatures horizontales**

$$
A_{h, \ge \max} \left( \frac{A_{\nu}}{4} : 0, 15\% B \right)
$$
  

$$
A_{h, \ge \max} \left[ \frac{(163.32)}{4} : \frac{0.15 \times 270 \times 20}{100} \right]
$$
  

$$
A_{h} \ge 40.83 \text{ cm}^2
$$

 $A_h =$ 20.415 2  $\frac{40.83}{2} = 20.415$  cm<sup>2</sup>/nappe

On adopte : 19 HA 12 (e=22cm) =21.64 cm²

#### **-Armature transversales**

Les deux nappes d'armatures sont reliées par (04) épingles en HA8 pour un mètre carré de surface verticale.

#### **-Vérification des contraintes**

L'effort tranchant Vu est obtenu en multipliant la contrainte de cisaillement **S12**par la surface de cisaillement :  $V_u = S_{12}$  **.d.e** 

#### **-BAEL 91**

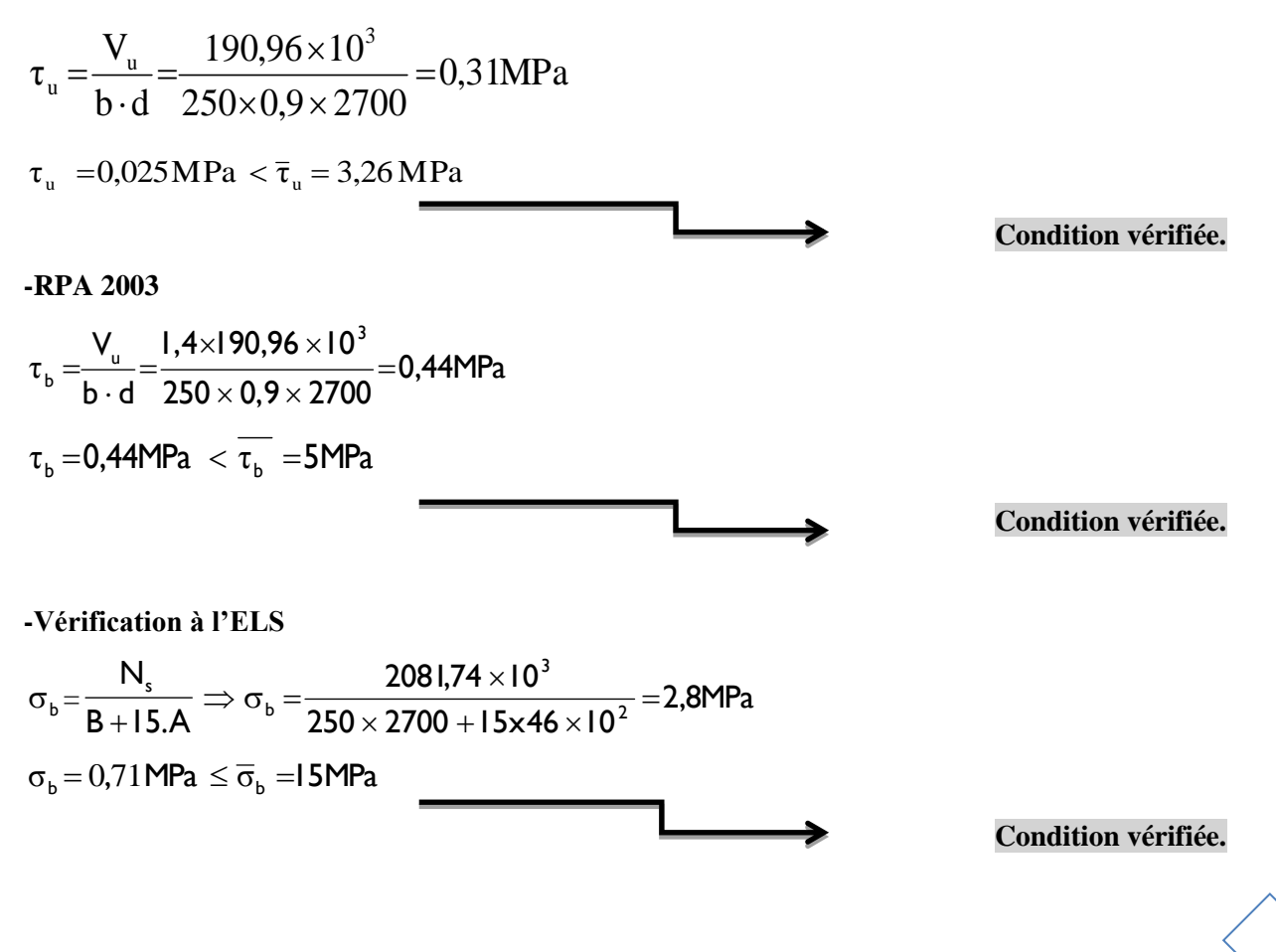
## *Chapitre VIII FERAILLAGES DES VOILES*

## **VIII.1.4.F**e**rraillage des trumeaux**

**A. Trumeau Vx1**

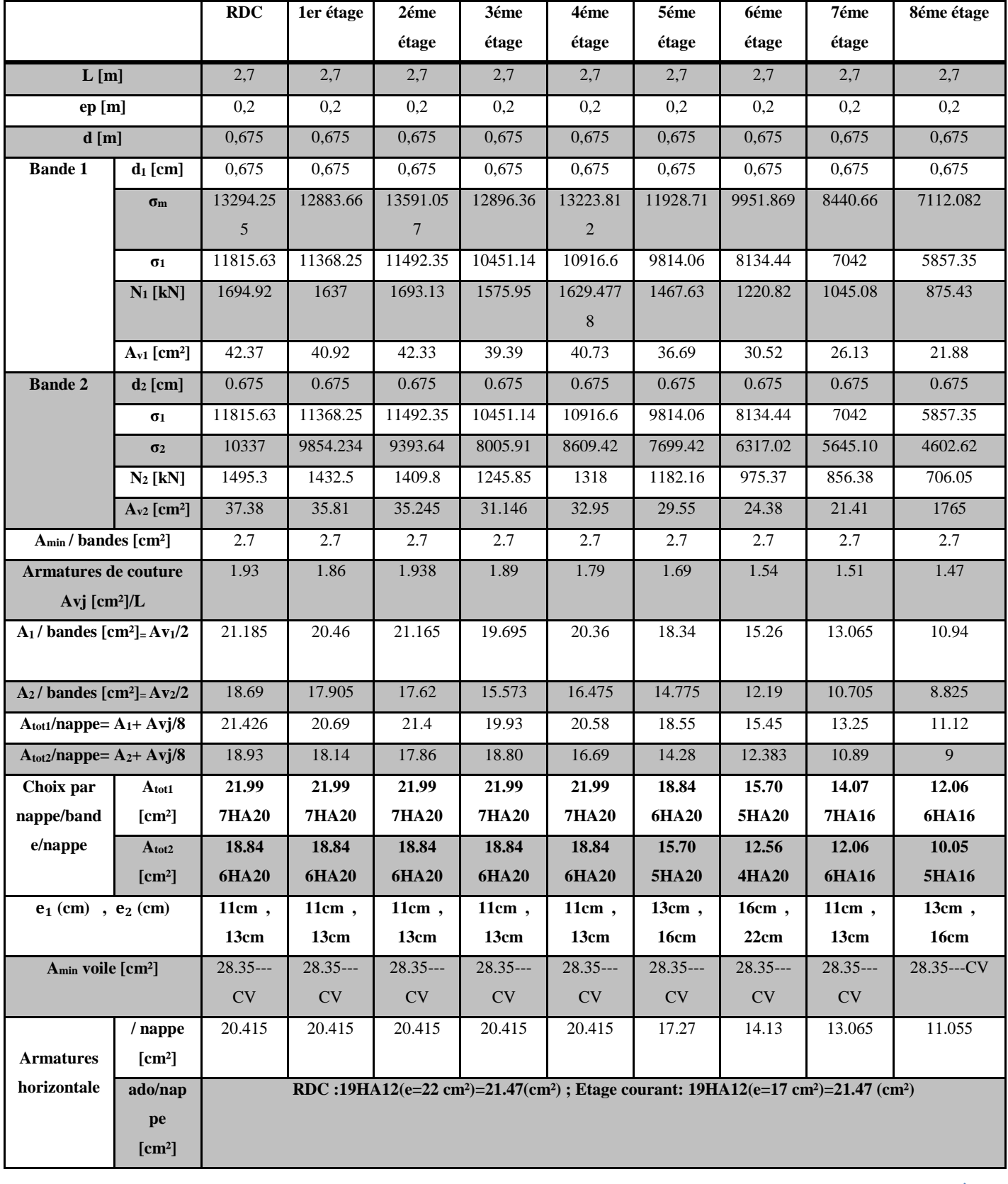

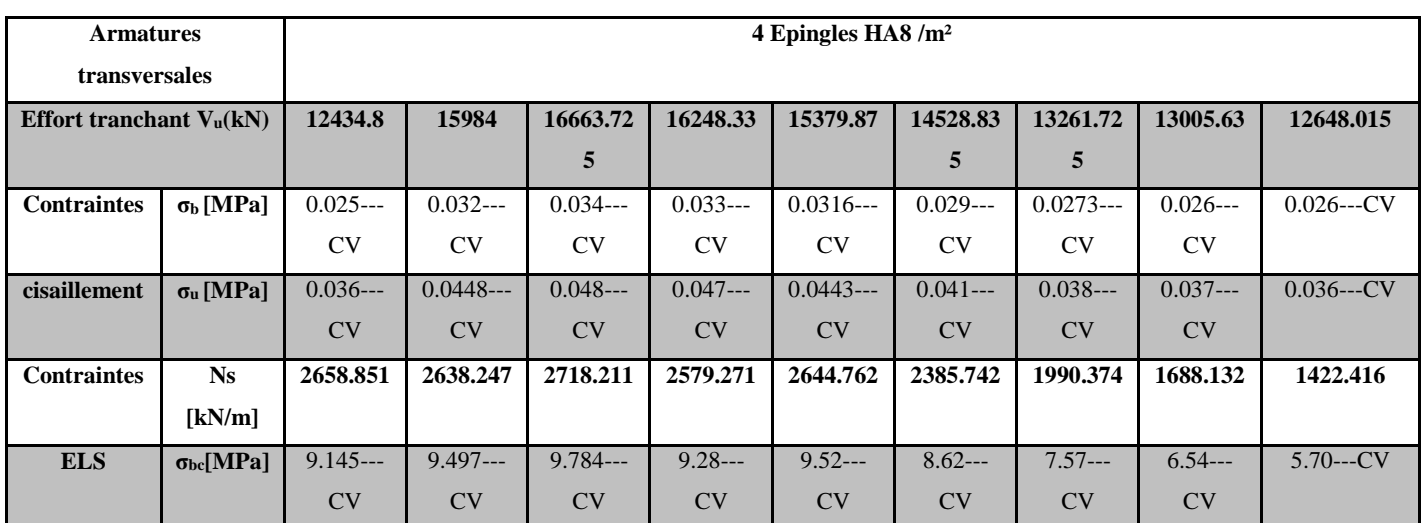

**Tableau VIII.1**

#### **B. Trumeau VxII**

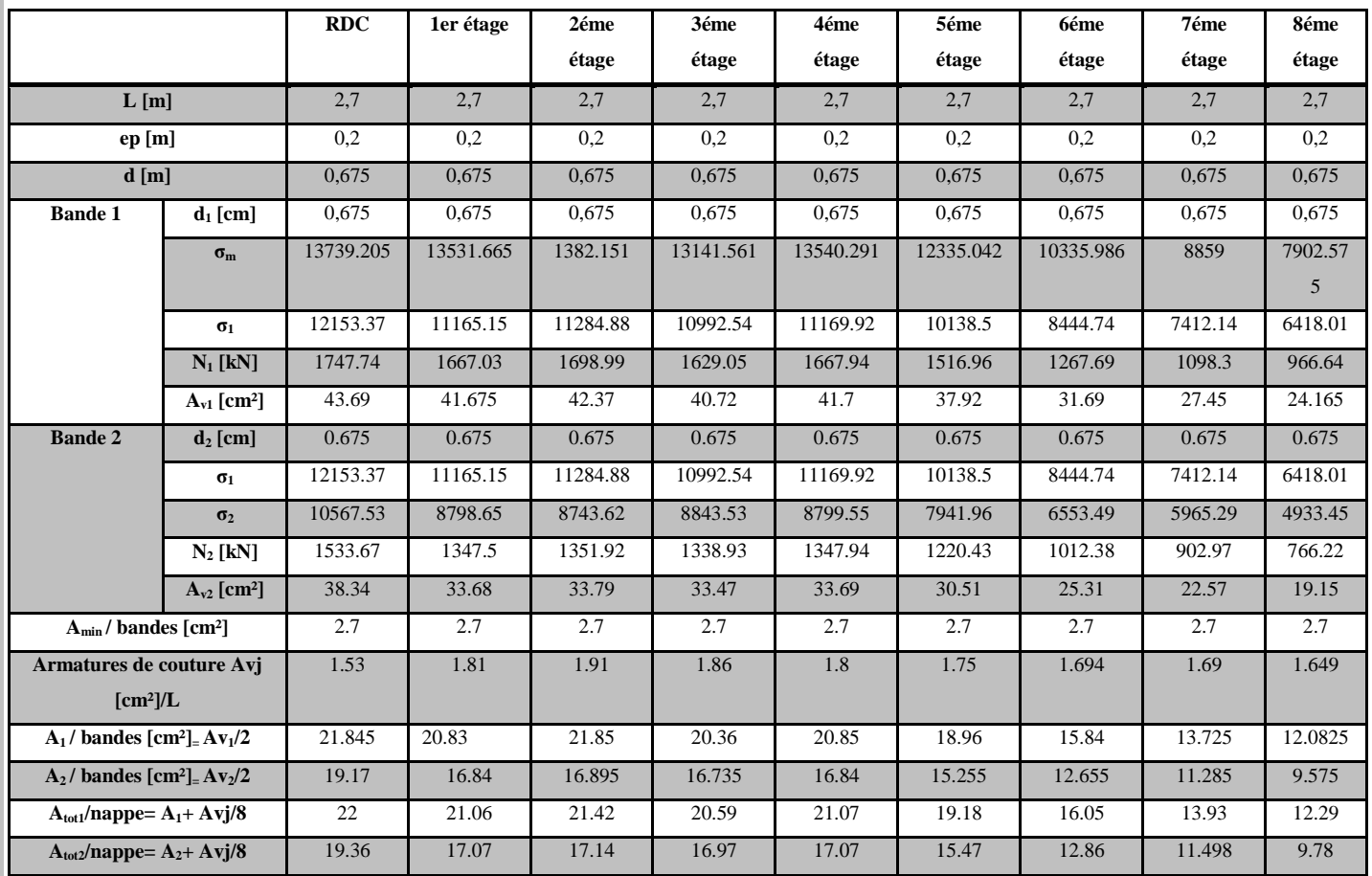

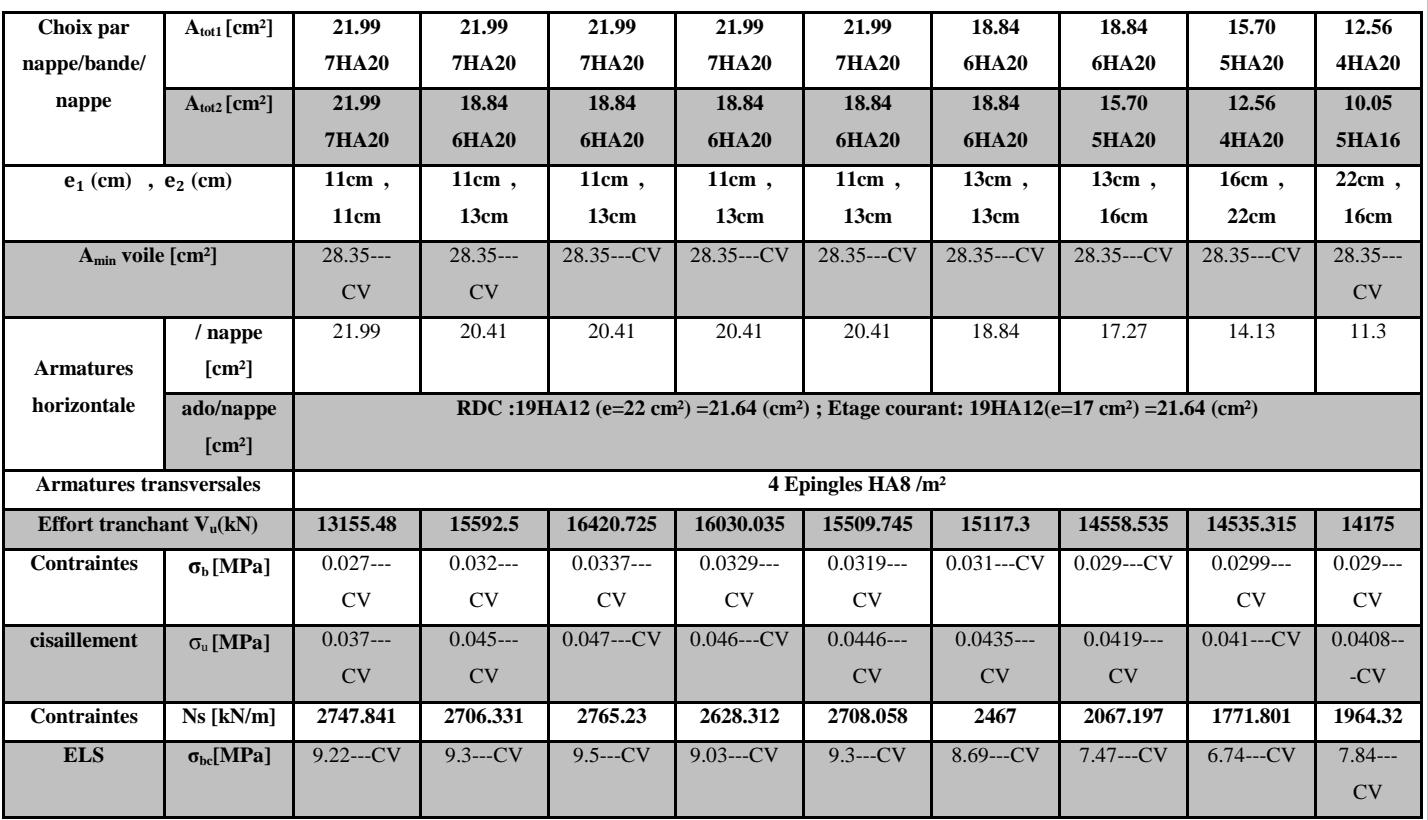

## *Chapitre VIII FERAILLAGES DES VOILES*

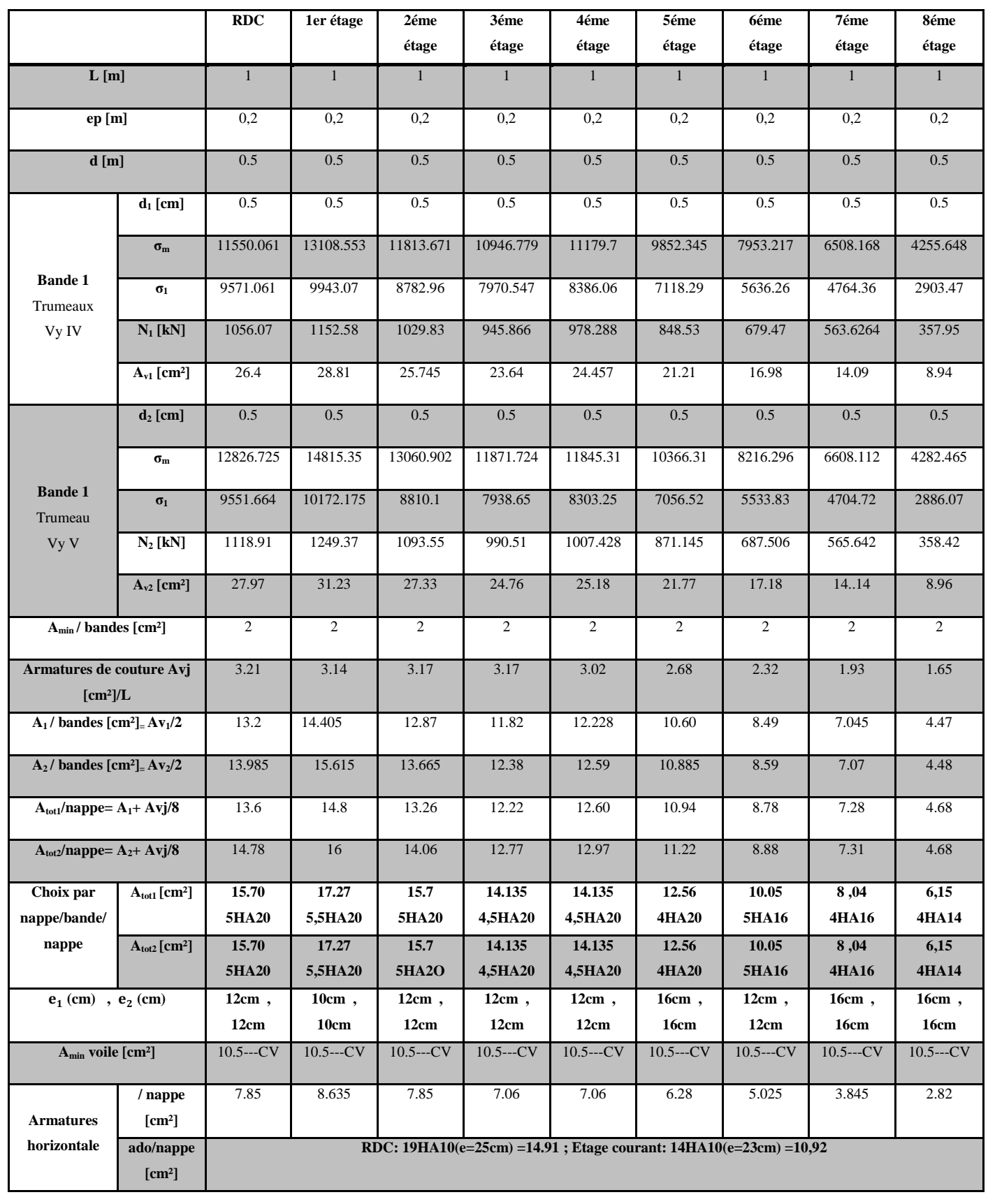

## **C. Voile avec deux ouvertures : TrumeauxVy<sub>III</sub>, Trumeau Vy<sub>IV</sub>**

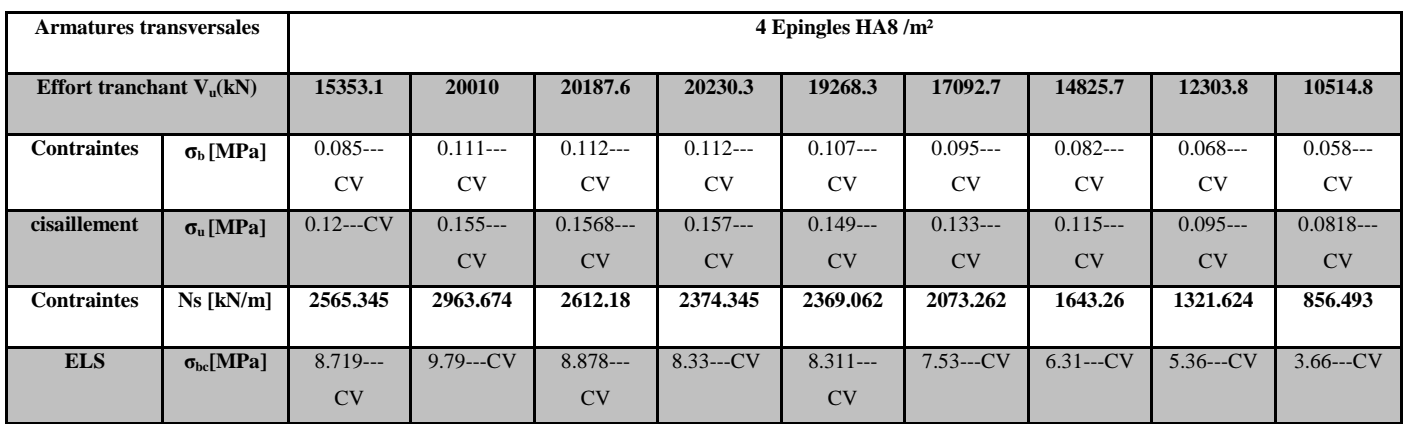

## **Tableau VIII.3**

## **D. Voile avec ouverture ,2 Trumeau Vy V, Trumeau Vy VI**

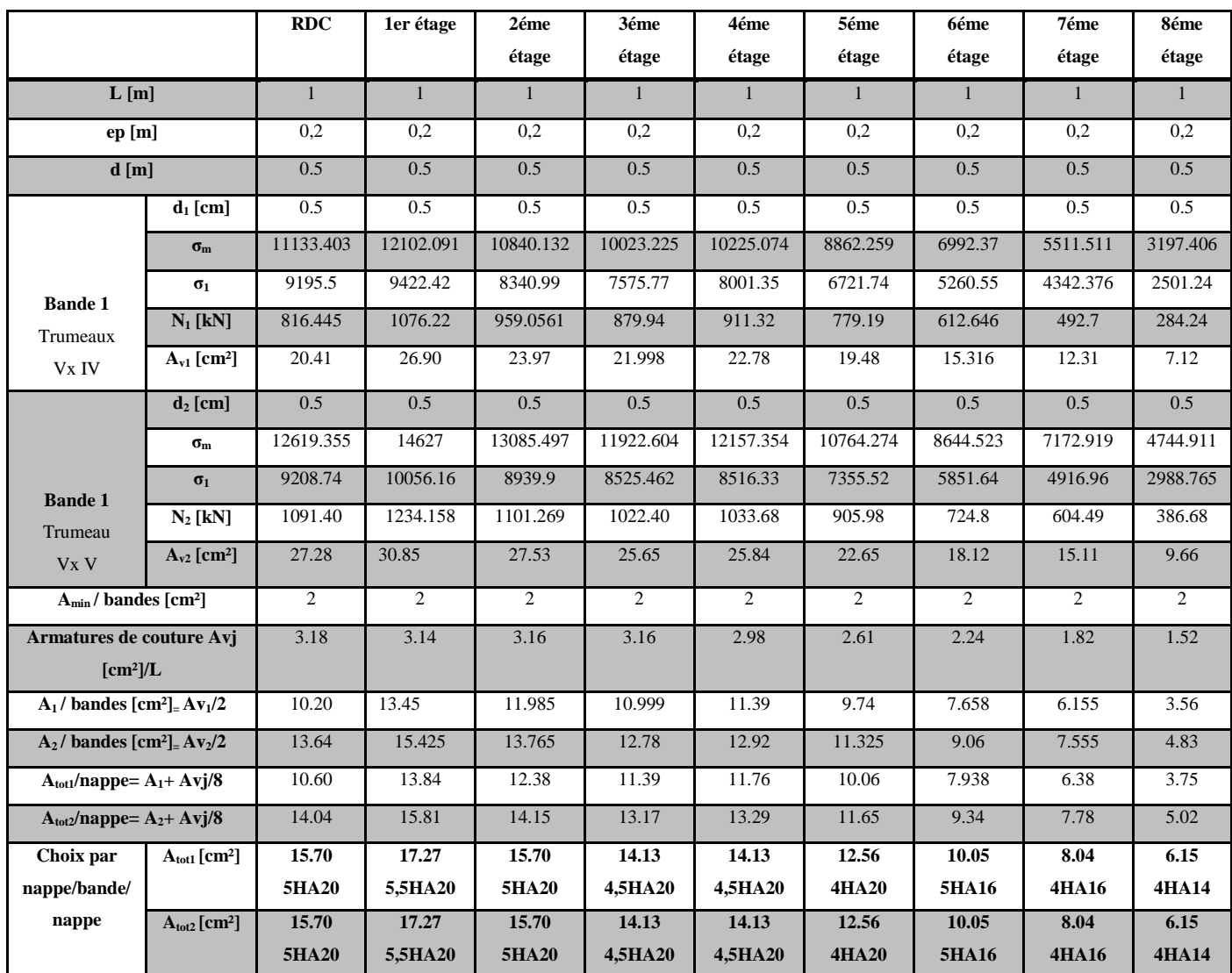

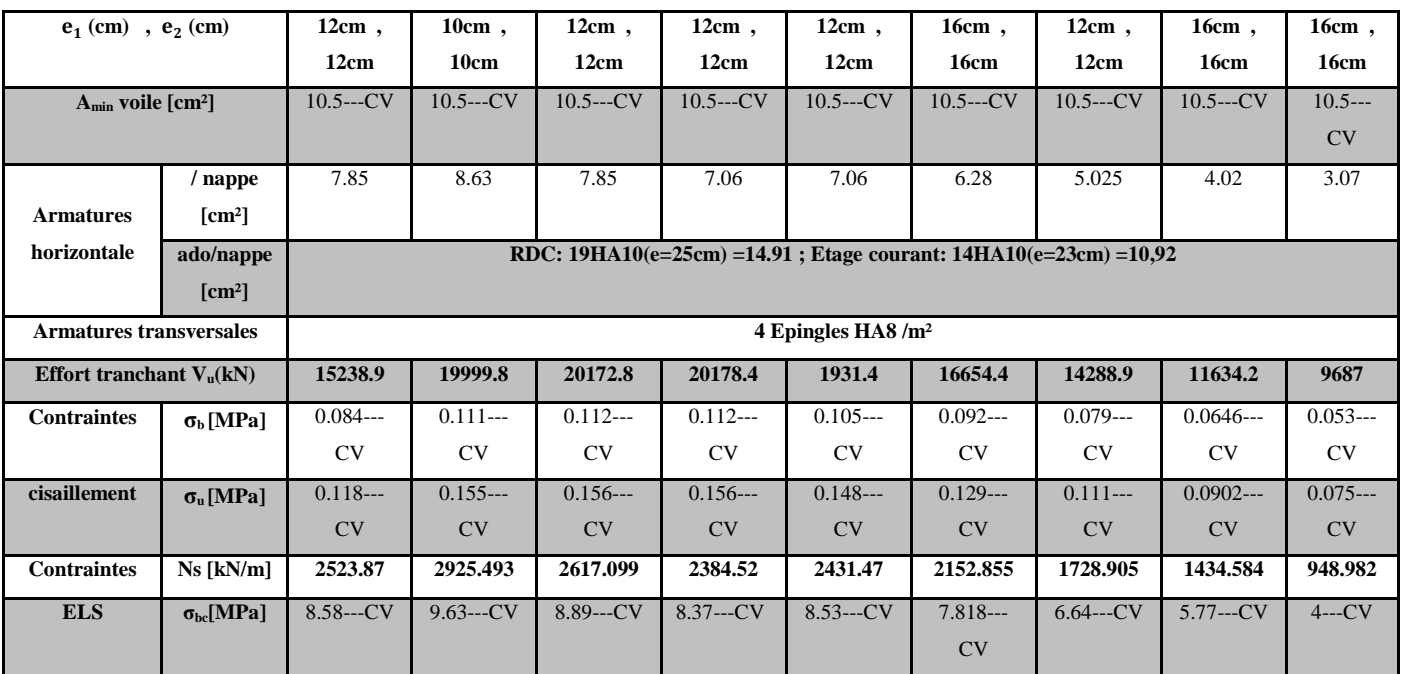

## **E. Trumeau Vx VII(accenseur)**

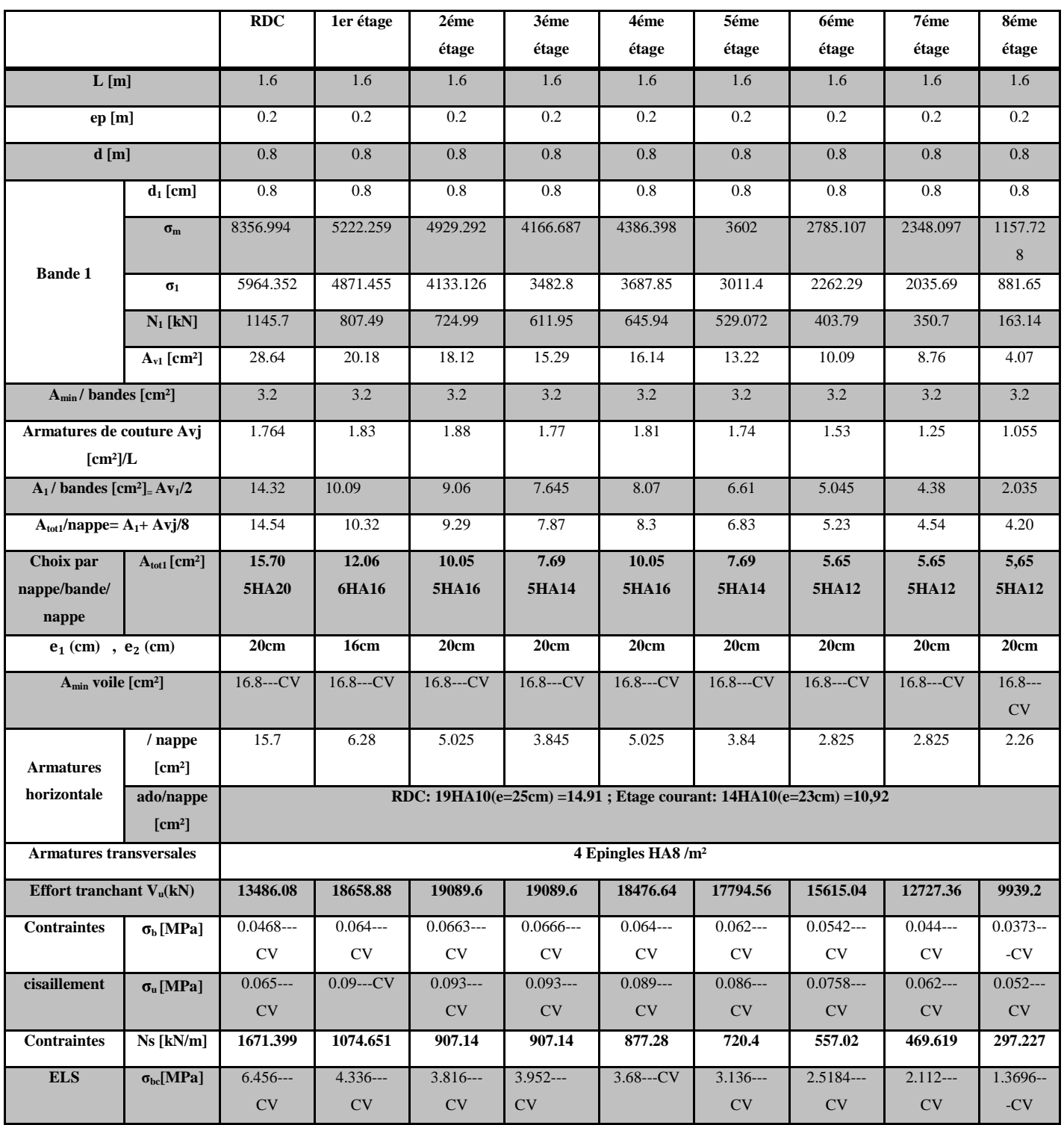

## **F. Trumeau Vy VIII(ascenseur)**

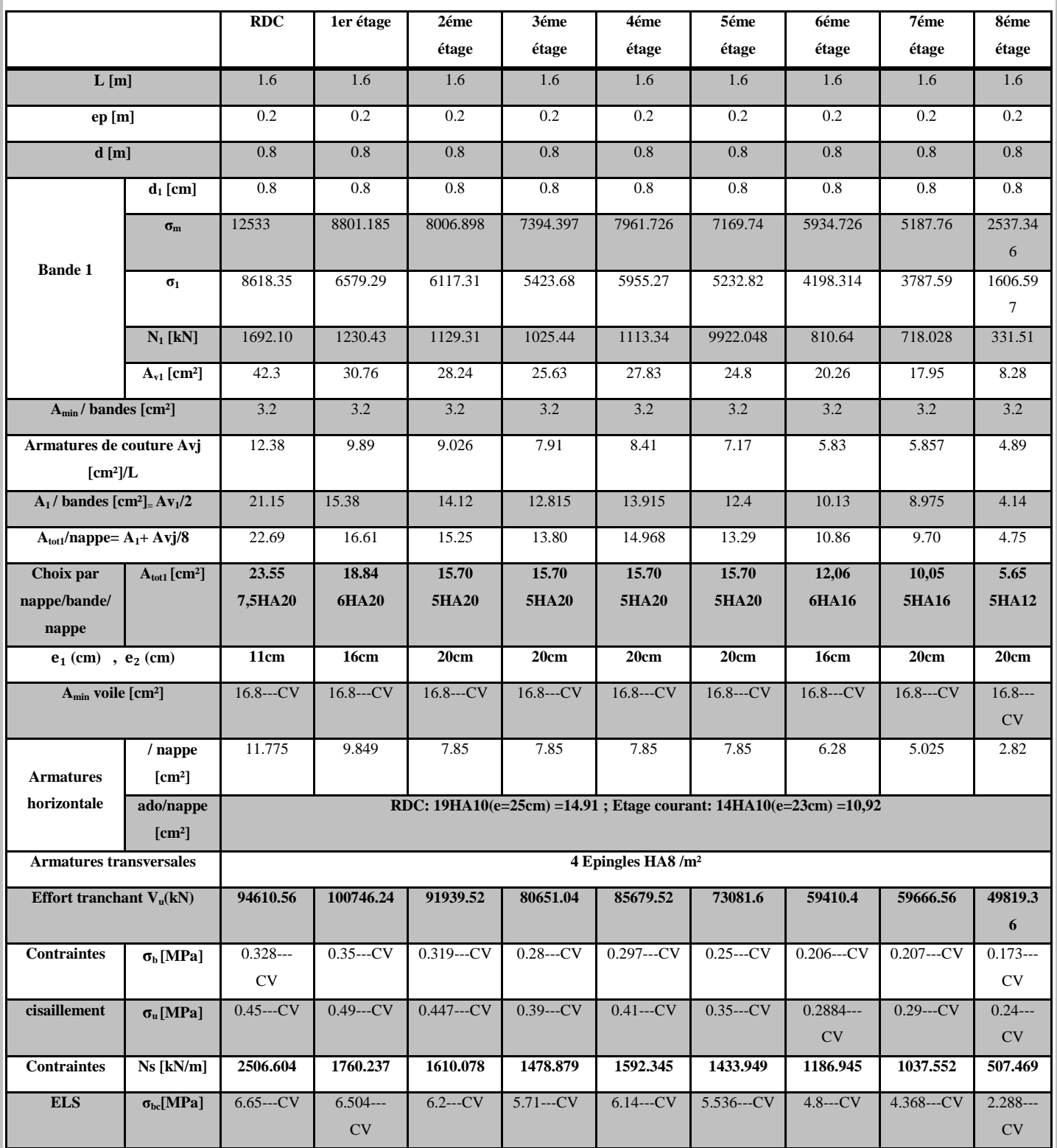

## **G. Trumeau Vy VIIII**

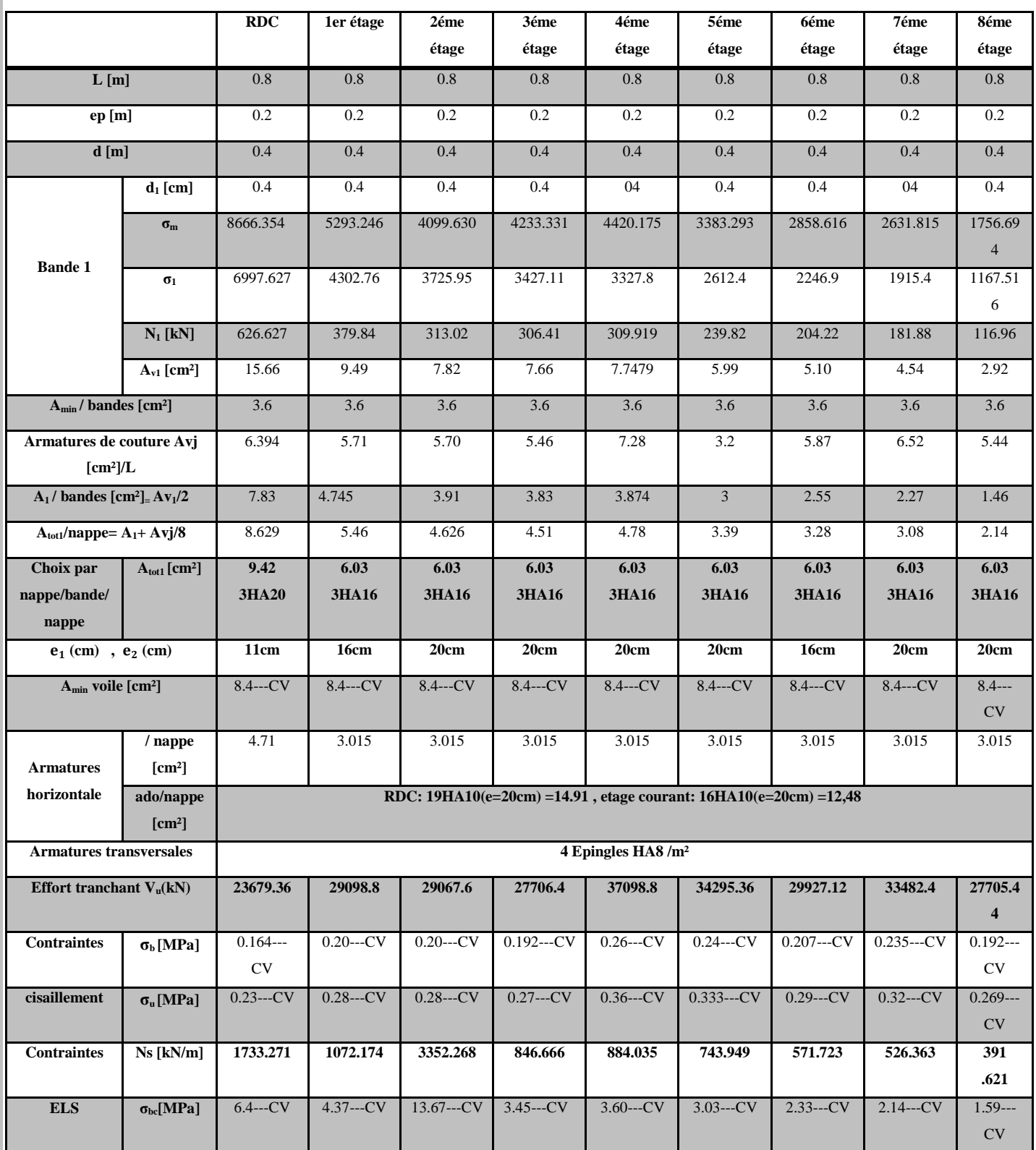

### **VIII.1.5. Étude des linteaux**

Les linteaux sont des éléments reliant les trumeaux d'un même voile, ils sont assimilés à des poutres encastrées à leurs extrémités et sont calculés en flexion simple.

Ils doivent être ferraillés de manière à éviter leur rupture et à reprendre des sollicitations (M et T) résultant des charges verticales et les forces sismiques.

#### **A. Détermination des sollicitations**

Dans notre cas les résultats sont donnés directement dans le fichier résultat.

### **B. Méthode de calcul**

On utilise la méthode de calcul exposée dans le RPA 99 version 2003, en faisant comparer à chaque fois les sections d'armatures (calculées) aux maximales données par les règles BAEL 91. L'application se fera suivant les étapes suivantes :

#### **-Contraintes limites de cisaillement :**

$$
\begin{aligned} \tau_{\text{b}} &\leq \overline{\tau}_{\text{b}} = & 0.2 \cdot f_{\text{c28}} \\ \tau_{\text{b}} & = & \frac{V}{b_{\text{0}} \cdot d} \\ V = & 1.4 \cdot V_{\text{u,calcul}} \end{aligned}
$$

b<sup>0</sup> : Epaisseur du linteau ou du voile.

d : Hauteur utile ( $d = 0.9$  h).

h : Hauteur totale de la section brute.

#### **-Ferraillage des linteaux**

**-Premier cas**  $\tau_{b} \leq 0.06 \cdot f_{c28}$ 

Les linteaux sont calculés en flexion simple, (avec les efforts M, V), il faudrait disposer :

Des aciers longitudinaux de flexion  $\Rightarrow$  A<sub>l</sub>

Des aciers transversaux  $\Rightarrow$ **At** 

Des aciers en partie courants (de peau)  $\Rightarrow$   $A_c$ 

#### **-Aciers longitudinaux**

Les aciers longitudinaux supérieurs et inférieurs sont calculés par la formule suivante :

$$
A_{_I} \geq \frac{M}{z.f_{_e}}
$$

Avec :

 $Z = h - 2d'$ 

h : est la hauteur totale du linteau.

d' : est l'enrobage.

M : moment dû à l'effort tranchant ( $\overline{V}$  =1,4.V<sub>u</sub>)

#### **-Aciers transversaux**

**Premier sous cas** : linteaux longs ( $\lambda_g = \frac{1}{h}$  $\frac{1}{1}$  > 1)

$$
S_t \leq \frac{A_t . f_e . z}{\overline{V}}
$$

Avec :

 $S_t$ : espacement des cours d'armatures transversales.

A<sup>t</sup> : section d'un cours d'armatures transversales.

l : potée du linteau.

**Deuxième sous cas** : linteaux courts ( $\lambda_g = \frac{1}{h}$  $\frac{1}{1} \leq 1$ 

$$
S_t \le \frac{A_t \cdot f_e \cdot l}{V + A_t \cdot f_e}
$$

On doit avoir :  $V = min (V_1; V_2)$ 

Avec :  $V_{2} = 2$ .  $V_{u \text{ calcul}}$  et  $V_1$ ij ci ''cj  $=\frac{M_{ci}+M}{\sqrt{2}}$ 

M<sub>ci</sub> et M<sub>cj</sub> : moments résistants ultimes des sections d'about à gauche et à droite du linteau de portée l<sub>ij</sub> sont calculés par :

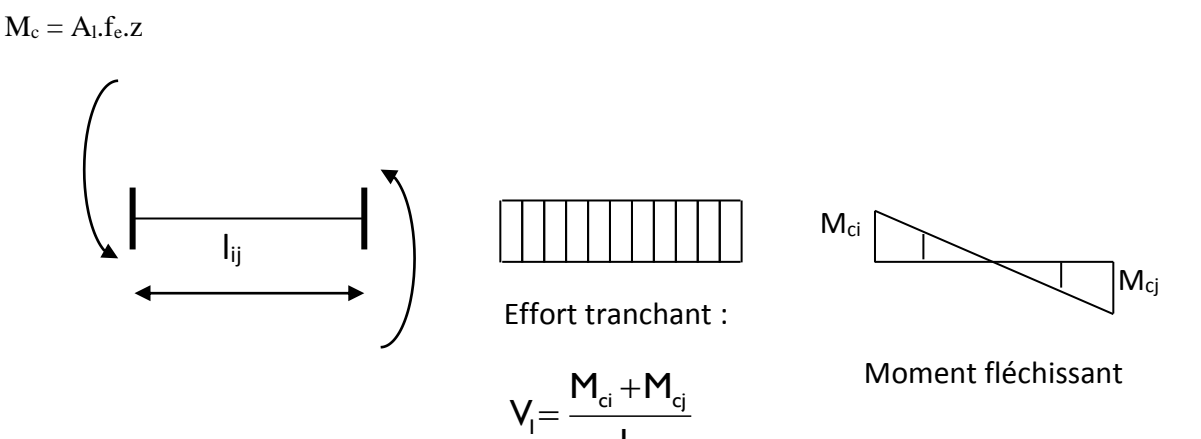

**Fig1 :**Efforts internes dans le linteau.

**-Deuxième cas**   $\tau_{\rm b} > 0.06 \cdot f_{c28}$ 

Dans ce cas, il y'a lieu de disposer les ferraillages longitudinaux (supérieures et inférieures), transversaux et en zone courante (armatures de peau) suivant les minimums réglementaires.

ij

Les efforts (M,V) sont repris suivant des bielles diagonales (de compression et de traction) suivant l'axe moyen des armatures diagonales A<sub>D</sub> à disposer obligatoirement.

Le calcul de ces armatures se fait suivant la formule :

$$
A_D = \frac{V}{2.f_e \cdot \sin \alpha}
$$

Avec :

$$
tg\alpha = \frac{h - 2d'}{l}
$$
 V = V<sub>calcul</sub> (sans majoration).

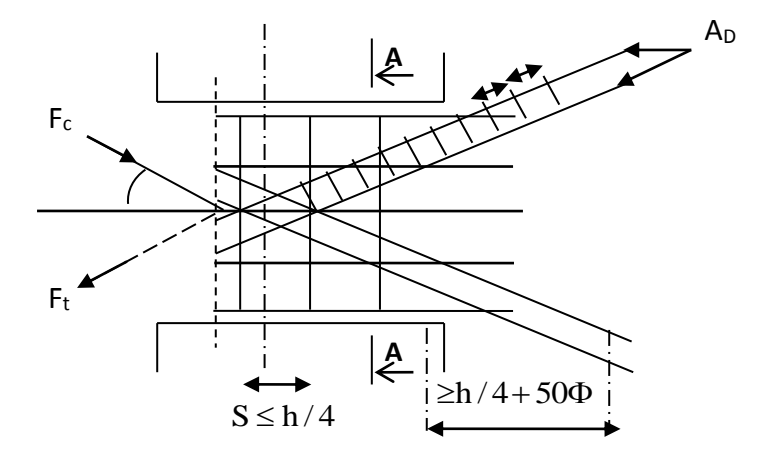

**Coupe A-A** 

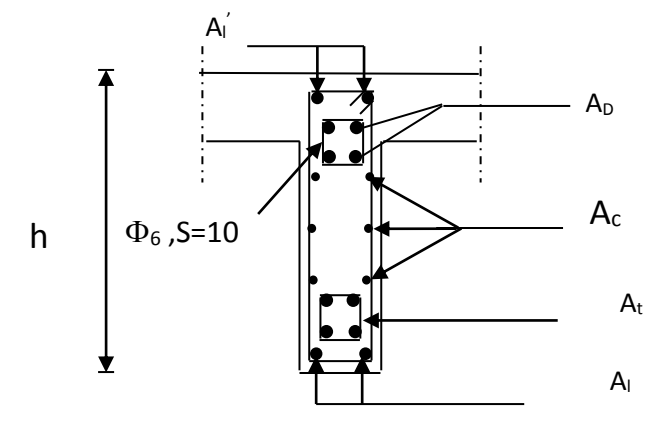

**Fig2 :** Schéma de ferraillage du linteau.

#### **-Ferraillage minimal**

-Armatures longitudinales

 $A_1, A_1^{\dagger} \geq 0.15\% \cdot b \cdot h$ 

-Armatures transversales

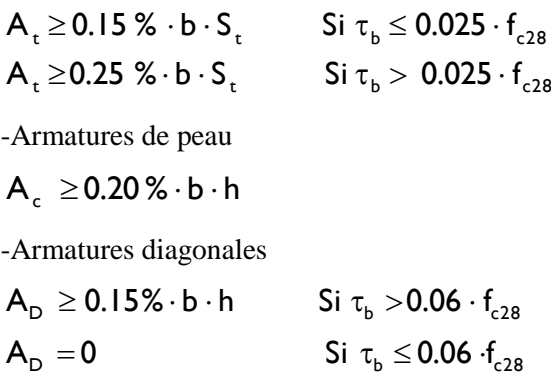

#### **C. Exemple de calcul (fille B- 4 émeétage)**

Les caractéristiques géométriques du Linteau :

*e cm* 20  $l = 1.3m$ *h m* 0,96

### **-Vérification de la contrainte de cisaillement**

$$
\tau_b = \frac{V}{b \cdot d} \qquad ; \overline{V} = 1.4 \times V_{cal} \n\tau_b = \frac{1.4 \times 19,31 \times 10^3}{200 \times 0.9 \times 960} = 0,156 MPa \n\tau_b = 0,156 MPa < \tau_b = 5 MPa
$$

**-Armatures longitudinales**

 $\tau_b$ =0,156*MPa*  $\lt$  0.06  $f_{c28}$ =1.5 *MPa* 

$$
A_1 \ge \frac{M}{z \cdot f_e}
$$
  

$$
A_t = \frac{19,31 \times 48 \times 10}{90 \times 400} = 0,25 \, cm^2
$$

Soit : A<sub>l</sub> = 2HA8/nappe  $\implies$  A<sub>l</sub> = 1,01 cm<sup>2</sup>

**-Armatures transversales**

$$
\tau_b = 0,156 MPa \ (0.025 \cdot f_{c28} = 0.625 MPa
$$
\n
$$
S \le \frac{h}{4} = \frac{96}{4} = 24 cm \implies S = 15 cm
$$
\n
$$
\lambda_g = \frac{1}{h} = \frac{130}{100} = 1.3 > l
$$

$$
A_t \geq \frac{S_t \times \overline{V}}{f_e \times Z}
$$

 $A_t \geq \frac{0.15 \times 1.4 \times 19,31 \times 10^3}{400 \times 0.9}$  $\frac{1.4 \times 19,31 \times 10}{400 \times 0.9} = 0.11$ 

Soit : 2 HA  $8 \implies A_t = 1.01$  cm<sup>2</sup>

#### **-Armatures de peau**

$$
A_c \ge 0.002 \cdot b \cdot h = 0.002 \times 20 \times 96 = 3,84 \, cm^2
$$

Soit : A = 8HA10 a disposé en deux nappes avec : St= 18 cm  $\Rightarrow$  A<sub>c</sub> = 6.28 cm<sup>2</sup>

#### **-Armatures diagonales**

 $\tau_b = 0.156 MPa < 0.06 \cdot f_{c28} = 1.5 MPa \Rightarrow$  Donc ses armatures diagonales ne sont pas nécessaires  $\Rightarrow$  $A_D = 0$ 

#### **-Longueur d'ancrage**

La longueur d'ancragedes armatures dans les trumeaux est :

$$
L_a \ge \frac{h}{4} + 50\phi = \frac{96}{4} + (50 \times 1, 2) = 84cm
$$
  

$$
\Rightarrow L_a = 90cm
$$

Le schéma du ferraillage de l'exemple de calcul sera comme suit :

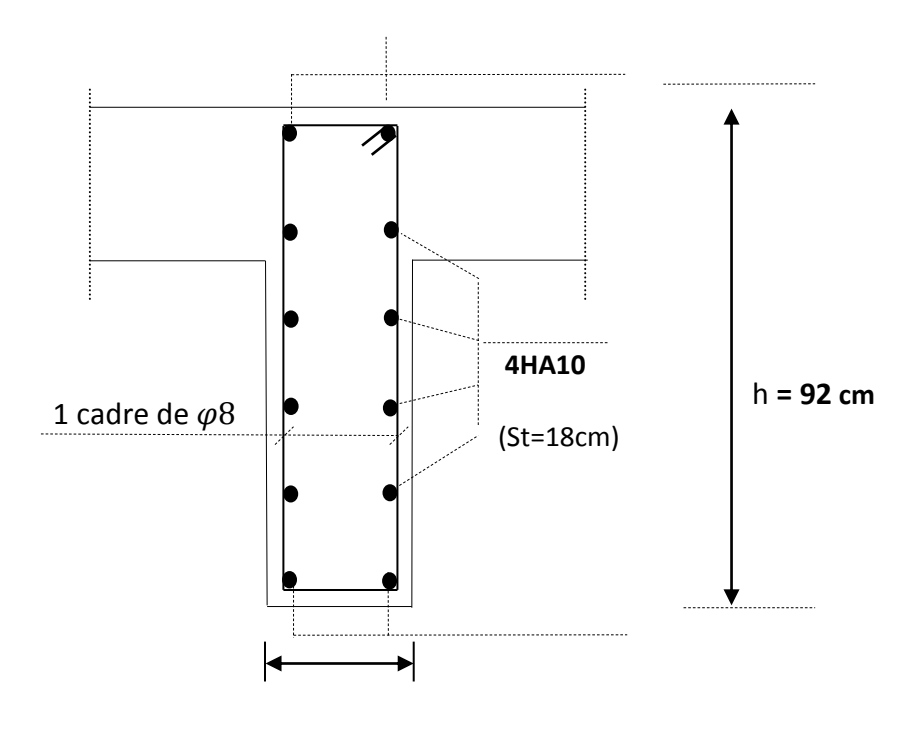

**b= 20 cm**

**Fig 3 :** Schéma de ferraillage du linteau **2H** 

## **-Ferraillages des linteaux fille B**

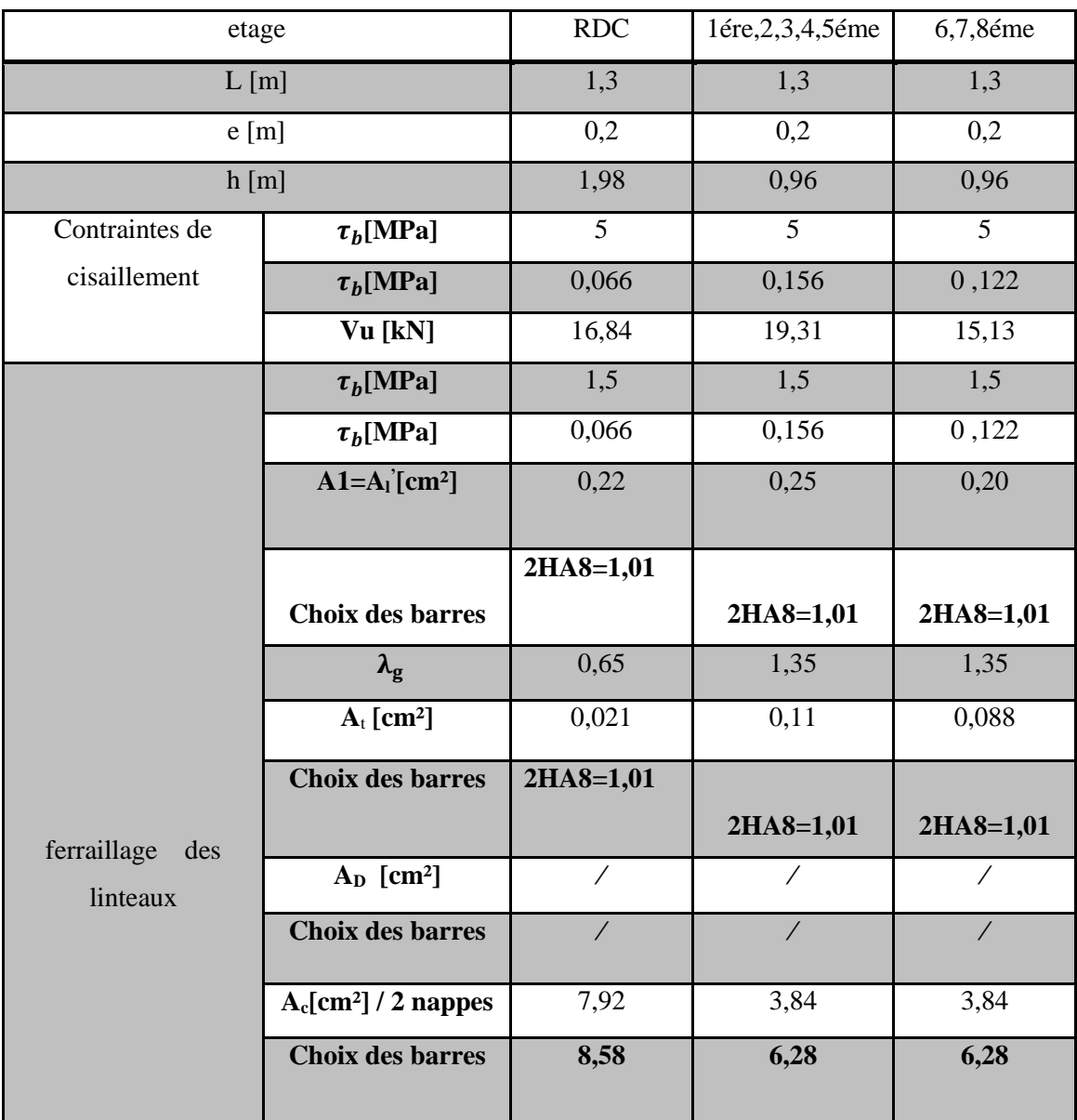

## **-Ferraillages des linteaux fille D**

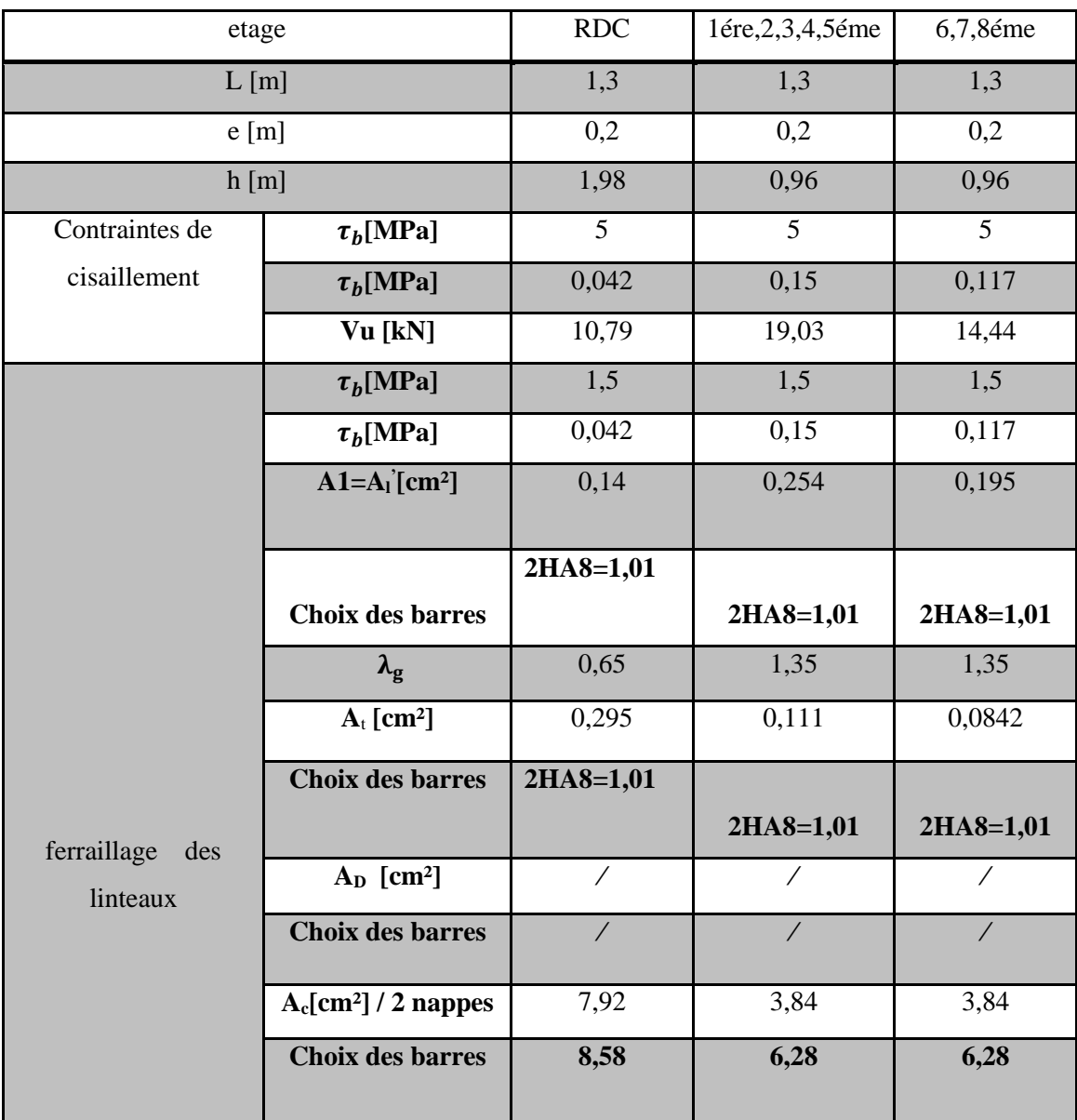

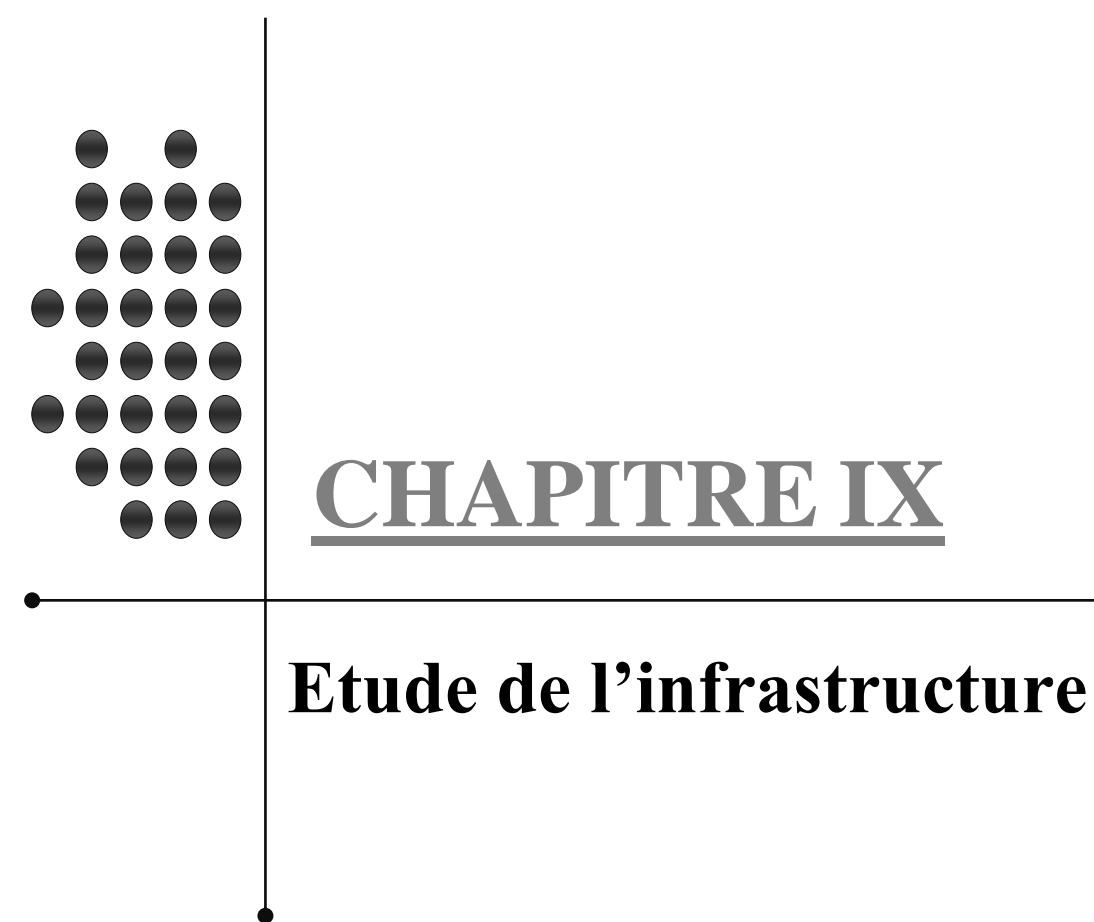

## **CHAPITRE IX : ETUDE DE L'INFRASTRUCTURE**

#### **IX.1. Introduction**

Les fondations sont des éléments intermédiaires qui ont pour objet de transmettre des efforts de la superstructure au sol.

La superstructure peut transmettre plusieurs types d'efforts à la fondation, tel que :

 **-Un effort normal :** charge verticale centrée dont il convient de connaitre les valeurs extrêmes ;

 **-Une force horizontale :** résultant de l'action de séisme, qui peut être variable en grandeur et en direction ;

 **-Un moment :** qui peut s'exercer dans de différents plans.

On distingue deux types de fondation selon leurs modes d'exécution et selon la résistance aux sollicitations extérieures :

#### **a) Fondations superficielles**

Les principaux types de fondations superficielles que l'on rencontre dans la pratique sont :

-Les semelles continues sous murs,

-Les semelles continues sous poteaux,

-Les semelles isolées,

-Les radiers.

#### **b) Fondations profondes**

Elles sont utilisées dans le cas de sols ayant une faible capacité portante ou dans les cas où le bon sol se trouve à une grande profondeur, les principaux types de fondations profondes sont :

-Les pieux ;

-Les puits.

Ce type de fondations est généralement utilisé dans le cas de sols de faible capacité portante

### **IX.2. Etude du sol**

L'étude géologique du site d'implantation de notre ouvrage, a donné une contrainte admissible égale à 1,5 bars (sol meuble).

#### **Remarque**

Les semelles reposent toujours sur une couche du béton de propreté de 5 à 10cm d'épaisseur dosé à 150 Kg/m<sup>3</sup> de ciment.

#### **IX.3. Choix du type de fondation**

Le choix du type de fondation est conditionné par les critères suivants :

-La Nature de l'ouvrage à fonder.

-La nature du terrain et sa résistance.

-Profondeur du bon sol.

-Le tassement du sol.

-facilite d'exécution.

-Economie.

#### **Remarque**

Vue la surface du bâtiment par apport à la hauteur, et la nature du sol sur lequel va être fondé notre ouvrage. On optera pour des fondations superficielles.

#### **IX.3.1. Semelles isolés sous poteaux**

Pour le pré dimensionnement, il faut considérer uniquement l'effort normal N<sub>Smax</sub>qui est obtenue à la base du poteau le plus sollicitée.

$$
A \times B \geq \frac{N_s}{\sigma_{sol}}
$$

Homothétie des dimensions :

$$
\frac{a}{b} = \frac{A}{B} = k \Rightarrow \frac{45}{45} = 1
$$
  
d'ou  $A = B$ 

$$
\text{Alors } B \geq \sqrt{\frac{N_{\text{ser}}}{\sigma_{\text{sol}}}}
$$

Application numérique :

 $N_{\text{ser}}$ = 781,549kN;  $\sigma_{\text{sol}}$  = 0,1MPa

$$
B \ge \sqrt{\frac{781,549}{100}} = 2,79 \text{ m} \implies A = B = 2,79 \text{ m}
$$

#### **Conclusion :**

L'importance des dimensions des semelles expose nos fondations au chevauchement, alors on opte pour des semelles filantes.

#### **IX.3.2. Semelles filantes**

### **IX.3.2.1.Semelles sous poteaux**

#### **a) Hypothèse de calcul**

La semelle infiniment rigide engendre une répartition linéaire des contraintes sur le sol.

Les réactions du sol sont distribuées suivant une droite ou une surface plane telle que leurs centres de gravité coïncidente avec le point d'application de la résultante des charges agissantes sur la semelle.

#### **b) Etape de calcul**

-détermination de la résultante des charges :  $R = \sum N_i$ 

-détermination des coordonnées de la structure R :

$$
e=\frac{\sum N_i\times e_i+\sum M_i}{R}\enspace;
$$

**Avec** : e<sub>i</sub>: excentricité par rapport au centre de gravité.

Détermination de la distribution de charges par (ml) de semelle :

$$
e \leq \frac{L}{6} \Rightarrow \text{ Répartition trapézoïdale.}
$$
\n
$$
q_{\text{max}} = \frac{R}{L} \left( 1 + \frac{6e}{L} \right) \text{ et } q \left( \frac{B}{4} \right) = \frac{R}{L} \left( 1 + \frac{3e}{L} \right)
$$
\n
$$
q_{\text{min}} = \frac{R}{L} \left( 1 - \frac{6e}{L} \right)
$$

Détermination de la largeur B de la semelle :

$$
B \geq \frac{q(\frac{B}{4})}{\sigma_{\text{sol}}}
$$

**-Exemple de calcul**

| <b>Poteaux</b> | $N_i(G+Q)$ | <b>Moment</b> | $e_i(m)$ | $Ni \times ei$ | $M_i + Ni \times ei$ |
|----------------|------------|---------------|----------|----------------|----------------------|
| A              | 709,745    | 0,614         | 7,6      | 5394,062       | 5394,676             |
| B              | 690,397    | 0,614         | 4,1      | 2830,6277      | 2831,2417            |
| $\mathbf C$    | 672,708    | 0,614         | 0,9      | 605,4372       | 606,0512             |
| D              | 646,175    | 0,614         | $-3,9$   | 2520,0825      | $-2520,6965$         |
| E              | 671,630    | 0,608         | $-7,6$   | 5104,388       | $-5104,996$          |
| Total          | 3390,655   |               |          |                | 1206,2764            |

**Tableau IX.1**

**On obtient**

$$
R = \sum N_i = 3390,655kN
$$
  
\n
$$
e = \frac{\sum N_i \times e_i + \sum M_i}{R} = \frac{1206,2764}{3390,655} = 0,3557 \text{ m}
$$

 $= 0,3557 < \frac{30}{6} = 2,533 \Rightarrow$  $e = 0,3557 < \frac{15,2}{1} = 2,533 \Rightarrow$  Répartition trapézoïdale.

$$
q_{max} = \frac{3390,655}{15,2} (1 + \frac{6 \times 0,3557}{15,2}) = 254,390 \text{ kN/ml}
$$
  

$$
q_{min} = \frac{3390,655}{15,2} (1 - \frac{6 \times 0,3557}{15,2}) = 191,748 \text{ kN/ml}
$$
  

$$
R = 3300,655,335,03557
$$

$$
q(\frac{B}{4}) = \frac{3390,655}{15,2} (1 + \frac{3 \times 0,3557}{15,2}) = 238,729kN/ml
$$

$$
B \ge \frac{q(\frac{B}{4})}{\sigma_{sol}} = \frac{238,729}{150} = 1,59m
$$

D'où

La surface de la semelle filante sous poteaux :  $1,59 \times 15,2 = 24,168$  m<sup>2</sup> La surface totale des semelles filantes sous poteaux  $S_P$ :  $S_P = (24,168 \times 7) + [(2,50 \times 3)] \times 1,59 = 181,101$  m<sup>2</sup>

### **IX.3.2.2. Semelles sous Voiles**

Elles sont dimensionnées à ELS sous l'effort N :

$$
N_s\!=G+Q
$$

La largeur B de la semelle est déterminée par la formule suivante :

$$
\sigma_{\mathsf{sol}} \ge \frac{N_{\mathsf{s}}}{S} = \frac{G + Q}{B \times L} \Rightarrow B \ge \frac{N_{\mathsf{s}}}{\sigma_{\mathsf{sol}} \times L}
$$

<sup>σ</sup>sol **:** Contrainte admissible du sol vaut 0,15 Mpa

B : largeur de la semelle

L : longueur de la semelle sous voile

G : charge permanente revenant aux voiles

Q : surcharge revenant aux voiles

Les résultats des calculs sont résumés dans le tableau suivant :

#### *Chapitre IX ETUDE DE L'INFRASTRUCTURE*

**-Sens x-x**

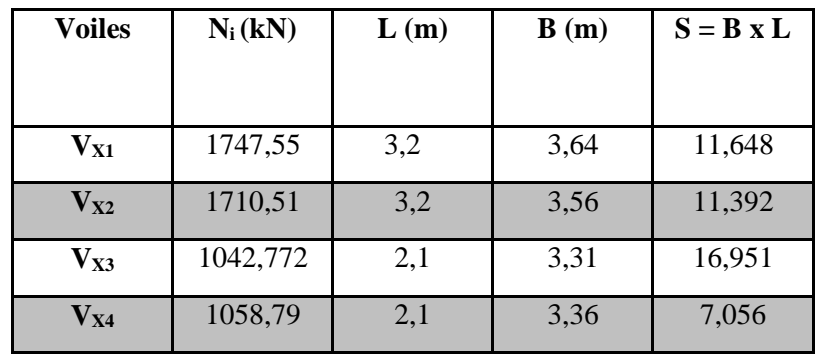

### **Tableau IX.2**

#### **-Sens y-y**

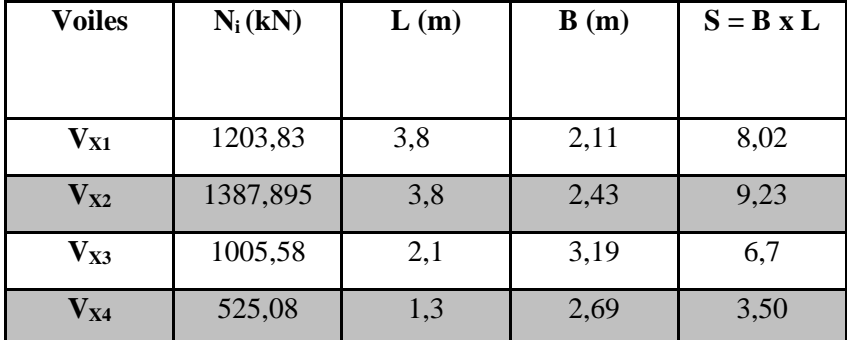

### **Tableau IX. 3**

Les sommes des surfaces des semelles sous voiles est :

$$
S_V = \sum B_i \times L_i = 74,5m^2
$$

Enfin, la surface totale occupée par les semelles filantes est :

$$
S_T = S_P + S_V = 181,101 + 74,5 = 255,59
$$
 m<sup>2</sup>

Calcul du rapport batiment T S S

 $0,74 \Rightarrow 74\%$ 345,24 255,59 S S Batiment  $\frac{T}{T} = \frac{23333}{24521} = 0.74 \Rightarrow 74\%$  De la surface de l'assise.

#### **Conclusion :**

En plus de la contrainte du sol  $\sigma_{sol}$  qui est modérée ( $\sigma_{sol} = 1,5 \bar{b} \bar{a} \bar{b} \bar{b}$ ), les largeurs des semelles occupent plus de la moitié de l'assise 74% c'est-à-dire une faible bande de sol entre deux semelles filante.

Pour cela nous opterons pour un radier général.

#### **IX.3.3. Etude du radier**

Un radier est défini comme étant une fondation travaillant comme un plancher renversé dont les appuis sont les poteaux de l'ossature, et qui est soumis à la réaction du sol diminuée du poids propre du radier.

#### **IX.3.3.1. Pré dimensionnement du radier**

Selon la condition d'épaisseur minimale, la hauteur du radier doit avoir au moins 25cm. Selon la condition forfaitaire :

$$
\underbrace{L_{\text{max}}}_{-Sous\ \text{voile}:} \leq h \leq \frac{L_{\text{max}}}{5}
$$

 $L_{max} = 4.35$  m; 54 cm  $\leq h \leq 87$  cm

On prend :  $h = 70$ cm.

-Sous poteau, la dalle du radier doit satisfaire à la condition suivante :

$$
h_{_{d}}\geq \frac{L_{_{max}}}{20}
$$

**Avec :**

Une hauteur minimale de 25cm

$$
L_{\text{max}} = 4.8 \text{m}
$$
;  $h_d \ge \frac{435}{20} = 21.75 \text{cm}$ 

On prend :  $h_d = 40$ cm.

La nervure du radier doit avoir une hauteur  $h_n$  avec:

$$
h_n \ge \frac{435}{10} = 43.5 \text{ cm}
$$

Calcul de la hauteur élastique

$$
\boldsymbol{L}_{\mathrm{e}} = \sqrt[4]{\frac{4 \cdot E \cdot I}{K \cdot b}} \geq \frac{2}{\pi} \cdot \boldsymbol{L}_{\text{max}}
$$

Le calcul est effectué en supposant une répartition uniforme des contraintes sur le sol, le radier est rigide s'il vérifie :

$$
\mathsf{L}_{\max} \leq \frac{\pi}{2} \cdot \mathsf{L}_{\mathsf{e}} \to \mathsf{Ce} \text{ qui conduit à } \mathsf{h} \geq \sqrt[3]{\left(\frac{2}{\pi} \cdot \mathsf{L}_{\max}\right)^4 \cdot \frac{3 \cdot \mathsf{K}}{\mathsf{E}}}
$$

#### **Avec :**

L<sup>e</sup> : Longueur élastique.

K : Module de raideur du sol, rapporté à l'unité de surface K= 40 MPa

I : L'inertie de la section.

E : Module de déformation longitudinale déférée

$$
E = 3700 \sqrt[3]{f_{c28}} = 10818,865 MPa.
$$

Lmax : Distance maximale entre deux nervures successives.

D'où : 
$$
h \ge \sqrt[3]{\left(\frac{2}{\pi} \times 4,35\right)^4} \times \frac{3 \times 40}{10818,865} = 0,87 \text{ m}
$$

Soit :  $h=100$  cm.

#### **Conclusion :**

Le choix définitif des dimensions du radier est le suivant:

-Hauteur des nervures suivant les deux sens : **h =100 cm;** 

-Largeur de la nervure : **b = 50cm.**

-Hauteur de la dalle :  $h_d = 40$  cm.

#### **Calcul de la surface du radier :**

#### -**Les charges**

La charge permanente totale à la base  $G = 30429,19$  kN.

La charge d'exploitation totale à la base  $Q = 5193,605$  k.

#### -**Les combinaisons**

 $L'ELU$  :  $Nu = 1.35G + 1.5Q = 1.35 \times 30429,19 + 1.5 \times 5193,605 = 48869,81k.$ L'ELS :  $Ns = G + Q = 30429,19 + 5193,605 = 35622,79 k$ .

#### **IX.3.3.2. Caractéristiques du radier**

#### **a) Surface du radier**

A l'ELU: 
$$
S_{\text{radier}} \ge \frac{N_u}{1,33 \overline{\sigma}_{\text{sol}}} = \frac{48869,81}{1,33 \times 150} = 244,96 \text{ m}^2
$$
.  
A l'ELS:  $S_{\text{radier}} \ge \frac{N_s}{\overline{\sigma}_{\text{sol}}} = \frac{35622,79}{150} = 237,48 \text{ m}^2$ .  
*Grad* = *m*(*SELU* ; *SELS*) = 244,96 *m*2  
 $S_{\text{bâtiment}} = 328,08 \text{ m}^2 > S_{\text{radier}} = 244,96 \text{ m}^2$ .

D'après le BAEL91, on doit ajouter au radier un débord minimal de largeur d<sub>déb</sub> avec :

$$
d_{\text{d}_{\text{db}}} \ge \left(\frac{h}{2}; 30 \text{ cm}\right) = \left(\frac{100}{2}; 30 \text{ cm}\right) = 50 \text{ cm}.
$$

**Avec :**

h : hauteur du radier **Soit un débord de 50 cm.** 

 $S_{\text{rad}} = S_{\text{b\hat{a}t}} + S_{\text{d\hat{e}bords}} = 328,08 + (76,2) \times 0,5 = 366,18 \text{ m}^2$ 

#### **b) Poids total du radier**

 $+(7,2)+(2,5\times 3)-(38\times 0,45)$ ] = 5206,8kN.  $G_{\rm{radier}}\!=\! 25\!\times\!0,\!40\!\times\!366,\!18\!+\!(1,\!00\!-\!0,\!4)\!\times\!0,\!50\!\times\!25\!\times\! [(15,\!2\!\times\!7)+(20,\!4\!\times\!5)$ 

 $G_{\text{TVO}} = 17 \times (1,00 - 0,4) \times 263,18 = 2684,436$ kN.

 $\rm G_{\rm dalleflottante}$  =  $25\!\times\!0,1\!\times\!263,18\!=\!657,\!95\rm kN.$ 

 $\rm G_{\rm radiertotale}$   $= 8549,186 \rm kN.$ 

#### **c) Poids total du radier et la structure**

 $G_t$  = poids du radier + poids de la structure :

**G<sup>t</sup>** = 8549,186+ 30429,19= **38978,376kN**.

#### **d) Surcharge total**

**Qt** = surcharge du radier + surcharge de la structure :

**Qt** =1,5X366,18+5193,605=5742,875 kN

**Qt = 5742,875 kN**

#### **e) Combinaisons d'actions**

Etat Limite Ultime :

Nu = 1.35G + 1.5Q = **61235,12kN.**

Etat Limite de Service :

Ns = G + Q = **44721,251kN**

#### **f) Centre de gravité de la semelle du radier**

$$
y_G = \frac{S1 \times LY1/2 \oplus S2 \times (LT1 \oplus LY2/2)}{(S1 \oplus S2)} = 8,62 \text{m}.
$$
  

$$
X_G = \frac{LX}{2} = 10,7 \text{m}.
$$

**g) Moments d'inertie de la semelle du radier**

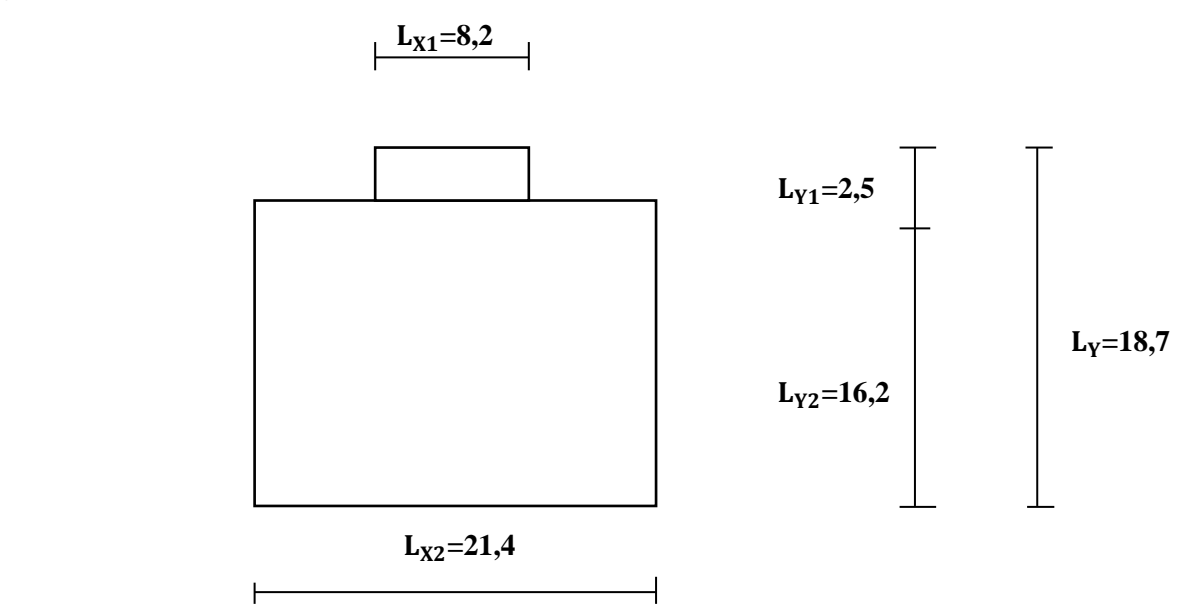

$$
I_{xx} = \frac{I_{x1} x I_{y1}^{3}}{12} + S_{1} (\frac{ly1}{2} - Y_{G})^{2} + \frac{I_{x2} x I_{y2}^{3}}{12} + S_{2} (L_{y1} + \frac{ly2}{2} - Y_{G})^{2}
$$
  
\n
$$
I_{yy} = \frac{I_{y1} x I_{x1}^{3}}{12} + \frac{I_{y2} x I_{x2}^{3}}{12}
$$
  
\n
$$
I_{xx} = 9285 \text{ m}^{4}
$$
  
\n
$$
I_{yy} = 13345 \text{ m}^{4}
$$

#### **IX.3.3.3. Calcul des sollicitations et vérification de la stabilité du radier**

Elle consiste à vérifier la contrainte du sol sous le radier qui est sollicité par les efforts suivants :

-Effort normal  $\langle N \rangle$ » due aux charges verticales (G+Q ou 0,8G);

-Moment de renversement «  $M$ » due au séisme :  $M = M_0 + T_0 h$ 

**Avec :**

 $M_0$ : Moment sismique à la base du bâtiment ;

 $T_0$ : Effort tranchant à la base du bâtiment;

h : Profondeur de l'infrastructure ;

l<sub>x</sub>,l<sub>y</sub>: Moments d'inerties du panneau considéré dans le sens choisi.

Le diagramme trapézoïdal des contraintes nous donne :

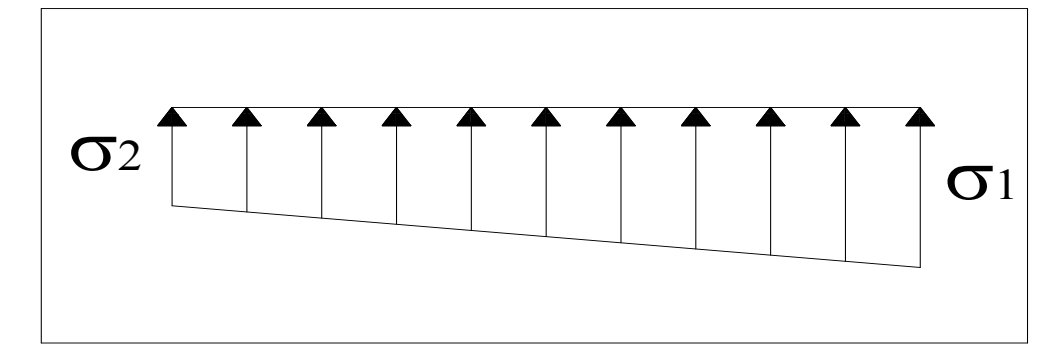

Fig. IX.1. Diagramme des contraintes sous le radier.

On doit vérifier que :

$$
\sigma_{\mathsf{m}} = \frac{3\sigma_{\mathsf{I}} + \sigma_{2}}{4} \leq \sigma_{\mathsf{sol}}
$$
  
 
$$
\text{Avec}: \quad \sigma_{\mathsf{I},2} = \frac{N}{S_{\mathsf{rad}}} \pm \frac{M}{I} \quad \text{V} \qquad \qquad \text{et} \qquad \sigma_{\mathsf{m}} = \frac{3\sigma_{\mathsf{I}} + \sigma_{2}}{4}
$$

**Exemple :** tableau la ou on trouve les valeurs des efforts et moment souhaité du robot

### **Sens x-x :**

#### **Cas accidentel : G+Q±E**

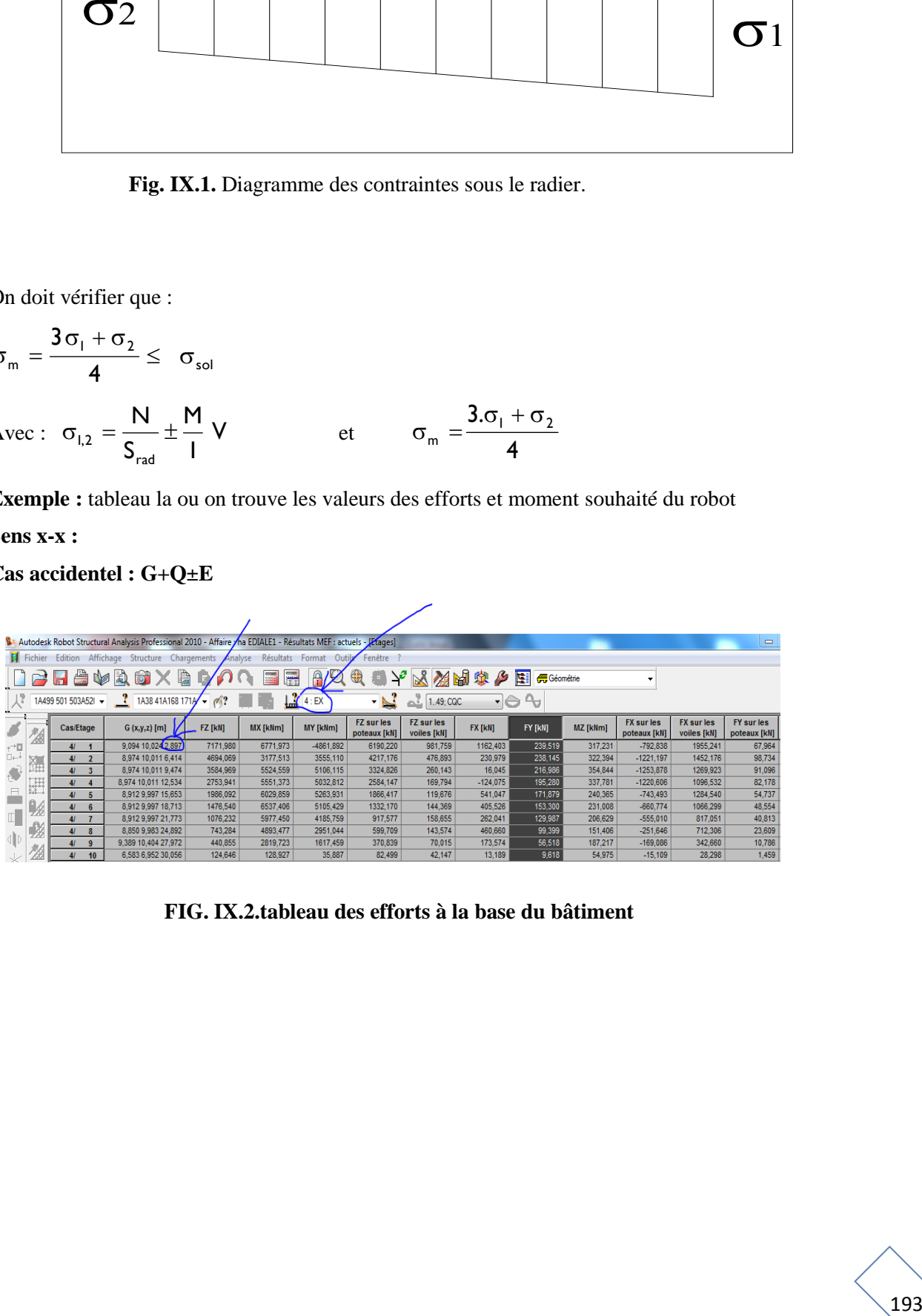

**FIG. IX.2.tableau des efforts à la base du bâtiment**

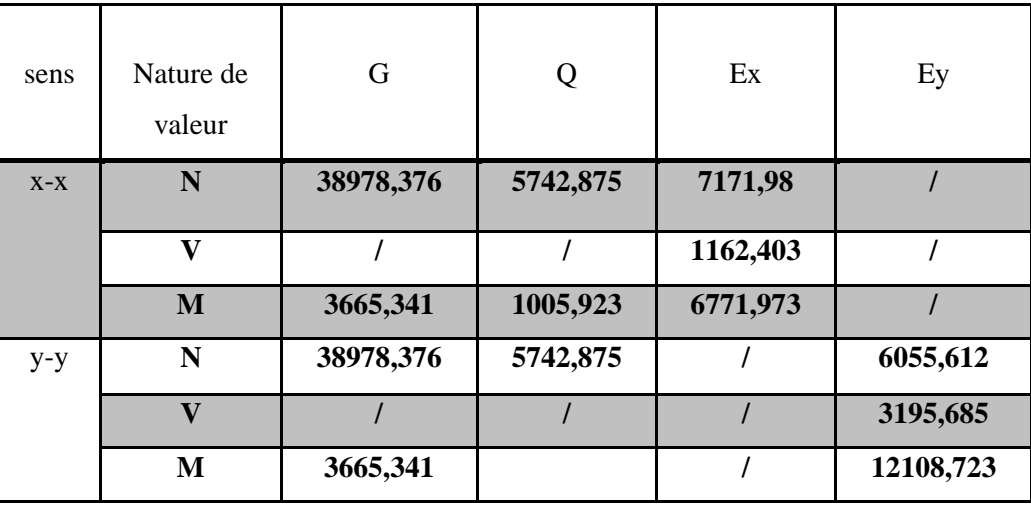

### **Tableau IX.4**

#### **IX.3.3.3.1. Sens x-x**

**a) Cas accidentel G+Q±E**  $M_{\rm x}$  = 11443,24 + (1162,403 × 1,00 × 2,897) = 14810,72 kNm.  $N = 51893,23kNm.$ 2 Y X rad <sup>1</sup> 10,7 153,6kN/m 13345 14810,72 366,18  $V = \frac{51893,23}{9}$ I M S  $\sigma_{\rm c} = \frac{\rm N}{\rm N_{\rm x}} + \frac{\rm M_{\rm x}}{\rm N_{\rm x}} = \frac{51893,23}{\rm N_{\rm x}} + \frac{14810,72}{\rm N_{\rm x}} \times 10.7 =$ 2 Y X rad  $2 = \frac{1}{S_{rad}} - \frac{1}{I_{V}}$  V =  $\frac{51898,28}{366.18} - \frac{1816,12}{13345} \times 10,7 = 129,83 \text{kN/m}$ 14810,72 366,18  $V = \frac{51893,23}{9}$ I M S  $\sigma_{\rm o} = \frac{\rm N}{\rm N_{\rm o}} - \frac{\rm M_{\rm X}}{\rm N_{\rm g}}$  V =  $\frac{51893,23}{\rm N_{\rm o}} - \frac{14810,72}{\rm N_{\rm o}} \times 10.7$  =

$$
D'o\grave{u}:
$$

$$
\sigma_{\rm m} = \frac{3 \times 153.6 + 129.83}{4} = 147.65 \text{ kN/m}^2
$$

$$
\sigma_{\rm m} < 2\sigma_{\rm sol} = 300 \text{ kN/m}^2.
$$

**Condition vérifiée**

#### **b) Cas accidentel 0,8G±E**

$$
M_{\rm X} = 10437,314 + (1162,403 \times 1,00 \times 2,897) = 13804,79 \,\text{kNm}.
$$
  
\n
$$
N = 38978,376 \times 0,8 + 7171,98 = 38354,68 \,\text{kNm}.
$$
  
\n
$$
\sigma_{\rm I} = \frac{N}{S_{\rm rad}} + \frac{M_{\rm X}}{I_{\rm Y}} \text{ V} = \frac{38354,68}{366,18} + \frac{13804,79}{13345} \times 10,7 = 115,81 \,\text{kN/m}^2
$$
  
\n
$$
\sigma_{\rm 2} = \frac{N}{S_{\rm rad}} - \frac{M_{\rm X}}{I_{\rm Y}} \text{ V} = \frac{38354,68}{366,18} - \frac{13804,79}{13345} \times 10,7 = 93,67 \,\text{kN/m}^2
$$
  
\n
$$
N_{\rm A} = 115,81 \,\text{kN/m}^2
$$

D'où :

σ<sub>00</sub> = 
$$
\frac{3 \times 115.81 + 93.67}{4} = 110,27kN/m^2
$$
  
\nσ<sub>m</sub> < 2 σ<sub>001</sub> = 300 kN/m<sup>2</sup>.  
\n**0.** Cas courant 1,35G+1,5Q  
\n
$$
N_u = 1,35G + 1,5Q = 61235,12kN
$$
\n
$$
N_x = 3665,314+1005,973=4671,29 kN.m
$$
\n
$$
σ_1 = \frac{N}{S_{ad}} + \frac{M_x}{I_y}V = \frac{61235,12}{366,18} + \frac{4671,29}{13345} \times 10,7 = 170,97kN/m^2
$$
\n
$$
σ_2 = \frac{N}{S_{ad}} - \frac{M_x}{I_y}V = \frac{61235,12}{366,18} - \frac{4671,29}{13345} \times 10,7 = 163,48kN/m^2
$$
\n
$$
D' \text{o} \text{i}; \ \sigma_m = \frac{3 \times 170,97 + 163,48}{4} = 169,1kN/m^2
$$
\n
$$
σ_m < 1,33 \sigma_{sol} = 199,5 kN/m^2.
$$
\n**Condition vérifiée**  
\n**d) Cas service G+Q**  
\n
$$
N_u = G + Q = 44721,251kN
$$
\n
$$
σ_i = \frac{N}{S_{ad}} + \frac{M_x}{I_y}V = \frac{44721,25}{366,18} + \frac{4671,29}{13345} \times 10,7 = 125,87kN/m^2
$$
\n
$$
σ_x = \frac{N}{S_{ad}} - \frac{M_x}{I_y}V = \frac{61235,12}{366,18} - \frac{4671,29}{13345} \times 10,7 = 118,38kN/m^2
$$
\n
$$
σ_m = \frac{3 \times 125,87 + 118,83}{4} = 124,11kN/m^2
$$

**d) Cas service G+Q**  $N_{u} = G + Q = 44721,251kN$ M<sub>X</sub>=3665,314+1005,973=4671,29 kN .m 2 Y X rad  $_1 = \frac{1}{S_{rel}} + \frac{1.7}{I_{V}}$  V =  $\frac{1.774 \times 1.25}{366.18} + \frac{1.774 \times 1.75}{13345} \times 10.7 = 125,87 \text{kN/m}$ 4671,29 366,18  $V = \frac{44721,25}{ }$ I M S  $\sigma_{\rm c} = \frac{\rm N}{\rm N_{\rm x}} + \frac{\rm M_{\rm X}}{\rm N_{\rm x}} = \frac{44721,25}{\rm N_{\rm x}} + \frac{4671,29}{\rm N_{\rm x}} \times 10.7 =$ 2 Y  $_{\rm X}$ rad  $_2 = \frac{1}{S_{rad}} - \frac{1}{I_{xy}}$  V =  $\frac{0.228832}{366.18} - \frac{0.01332}{13345} \times 10.7 = 118,38 \text{kN/m}$ 4671,29 366,18  $V = \frac{61235,12}{ }$ I M S  $\sigma_{0} = \frac{N}{N_{0}} - \frac{M_{X}}{N_{0}}$   $V = \frac{61235,12}{N_{0}} - \frac{4671,29}{N_{0}} \times 10.7 =$ D'où ;  $\sigma_m = \frac{3 \times 123, 07 + 110, 03}{4} = 124,11 \text{kN/m}^2$  $\sigma_{\rm m} = \frac{3 \times 125,87 + 118,83}{1}$  $\sigma_{\rm m}$  < 2 $\sigma_{\rm sol}$  = 300 kN/m<sup>2</sup>. **Condition vérifiée**

#### *Chapitre IX ETUDE DE L'INFRASTRUCTURE*

**IX.2.3.3.2. Sens y-y a) Cas accidentel G+Q±E**  $\rm M_{_{y}}$  = 17079,987 + (3195,685 $\times$ 1,00 $\times$ 2,897) = 26337,88kNm.  $N = 50776,86kNm.$ 2 rad  $\frac{1}{1} = \frac{1}{S_{rel}} + \frac{1}{I} = \frac{1}{366.18} + \frac{2000 \text{ m/s}}{9285} \times 8,62 = 163,11 \text{kN/m}$ 26337,88 366,18  $V = \frac{50776,86}{9}$ Ix M y S  $\sigma_{\rm c} = \frac{\rm N}{\rm m} + \frac{\rm My}{\rm V} = \frac{50776,86}{\rm m} + \frac{26337,88}{\rm m} \times 8.62 =$ y  $_{\rm V}$  2011/0,00 20001,00 10.00 110.07kM/m<sup>2</sup> rad  $\frac{1}{2} = \frac{1}{S_{rad}} - \frac{y}{Ix} \text{ V} = \frac{28264.68}{366.18} - \frac{28264.68}{9285} \times 10,08 = 110,07 \text{kN/m}$ 26337,88 366,18  $V = \frac{50776,86}{9}$ Ix M S  $\sigma_{\rm o} = \frac{\rm N}{\rm N_{\rm o}} - \frac{\rm M_{\rm v}}{\rm M_{\rm w}}$  V =  $\frac{50776,86}{\rm N_{\rm o}} - \frac{26337,88}{\rm N_{\rm w}} \times 10,08$  = D'où :  $\sigma_{\text{m}} = \frac{3 \times 103,111110,07}{4} = 149,85 \text{kN/m}^2$  $\sigma_{\rm m} = \frac{3 \times 163,11 + 110,07}{1000} =$  $\sigma_{\rm m}$  < 2 $\sigma_{\rm sol}$  = 300 kN/m<sup>2</sup>. **Condition vérifiée b) Cas accidentel 0.8G±E**  $\rm M_{_{y}}$  = 15774,064 + (3195,685 $\times1,00\times2,897$ ) = 25031,96kNm.  $N = 38978,376 \times 0.8 + 6055,612 = 37238,312$  kNm. 2 rad  $V_1 = \frac{1}{S_{rad}} + \frac{My}{Ix}$  V =  $\frac{37236,312}{366,18} + \frac{23031,30}{9285}$  × 8,62 = 124,93kN/m 25031,96 366,18  $V = \frac{37238,312}{35548}$ Ix M S  $\sigma_1 = \frac{N}{s} + \frac{My}{y}$   $V = \frac{37238,312}{2565,18} + \frac{25031,96}{25005} \times 8,62 =$ y  $_{\rm V}$   $_{\rm 21230,312}$   $_{\rm 22031,20}$   $_{\rm 210,00}$   $_{\rm 21.51,31/m}$ rad  $\frac{1}{2} = \frac{1}{S_{rad}} - \frac{y}{Ix}$ V =  $\frac{572566.12}{366.18} - \frac{25651.56}{9285} \times 10,08 = 74,52kN/m$ 25031,96 366,18  $V = \frac{37238,312}{9}$ Ix M S  $\sigma_{\rm o} = \frac{\rm N}{\rm N} - \frac{\rm M_{y}}{\rm M_{y}}$  V =  $\frac{37238,312}{\rm N} - \frac{25031,96}{\rm N} \times 10,08$  = D'où :  $\sigma_{\text{m}} = \frac{3 \times 124,33 + 14,32}{4} = 112,33 \text{kN/m}^2$  $\sigma_{\rm m} = \frac{3 \times 124,93 + 74,52}{\sigma} =$  $\sigma_{\rm m}$  < 2 $\sigma_{\rm sol}$  = 300 kN/m<sup>2</sup>. **Condition vérifiée c) Cas courant 1,35G+1,5Q**  $N_{u} = 1,35G + 1,5Q = 61235,12kN$  $M_Y=M_G+M_O= 3665,341+1005,923=4671,264kN.m$ y  $_{\rm V}$   $_{\rm U}$   $_{\rm 0.233,12}$   $_{\rm 0.71,207}$   $_{\rm 0.000}$   $_{\rm 0.000}$   $_{\rm 171}$   $_{\rm 0.000}$   $_{\rm 2.000}$ rad  $\frac{1}{1} = \frac{1}{S_{rad}} + \frac{y}{Is}$  V =  $\frac{0.2288722}{366.18} + \frac{0.642832}{9285} \times 8,62 = 171,55 \text{kN/m}$ 4671,264 366,18  $V = \frac{61235,12}{ }$ Ix M S σ. =  $\frac{N}{\sigma}$  +  $\frac{M_y}{\sigma}$  V =  $\frac{61235,12}{\sigma}$  +  $\frac{4671,264}{\sigma}$  × 8.62 = y  $_{\rm V}$   $_{\rm U}$   $_{\rm U12JJ,12}$   $_{\rm H011,20+}$   $_{\rm U10,00}$   $_{\rm 160,151}$   $_{\rm H02}$  $v_2 = \frac{1}{S_{rad}} + \frac{y}{Ix}$  V =  $\frac{0.2556,12}{366,18} - \frac{0.01656}{9285} \times 10,08 = 162,15kN/m$ 4671,264  $V = \frac{61235,12}{ }$ M  $\sigma_{\rm o} = \frac{\rm N}{\rm N_0} + \frac{\rm M_{y}}{\rm V} = \frac{61235,12}{\rm V} - \frac{4671,264}{\rm V} \times 10.08 =$ 

D'où;  $\sigma_m = \frac{3 \times 11,33 + 162,13}{4} = 169,2kN/m^2$  $\sigma_{\text{m}} = \frac{3 \times 171,55 + 162,15}{ }$ 

366,18

rad

S

Ix

σ<sub>m</sub> < 1,33 σ<sub>real</sub> = 199.5 kN/m<sup>2</sup>.  
\nd) Cas service G+Q  
\nNs=G+Q=44721,251kN  
\nM<sub>Y</sub>=3665,31411005.973=4671,29 kN.m  
\nσ<sub>1</sub> = 
$$
\frac{N}{S_{rad}} + \frac{M_V}{Ix}V = \frac{44721,25}{366,18} + \frac{4671,29}{13345} \times 8,62 = 125,14kNm2\nσ2 =  $\frac{N}{S_{rad}} - \frac{M_V}{Ix}V = \frac{61235,12}{366,18} - \frac{4671,29}{13345} \times 10,08 = 118,6kNm2\nD'où : σm =  $\frac{3 \times 125,14 + 118,6}{4} = 123,5kNm2$   
\nD'où : σ<sub>m</sub> < 2 α<sub>sol</sub> = 300 kN/m<sup>2</sup>.  
\nGra  $\times 2 αsol = 300 kN/m2$ .  
\nX,3,3,4. Les vérification  
\nIX,3,3,4.1. Veirification de la contrainte de cisallement  
\nb=1 m, d = 0,9h<sub>d</sub> = 0,9×40 = 36 cm  
\nτ<sub>u</sub> =  $\frac{V_{\text{smac}}}{b.d} \le min\left\{\frac{0.15f_{\text{ca}}}{\gamma_b}:4M\text{Pa}\right\} = 2,5MPa$   
\nAvec c:  
\n $V_{\text{smac}} = \frac{q_a \times L_{\text{smac}}}{10^7 \times 360} = 1,01 \frac{\text{MPa} \times 2,5 \text{ MPa}}{2 \times 366,18} = 363,72kN$   
\n $\tau<sub>U</sub> = \frac{363,72 \times 10^3}{10^7 \times 360} = 1,01 \frac{\text{MPa} \times 2,5 \text{ MPa}}{2 \times 366,18} = 3$$
$$

#### **IX.3.3.4. Les vérifications**

## **IX.3.3. 4.1. Vérification de la contrainte de cisaillement**

 $b = 1$  m,  $d = 0.9h_d = 0.9 \times 40 = 36$  cm

$$
\tau_{\text{U}} = \frac{V_{\text{amax}}}{b.d} \leq \text{min}\left\{\frac{0.15f_{\text{C28}}}{\gamma_{\text{b}}};4\text{MPa}\right\} = 2,5\text{MPa}
$$

Avec :

$$
V_{\text{umax}} = \frac{q_u \times L_{\text{max}}}{2} = \frac{N_u \times b \times L_{\text{max}}}{2 \times S_{\text{radier}}} = \frac{61235,12 \times 1 \times 4,35}{2 \times 366,18} = 363,72 \text{kN}
$$

$$
\tau_U = \frac{363,72 \times 10^3}{10^3 \times 360} = 1,01 \text{ MPa} < 2,5 \text{ MPa}
$$

#### **Condition vérifiée**

#### **IX.3.3.4.2. Vérification à l'effort sous pressions**

 $P \ge \alpha \times S_{\text{Radier}} \times \gamma \times Z$ 

P : Poids total à la base du radier

 $U = \frac{10^{3} - 260}{10^{3} - 260} = 1,01 \text{ MPa} <$ 

×

- γ : Poids volumique de l'eau = 10 kN/m<sup>3</sup>
- Z : Profondeur de l'infrastructure  $Z = 1,00$  m.

α: coefficient de sécurité vis à vis du soulèvement α = 1,5

 $p=(G_{\text{supers}tructure}+G_{\text{infrastructure}})=38978,376 \text{ kN}$ 

 $\alpha \times S_{\text{radier}} \times \gamma \times Z = 1,5 \times 366,18 \times 10 \times 1,00 = 5492,7kN$ 

# *Chapitre IX ETUDE DE L'INFRASTRUCTURE*  P = 38978,376 ≥ 54<u>92,7 kNY</u><br>
N.3.3.4.3. Veirfleation au poincementent<br>
N. ≤ 0.045 = U, × (<sub>rai</sub>).<br>
N. ≤ 0.045 ≈ U, × (rai).<br>
N. ≤ 0.045 ≈ U, × (rai).<br>
N. ≤ 0.045 × U, × (rai).<br>
N. ≤ 0.045 × U, × (rai).<br>
N. ≤ 0.045 × U, × **Condition vérifiée IX.3.3.4.3. Vérification au poinçonnement** Aucun calcul au poinçonnement n'est exigé si la condition suivante est satisfaite  $(N_{u} \leq 0.045 \times U_{c} \times f_{c28}).$ **IX.3.3.4.4. Vérification pour les poteaux** La vérification se fait pour le poteau le plus sollicité par la formule suivante.  $(N_{\rm u} \le 0.045 \times U_{\rm c} \times f_{\rm c28})$ Avec N<sup>u</sup> : charge de poteau à L'ELU égale à 1073,585kN U<sup>c</sup> : périmètre de contour cisaillé projeté sur le plan moyen du radier h : hauteur de la nervure égale à 60cm **Condition vérifiée IX.3.3.4.5. Vérification pour les voiles** Pour une bande de largeur **b =1 m** Il faut vérifier que ( $N_{u} \leq 0.045 \times U_{i} \times f_{c28}$ ) Avec :  $U_i = ((0,25+1) + 2 \times 0,60) \times 2 = 4,9$ m N<sup>u</sup> : charge de calcul à L'ELU du voile le plus sollicité vaut 1398,763 kN Donc 1398,763≤5512,5 kN  $0,045 \times 4,9 \times 25000 = 5512,5$  kN **Condition vérifiée** b a b'=h+b a'=a+h  $U_c = (a + b + 2h) \times 2 = (0.45 + 0.45 + 2 \times 0.6) \times 2 = 4.2m$  $N_{\rm u} = 1073,585 \leq 0,045 \times 4,2 \times 25000 = 4725$  KN  $a = e + h$  $b' = b + h$ e

#### **IX.3.3.4.6. Vérification au renversement** (Art 10.1.5. du RPA99/version2003)

Quel que soit le type de fondation on doit vérifier que l'excentrement de la résultante des forces verticale gravitaires et des forces sismiques reste à l'intérieur de la moitié centrale de la base des éléments de fondation résistant au renversement (e =  $M/N \leq B/4$ ).

On doit vérifier **:**

$$
e_y = \frac{M_y}{N} = \frac{26337,88}{44721,25} = 0,58 \text{m} < \frac{18,7}{4} = 4,675 \text{m}
$$
 Condition verifyée

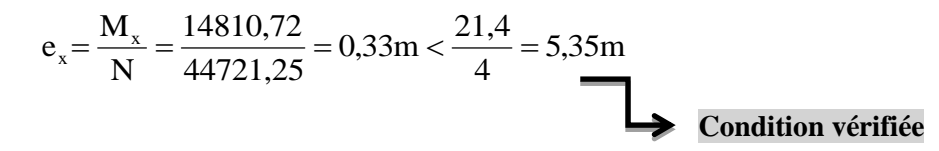

#### **IX.3.3.5. Ferraillage du radier**

5,35m<br>  $\bigcup$  Condition vérifiée<br>
des exposées dans le BAEL 91.<br>
ulaire soumise à un chargement uniforme<br>
s.<br>
s.<br>
s.<br>
innes sur plusieurs appuis, soumises aux<br>
au le plus sollicité, et en généralisera le<br> **La dalle travail** Pour le calcul du ferraillage du radier, on utilise les méthodes exposées dans le BAEL 91. La dalle du radier sera étudiée comme une plaque rectangulaire soumise à un chargement uniforme et encastrée sur quatre côtés,

Deux cas se présentent à nous :

$$
\rho_x = \frac{1_x}{1_y} < 0.4 \Rightarrow
$$
 la dalle travaille dans un seul sens.

 $0.4 \leq \rho_{\rm x} \leq 1 \Rightarrow$ la dalle travaille dans les deux sens

Les nervures seront calculées comme des poutres continues sur plusieurs appuis, soumises aux charges des dalles et de la réaction du sol.

#### **IX.3.3.5.1. Ferraillage du tablier**

Afin de simplifier les calculs on considèrera le panneau le plus sollicité, et en généralisera le ferraillage pour le reste des panneaux.

$$
\rho_x = \frac{1_x}{1_y} = \frac{3.6}{4.25} = 0.84
$$

#### **La dalle travaille dans les deux sens.**

Le poids du radier est entièrement repris par le sol, nous allons soustraire la contrainte due au poids propre de ce dernier de la contrainte moyenne max.

La contrainte prise en compte dans les calculs est celle due à la combinaison  $1,35G + 1,5Q$ :

$$
q_{u} = \left(\sigma_{m} - \frac{N_{urad}}{S_{rad}}\right) 1 m = 167,5 - \frac{12365.306}{366,18} = 133,73kN/ml
$$
\n
$$
1 m
$$
\n1 m

\n1 m

\n2 m

\n3 m

\n3,6 m

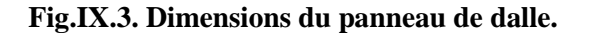

#### **A. Calcul a l'état limite ultime**

Les tables de Pigeaud donnent la valeur des coefficients  $\mu_x$  et  $\mu_y$ :

$$
\rho = \frac{l_x}{l_y} = 0.84 \Longrightarrow \begin{cases} \mu_x = 0.0520 \\ \mu_y = 0.667 \end{cases}
$$

Moment isostatique :

 $M_{o-x} = \mu_x \times q_u \times L_x^2$  $M_{o-x} = 0.0520 \times 13373 \times 3.6^2 = 90.12 \text{ kN.m.}$  $M_{o-v} = \mu_v \times M_x$  $M_{o-y} = 0,667x90,12=60,11$  kN.m

#### **Remarque :**

Afin de tenir compte de l'encastrement de la dalle au niveau des nervures, nous allons affecter aux moments isostatiques les coefficients réducteurs suivants :

0.85 : pour les moments en travées,

0.50 : pour les moments sur appuis intermédiaires,

0.30 : pour les moments sur appuis de rive.

Moments sur appuis : $M_{a-x} = 45,06kN$ .m

 $M_{a-y} = 30,055kN.m$ 

Moments en travée :  $M_{t-x} = 76,6kN.m$ 

 $M_{t-y} = 51,1kN.m.$ 

### **A.1. Ferraillage suivant x-x**

**Sur appuis :**

$$
\mu = \frac{M_a}{b \cdot d^2 \cdot f_{bc}} = \frac{45 \times 10^3}{100 \times 35^2 \times 14.2} = 0,026 < 0,392 \implies SSA
$$

$$
\mu_{\rm u} = 0.026 \rightarrow \text{tableau} \quad \beta = 0.987
$$

$$
A_{Ax} = \frac{M_a}{\beta d_x \sigma_{st}} = \frac{45 \times 10^3}{0.987 \times 35 \times 348} = 3.74 \text{ cm}^2/\text{ml}
$$

 $A_{Ax} = 3,74$ cm<sup>2</sup>.

Soit : **5 HA10 = 3,93cm²/ml** avec un espacement de 20cm.

**En travée :**

$$
\mu = \frac{M_t}{b \cdot d^2 \cdot f_{bu}} = \frac{76.6 \times 10^3}{100 \times 35^2 \times 14.2} = 0.044 < 0.392 \implies SSA
$$

#### *Chapitre IX ETUDE DE L'INFRASTRUCTURE*

 $= 0,031 \rightarrow$  tableau  $\beta = 0,978$ 

$$
A_{Ax} = \frac{M_t}{\beta d_x \sigma_{st}} = \frac{76,5 \times 10^3}{0,978 \times 35 \times 348} = 6,42 \text{ cm}^2/\text{ml}
$$

 $A_{tx} = 6{,}42cm^2$ .

Soit :  $5 \text{ H} \text{A} 14 = 7,69 \text{ cm}^2/\text{ml}$  avec un espacement de 25cm.

#### **A.2. Ferraillage suivant y-y**

**Sur appuis :**

$$
\mu = \frac{M_a}{b \cdot d^2 \cdot f_{bc}} = \frac{30 \times 10^3}{100 \times 35^2 \times 14, 2} = 0,017 < 0,392 \implies SSA
$$

 $\mu_{\rm u} = 0.017 \rightarrow$  tableau  $\beta = 0.991$ 

$$
A_{\text{Ay}} = \frac{M_{\text{a}}}{\beta d_{\text{x}} \sigma_{\text{st}}} = \frac{30 \times 10^3}{0,991 \times 35 \times 348} = 2,48 \text{ cm}^2/\text{ml}
$$

AAx= 2,48cm².

Soit : **5 HA10 = 3,93cm²/ml** avec un espacement de 25cm.

**En travée :**

$$
\mu = \frac{M_t}{b \cdot d^2 \cdot f_{bc}} = \frac{51 \times 10^3}{100 \times 35^2 \times 14,2} = 0,029 < 0,392 \implies \text{SSA}
$$

$$
\mu_{\rm u} = 0.029 \rightarrow
$$
tableau  $\beta = 0.985$ 

$$
A_{Ax} = \frac{M_t}{\beta d_x \sigma_{st}} = \frac{51 \times 10^3}{0.985 \times 35 \times 348} = 4.25 \text{ cm}^2/\text{ml}
$$

 $A_{tx} = 4,25$  cm<sup>2</sup>.

Soit :  $5 \text{ H} \text{A} 12 = 5,65 \text{ cm}^2/\text{ml}$  avec un espacement de 25cm.

**Récapitulatif du ferraillage de la dalle du radier :**

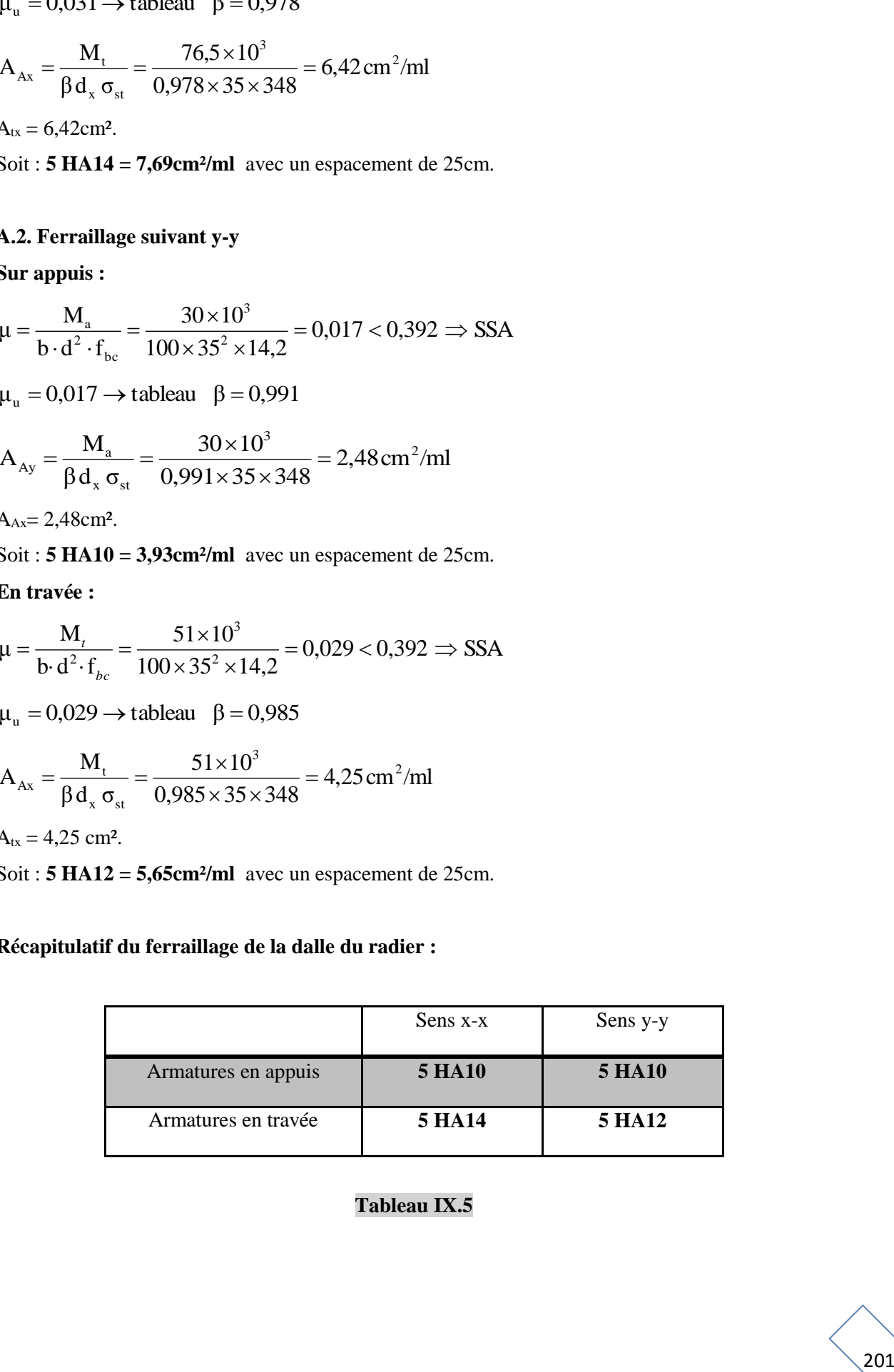

### **Tableau IX.5**

#### **Remarque** :

Les armatures en travée constitueront le lit supérieur, et les armatures en appuis le lit inferieur.

#### **B. Vérification à l'état limite ultime**

#### **B.1. Condition de non fragilité**

Les conditions de non fragilité et de section minimale des armatures tendues, sont déterminées à partir d'un pourcentage de référence W<sup>0</sup> qui dépend de la nuance des aciers, de leurs diamètres et de la résistance à la compression du béton.

Pour notre cas,  $W_0 = 0.8\%$ 

#### **a) Armatures parallèles à L<sup>x</sup>**

$$
W_x = \frac{A_{\min x}}{b \times h} \ge W_0 x \frac{(3 - px)}{2} = 0,0008 x \frac{(3 - 0.84)}{2} = 0,000864.
$$

 $A_{\min x} = W_x x$  b x h = 0,000864 x 100 x 40 = 3,456 cm<sup>2</sup> <3,93cm<sup>2</sup> (en appuis et en travée).

 $A_{\min x} < A_{x}$ 

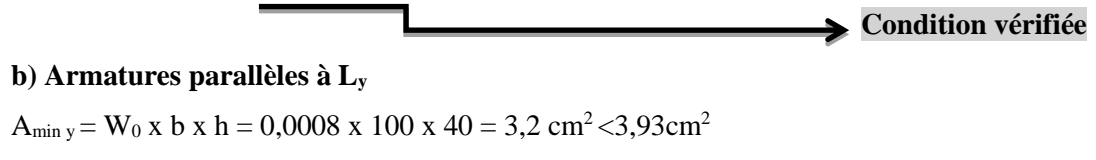

(en appuis et en travée).

$$
A_{\min y} < A_{y}
$$
 **Condition vérifiée**

#### **B.2. Espacements des armatures**

La fissuration est préjudiciable.

L'espacement entre les armatures doit satisfaire les conditions suivantes :

#### **a) Armatures parallèles à L<sup>x</sup>**

 $St \leq min \{2.h ; 25cm\}$ 

 $St = 20$  cm <{80cm;25cm}

#### **b) Armatures parallèles à L<sup>y</sup>**

 $St \leq min \{3.h ; 33cm\}$ 

 $St = 20$  cm <{120cm; 33cm}

**Condition vérifiée**
## **B.3. Vérification de la contrainte tangentielle**

(Art.A.5.2,2 /BAEL91modifiées99)

$$
\tau_{_u}=\frac{T_u^{max}}{b\times d}\leq 0.44\times \frac{f_{\text{c}j}^{1/2}}{\gamma_{_b}}
$$

Les efforts tranchants sont donnés par les relations suivantes :

#### **-Au milieu de U**

$$
T_U = \frac{P}{3 \times L_Y} = \frac{133,73}{3 \times 4,3} = 10,36 \text{ kN}.
$$

#### **-Au milieu de V**

$$
T_U = \frac{P}{2 \times L_Y + L_X} = \frac{133,73}{2 \times 4,3 + 3,60} = 10,96 \text{ kN.}
$$
\n
$$
\tau_u = \frac{10,96 \times 10^3}{1000 \times 350} = 0,031 \text{ MPa.}
$$
\n
$$
\tau_u = 0,031 \text{ MPa} < 1,467 \text{ MPa.}
$$
\n
$$
\tau_u = 0,031 \text{ MPa} < 1,467 \text{ MPa.}
$$

$$
\tau_{\rm u} < 1,467 \text{ MPa}
$$

**Condition vérifiée**

## **C. Vérification à l'état limite de service**

Les vérifications seront faites suivant les deux directions :

$$
\rho = \frac{l_x}{l_y} = 0.84 \Longrightarrow \begin{cases} \mu_x = 0.0589\\ \mu_y = 0.764 \end{cases}
$$
  
 
$$
q_s = \left(\sigma_m - \frac{N_{\text{stad}}}{S_{\text{rad}}}\right) .1 \text{ m} = 124,11 - \frac{9098,456}{366,18} = 99,26 \text{kN/ml}
$$

Moment isostatique :

 $M_{o-x} = \mu_x \times q_s \times L_x^2 = 75,77kN.m;$ 

 $M_{o-y} = \mu_y \times M_{o-x} = 57,89$ kN.m;

## **-Sens x-x**

Moments sur appuis à l'ELS :  $M_{a-x} = 37,885 \text{kN.m.}$ 

Moments en travée à l'ELS :  $M_{t-x} = 64,40$ kN.m.

## **-Sens y-y**

Moments sur appuis à l'ELS :  $M_{a-y} = 28,95kN.m.$ 

Moments en travée à l'ELS :  $M_{t-y} = 49,2kN.m$ .

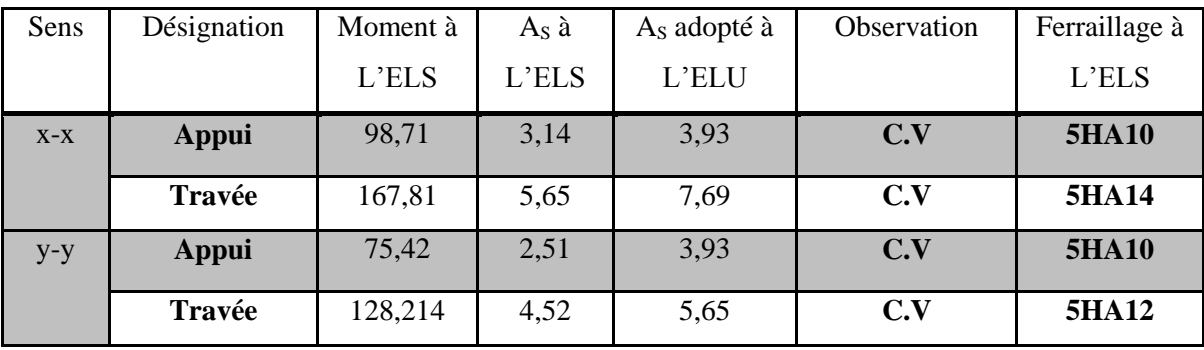

## **Tableau IX.6**

## **IX.3.3.5.2. Ferraillage des nervures**

## **A. Détermination des sollicitations**

 $q_u = 133,73kN/m^2$  (sans radier)

 $q_s = 99,26kN/m^2$ 

### **Remarque :**

-Le rapport  $0.4 < \alpha = \frac{1}{10}$  $\frac{1}{\text{N}}$  < 1 pour tous les panneaux constituants le radier, donc les charges transmises par chaque panneau se subdivise en deux charges trapézoïdales et deux charges triangulaires.

Pour le calcul du ferraillage, on choisit la nervure la plus sollicitée dans les deux sens. -Pour le calcul des efforts internes maximaux, on ramènera ces types de chargement à des répartitions simplifiées constituant des charges uniformément réparties.

Cela consiste à trouver la largeur de dalle correspondant à un diagramme rectangulaire qui donnerait le même moment (Lm) et le même effort tranchant (Lt) que le diagramme trapézoïdal, dans ce cas le calcul devient classique.

-Pour les calculs des sollicitations nous utiliserons la méthode des trois moments, nous allons étudier 03types de nervure. La résolution des systèmes d'équations donne les résultats suivants :

## **A.1 Sens x-x**

## **Nervure centrale (file D) :**

## Calcul des charges

Pour le calcul des sollicitations, la nervure sera assimilée a une poutre continue sur plusieurs appuis et les charges revenant a chacune seront déterminées en fonction du mode de transmission des charges [triangulaire & trapézoïdale] vers celle-ci

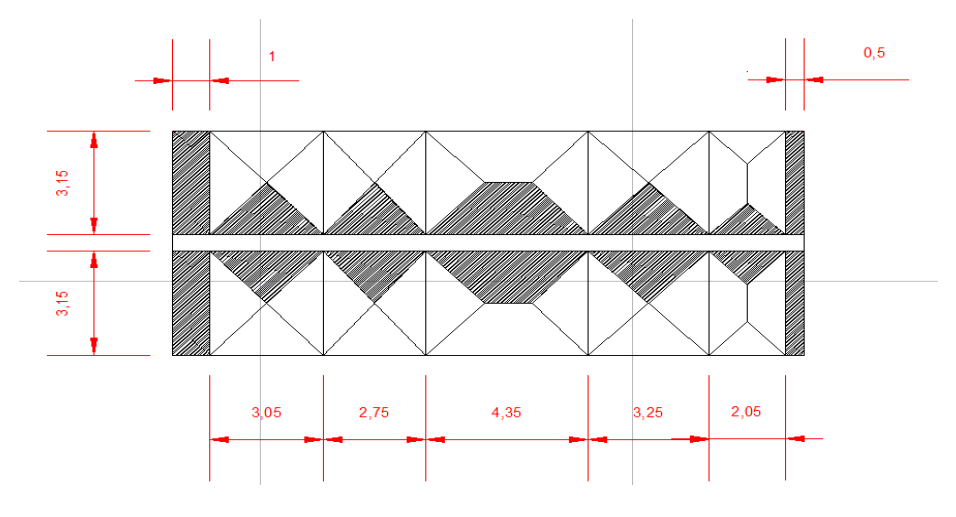

**Fig.IX.4. Distribution des charges des panneaux sur la nervure D.**

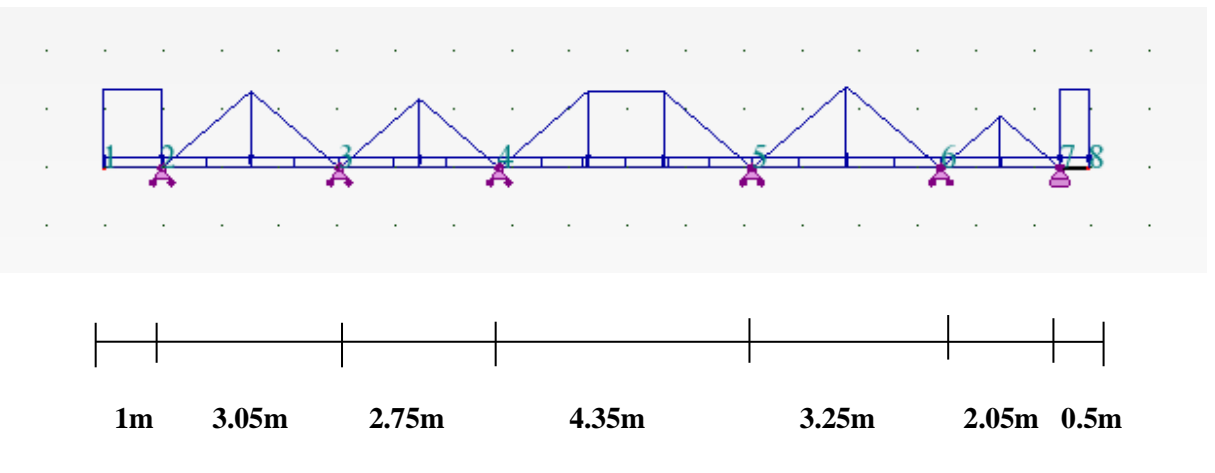

Les charges reprises par la nervure q<sub>1</sub>, q<sub>2</sub>

 $q_1 = q$  sous nervure –poids propre de la nervure rectangulaire tous le long de la nervure  $q_{2=}$  revenant a la nervure selon la section fissuré triangulaire & trapézoïdale

q sous nervure=133X0.5=66.5kN/ml

Poids propre de la nervure=0.6X0.5X25X1=7.5kN/ml

q1=66.5-7.5=59 kN/ml

q2=charge revenant à la nervure selon la section fissuré

## Exemple q<sub>2</sub>pour la travée 1-2 = 133.73x3.05=407.87 kN/ml

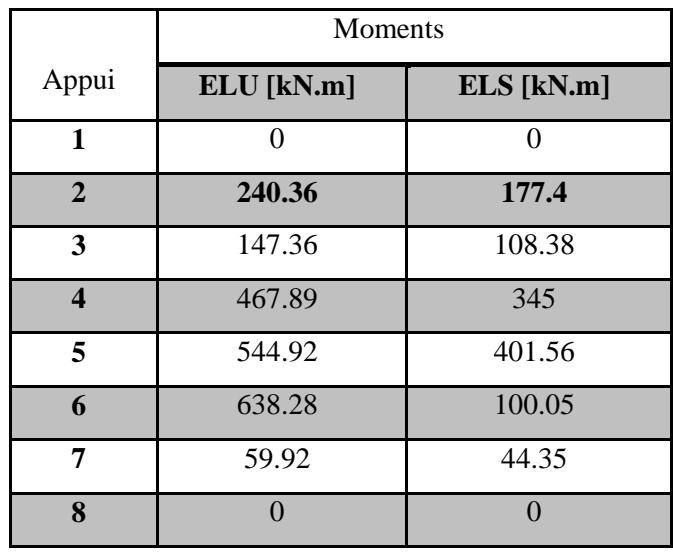

**Tableau IX. 7** Moment sur appuis

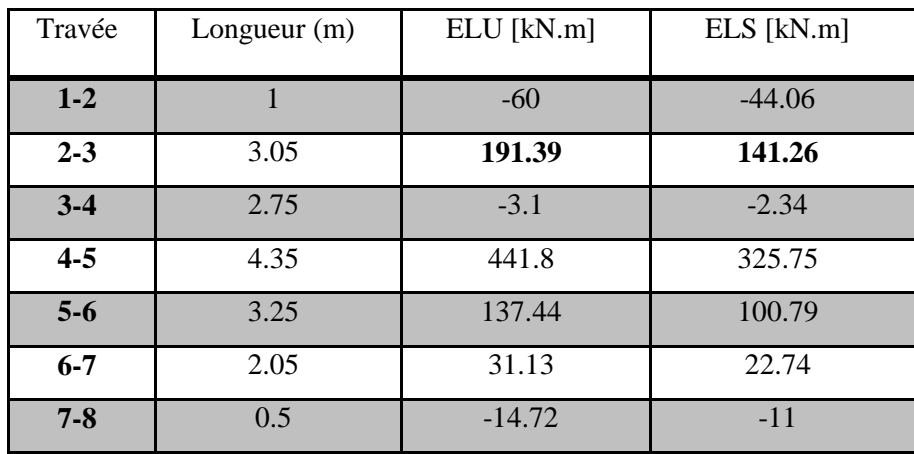

**Tableau IX. 8** Moments en travée :

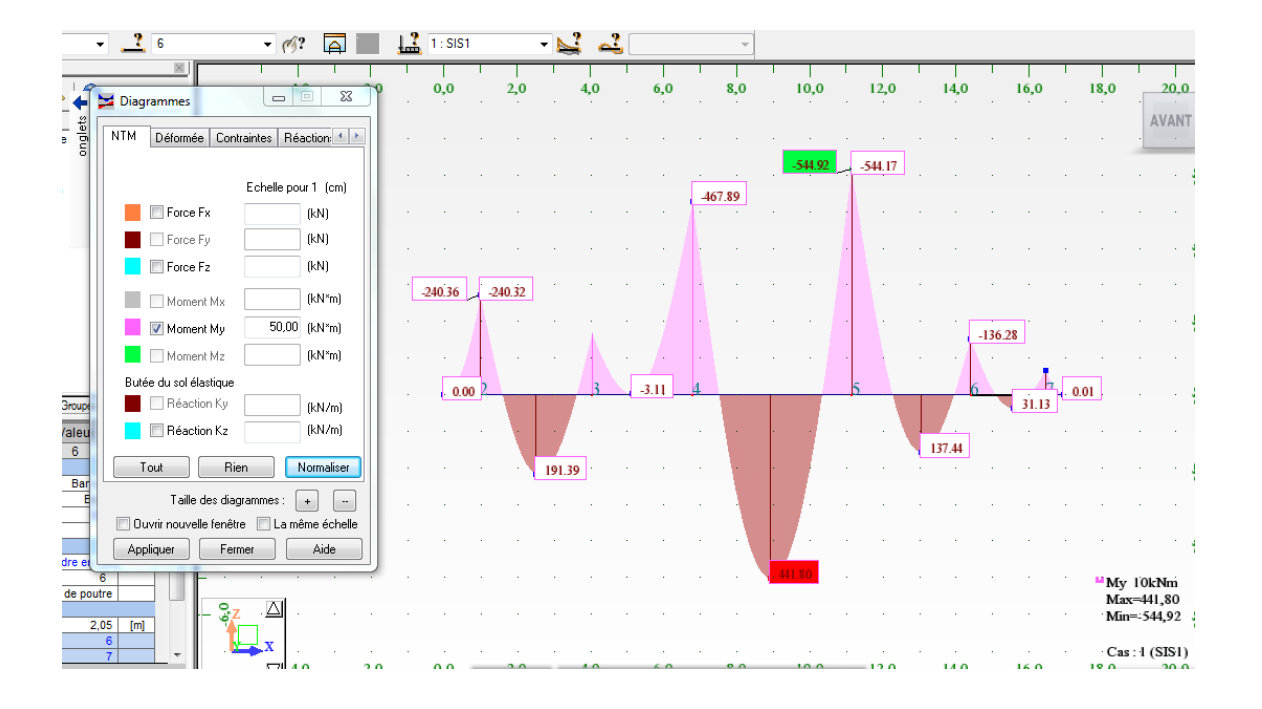

**Fig.IX.5**. **Diagramme des moments a l'ELU**

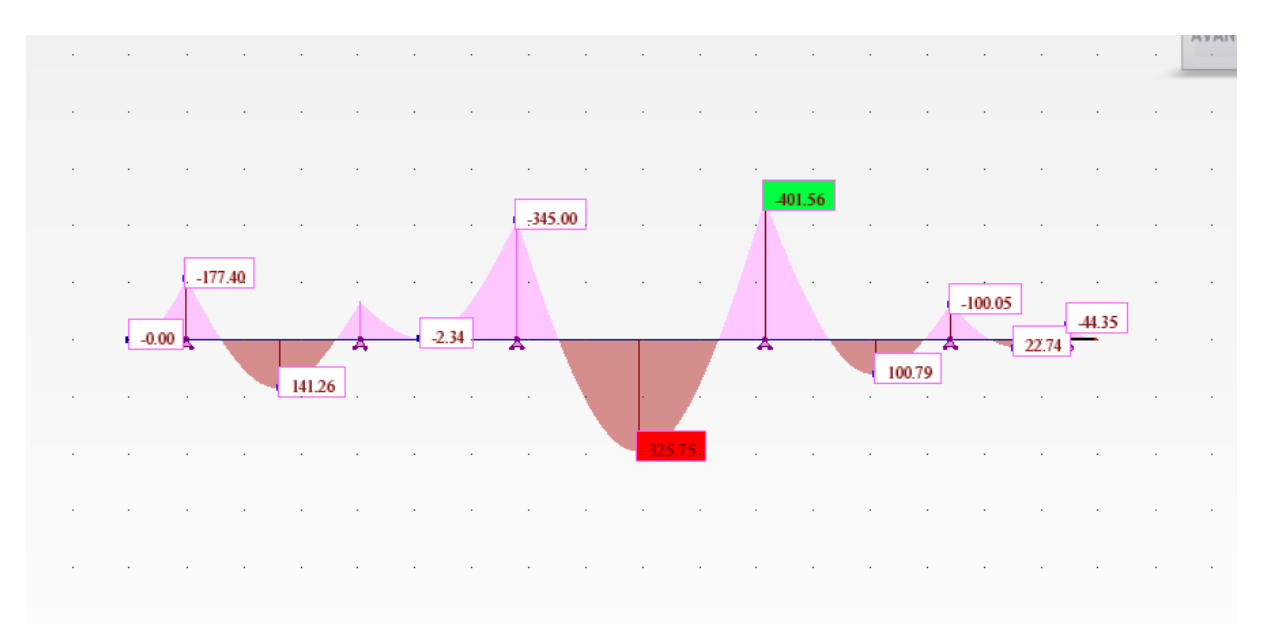

**Fig.IX.6**. **Diagramme des moments a l'ELS**

Efforts tranchants à l'ELU :

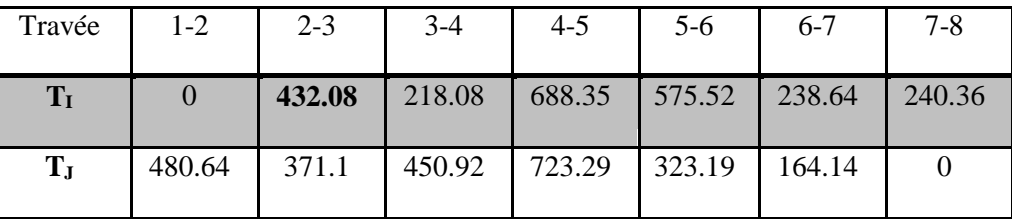

## **Tableau IX.9**

Efforts tranchants à l'ELS :

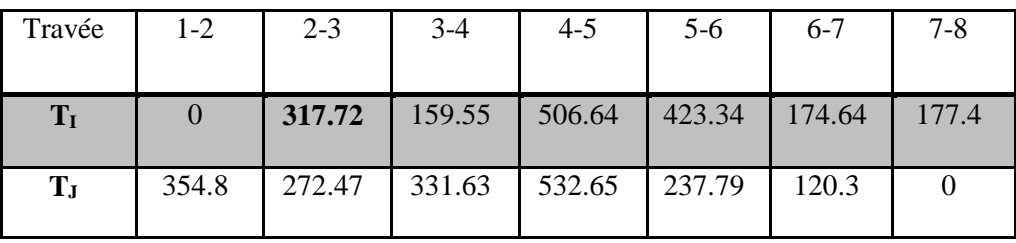

**Tableau IX.10**

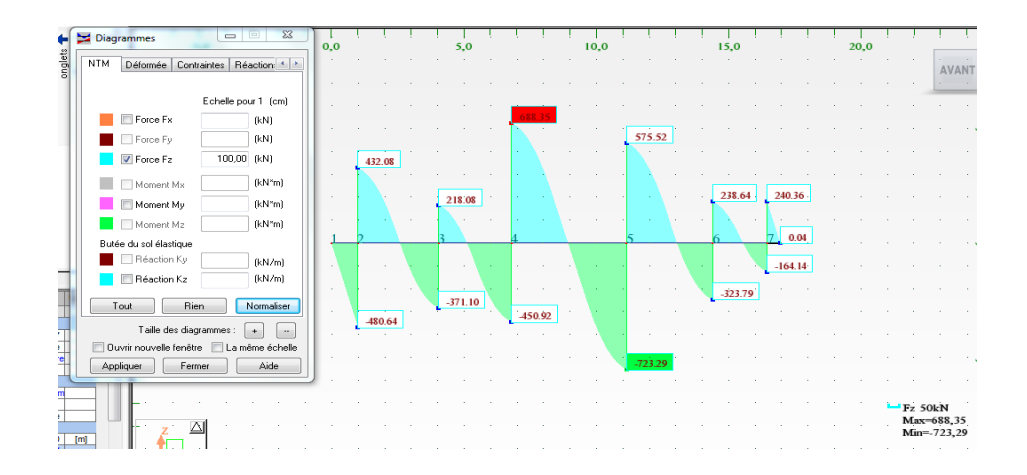

## **Fig.IX.7. Diagramme des efforts tranchants ELU**

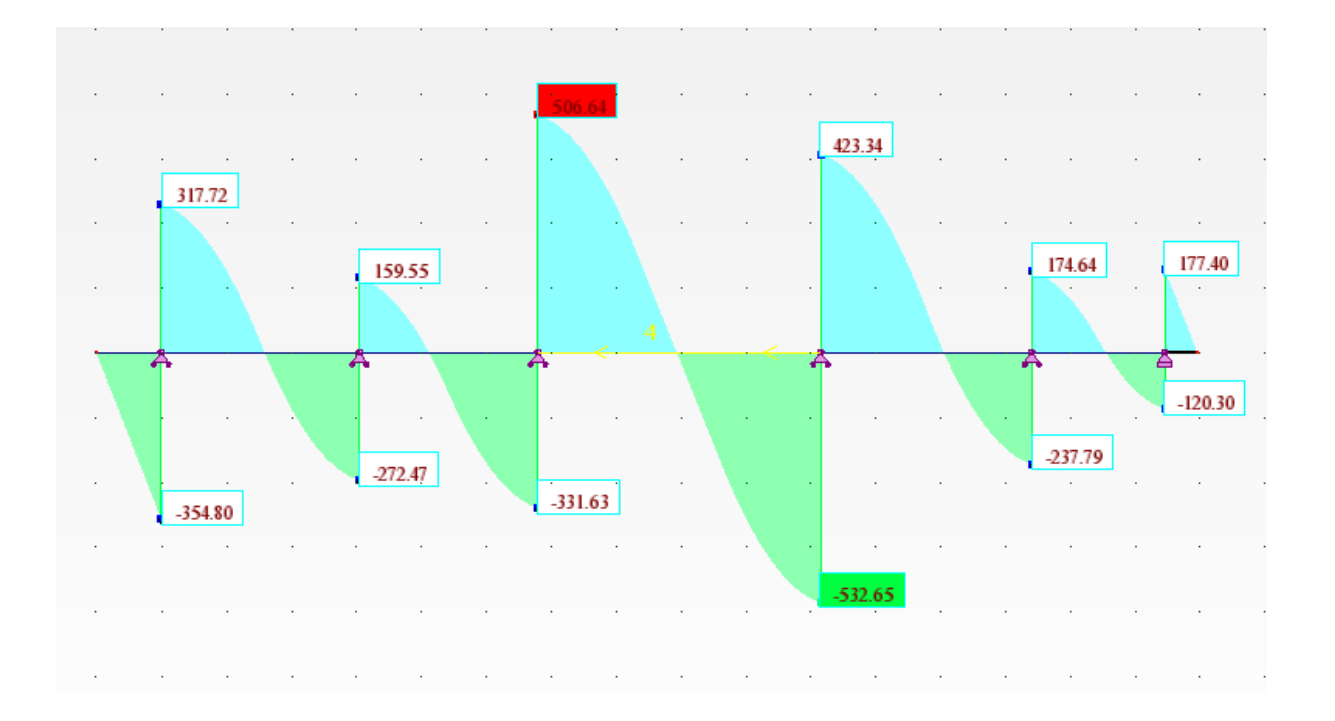

**Fig.IX.8. Diagramme des efforts tranchants ELS**

## **A.2 Sens y-y**

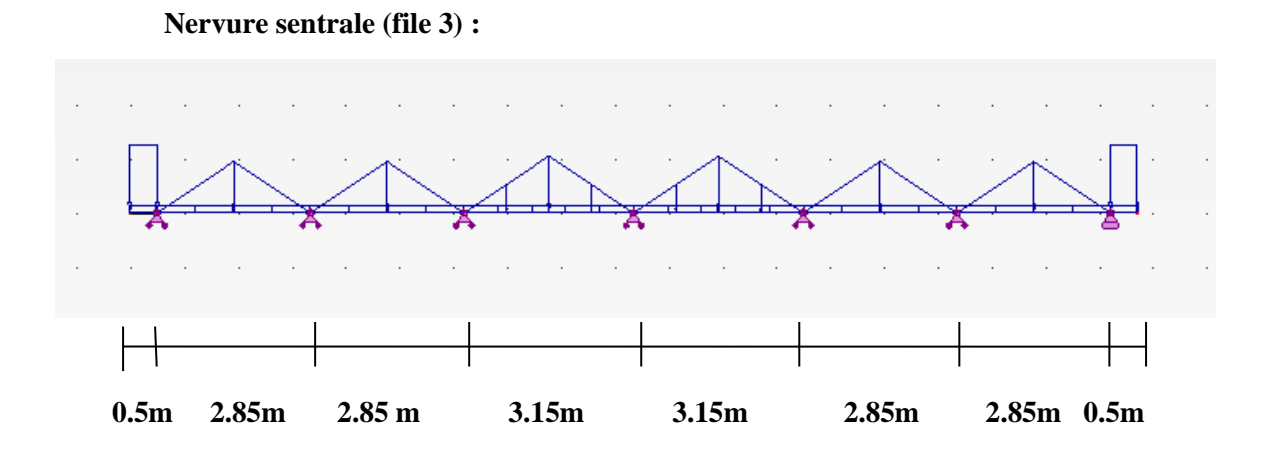

## Moment sur appuis

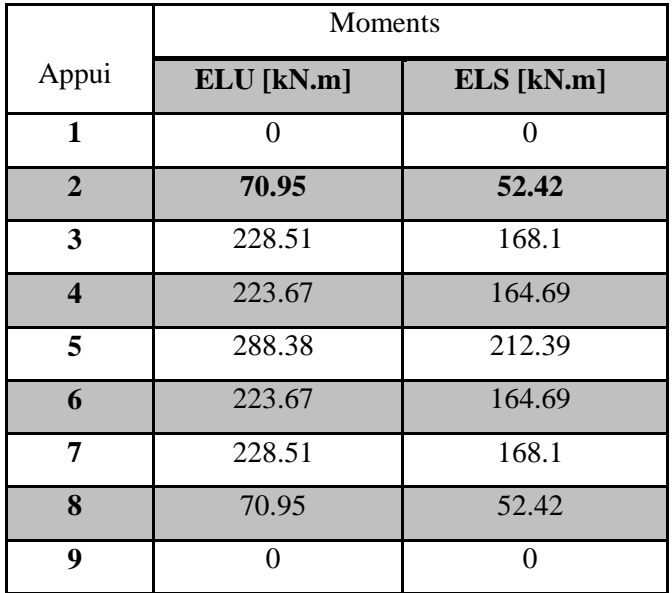

## **Tableau IX. 11**

Moments en travée :

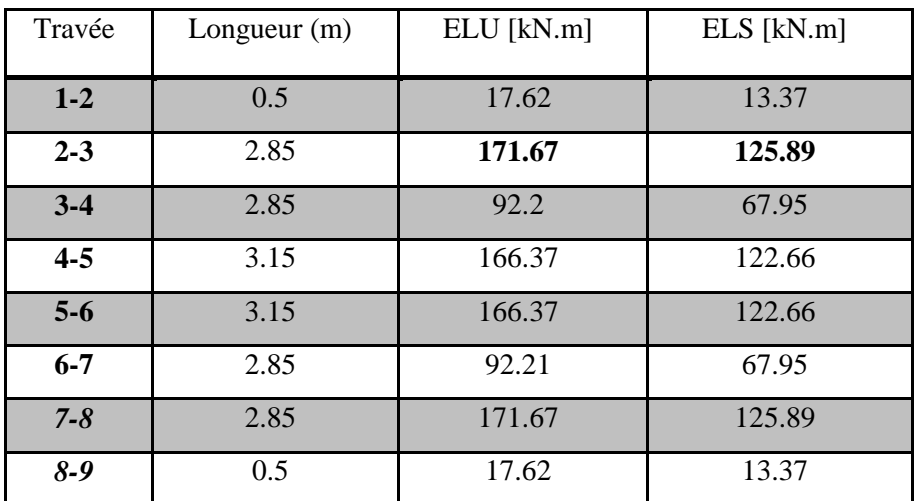

**Tableau IX. 12**

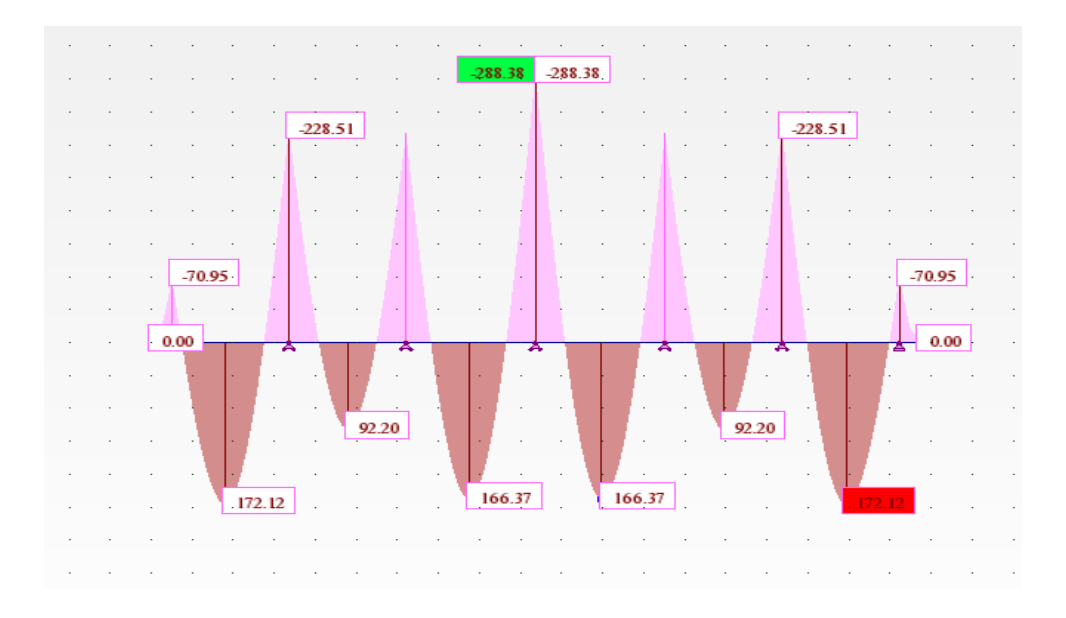

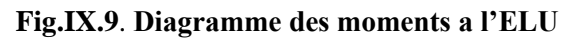

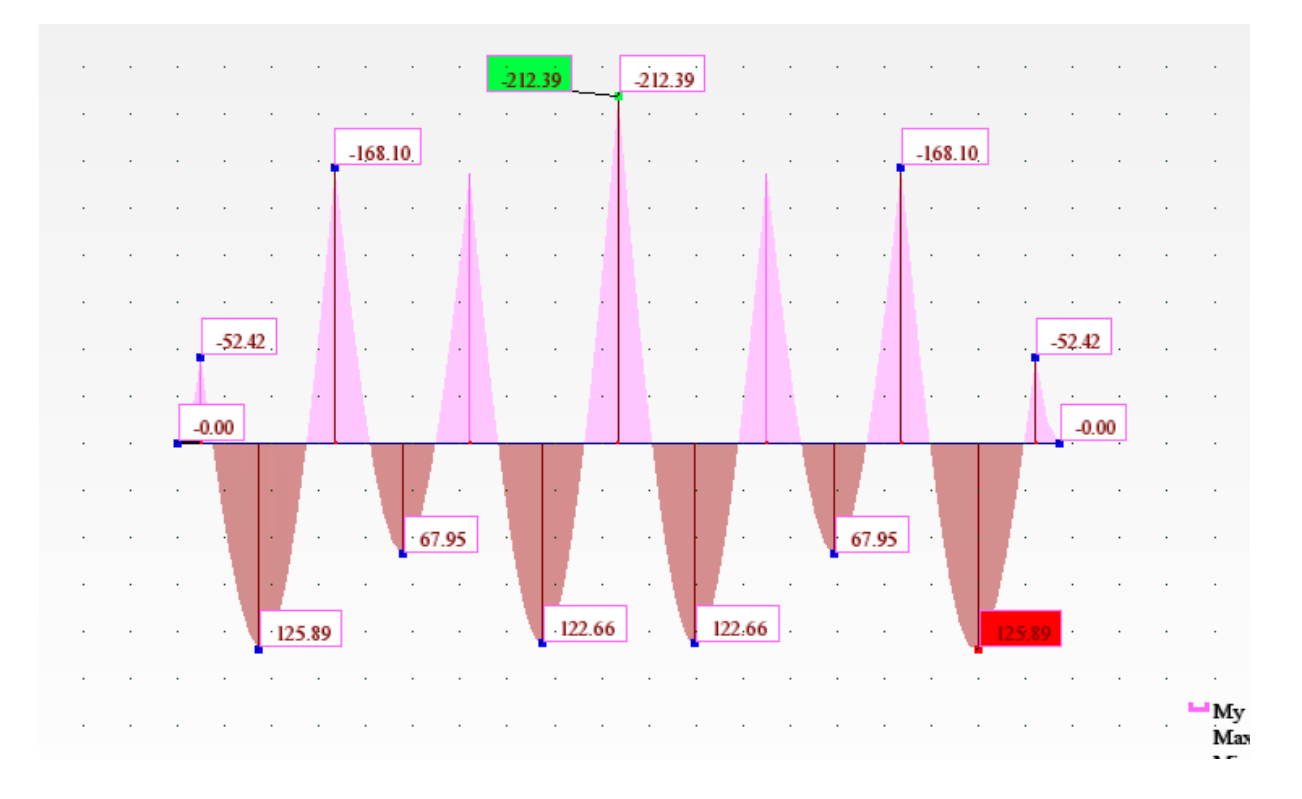

**Fig.IX.10**. **Diagramme des moments a l'ELS**

Efforts tranchants à l'ELU :

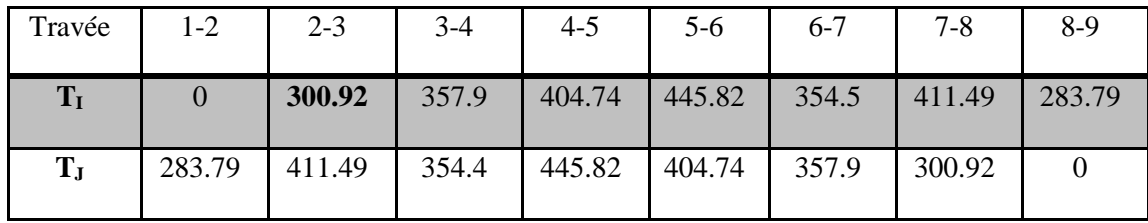

## **Tableau IX. 13**

Efforts tranchants à l'ELS :

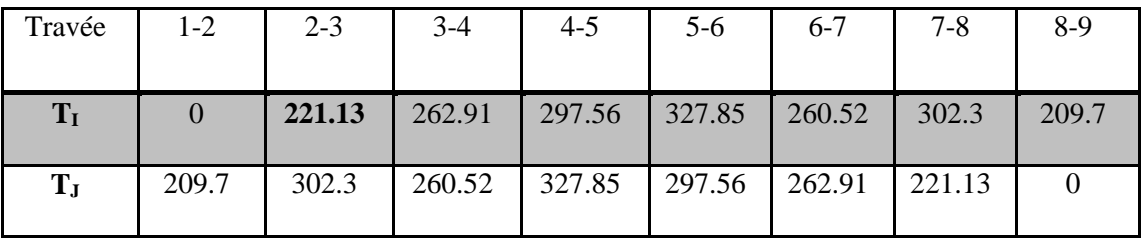

## **Tableau IX. 14**

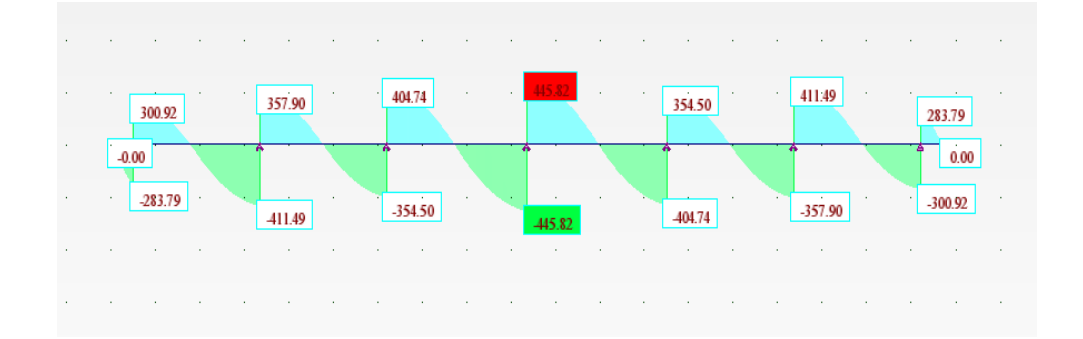

**Fig.IX.11. Diagramme des efforts tranchants ELU**

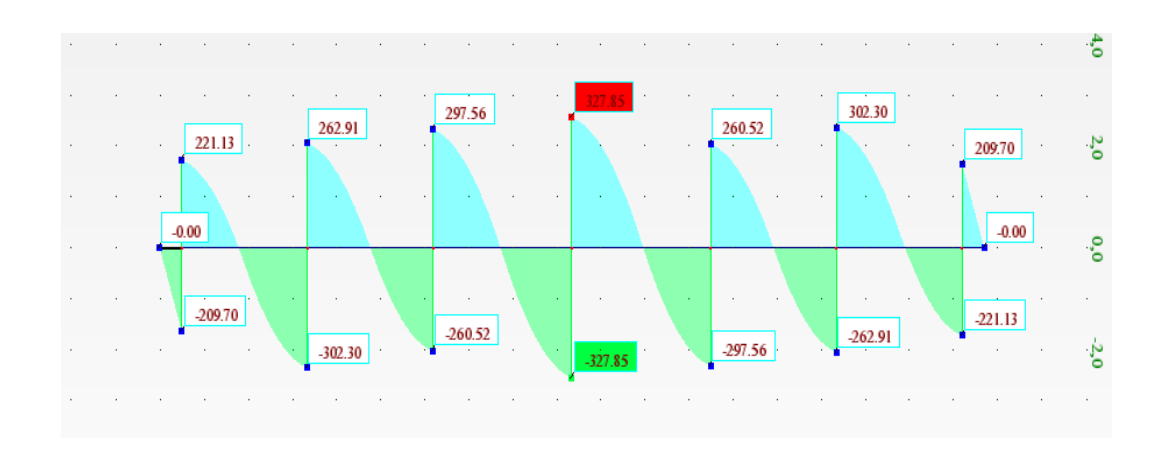

**Fig.IX.12. Diagramme des efforts tranchants ELS**

## **B. Calcul du ferraillage des nervures**

**Sens x-x :**

## **-Nervure de rive (file D)**

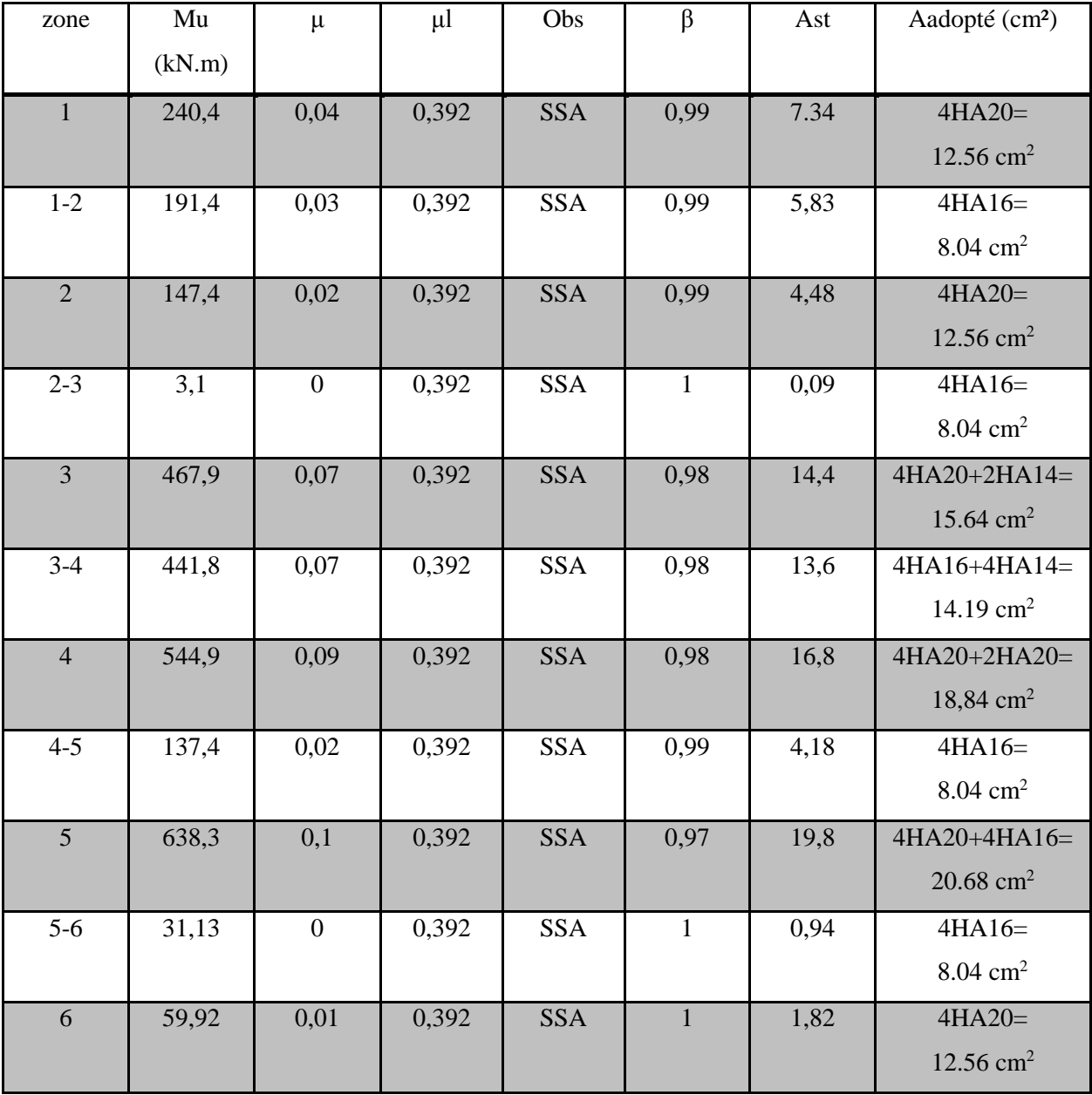

## **Tableau IX. 15**

On adopte le meme ferraillage pour toutes les nervures sens xx

## **Sens y-y :**

**-Nervure centrale (file 3)**

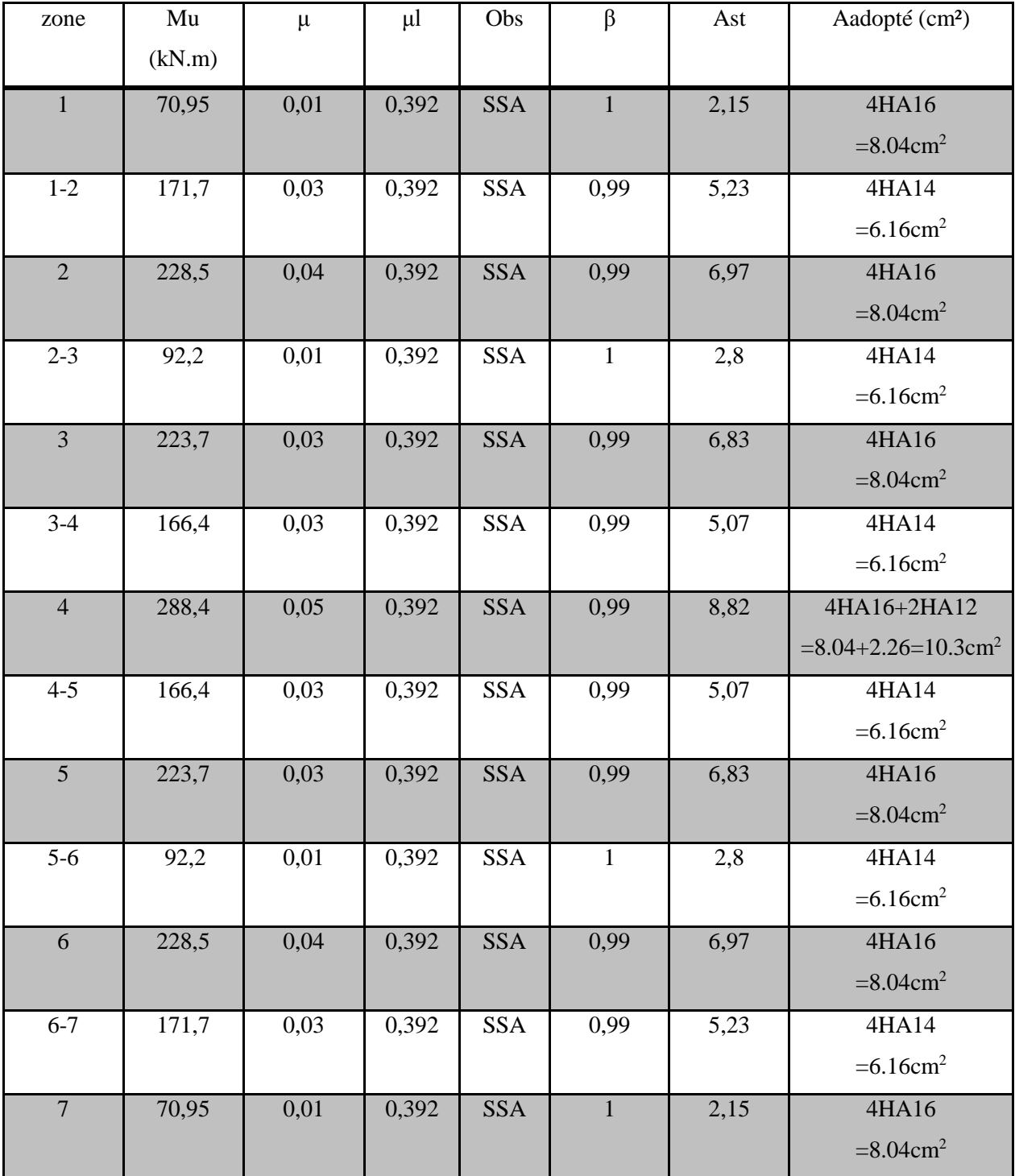

## **Tableau IX. 16**

On adopte le meme ferraillage pour toutes les nervures sens yy .

## **Remarque :**

Des armatures de peau seront disposées parallèlement à la fibre moyenne des nervures; leur section est d'au moins égal à 3cm² par mètre de longueur de paroi mesurée perpendiculairement à leur direction(Art. A.8.3/ BAEL91 modifiées 99).

$$
A_{P} = \frac{3 \times 0.9}{2} = 1.35 \text{cm}^{2}
$$

Nous adopterons une barre en 2HA14=3.08cm² comme armature de peau.

## **C. Vérification à l'ELU**

**C.1. Condition de non fragilité** (Art. A.4.2.1/ BAEL91 modifiées 99).

 $A_{\text{min}}=0,23b.d.$   $\frac{I \cdot 28}{6} = 0,23 \times 50 \times 95 \times \frac{24}{100} = 5,74 \text{ cm}^2$ e  $\frac{t^{28}}{5}$  = 0,23 × 50 × 95 ×  $\frac{2,1}{100}$  = 5,74cm 400  $\frac{d^2t}{dt^2}$  = 0,23 × 50 × 95 ×  $\frac{2,1}{400}$  $\frac{f_{128}}{6}$  = 0,23 × 50 × 95 ×  $\frac{2,1}{100}$  =

**-En appuis :**  $A_a = 7,70 \text{ cm}^2$   $A_{min} = 5,74 \text{ cm}^2$ 

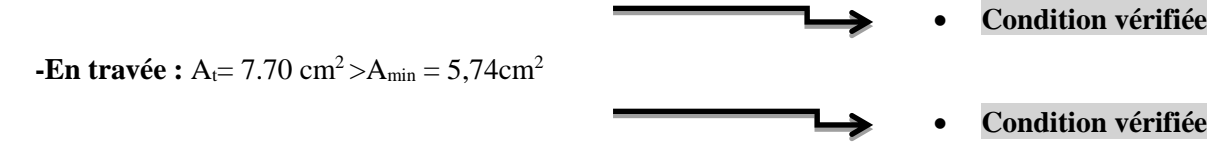

#### **C.2. Vérification de l'effort tranchant** (Art A.5.2,2/ BAEL91 modifiées 99).

T<sub>u</sub><sup>max</sup> =723.29 kN  
\n
$$
\tau_{u} = \frac{T_{u}}{b.d} = \frac{723.29 \times 10}{50 \times 95} = 1,52 MPa
$$
\n
$$
\overline{\tau}_{u} = \min \{0, 13 \text{ f}_{c28}; 5 MPa\}
$$
\n
$$
\tau_{u} = 1,52 MPa \langle \overline{\tau}_{u} = 3,25 MPa
$$
\n**Condition verified**

**C.3. Influence de l'effort tranchant aux voisinages des appuis**

(Art. A.5.1, 32, BAEL 91 modifiées 99).

#### **-Influence sur les armatures inférieures**

$$
A_{u} = \frac{T_{u} + \frac{M_{u}}{0.9 \times d}}{f_{e} / I, I5} = \frac{723.29 \times 10^{3} - \frac{544.92 \times 10^{6}}{0.9 \times 950}}{348} = 247 \text{ mm}^{2} = 2.47 \text{ cm}^{2}
$$
  

$$
A_{a} = 20.68 \text{ cm}^{2} \ge A_{u} = 2.47 \text{ cm}^{2}
$$

#### **-Influence sur le béton**

$$
T_{u}^{\max} \le 0, 4 \times 0, 9 \times 0, 9 \times 1
$$
\n
$$
\frac{f_{c28}}{\gamma_{b}} = 0, 4 \times 0, 9 \times 50 \times 95 \times \frac{25}{1,5} = 2850 \text{kN} \ge 723.29 \text{kN}
$$
\n• Condition verify

## **C.4. Vérification de la contrainte d'adhérence et d'entrainement aux appuis**

(Art A.6.1,3/ BAEL91modifiées 99).

Il faut vérifier que  $\tau_{se} \leq \tau_{se} = \psi$ . f<sub>(28</sub> = 1,5x2,1=3,15 MPa.

$$
\text{Avec}: \tau_{se} = \frac{\tau_u^{\text{max}}}{0.9 \text{ d} \sum \tau_u}
$$
\n
$$
\tau_{se} = \frac{723.29 \times 10}{0.9 \times 95 \times 45.216} = 1.87 \text{ MPa}
$$
\n
$$
\tau_{se} = 1.87 \text{ MPa} \left\{ \frac{1}{\tau_{se}} \right\} = 3.15 \text{ MPa}
$$
\nCondition *veinfinite*

**Pas de risque d'entraînement des barres.**

### **C.5. Calcul des armatures transversales**

#### **a) Diamètre des armatures transversales**

Le diamètre des armatures transversales doivent être tel que :

$$
\phi \le \min\left\{\phi; \frac{h}{35}; \frac{b}{10}\right\} = \min\left\{14; 28,57; 50\right\} = 14 \,\mathrm{mm}.
$$

On prend deux cadres et un étrier en HA 8

Donc nous adoptons : **4 HA 8 =2,01 cm<sup>2</sup> .** Exigence du (R.P.A Art.7.5.2.2).

#### **b) Calcul des espacements des barres transversales**

(Art. A.5.1,232 / BAEL91)

Pour équilibrer l'effort tranchant au nu de l'appui la section des armatures transversales doit satisfaire la condition suivante :

$$
\frac{A_{\mathrm{t}}}{b_{\mathrm{0}}S_{\mathrm{t}}} \geq \frac{\gamma_{\mathrm{s}}\left(\tau_{\mathrm{u}}-0,\!|\!|4f_{\mathrm{cj}}^{1/2}\right)}{0.9f_{\mathrm{e}}}
$$

$$
S_t \leq \frac{A_t \times 0.9 \cdot f_e}{b_0 \cdot \gamma_s \cdot (\tau_u - 0.14 f_{cj}^{1/2})} ; \quad AN: S_t \leq \frac{2.01 \times 0.9 \times 400}{50 \times 1.15 \times (1.59 - 0.14 \times 5)}
$$

 $S_t = 14.13 \leq 21,24$ cm

## **-Espacement max des armatures transversales**

(Art A.5.1, 22 / BAEL91).

 $S<sub>tmax</sub> \leq min \{0,9d ; 40cm\}$  $S_{\text{tmax}} \le \min \{85.5; 40 \text{ cm}\} = 40 \text{ cm}.$ 

#### **-Selon RPA version 2003** (Art 7.5.2.2)

#### **En zone nodale :**

$$
A_t \ge 0,003 \times S \times b \implies S \le \frac{A_t}{0,003 \times b} = \frac{2.01}{0,003 \times 50} = 13.4
$$
cm

 $S_t \leq min$  {h/4; 12 $\phi$ } = min { 25 cm; 24 cm }=24 cm **Soit** :  $S_{t max} \le min$  (22,98cm; 40cm; 24cm)=22.98cm. On opte pour **St=10cm**

#### **En zone courante (travée) :**

 $S_t \le h/2 = 100/2 = 50$  cm **Soit** :  $S_{t max} \le \min (22,98cm; 40cm; 50cm) = 22,98cm$ . On opte pour **St=15cm**

### **C.6. Vérification de la section minimale du RPA**

 $A_{\text{tmin}} = 3\% \text{s} + 5 = 0.003 \times 15 \times 5 = 2.25 \text{cm}^2$ .

**Atadopté> At min**

**Condition vérifiée**

## **D. Vérification à L'ELS**

État d'ouverture des fissures BAEL91 : Art A.4.5, 32

Les fondations peut être alternativement noyés et immergés en, eau dans ce cas la contrainte de

traction des armatures est :  $\sigma_{\text{adm}} = \min(\frac{2}{3} \text{fe} ; 110\sqrt{\text{ftj} \times \eta})$ 

: 
$$
\sigma_{\text{adm}} = \min\left(\frac{2}{3}400; 110\sqrt{2.1 \times 1.6}\right)
$$
 = min (266.67; 201.63) = 201.63MPa

Etat limite de résistance du béton en compression BAEL91 : Art 4.5.2

La contrainte de compression du béton est limité a  $\sigma_{adm} = 0.6 \square \square 28$ 

σ<sub>adm</sub>=  $0.6 \times 25 = 15$  MPaTapez une équation ici.

Les vérifications à l'ELS sont données dans les tableaux suivants :

## **Sens x-x :**

**Nervure de rive (file D) :**

| zone            | Ms<br>(kN.m) | $A_{inf}$<br><b>Adop</b> | $A_{\sup}$<br><b>Adop</b> | $\sigma_{cal}$<br><b>MPA</b> | $\sigma_{adm}$<br><b>MPA</b> | obs   | $\sigma_{s}$ cal | $\sigma_{adm}$ | obs | A adopté (cm <sup>2</sup> ) final |
|-----------------|--------------|--------------------------|---------------------------|------------------------------|------------------------------|-------|------------------|----------------|-----|-----------------------------------|
|                 |              | (cm <sup>2</sup> )       | (cm <sup>2</sup> )        |                              |                              |       | <b>MPA</b>       | <b>MPA</b>     |     |                                   |
| 1               | 177.4        | 12.56                    | 8.04                      | 171.1                        | 201.63                       | C.V   | 3.6              | 15             | C.V | $4HA20=12.56$ (cm <sup>2</sup> )  |
| $1 - 2$         | 141.26       | 8.04                     | 12.56                     | 210.2                        | 201.63                       | C.N.V | 2.3              | 15             | C.V | 4HA16+2HA16                       |
|                 |              |                          |                           |                              |                              |       |                  |                |     | $=12.06$ (cm <sup>2</sup> )       |
| $\overline{2}$  | 108.38       | 12.56                    | 8.04                      | 104.5                        | 201.63                       | C.V   | 2.2              | 15             | C.V | 4HA20=12.56(cm <sup>2</sup> )     |
| $2 - 3$         | 2.34         | 8.04                     | 12.56                     | 3.5                          | 201.63                       | C.V   | 0.1              | 15             | C.V | $4HA16=8.04$ (cm <sup>2</sup> )   |
| $\overline{3}$  | 345          | 15.64                    | 8.04                      | 269.3                        | 201.63                       | C.N.V | 6.4              | 15             | C.V | 4HA20+2HA20+2HA14                 |
|                 |              |                          |                           |                              |                              |       |                  |                |     | $=21.92$ (cm <sup>2</sup> )       |
| $3-4$           | 325.75       | 14.19                    | 12.56                     | 279                          | 201.63                       | C.N.V | 6                | 15             | C.V | 4HA20+2HA20+2HA12                 |
|                 |              |                          |                           |                              |                              |       |                  |                |     | $=21.1$ (cm <sup>2</sup> )        |
| $\overline{4}$  | 401.56       | 18.84                    | 8.04                      | 262.1                        | 201.63                       | C.N.V | 6.9              | 15             | C.V | 4HA20+4HA20                       |
|                 |              |                          |                           |                              |                              |       |                  |                |     | $=25.13$ (cm <sup>2</sup> )       |
| $4 - 5$         | 100.79       | 8.04                     | 12.56                     | 150                          | 201.63                       | C.V   | 2.4              | 15             | C.V | $4HA16=8.04$ (cm <sup>2</sup> )   |
| $5\overline{)}$ | 100.05       | 20.68                    | 8.04                      | 59.7                         | 201.63                       | C.V   | 1.7              | 15             | C.V | 4HA20+4HA16=                      |
|                 |              |                          |                           |                              |                              |       |                  |                |     | $20.68$ (cm <sup>2</sup> )        |
| $5-6$           | 22.74        | 8.04                     | 12.56                     | 33.8                         | 201.63                       | C.V   | 0.5              | 15             | C.V | 4HA16=8.04(cm <sup>2</sup> )      |
| 6               | 44.35        | 12.56                    | 8.04                      | 42.8                         | 201.63                       | C.V   | 0.9              | 15             | C.V | $4HA20=12.56$ (cm <sup>2</sup> )  |

**Tableau IX. 17**

**Sens y-y :**

**Nervure centrale (file 3) :**

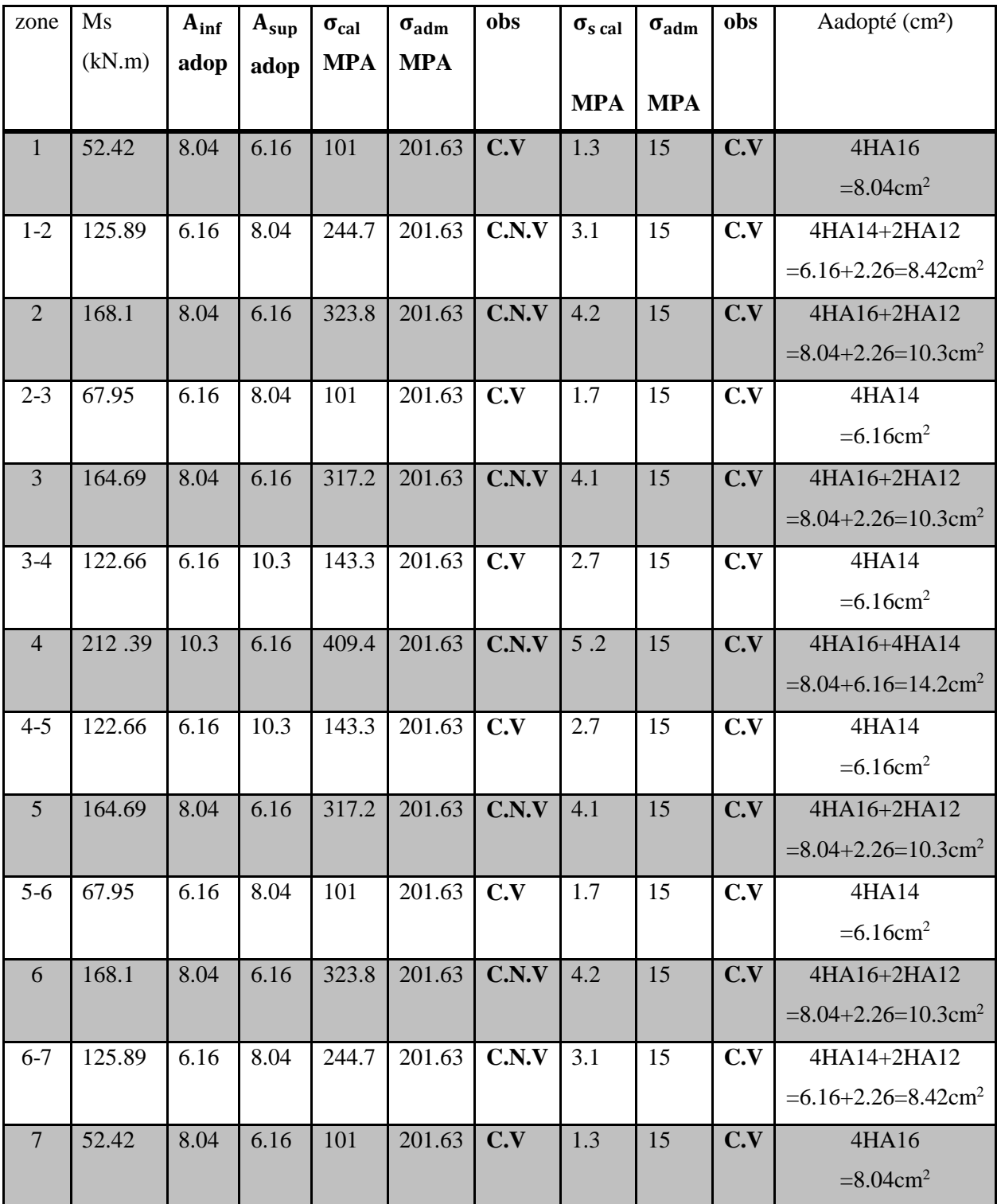

## **Tableau IX. 18**

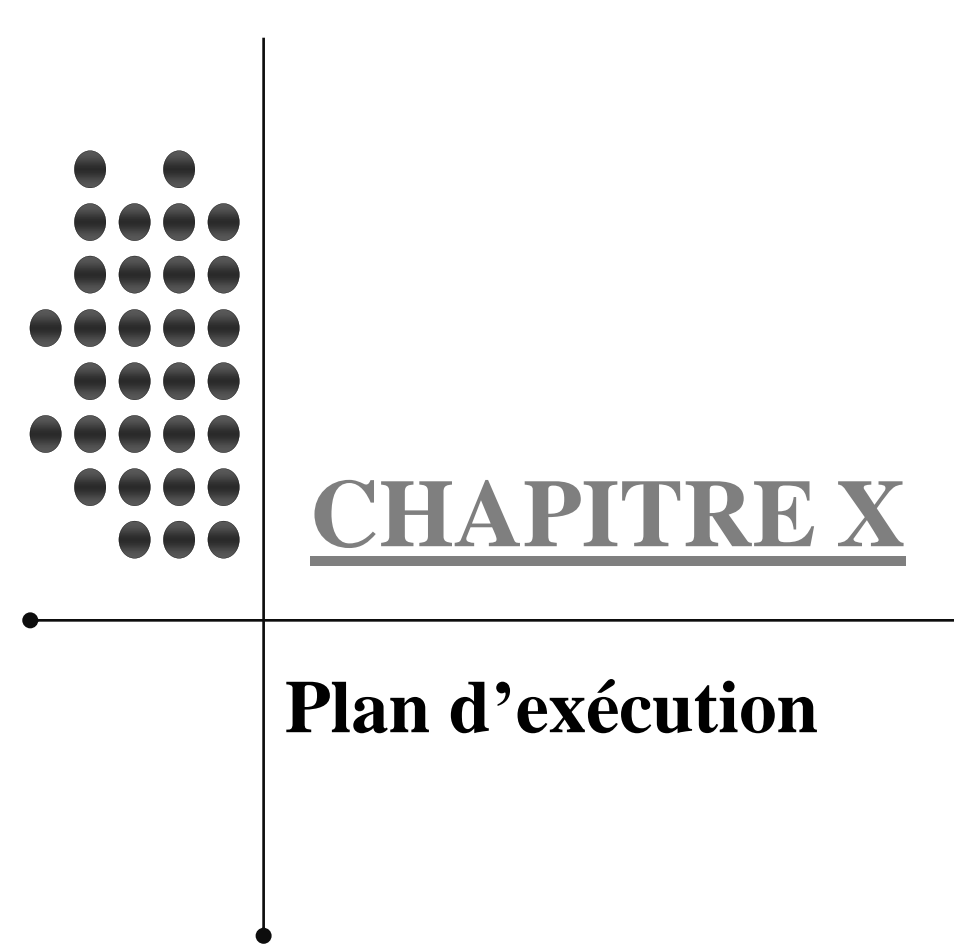

## **Conclusion générale**

Le projet de fin d'étude est une étape essentielle dans le cycle de formation d'un ingénieur, il permet à ce dernier d'utiliser les connaissances acquises durant son cursus universitaire, et surtout d'apprendre les différentes techniques de calcul, les concepts, et les règlements régissant le domaine étudié.

Notons qu'à la fin de ce projet qui constitue pour nous une première expérience, que l'utilisation de l'outil informatique pour l'analyse et le calcul des structures est très bénéfique en temps et en effort a condition de maîtriser les notions de bases des sciences de l'ingénieur (RDM,DDS…etc) ,ainsi que le logiciels lui-même.

# **Bibliographie**

- Règle parasismique Algérien. (RPA99)
- Règle BAEL91.
- Règles des neiges et vent. (RNV)
- CBA 83.
- Cours du béton armé 4eme année. (ENTP)
- Ossatures des bâtiments. (ANDRE COIN)
- Contreventement des bâtiments par voiles. (AMAR CHANTI )
- Béton armée, calcul des ossatures. (ALBERT FUENTES)
- Cours de MDS 4eme année. (ENTP)
- Manuel de Robot.